# MC6809 - MC6809E Microprocessor Programming Manual

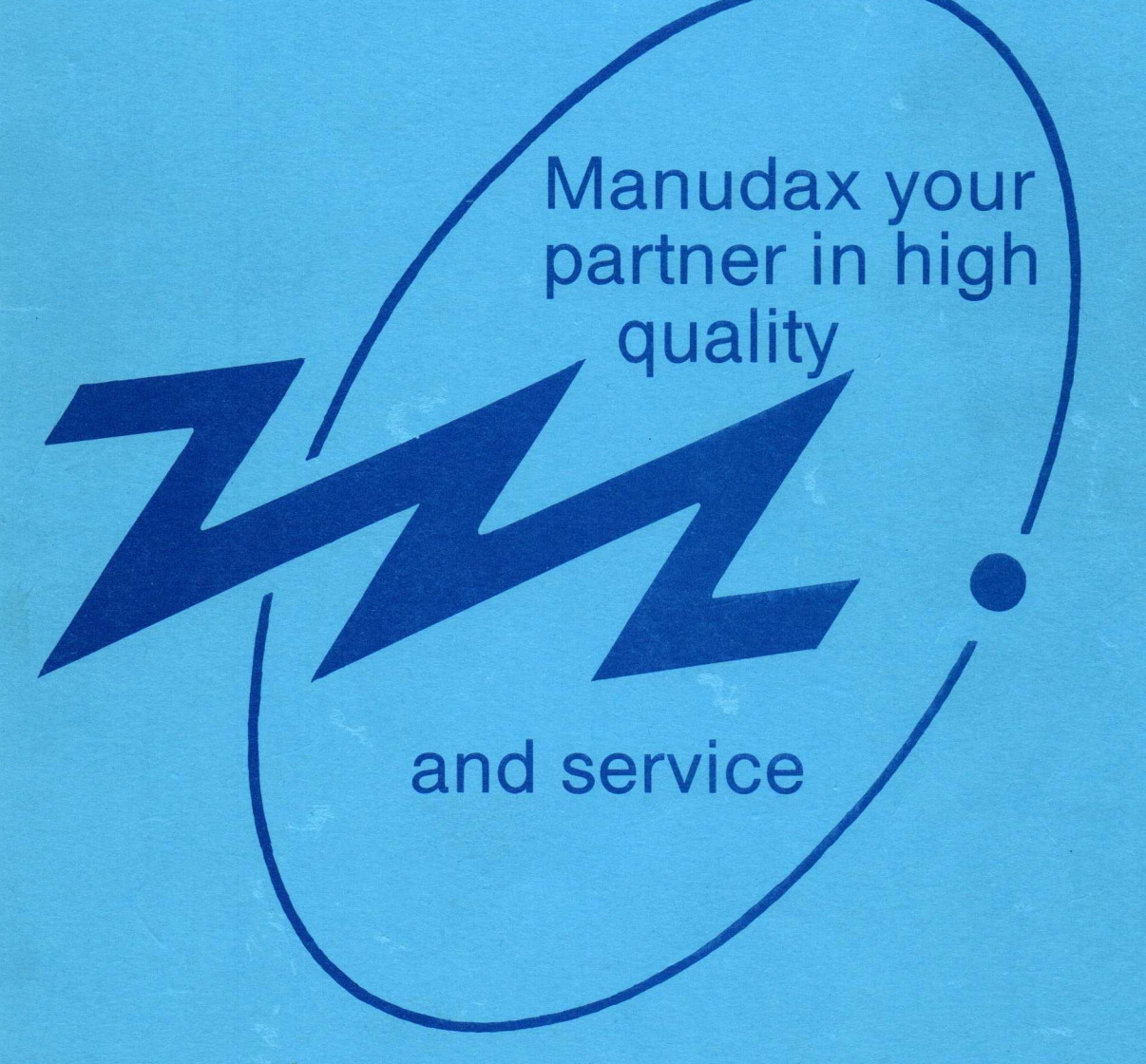

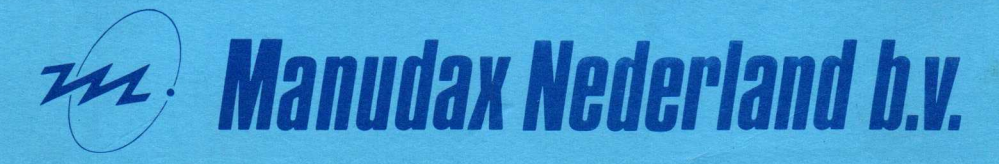

5473 ZG Heeswijk-Dinther - Holland - P.B. 25 - Meerstraat 7 - Telefoon 04139-2901\* - Telex 74810

M6809PM (AD)

# MC6809-MC6809E 8•BIT MICROPROCESSOR PROGRAMMING MANUAL

Original Issue: March 1, 1981

 $@$ MOTOROLA INC., 1981

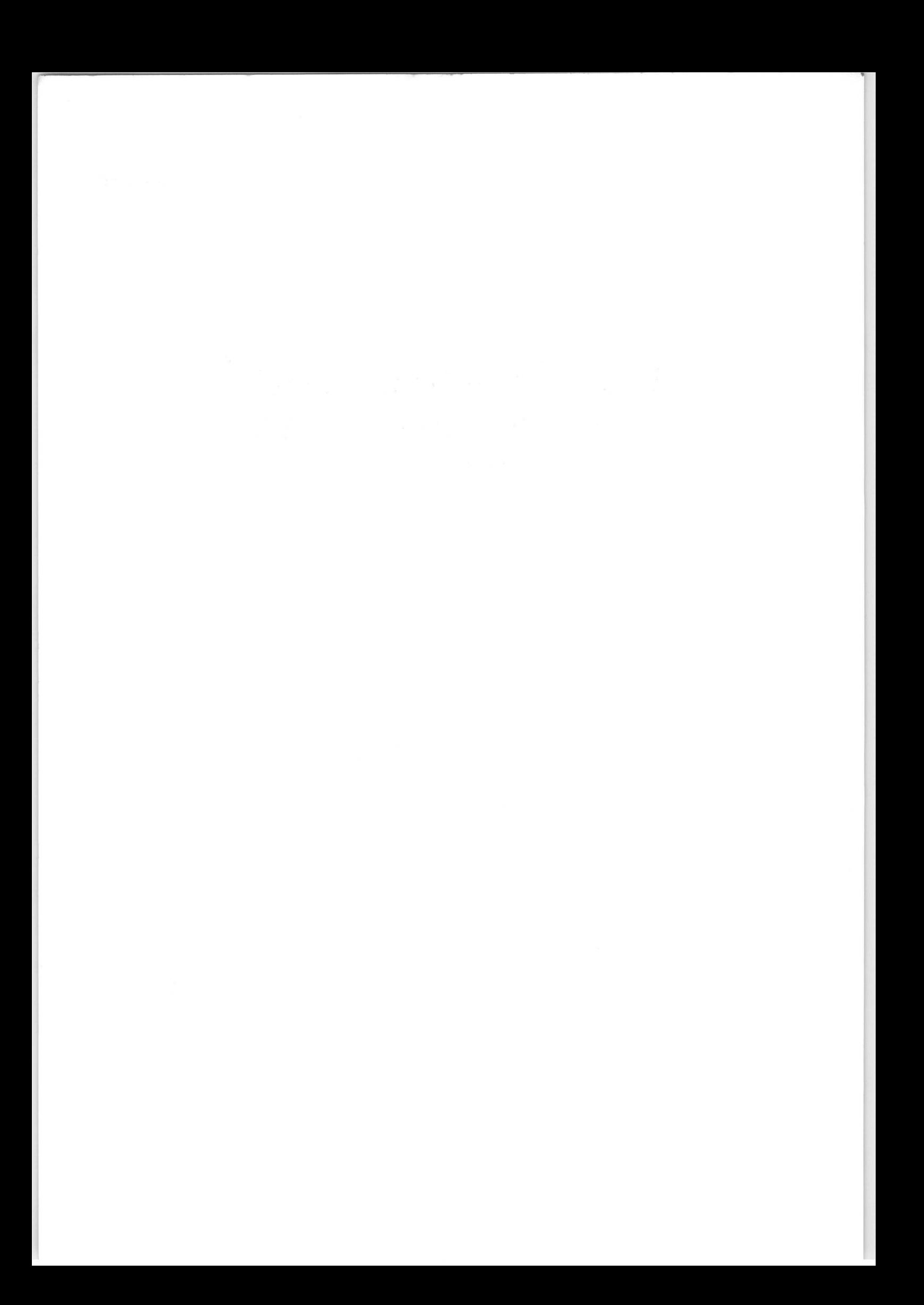

# TABLE OF CONTENTS

Paragraph No. 2008 2012 11:00 Page No. 2012 11:00 Page No. 2013 11:00 Page No.

# SECTION 1 GENERAL DESCRIPTION

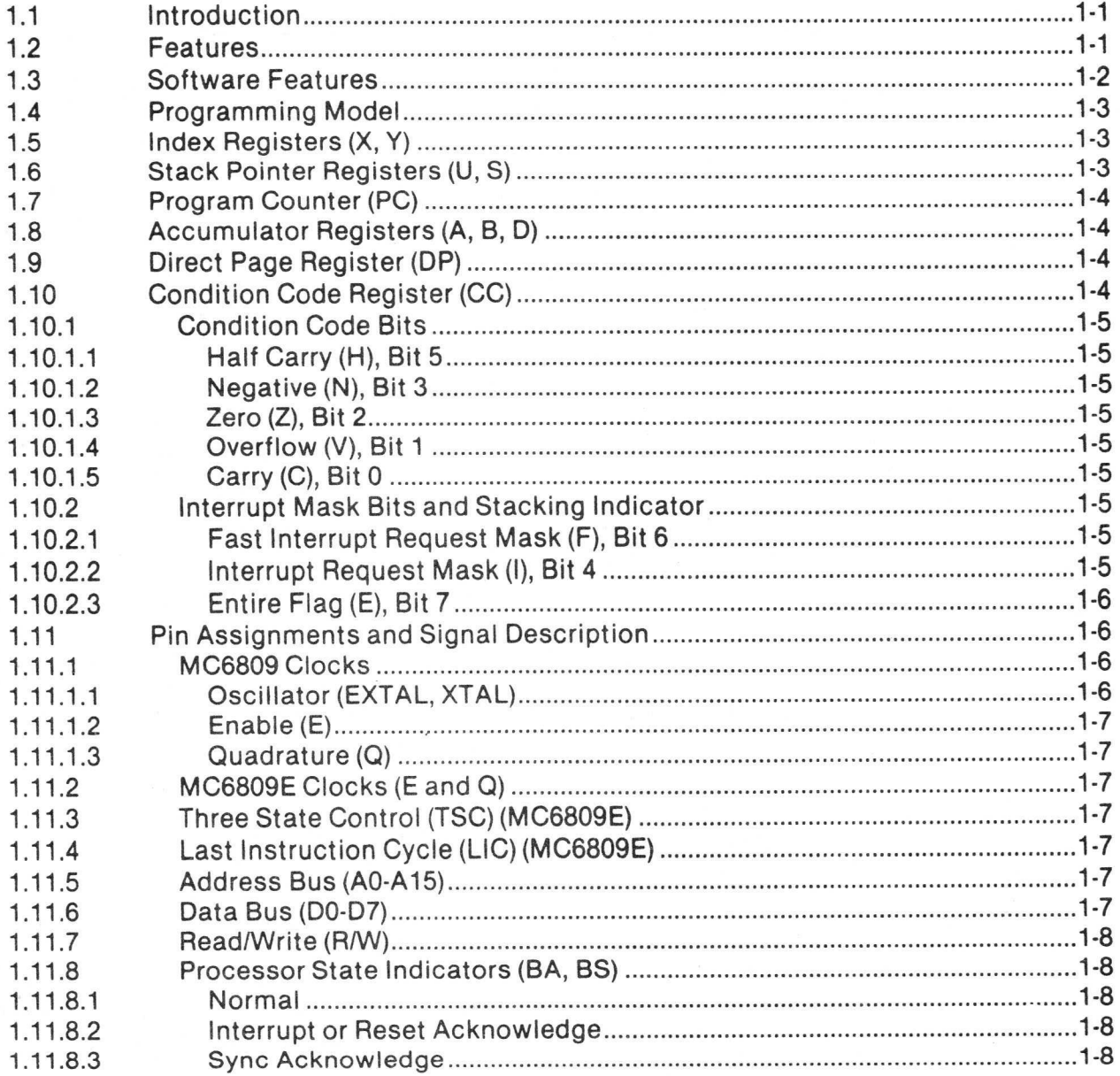

### Paragraph No. 2008 2012 11:00 Page No. 2012 11:00 Page No. 2013 11:00 Page No.

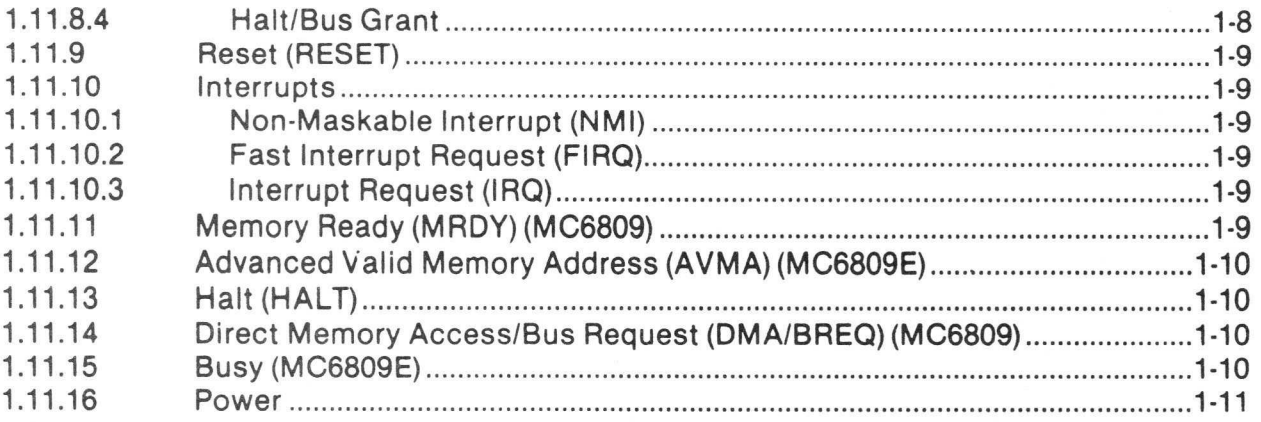

# SECTION 2 ADDRESSING MODES

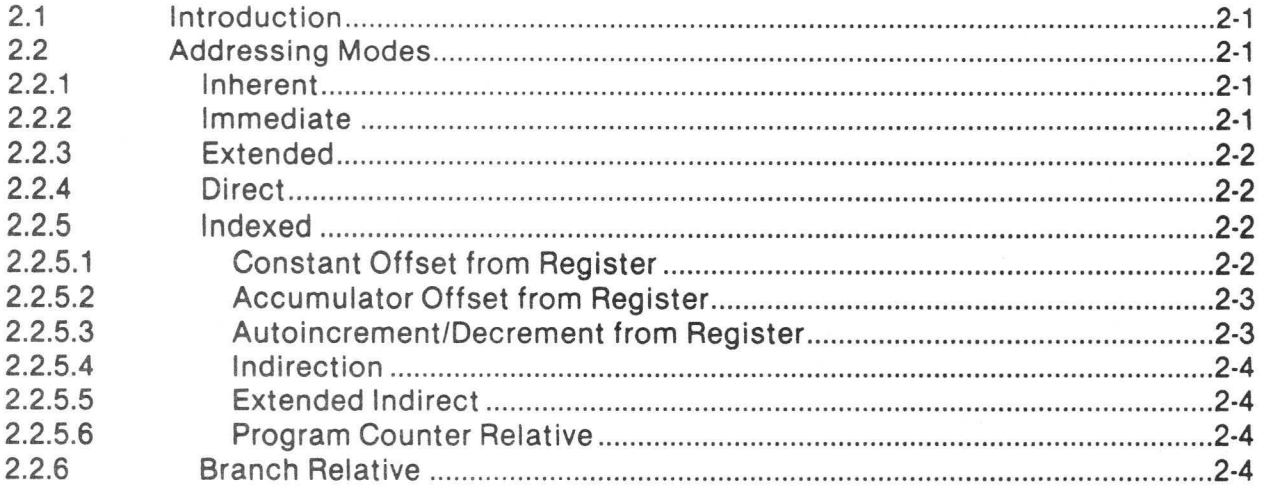

# **SECTION 3** INTERRUPT CAPABILITIES

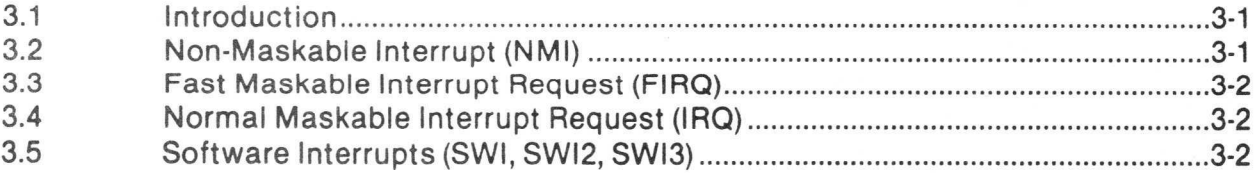

# TABLE OF CONTENTS (CONCLUDED)

# SECTION 4 PROGRAMMING

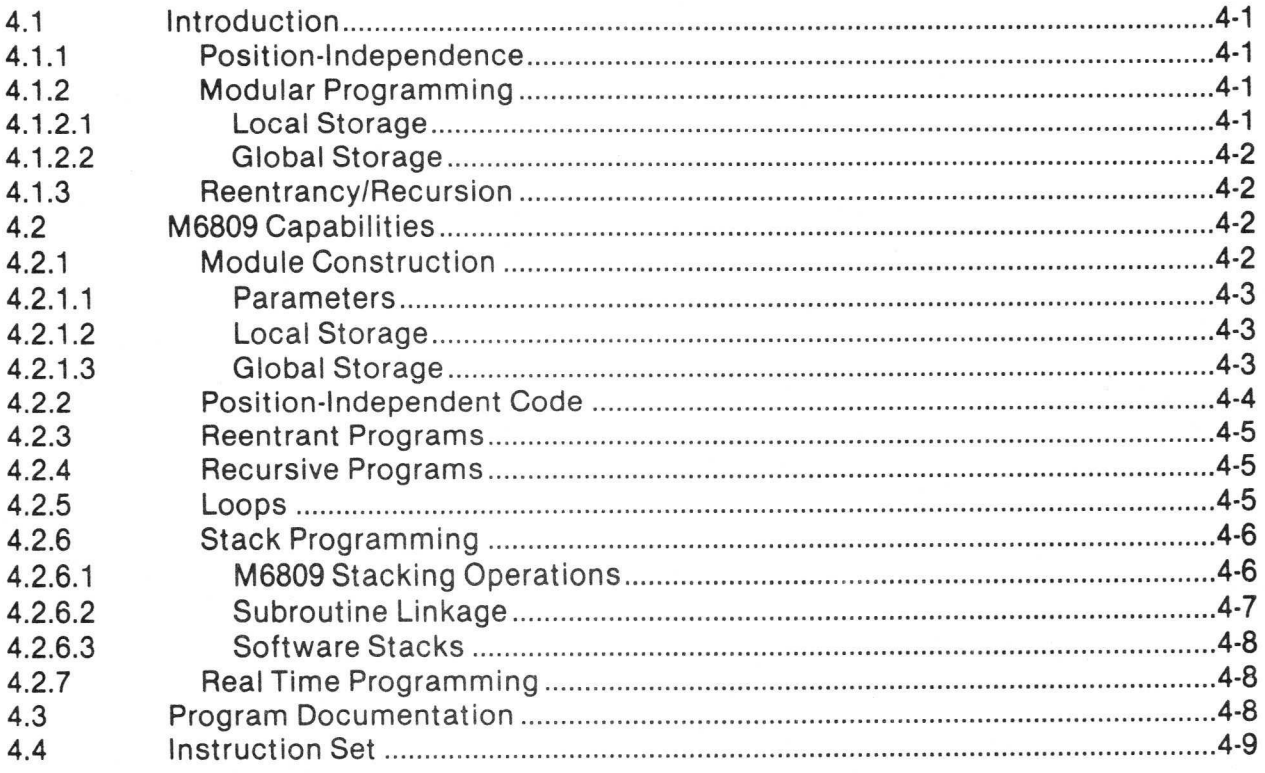

# APPENDIX A INSTRUCTION SET DETAILS

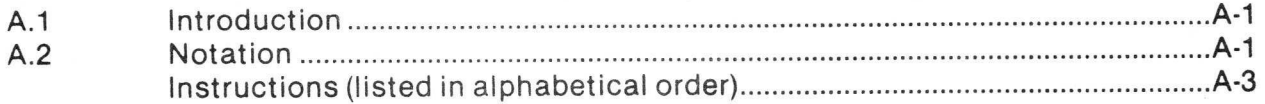

# APPENDIX B ASSIST09 MONITOR PROGRAM

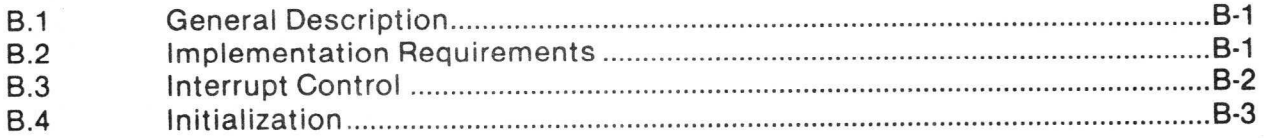

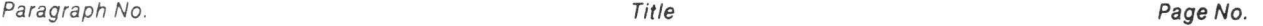

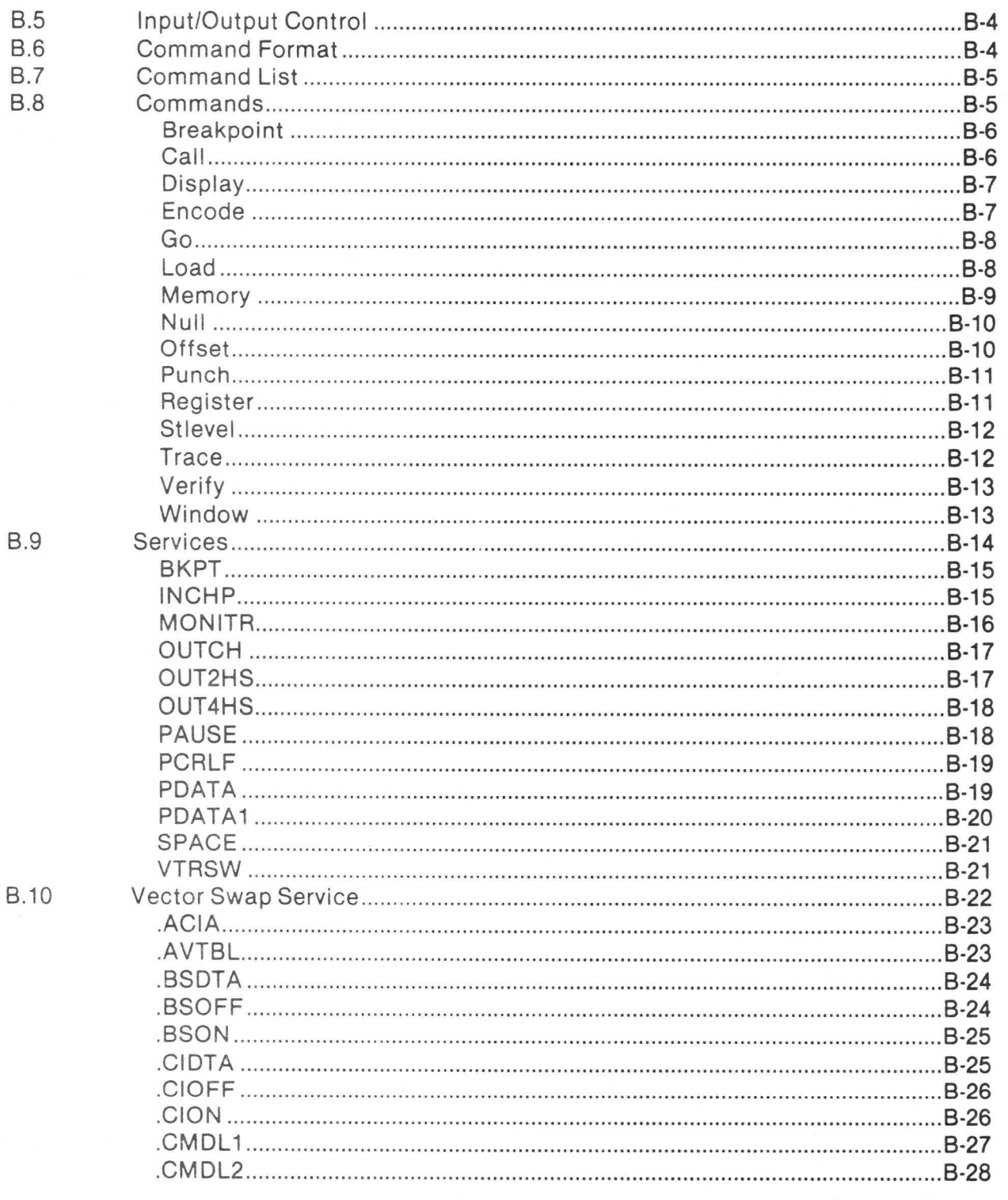

Paragraph No. Page No.

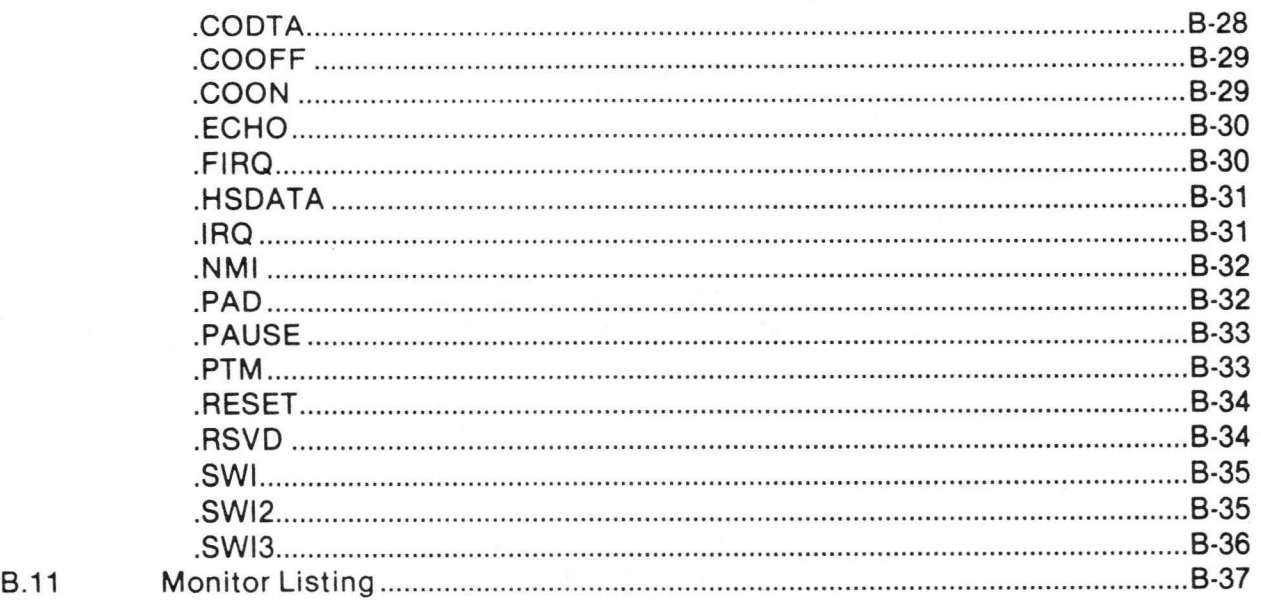

# APPENDIX C MACHINE CODE TO INSTRUCTION CROSS REFERENCE

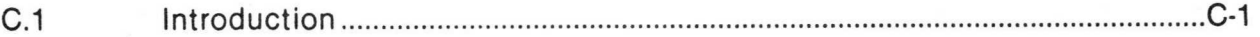

# APPENDIX D PROGRAMMING AID

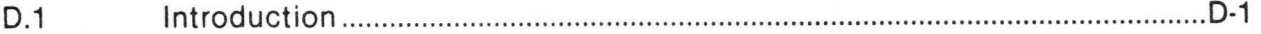

# APPENDIX E ASCII CHARACTER SET

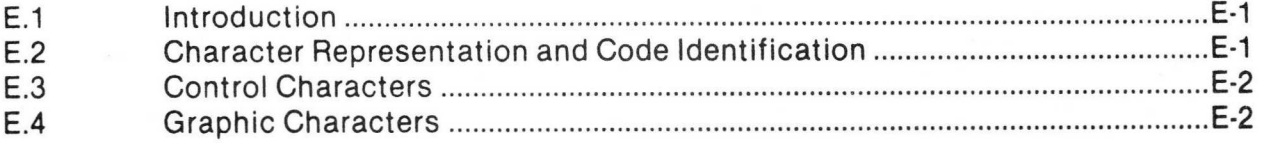

Paragraph No. Title Page No.

# APPENDIX F OPCODE MAP

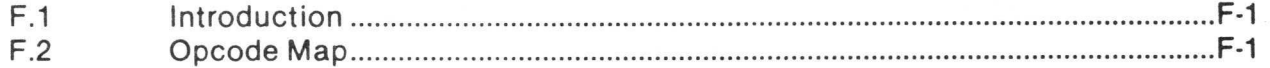

# APPENDIX G PIN ASSIGNMENTS

G.1 Introduction G-1

# APPENDIX H CONVERSION TABLES

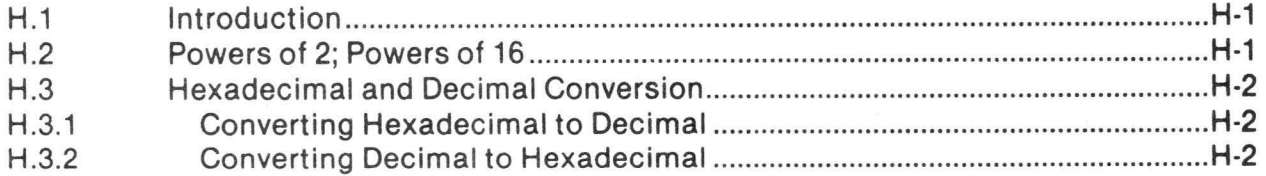

# LIST OF ILLUSTRATIONS

# Figure No. **Page No.** Tritle **Page No.** The Page No. **Page No.** Page No. 1-1 Programming Model 1-3 1-2 Condition Code Register 1-4 1-3 Processor Pin Assignments 1-6 2-1 Postbyte Usage for EXG/TFR, PSH/PUL Instructions 2-2 3-1 Interrupt Processing Flowchart 3-5 4-1 Stacking Order 4-7 B-1 Memory Map B-2 E-1 ASCII Character Set E-1 G-1 Pin Assignments G-1

# LIST OF TABLES

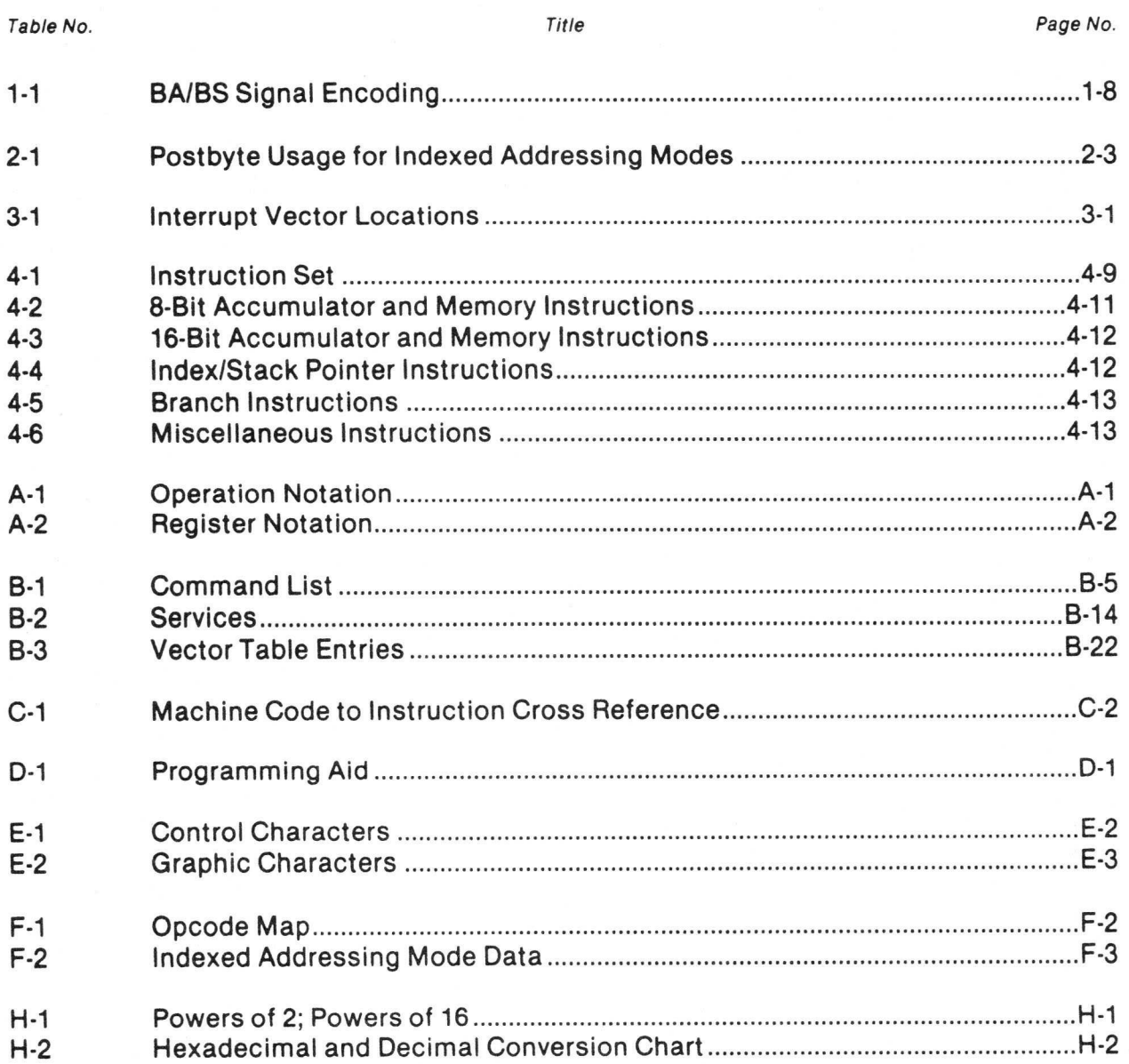

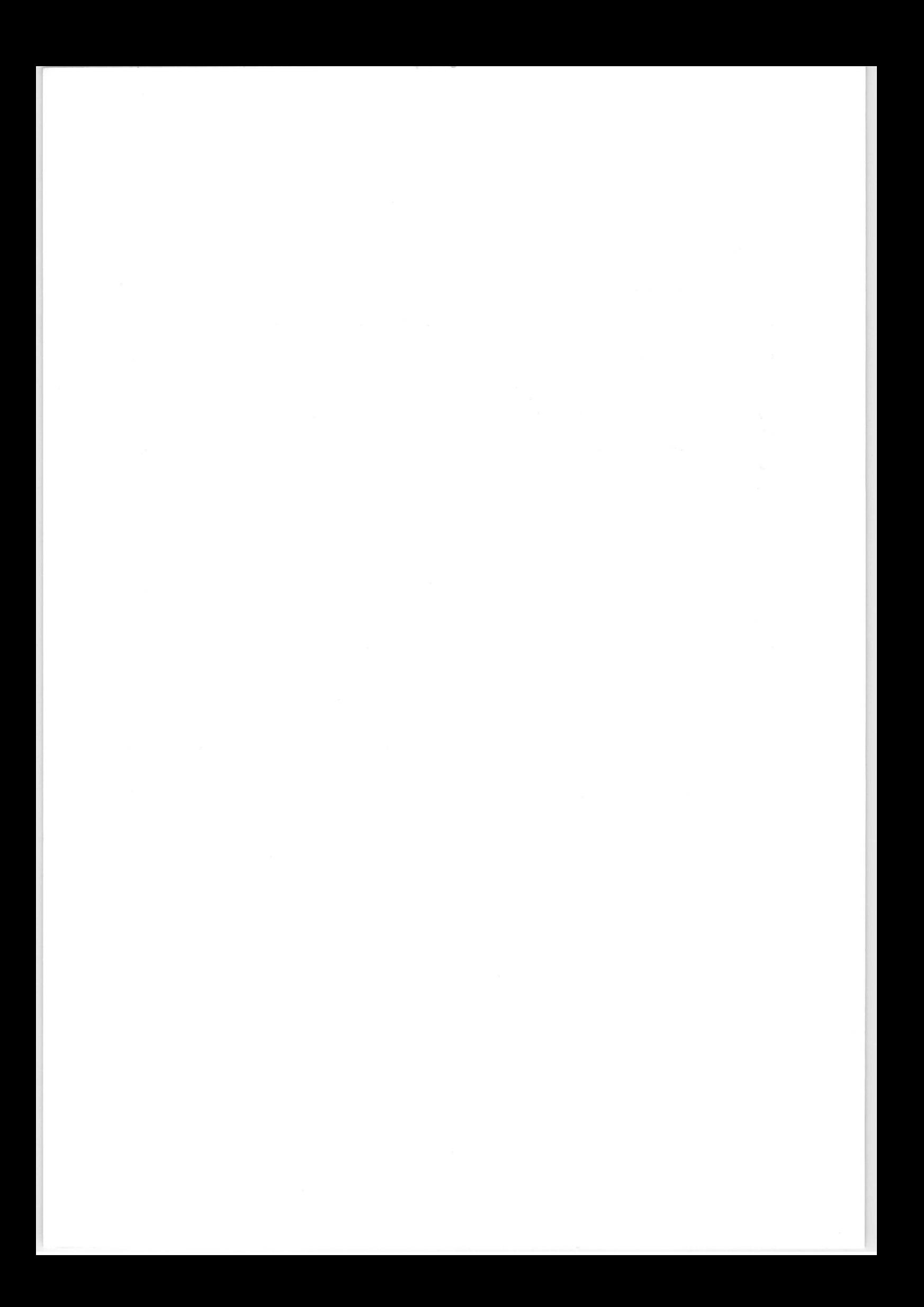

# SECTION 1 GENERAL DESCRIPTION

### 1.1 INTRODUCTION

This section contains a general description of the Motorola MC6809 and MC6809E Microprocessor Units (MPU). Pin assignments and a brief description of each input/output signal are also given. The term MPU, processor, or M6809 will be used throughout this manual to refer to both the MC6809 and MC6809E processors. When a topic relates to only one of the processors, that specific designator (MC6809 or MC6809E) will be used.

### 1.2 FEATURES

The MC6809 and MC6809E microprocessors are greatly enhanced, upward compatible, computationally faster extensions of the MC6800 microprocessor.

Enhancements such as additional registers (a Y index register, a U stack pointer, and a direct page register) and instructions (such as MUL) simplify software design. Improved addressing modes have also been implemented.

Upward compatibility is guaranteed as MC6800 assembly language programs may be assembled using the Motorola MC6809 Macro Assembler. This code, while not as compact as native M6809 code, is, in most cases, 100% functional.

Both address and data are available from the processor earlier in an instruction cycle than from the MC6800 which simplifies hardware design. Two clock signals, E (the  $MC6800$   $\phi$ 2) and a new quadrature clock Q (which leads E by one-quarter cycle) also simplify hardware design.

A memory ready (MRDY) input is provided on the MC6809 for working with slow memories. This input stretches both the processor internal cycle and direct memory access bus cycle times but allows internal operations to continue at full speed. A direct memory access request (DMA/BREQ) input is provided for immediate memory access or dynamic memory refresh operations; this input halts the internal MC6809 clocks. Because the processor's registers are dynamic, an internal counter periodically recovers the bus from direct memory access operations and performs a true processor refresh cycle to allow unlimited length direct memory access operation. An interrupt acknowledge signal is available to allow development of vectoring by interrupt device hardware or detection of operating system calls.

Three prioritized, vectored, hardware interrupt levels are available: non-maskable, fast, and normal. The highest and lowest priority interrupts, non-maskable and interrupt request respectively, are the normal interrupts used in the M6800 family. A new interrupt on this processor is the fast interrupt request which provides faster service to its interrupt input by only stacking the program counter and condition code register and then servicing the interrupt.

Modern programming techniques such as position-independent, system independent, and reentrant programming are readily supported by these processors.

A Memory Management Unit (MMU), the MC6829, allows a M6809 based system to address a two megabyte memory space. Note: An arbitrary number of tasks may be supported — slower — with software.

This advanced family of processors is compatible with all M6800 peripheral parts.

### 1.3 SOFTWARE FEATURES

Some of the software features of these processors are itemized in the following paragraphs. Programs developed for the MC6800 can be easily converted for use with the MC6809 or MC6809E by running the source code through a M6809 Macro Assembler or any one of the many cross assemblers that are available.

The addressing modes of any microprocessor provide it with the capability to efficiently address memory to obtain data and instructions. The MC6809 and MC6809E have a versatile set of addressing modes which allow them to function using modern programming techniques.

The addressing modes and instructions of the MC6809 and MC6809E are upward compatible with the MC6800. The old addressing modes have been retained and many new ones have been added.

A direct page register has been added which allows a 256 byte "direct" page anywhere in the 64K logical address space. The direct page register is used to hold the mostsignificant byte of the address used in direct addressing and decrease the time required for address calculation.

Branch relative addressing to anywhere in the memory map  $(-32768 \text{ to } +32767)$  is available.

Program counter relative addressing is also available for data access as well as branch instructions.

The indexed addressing modes have been expanded to include:

0-, 5-, 8-, 16-bit constant offsets,

8- or 16-bit accumulator offsets,

autoincrement/decrement (stack operation).

In addition, most indexed addressing modes may have an additional level of indirection added.

Any or all registers may be pushed on to or pulled from either stack with a single instruction.

A multiply instruction is included which multiplies unsigned binary numbers in accumulators A and B and places the unsigned result in the 16-bit accumulator D. This unsigned multiply instruction also allows signed or unsigned multiple precision multiplication.

### 1.4 PROGRAMMING MODEL

The programming model (Figure 1-1) for these processors contains five 16-bit and four 8-bit registers that are available to the programmer.

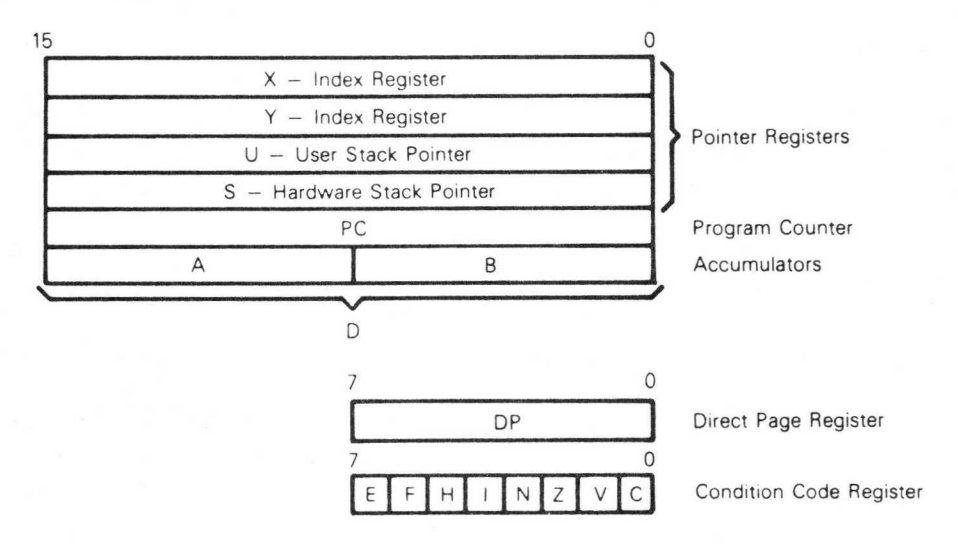

Figure 1.1. Programming Model

### 1.5 INDEX REGISTERS (X, Y)

The index registers are used during the indexed addressing modes. The address information in an index register is used in the calculation of an effective address. This address may be used to point directly to data or may be modified by an optional constant or register offset to produce the effective address.

### 1.6 STACK POINTER REGISTERS (U, S)

Two stack pointer registers are available in these processors. They are: a user stack pointer register (U) controlled exclusively by the programmer, and a hardware stack pointer register (S) which is used automatically by the processor during subroutine calls and interrupts, but may also be used by the programmer. Both stack pointers always point to the top of the stack.

These registers have the same indexed addressing mode capabilities as the index registers, and also support push and pull instructions. All four indexable registers (X, Y, U, S) are referred to as pointer registers.

### 1.7 PROGRAM COUNTER (PC)

The program counter register is used by these processors to store the address of the next instruction to be executed. It may also be used as an index register in certain addressing modes.

### 1.8 ACCUMULATOR REGISTERS (A, B, D)

The accumulator registers (A, B) are general-purpose 8-bit registers used for arithmetic calculations and data manipulation.

Certain instructions concatenate these registers into one 16-bit accumulator with register A positioned as the most-significant byte. When concatenated, this register is referred to as accumulator D.

### 1.9 DIRECT PAGE REGISTER (DP)

This 8-bit register contains the most-significant byte of the address to be used in the direct addressing mode. The contents of this register are concatenated with the byte following the direct addressing mode operation code to form the 16-bit effective address. The direct page register contents appear as bits A15 through A8 of the address. This register is automatically cleared by a hardware reset to ensure M6800 compatiblity.

### 1.10 CONDITION CODE REGISTER (CC)

The condition code register contains the condition codes and the interrupt masks as shown in Figure 1-2.

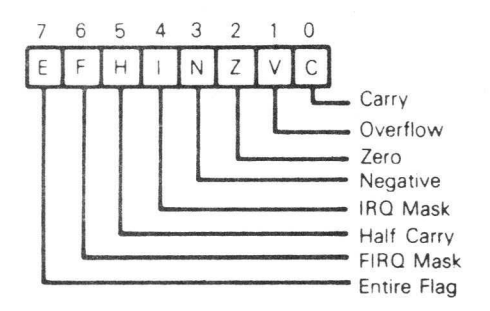

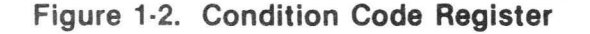

1.10.1 CONDITION CODE BITS. Five bits in the condition code register are used to indicate the results of instructions that manipulate data. They are: half carry (H), negative (N), zero (Z), overflow (V), and carry (C). The effect each instruction has on these bits is given in the detail information for each instruction (see Appendix A).

1.10.1.1 Half Carry (H), Bit 5. This bit is used to indicate that a carry was generated from bit three in the arithmetic logic unit as a result of an 8-bit addition. This bit is undefined in all subtract-like instructions. The decimal addition adjust (DAA) instruction uses the state of this bit to perform the adjust operation.

1.10.1.2 Negative (N), Bit 3. This bit contains the value of the most-significant bit of the result of the previous data operation.

1.10.1.3 Zero (Z), Bit 2. This bit is used to indicate that the result of the previous operation was zero.

1.10.1.4 Overflow (V), Bit 1. This bit is used to indicate that the previous operation caused a signed arithmetic overflow.

1.10.1.5 Carry (C), Bit 0. This bit is used to indicate that a carry or a borrow was generated from bit seven in the arithmetic logic unit as a result of an 8-bit mathematical operation.

1.10.2 INTERRUPT MASK BITS AND STACKING INDICATOR. Two bits (I and F) are used as mask bits for the interrupt request and the fast interrupt request inputs. When either or both of these bits are set, their associated input will not be recognized.

One bit (E) is used to indicate how many registers (all, or only the program counter and condition code) were stacked during the last interrupt.

1.10.2.1 Fast interrupt Request Mask (F), Bit 6. This bit is used to mask (disable) any fast interrupt request line (FIRQ). This bit is set automatically by a hardware reset or after recognition of another interrupt. Execution of certain instructions such as SWi will also inhibit recognition of a FIRQ input.

1.10.2.2 Interrupt Request Mask (I), Bit 4. This bit is used to mask (disable) any interrupt request input (IRQ). This bit is set automatically by a hardware reset or after recognition of another interrupt. Execution of certain instructions such as SWI will also inhibit recognition of an IRQ input.

1.10.2.3 Entire Flag (E), Bit 7. This bit is used to indicate how many registers were stacked. When set, all the registers were stacked during the last interrupt stacking operation. When clear, only the program counter and condition code registers were stacked during the last interrupt.

The state of the E bit in the stacked condition code register is used by the return from interrupt (RTI) instruction to determine the number of registers to be unstacked.

### 1.11 PIN ASSIGNMENTS AND SIGNAL DESCRIPTION

Figure 1-3 shows the pin assignments for the processors. The following paragraphs provide a short description of each of the input and output signals.

|                              |                     | MC6809 |    |                     |                         | MC6809E           |                 |                     |
|------------------------------|---------------------|--------|----|---------------------|-------------------------|-------------------|-----------------|---------------------|
| VS                           |                     |        | 40 | DHALT               | VSS                     |                   |                 | 40 <b>D</b> HALT    |
| NMI                          | o<br>$\overline{2}$ |        | 39 | XTAL                | $N$ MI                  | 2                 |                 | 39 <b>D</b> TSC     |
| <b>IRQ</b><br>O              | 3                   |        | 38 | EXTAL<br>n          | $\overline{\text{IRQ}}$ | 3                 |                 | 38 <b>D</b> LIC     |
| FIRQ                         | 4                   |        | 37 | <b>DRESET</b>       | <b>FIRQ</b>             | 4                 | 37              | <b>DRESET</b>       |
| <b>BS</b><br>ū               | 5                   |        | 36 | MRDY<br>o           | <b>BS</b><br>п          | 5                 | 36              | <b>DAVMA</b>        |
| BA<br>o                      | 6                   |        | 35 | Q                   | BA<br>o                 | 6                 |                 | 35DQ                |
| VCC                          |                     |        | 34 | Ε                   | $V_{CC}$                |                   | 34              | bЕ                  |
| $\mathsf{A} \mathsf{O}$<br>d | 8                   |        | 33 | DMA/BREQ            | A <sub>0</sub><br>α     | 8                 | 33              | <b>DBUSY</b>        |
| A1                           | 9                   |        | 32 | $B$ R/W             | A1<br>o                 | 9                 | 32              | $\mathbf{B}$ R/W    |
| A2 <sub>0</sub>              | 10                  |        | 31 | D <sub>0</sub><br>n | $A2$ $0$ <sub>10</sub>  |                   | $\overline{31}$ | b <sub>DO</sub>     |
| A3 <sub>0</sub>              | 11                  |        | 30 | D1<br>b             | A3D                     | 11                | 30              | D1<br>b             |
| $A4$ $I$ 12                  |                     |        | 29 | D <sub>2</sub><br>n | $A4$ $\P$ <sup>12</sup> |                   | 29              | bD2                 |
| A5D                          | 13                  |        | 28 | D <sub>3</sub><br>D | $A5$ $\Box$ 13          |                   | 28              | D <sub>D3</sub>     |
| A6Q14                        |                     |        | 27 | D <sub>4</sub><br>n | $A6$ $I$ <sup>14</sup>  |                   | 27              | <b>DD4</b>          |
| A7015                        |                     |        | 26 | D <sub>5</sub><br>D | A7015                   |                   | 26              | D <sub>5</sub><br>Ð |
| $AB$ $d$ 16                  |                     |        | 25 | <b>DD6</b>          | $A8$ $q$ <sup>16</sup>  |                   | 25              | D <sub>0</sub>      |
| $A9$ $d17$                   |                     |        | 24 | D7<br>n             | $A9$ $d17$              |                   | 24              | <b>b</b> D7         |
| $A10$ <sup>18</sup>          |                     |        | 23 | A15<br>n            | $A10$ $I$ <sup>18</sup> |                   | 23              | A15<br>h            |
| A11<br>α                     | 19                  |        | 22 | A14                 | A11                     | $d$ <sub>19</sub> | 22              | A14<br>n            |
| A12                          | 20                  |        | 21 | A13<br>D            | A12<br>a                | 20                | 21              | A13<br>D            |
|                              |                     |        |    |                     |                         |                   |                 |                     |

Figure 1.3. Processor Pin Assignments

1.11.1 MC6809 CLOCKS. The MC6809 has four pins committed to developing the clock signals needed for internal and system operation. They are: the oscillator pins EXTAL and XTAL; the standard M6800 enable (E) clock; and a new, quadrature (Q) clock.

1.11.1.1 Oscillator (EXTAL, XTAL). These pins are used to connect the processor's internal oscillator to an external, parallel-resonant crystal. These pins can also be used for input of an external TTL timing signal by grounding the XTAL pin and applying the input to the EXTAL pin. The crystal or the external timing source is four times the resulting bus frequency.

1.11.1.2 Enable (E). The E clock is similar to the phase 2  $(\phi 2)$  MC6800 bus timing clock. The leading edge indicates to memory and peripherals that the data is stable and to begin write operations. Data movement occurs after the Q clock is high and is latched on the trailing edge of E. Data is valid from the processor (during a write operation) by the rising edge of E.

1.11.1.3 Quadrature (Q). The Q clock leads the E clock by approximately one half of the E clock time. Address information from the processor is valid with the leading edge of the Q clock. The Q clock is a new signal in these processors and does not have an equivalent clock within the MC6800 bus timing.

1.11.2 MC6809E CLOCKS (E and O). The MC6809E has two pins provided for the TTL clock signal inputs required for internal operation. They are the standard M6800 enable (E) clock and the quadrature (Q) clock. The Q input must lead the E input.

Addresses will be valid from the processor (on address delay time after the falling edge of E) and data will be latched from the bus by the falling edge of E. The Q input is fully TTL compatible. The E input is used to drive the internal MOS circuitry directly and therefore requires input levels above the normal TTL levels.

1.11.3 THREE STATE CONTROLS (TSC) (MC6809E). This input is used to place the address and data lines and the R/W line in the high-impedance state and allows the address bus to be shared with other bus masters.

1.11.4 LAST INSTRUCTION CYCLE (LIC) (MC6809E). This output goes high during the last cycle of every instruction and its high-to-low transition indicates that the first byte of an opcode will be latched at the end of the present bus cycle.

1.11.5 ADDRESS BUS (AO-A15). This 16-bit, unidirectional, three-state bus is used by the processor to provide address information to the address bus. Address information is valid on the rising edge of the Q clock. All 16 outputs are in the high-impedance state when the bus available (BA) signal is high, and for one bus cycle thereafter.

When the processor does not require the address bus for a data transfer, it outputs address FFFF<sub>16</sub>, and read/write  $(R\overline{W})$  high. This is a "dummy access" of the leastsignificant byte of the reset vector which replaces the valid memory address (VMA) functions of the MC6800. For the MC6809, the memory read signal internal circuitry inhibits stretching of the clocks during non-access cycles.

1.11.6 DATA BUS (DO-D7). This 8-bit, bidirectional, three-state bus is the general purpose data path. All eight outputs are in the high-impedance state when the bus available (BA) output is high.

1.11.7 READ/WRITE (R/W). This output indicates the direction of data transfer on the data bus. A low indicates that the processor is writing onto the data bus; a high indicates that the processor is reading data from the data bus. The signal at the R/W output is valid at the leading edge of the Q clock. The R/W output is in the high-impedance state when the bus available (BA) output is high.

1.11.8 PROCESSOR STATE INDICATORS (BA, BS). The processor uses these two output lines to indicate the present processor state. These pins are valid with the leading edge of the Q clock.

The bus available (BA) output is used to indicate that the buses (address and data) and the read/write output are in the high-impedance state. This signal can be used to indicate to bus-sharing or direct memory access systems that the buses are available. When BA goes low, an additional dead cycle will elapse before the processor regains control of the buses.

The bus status (BS) output is used in conjunction with the BA output to indicate the present state of the processor. Table 1-1 is a listing of the BA and BS outputs and the processor states that they indicate. The following paragraphs briefly explain each processor state.

### Table 1.1. BA/BS Signal Encoding

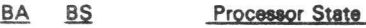

- 0 0 Normal (Running)
- 0 1 Interrupt or Reset Acknowledge
- 1 0 Sync Acknowledge
	- 1 Halt/Bus Grant Acknowledged

1.11.8.1 Normal. The processor is running and executing instructions.

1.11.8.2 Interrupt or Reset Acknowledge. This processor state is indicated during both cycles of a hardware vector fetch which occurs when any of the following interrupts have occurred: RESET, NMI, FIRQ, IRQ, SWI, SW12, and SWi3.

This output, plus decoding of address lines A3 through A1 provides the user with an indication of which interrupt is being serviced.

1.11.8.3 Sync Acknowledge. The processor is waiting for an external synchronization input on an interrupt line. See SYNC instruction in Appendix A.

1.11.8.4 Halt/Bus Grant. The processor is halted or bus control has been granted to some other device.

1.11.9 RESET (RESET). This input is used to reset the processor. A low input lasting longer than one bus cycle will reset the processor.

The reset vector is fetched from locations \$FFFE and \$FFFF when the processor enters the reset acknolwedge state as indicated by the BA output being low and the BS output being high.

During initial power-on, the reset input should be held low until the clock oscillator is fully operational.

1.11.10 INTERRUPTS. The processor has three separate interrupt input pins: nonmaskable interrupt (NMI), fast interrupt request (FIRQ), and interrupt request (IRQ). These interrupt inputs are latched by the falling edge of every Q clock except during cycle stealing operations where only the NMI input is latched. Using this point as a reference, a delay of at least one bus cycle will occur before the interrupt is recognized by the processor.

1.11.10.1 Non-Maskable Interrupt (NMI). A negative edge on this input requests that a non-maskable interrupt sequence be generated. This input, as the name indicates, cannot be masked by software and has the highest priority of the three interrupt inputs. After a reset has occurred, a NMI input will not be recognized by the processor until the first program load of the hardware stack pointer. The entire machine state is saved on the hardware stack during the processing of a non-maskable interrupt. This interrupt is internally blocked after a hardware reset until the stack pointer is initialized.

1.11.10.2 Fast Interrupt Request (FIRQ). This input is used to initiate a fast interrupt request sequence. Initiation depends on the F (fast interrupt request mask) bit in the condition code register being clear. This bit is set during reset. During the interrupt, only the contents of the condition code register and the program counter are stacked resulting in a short amount of time required to service this interrupt. This interrupt has a higher priority than the normal interrupt request (IRQ).

1.11.10.3 Interrupt Request (IRG). This input is used to initiate what might be considered the "normal" interrupt request sequence. Initiation depends on the I (interrupt mask) bit in the condition code register being clear. This bit is set during reset. The entire machine state is saved on the hardware stack during processing of an IRQ input. This input has the lowest priority of the three hardware interrupts.

1.11.11 MEMORY READ (MRDY) (MC6809). This input allows extension of the E and Q clocks to allow a longer data access time. A low on this input allows extension of the E and Q clocks (E high and Q low) in integral multiples of quarter bus cycles (up to 10 cycles) to allow interface with slow memory devices.

Memory ready does not extend the E and Q clocks during non-valid memory access cycles and therefore the processor does not slow down for "don't care" bus accesses. Memory ready may also be used to extend the E and Q clocks when an external device is using the halt and direct memory access/bus request inputs.

1.11.12 ADVANCED VALID MEMORY ADDRESS (AVMA) (MC6809E). This output signal indicates that the MC6809E will use the bus in the following bus cycle. This output is low when the MC6809E is in either a halt or sync state.

1.11.13 HALT. This input is used to halt the processor. A low input halts the processor at the end of the present instruction execution cycle and the processor remains halted indefinitely without loss of data.

When the processor is halted, the BA output is high to indicate that the buses are in the high-impedance state and the BS output is also high to indicate that the processor is in the halt/bus grant state.

During the halt/bus grant state, the processor will not respond to external real-time requests such as FIRQ or IRQ. However, a direct memory access/bus request input will be accepted. A non-maskable interrupt or a reset input will be latched for processing later. The E and Q clocks continue to run during the halt/bus grant state.

1.11.14 DIRECT MEMORY ACCESS/BUS REQUEST (DMA/BREQ) (MC8809). This input is used to suspend program execution and make the buses available for another use such as a direct memory access or a dynamic memory refresh.

A low level on this input occurring during the Q clock high time suspends instruction execution at the end of the current cycle. The processor acknowledges acceptance of this input by setting the BA and BS outputs high to signify the bus grant state. The requesting device now has up to 15 bus cycles before the processor retrieves the bus for self-refresh.

Typically, a direct memory access controller will request to use the bus by setting the DMA/BREQ input low when E goes high. When the processor acknowledges this input by setting the BA and BS outputs high, that cycle will be a dead cycle used to transfer bus mastership to the direct memory access controller. False memory access during any dead cycle should be prevented by externally developing a system DMAVMA signal which is low in any cycle when the BA output changes.

When the BA output goes low, either as a result of a direct memory access/bus request or a processor self-refresh, the direct memory access device should be removed from the bus. Another dead cycle will elapse before the processor accesses memory, to allow transfer of bus mastership without contention.

1.11.15 BUSY (MC6809E). This output indicates that bus re-arbitration should be deferred and provides the indivisable memory operation required for a "test-and-set" primitive.

This output will be high for the first two cycles of any Read-Modify-Write instruction, high during the first byte of a double-byte access, and high during the first byte of any indirect access or vector-fetch operation.

1.11.16 POWER. Two inputs are used to supply power to the processor:  $V_{CC}$  is  $+5.0$  $± 5%$ , while VSS is ground or 0 volts.

# SECTION 2 ADDRESSING MODES

### 2.1 INTRODUCTION

This section contains a description of each of the addressing modes available on these processors.

### 2.2 ADDRESSING MODES

The addressing modes available on the MC6809 and MC6809E are: Inherent, Immediate, Extended, Direct, Indexed (with various offsets and autoincrementing/decrementing), and Branch Relative. Some of these addressing modes require an additional byte after the opcode to provide additional addressing interpretation. This byte is called a postbyte.

The following paragraphs provide a description of each addressing mode. In these descriptions the term effective address is used to indicate the address in memory from which the argument for an instruction is fetched or stored, or from which instruction processing is to proceed.

2.2.1 INHERENT. The information necessary to execute the instruction is contained in the opcode. Some operations specifying only the index registers or the accumulators, and no other arguments, are also included in this addressing mode.

Example: MUL

2.2.2 IMMEDIATE. The operand is contained in one or two bytes immediately following the opcode. This addressing mode is used to provide constant data values that do not change during program execution. Both 8- bit and 16-bit operands are used depending on the size of the argument specified in the opcode.

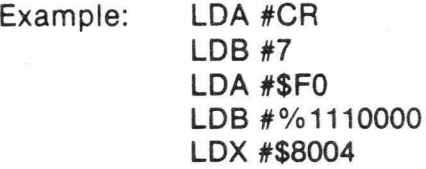

Another form of immediate addressing uses a postbyte to determine the registers to be manipulated. The exchange (EXG) and transfer (TFR) instructions use the postbyte as shown in Figure 2-1(A). The push and pull instructions use the postbyte to designate the registers to be pushed or pulled as shown in Figure 2-1(B).

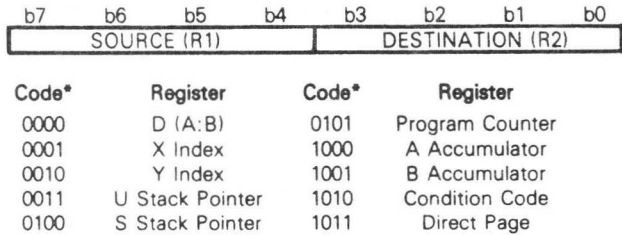

'All other combinations of bits produce undefined results.

(A) Exchange (EXG) or Transfer (TFR) Instruction Postbyte

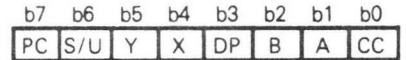

PC = Program Counter

S/U = Hardware/User Stack Pointer

Y = Y Index Register

X = U Index Register

DP B = Direct Page Register  $=$  B Accumulator

A = A Accumulator

 $C\mathcal{C}$ = Condition Code Register

(B) Push (PSH) or Pull (PUL) Instruction Postbyte

### Figure 2-1. Postbyte Usage for EXG/TFR, PSH/PUL Instructions

2.2.3 EXTENDED. The effective address of the argument is contained in the two bytes following the opcode. Instructions using the extended addressing mode can reference arguments anywhere in the 64K addressing space. Extended addressing is generally not used in position independent programs because it supplies an absolute address.

Example: LDA > CAT

2.2.4 DIRECT. The effective address is developed by concatenation of the contents of the direct page register with the byte immediately following the opcode. The direct page register contents are the most-significant byte of the address. This allows accessing 256 locations within any one of 256 pages. Therefore, the entire addressing range is available for access using a single two-byte instruction.

Example: LDA > CAT

2.2.5 INDEXED. In these addressing modes, one of the pointer registers (X, Y, U, or S), and sometimes the program counter (PC) is used in the calculation of the effective address of the instruction operand. The basic types (and their variations) of indexed addressing available are shown in Table 2-1 along with the postbyte configuration used.

2.2.5.1 Constant Offset from Register. The contents of the register designated in the postbyte are added to a twos complement offset value to form the effective address of the instruction operand. The contents of the designated register are not affected by this addition. The offset sizes available are:

No offset — designated register contains the effective address  $5-bit - 16 to + 15$  $8-bit - 128 to + 127$ 16-bit  $-32768$  to  $+32767$ 

### Table 2.1. Postbyte Usage for Indexed Addressing Modes

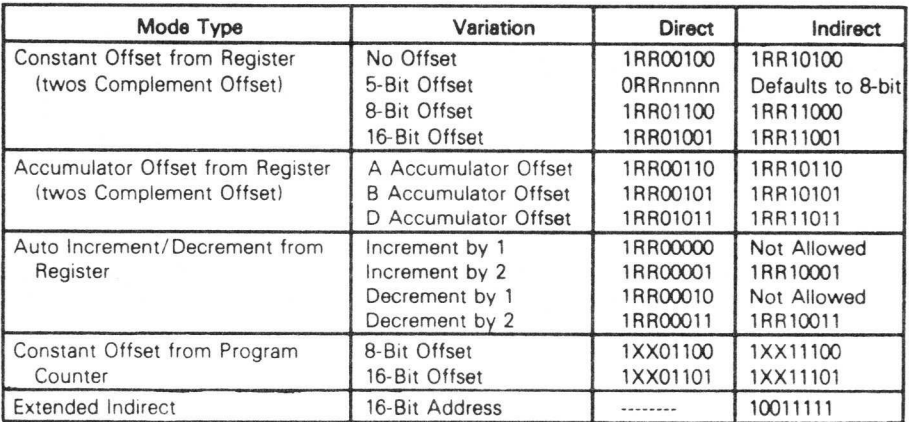

The 5-bit offset value is contained in the postbyte. The 8- and 16-bit offset values are contained in the byte or bytes immediately following the postbyte. If the Motorola assembler is used, it will automatically determine the most efficient offset; thus, the programmer need not be concerned about the offset size.

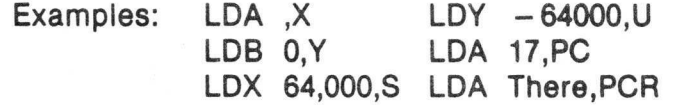

2.2.5.2 Accumulator Offset from Register. The contents of the index or pointer register designed in the postbyte are temporarily added to the twos complement offset value contained in an accumulator (A, B, or D) also designated in the postbyte. Neither the designated register nor the accumulator contents are affected by this addition.

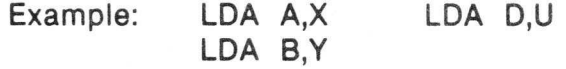

2.2.5.3 Autoincrement/Decrement from Register. This addressing mode works in a postincrementing or predecrementing manner. The amount of increment or decrement, one or two positions, is designated in the postbyte.

in the autoincrement mode, the contents of the effective address contained in the pointer register, designated in the postbyte, and then the pointer register is automatically incremented; thus, the pointer register is postincremented.

In the autodecrement mode, the pointer register, designated in the postbyte, is automatically decremented first and then the contents of the new address are used; thus, the pointer register is predecremented.

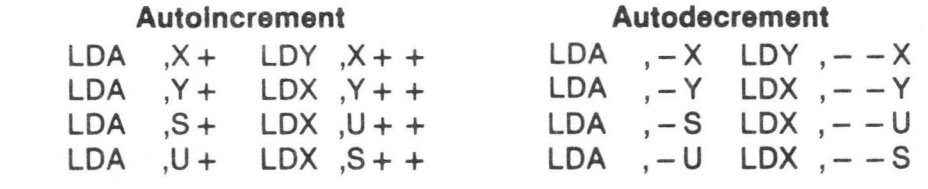

2.2.5.4 Indirection. When using indirection, the effective address of the base indexed addressing mode is used to fetch two bytes which contain the final effective address of the operand. It can be used with all the indexed addressing modes and the program counter relative addressing mode.

2.2.5.5 Extended Indirect. The effective address of the argument is located at the address specified by the two bytes following the postbyte. The postbyte is used to indicate indirection.

Example: LDA [\$F000]

Examples:

2.2.5.6 Program Counter Relative. The program counter can also be used as a pointer with either an 8-or 16-bit signed constant offset. The offset value is added to the program counter to develop an effective address. Part of the postbyte is used to indicate whether the offset is 8 or 16 bits.

2.2.6 BRANCH RELATIVE. This addressing mode is used when branches from the current instruction location to some other location relative to the current program counter are desired. If the test condition of the branch instruction is true, then the effective address is calculated (program counter plus twos complement offset) and the branch is taken. If the test condition is false, the processor proceeds to the next in-line instruction. Note that the program counter is always pointing to the next instruction when the offset is added. Branch relative addressing is always used in position independent programs for all control transfers.

For short branches, the byte following the branch instruction opcode is treated as an 8-bit signed offset to be used to calculate the effective address of the next instruction if the branch is taken. This is called a short relative branch and the range is limited to plus 127 or minus 128 bytes from the following opcode.

For long branches, the two bytes after the opcode are used to calculate the effective address. This is called a long relative branch and the range is plus 32,767 or minus 32,768 bytes from the following opcode or the full 64K address space of memory that the processor can address at one time.

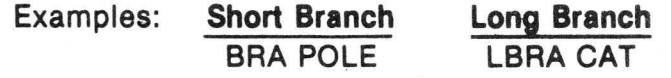

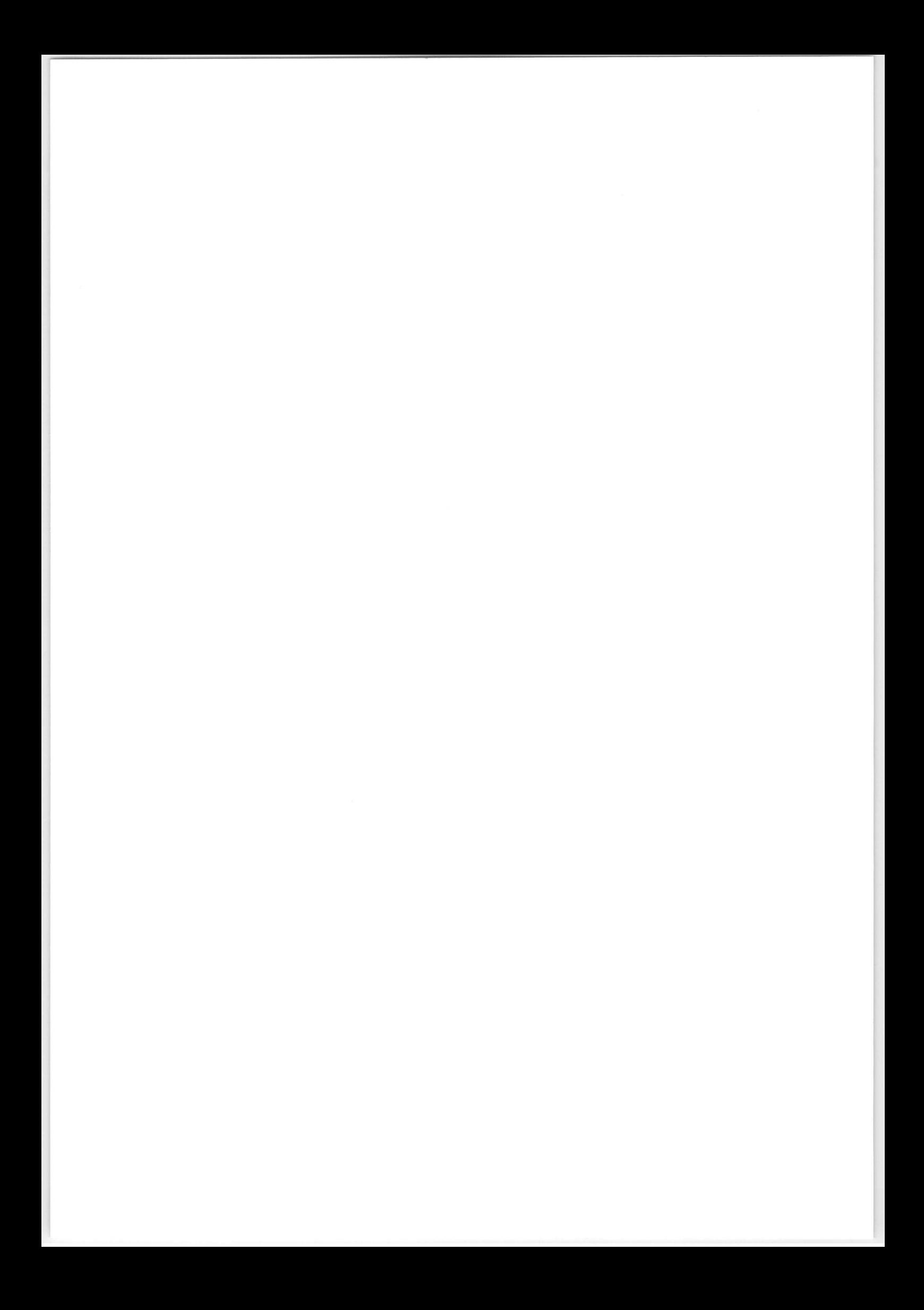

# SECTION 3 INTERRUPT CAPABILITIES

### 3.1 INTRODUCTION

The MC6809 and MC6809E microprocessors have six vectored interrupts (three hardware and three software). The hardware interrupts are the non-maskable interrupt (NMI), the fast maskable interrupt request (FIRQ), and the normal maskable interrupt request (IRQ). The software interrupts consist of SWI, SW12, and SWI3. When an interrupt request is acknowledged, all the processor registers are pushed onto the hardware stack, except in the case of FIRQ where only the program counter and the condition code register is saved, and control is transferred to the address in the interrupt vector. The priority of these interrupts is, highest to lowest, NMI, SWI, FIRQ, IRO, SWi2, and SWI3. Figure 3-1 is a detailed flowchart of interrupt processing in these processors. The interrupt vector locations are given in Table 3-1. The vector locations contain the address for the interrupt routine.

Additional information on the SWI, SW12, and SWI3 interrupts is given in Appendix A. The hardware interrupts, NMI, FIRQ, and IRQ are listed alphabetically at the end of Appendix A.

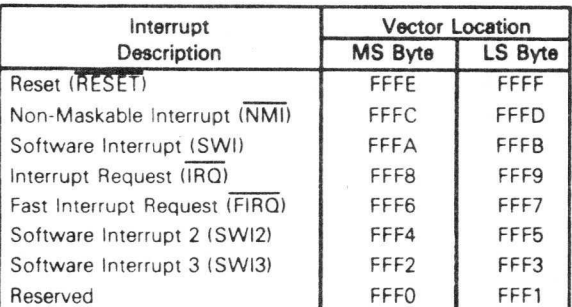

### Table 3.1. Interrupt Vector Locations

### 3.2 NON-MASKABLE INTERRUPT (NMI)

The non-maskable interrupt is edge-sensitive in the sense that if it is sampled low one cycle after it has been sampled high, a non-maskable interrupt will be triggered. Because the non-maskable interrupt cannot be masked by execution of the non-maskable interrupt handler routine, it is possible to accept another non-maskable interrupt before executing the first instruction of the interrupt routine. A fatal error will exist if a nonmaskable interrupt is repeatedly allowed to occur before completing the return from interrupt (RTI) instruction of the previous non-maskable interrupt request, since the stack

will eventually overflow. This interrupt is especially applicable to gaining immediate processor response for powerfail, software dynamic memory refresh, or other non-delayable events.

### 3.3 FAST MASKABLE INTERRUPT REQUEST (FIRQ)

A low level on the FIRQ input with the F (fast interrupt request mask) bit in the condition code register clear triggers this interrupt sequence. The fast interrupt request provides fast interrupt response by stacking only the program counter and condition code register. This allows fast context switching with minimal overhead. If any registers are used by the interrupt routine then they can be saved by a single push instruction.

After accepting a fast interrupt request, the processor clears the E flag, saves the program counter and condition code register, and then sets both the I and F bits to mask any further IRQ and FIRQ interrupts. After servicing the original interrupt, the user may selectively clear the I and F bits to allow multiple-level interrupts if so desired.

### 3.4 NORMAL MASKABLE INTERRUPT REQUEST (IRQ)

A low level on the IRQ input with the I (interrupt request mask) bit in the condition code register clear triggers this interrupt sequence. The normal maskable interrupt request provides a slower hardware response to interrupts because it causes the entire machine state to be stacked. However, this means that interrupting software routines can use all processor resources without fear of damaging the interrupted routine. A normal interrupt request, having lower priority than the fast interrupt request, is prevented from interrupting the fast interrupt handler by the automatic setting of the I bit by the fast interrupt request handler.

After accepting a normal interrupt request, the processor sets the E flag, saves the entire machine state, and then sets the I bit to mask any further interrupt request inputs. After servicing the original interrupt, the user may clear the I bit to allow multiple-level normal interrupts.

All interrupt handling routines should return to the formerly executing tasks using a return from interrupt (RTI) instruction. This instruction recovers the saved machine state from the hardware stack and control is returned to the interrupted program. If the recovered E bit is clear, it indicates that a fast interrupt request occurred and only the program counter address and condition code register are to be recovered.

### 3.5 SOFTWARE INTERRUPTS (SWI, SWI2, SWI3)

The software interrupts cause the processor to go through the normal interrupt request sequence of stacking the complete machine state even though the interrupting source is the processor itself. These interrupts are commonly used for program debugging and for calls to an operating system.

Normal processing of the SWI input sets the I and F bits to prevent either of these interrupt requests from affecting the completion of a software interrupt request. The remaining software interrupt request inputs (SWI2 and SWI3) do not have the priority of the SWI input and therefore do not mask the two hardware interrupt request inputs (FIRQ and  $\overline{\mathsf{IRQ}}$ ).

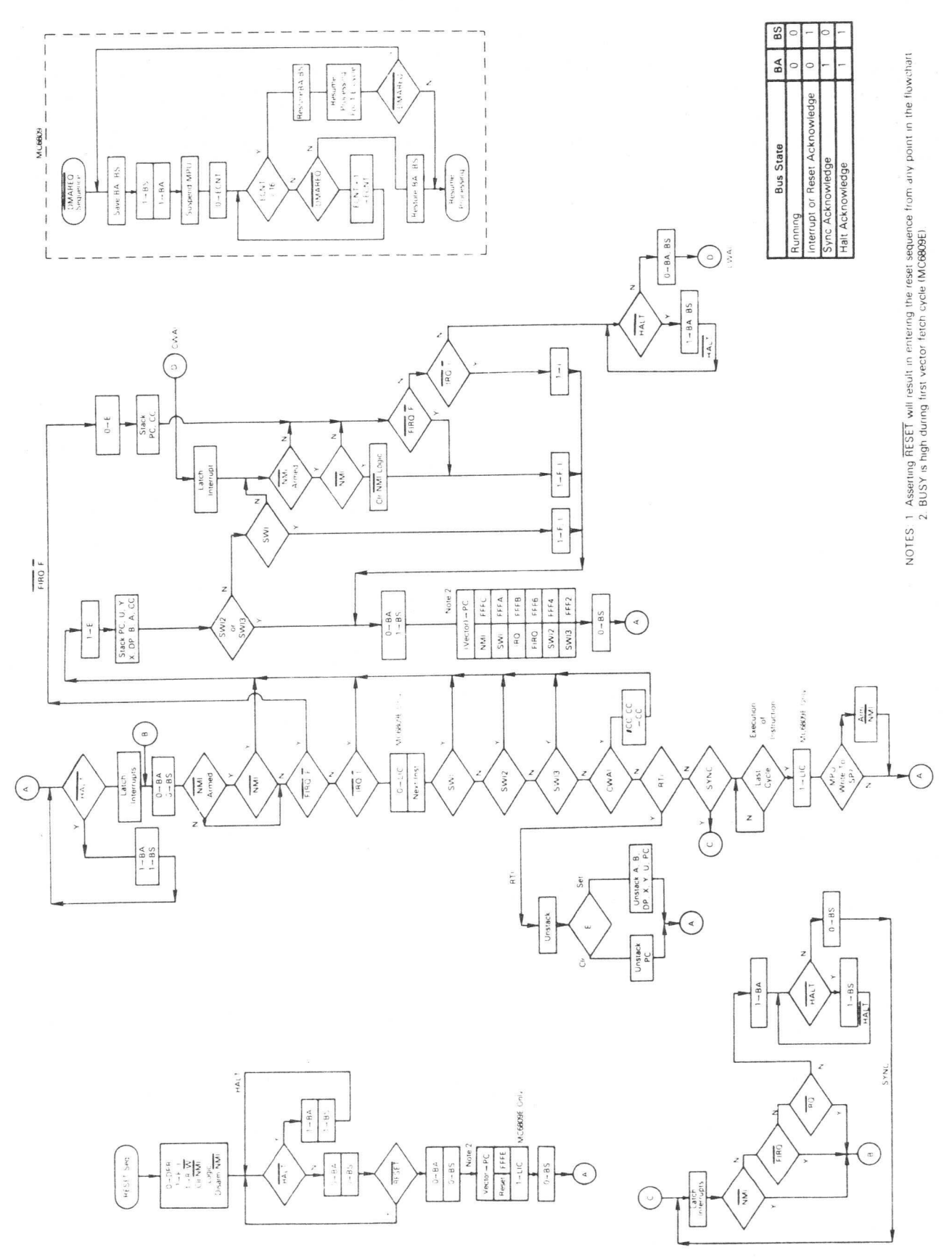

# Interrupt Processing Flowchart Figure 3-1. Interrupt Processing Flowchart

## SECTION 4 PROGRAMMING

### 4.1 INTRODUCTION

These processors are designed to be source-code compatible with the M6800 to make use of the substantial existing base of M6800 software and training. However, this asset should not overshadow the capabilities built into these processors that allow more modern programming techniques such as position-independence, modular programming, and reentrancy/recursion to be used on a microprocessor-based system. A brief review of these methods is given in the following paragraphs.

4.1.1 POSITION INDEPENDENCE. A program is said to be "position-independent" if it will run correctly when the same machine code is positioned arbitrarily in memory. Such a program is useful in many different hardware configurations, and might be copied from a disk into RAM when the operating system first sees a request to use a system utility. Position-independent programs never use absolute (extended or direct) addressing: instead, inherent immediate, register, indexed and relative modes are used. In particular, there should be no jump (absolute) or jump to subroutine instructions nor should absolute addresses be used. A position-independent program is almost always preferable to a position-dependent program (although position-independent code is usually 5 to 10% slower than normal code).

4.1.2 MODULAR PROGRAMMING. Modular programming is another indication of quality code. A module is a program element which can be easily disconnected from the rest of the program either for re-use in a new environment or for replacement. A module is usually a subroutine (although a subroutine is not necessarily a module); frequently, the programmer isolates register changes internal to the module by pushing these registers onto the stack upon entry, and pulling them off the stack before the return. Isolating register changes in the called module, to that module alone, allows the code in the calling program to be more easily analyzed since it can be assumed that all registers (except those specifically used for parameter transfer are unchanged by each called module. This leaves the processor's registers free at each level for loop counts, address comparisons, etc.

4.1.2.1 Local Storage. A clean method for allocating "local" storage is required both by position-independent programs as well as modular programs. Local or temporary storage is used to hold values only during execution of a module (or called modules) and is released upon return. One way to allocate local storage is to decrement the hardware stack pointer(s) by the number of bytes needed. Interrupts will then leave this area intact and it can be de-allocated on exiting the module. A module will almost always need more temporary storage than just the MPU registers.

4.1.2.2 Global Storage. Even in a modular environment there may be a need for "global" values which are accessible by many modules within a given system. These provide a convenient means for storing values from one invocation to another invocation of the same routine. Global storage may be created as local storage at some level, and a pointer register (usually U) used to point at this area. This register is passed unchanged in all subroutines, and may be used to index into the global area.

4.1.3 REENTRANCYIRECURSION. Many programs will eventually involve execution in an interrupt-driven environment. If the interrupt handlers are complex, they might well call the same routine which has just been interrupted. Therefore, to protect present programs against certain obsolescence, all programs should be written to be reentrant. A reentrant routine allocates different local variable storage upon each entry. Thus, a later entry does not destroy the processing associated with an earlier entry.

The same technique which was implemented to allow reentrancy also allows recursion. A recursive routine is defined as a routine that calls itself. A recursive routine might be written to simplify the solution of certain types of problems, especially those which have a data structure whose elements may themselves be a structure. For example, a parenthetical equation represents a case where the expression in parenthesis may be considered to be a value which is operated on by the rest of the equation. A programmer might choose to write an expression evaluator passing the parenthetical expression (which might also contain parenthetical expressions) in the call, and receive back the returned value of the expression within the parenthesis.

### 4.2 M6809 CAPABILITIES

The following paragraphs briefly explain how the MC6809 is used with the programming techniques mentioned earlier.

4.2.1 MODULE CONSTRUCTION. A module can be defined as a logically self-contained and discrete part of a larger program. A properly constructed module accepts well defined inputs, carries out a set of processing actions, and produces a specified output. The use of parameters, local storage, and global storage by a program module is given in the following paragraphs. Since registers will be used inside the module (essentially a form of local storage), the first thing that is usually done at entry to a module is to push (save) them on to the stack. This can be done with one instruction (e.g., PSHS Y, X, B, A). After the body of the module is executed, the saved registers are collected, and a subroutine return is performed, at one time, by pulling the program counter from the stack (e.g., PULS A,B,X,Y,PC).

4.2.1.1 Parameters. Parameters may be passed to or from modules either in registers, if they will provide sufficient storage for parameter passage, or on the stack, If parameters are passed on the stack, they are placed there before calling the lower level module. The called module is then written to use local storage inside the stack as needed (e.g., ADDA offset,S). Notice that the required offset consists of the number of bytes pushed (upon entry), plus two from the stacked return address, plus the data offset at the time of the call. This value may be calculated, by hand, by drawing a "stack picture" diagram representing module entry, and assigning convenient mnemonics to these offsets with the assembler. Returned parameters replace those sent to the routine. If more parameters are to be returned on the stack than would normally be sent, space for their return is allocated by the calling routine before the actual call (if four additional bytes are to be returned, the caller would execute LEAS —4,S to acquire the additional storage).

4.2.1.2 Local Storage. Local storage space is acquired from the stack while the present routine is executing and then returned to the stack prior to exit. The act of pushing registers which will be used in later calculations essentially saves those registers in temporary local storage. Additional local storage can easily be acquired from the stack e.g., executing LEAS  $-2048$ , Sacquires a buffer area running from the 0, S to 2047, S inclusive. Any byte in this area may be accessed directly by any instruction which has an indexed addresing mode. At the end of the routine, the area acquired for local storage is released (e.g., LEAS 2048,S) prior to the final pull. For cleaner programs, local storage should be allocated at entry to the module and released at the exit of the module.

4.2.1.3 Global Storage. The area required for global storage is also most effectively acquired from the stack, probably by the highest level routine in the standard package. Although this is local storage to the highest level routine, it becomes "global" by positioning a register to point at this storage, (sometimes referred to as a stack mark) then establishing the convention that all modules pass that same pointer value when calling lower level modules. In practice, it is convenient to leave this stack mark register unchanged in all modules, especially if global accesses are common. The highest level routine in the standard package would execute the following sequence upon entry (to initialize the global area):

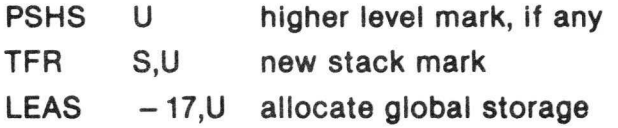

Note that the U register now defines 17-bytes of locally allocated (permanent) giobals (which are  $-1$ ,U through  $-17$ ,U) as well as other external globals (2,U and above) which have been passed on the stack by the routine which called the standard package. Any global may be accessed by any module using exactly the same offset value at any level (e.g., ROL, RAT,U; where RAT EQU — 11 has been defined). Furthermore, the values stacked prior to invoking the standard package may include pointers to data or I/O peripherals. Any indexed operation may be performed indexed indirect through those pointers, which means, for example, that the module need know nothing about the actual hardware configuration, except that (upon entry) the pointer to an i/O register has been placed at a given location on the stack.
4.2.2 POSITION-INDEPENDENT CODE. Position-independent code means that the same machine language code can be placed anywhere in memory and still function correctly. The M6809 has a long relative (16-bit offset) branch mode along with the common MC6800 branches, plus program-counter relative addressing. Program-counter relative addressing uses the program counter like an indexable register, which allows all instructions that reference memory to also reference data relative to the program counter. The M6809 also has load effective address (LEA) instructions which allow the user to point to data in a ROM in a position-independent manner.

An important rule for generating position-independent code is: NEVER USE ABSOLUTE ADDRESSING.

Program-counter relative addressing on the M6809 is a form of indexed addressing that uses the program counter as the base register for a constant-offset indexing operation. However, the M6809 assembler treats the PCR address field differently from that used in other indexed instructions. In PCR addressing, the assembly time location value is subtracted from the (constant) value of the PCR offset. The resulting distance to the desired symbol is the value placed into the machine language object code. During execution, the processor adds the value of the run time PC to the distance to get a position-independent absolute address.

The PCR indexed addressing form can be used to point at any location relative to the program regardless of position in memory. The PCR form of indexed addressing allows access to tables within the program space in a position-independent manner via use of the load effective address instruction.

In a program which is completely position-independent, some absolute locations are usually required, particularly for I/O. If the locations of I/O devices are placed on the stack (as globals) by a small setup routine before the standard package is invoked, all internal modules can do their I/O through that pointer (e.g., STA [ACIAD, U]), allowing the hardware to be easily changed, if desired. Only the single, small, and obvious setup routine need be rewritten for each different hardware configuration.

Global, permanent, and temporary values need to be easily available in a positionindependent manner. Use the stack for this data since the stacked data is directly accessible. Stack the absolute address of I/O devices before calling any standard software package since the package can use the stacked addresses for I/O in any system.

The LEA instructions allow access to tables, data, or immediate values in the text of the program in a position-independent manner as shown in the following example:

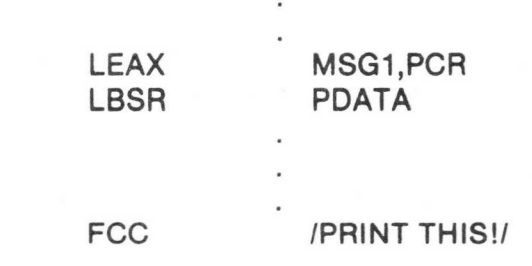

4-4

 $MSG1$ 

Here we wish to point at a message to be printed from the body of the program. By writing "MSG1, PCR" we signal the assembler to compute the distance between the present address (the address of the LBSR) and MSG1. This result is inserted as a constant into the LEA instruction which will be indexed from the program counter value at the time of execution. Now, no matter where the code is located, when it is executed the computer offset from the program counter will point at MSG1. This code is positionindependent.

It is common to use space in the hardware stack for temporary storage. Space is made for temporary variables from 0,S through TEMP-1, S by decrementing the stack pointer equal to the length of required storage. We could use:

LEAS - TEMP,S.

Not only does this facilitate position-independent code but it is structured and helps reentrancy and recursion.

**4.2.3 REENTRANT PROGRAMS.** A program that can be executed by several different users sharing the same copy of it in memory is called reentrant. This is important for interrupt driven systems. This method saves considerable memory space, especially with large interrupt routines. Stacks are required for reentrant programs, and the M6809 can support up to four stacks by using the X and Y index registers as stack pointers.

Stacks are simple and convenient mechanisms for generating reentrant programs. Subroutines which use stacks for passing parameters and results can be easily made to be reentrant. Stack accesses use the indexed addressing mode for fast, efficient execution. Stack addressing is quick.

Pure code, or code that is not self-modifying, is mandatory to produce reentrant code. No internal information within the code is subject to modification. Reentrant code never has internal temporary storage, is simpler to debug, can be placed in ROM, and must be interruptable.

4.2.4 RECURSIVE PROGRAMS. A recursive program is one that can call itself. They are quite convenient for parsing mechanisms and certain arithmetic functions such as computing factorials. As with reentrant programming, stacks are very useful for this technique.

4.2.5 LOOPS. The usual structured loops (i.e., REPEAT...UNTIL, WHILE...DO, FOR..., etc.) are available in assembly language in exactly the same way a high-level language compiler could translate the construct for execution on the target machine. Using a FOR...NEXT loop as an example, it is possible to push the loop count, increment value, and termination value on the stack as variables local to that loop. On each pass through the loop, the working register is saved, the loop count picked up, the increment added in, and the result compared to the termination value. Based on this comparison, the loop counter might be updated, the working register recovered and the loop resumed, or the working register recovered and the loop variables de-allocated. Reasonable macros could make the source form for loop trivial, even in assembly language. Such macros might reduce errors resulting from the use of multiple instructions simply to implement a standard control structure.

4.2.6 STACK PROGRAMMING. Many microprocessor applications require data stored as continguous pieces of information in memory. The data may be temporary, that is, subject to change or it may be permanent. Temporary data will most likely be stored in RAM. Permanent data will most likely be stored in ROM.

It is important to allow the main program as well as subroutines access to this block of data, especially if arguments are to be passed from the main program to the subroutines and vice versa.

4.2.6.1 M6809 Stacking Operations. Stack pointers are markers which point to the stack and its internal contents. Although all four index registers may be used as stack registers, the S (hardware stack pointer) and the U (user stack pointer) are generally preferred because the push and pull instructions apply to these registers. Both are 16-bit indexable registers. The processor uses the S register automatically during interrupts and subroutine calls. The U register is free for any purpose needed. It is not affected by interrupts or subroutine calls implemented by the hardware.

Either stack pointer can be specified as the base address in indexed addressing. One use of the indirect addressing mode uses stack pointers to allow addresses of data to be passed to a subroutine on a stack as arguments to a subroutine. The subroutine can now reference the data with one instruction. High-level language calls that pass arguments by reference are now more efficiently coded. Also, each stack push or pull operation in a program uses a postbyte which specifies any register or set of registers to be pushed or pulled from either stack. With this option, the overhead associated with subroutine calls in both assembly and high-level language programs is greatly decreased. In fact, with the large number of instructions that use autoincrement and autodecrement, the M6809 can emulate a true stack computer architecture.

Using the S or U stack pointer, the order in which the registers are pushed or pulled is shown in Figure 4-1. Notice that we push "onto" the stack towards decreasing memory locations. The program counter is pushed first. Then the stack pointer is decremented and the "other" stack pointer is pushed onto the stack. Decrementing and storing continues until all the registers requested by the postbyte are pushed onto the stack. The stack pointer points to the top of the stack after the push operation.

The stacking order is specified by the processor. The stacking order is identical to the order used for all hardware and software interrupts. The same order is used even If a subset of the registers is pushed.

Without stacks, most modern block-structured high-level languages would be cumbersome to implement. Subroutine linkage is very important in high-level language generation. Paragraph 4.2.6.2 describes how to use a stack mark pointer for this important task.

Good programming practice dictates the use of the hardware stack for temporary storage. To reserve space, decrement the stack pointer by the amount of storage required with the instruction LEAS - TEMPS, S. This instruction makes space for temporary variables from 0,S through TEMPS - 1,S.

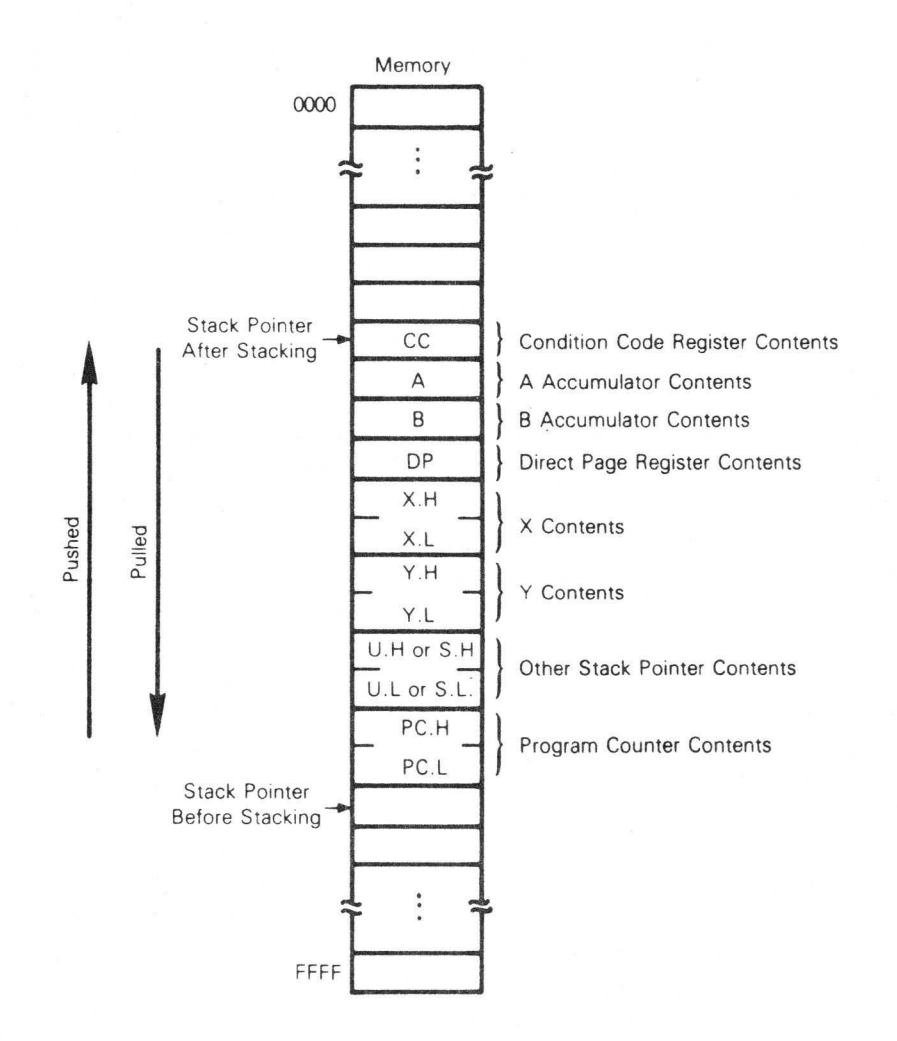

Figure 4.1. Stacking Order

4.2.6.2 Subroutine Linkage. In the highest level routine, global variables are sometimes considered to be local. Therefore, global storage is allocated at this point, but access to these same variables requires different offset values depending on subroutine depth. Because subroutine depth changes dynamically, the length may not be known beforehand. This problem is solved by assigning one pointer (U will be used in the following description, but X or Y could also be used) to "mark" a location on the hardware stack by using the instruction TFR S,U. If the programmer does this immediately prior to allocating global storage, then all variables will then be available at a constant negative offset location from this stack mark. If the stack is marked after the global variables are allocated, then the global variables are available at a constant positive offset from U. Register U is then called the stack mark pointer. Recall that the hardware stack pointer may be modified by hardware interrupts. For this reason, it is fatal to use data referred to by a negative offset with respect to the hardware stack pointer, S.

4.2.6.3 Software Stacks. If more than two stacks are needed, autoincrement and autodecrement mode of addressing can be used to generate additional software stack pointers.

The X, Y, and U index registers are quite useful in loops for incrementing and decrementing purposes. The pointer is used for searching tables and also to move data from one area of memory to another (block moves). This autoincrement and autodecrement feature is available in the indexed addressing mode of the M6809 to facilitate such operations.

In autoincrement, the value contained in the index register (X or Y, U or S) is used as the effective address and then the register is incremented (postincremented). In autodecrement, the index register is first decremented and then used to obtain the effective address (predecremented). Postincrement or predecrement is always performed in this addressing mode. This is equivalent in operation to the push and pull from a stack. This equivalence allows the X and Y index registers to be used as software stack pointers. The indexed addressing mode can also implement an extra level of post indirection. This feature supports parameter and pointer operations.

4.2.7 REAL TIME PROGRAMMING. Real time programming requires special care. Sometimes a peripheral or task demands an immediate response from the processor, other times it can wait. Most real time applications are demanding in terms of processor response.

A common solution is to use the interrupt capability of the processor in solving real time problems. Interrupts mean just that; they request a break in the current sequence of events to solve an asynchronous service request. The system designer must consider all variations of the conditions to be encountered by the system including software interaction with interrupts. As a result, problems due to software design are more common in interrupt implementation code for real time programming than most other situations. Software timeouts, hardware interrupts, and program control interrupts are typically used in solving real time programming problems.

### 4.3 PROGRAM DOCUMENTATION

Common sense dictates that a well documented program is mandatory. Comments are needed to explain each group of instructions since their use is not always obvious from looking at the code. Program boundaries and branch instructions need full clarification. Consider the following points when writing comments: up-to-date, accuracy, completeness, conciseness, and understandability.

Accurate documentation enables you and others to maintain and adapt programs for updating and/or additional use with other programs.

The following program documentation standards are suggested.

- A) Each subroutine should have an associated header block containing at least the following elements:
	- 1) A full specification for this subroutine including associated data structures — such that replacement code could be generated from this description alone.
	- 2) All usage of memory resources must be defined, including:
		- a) All RAM needed from temorary (local) storage used during execution of this subroutine or called subroutines.
		- b) All RAM needed for permanent storage (used to transfer values from one execution of the subroutine to future executions).
		- c) All RAM accessed as global storage (used to transfer values from or to higher-level subroutines).
		- d) All possible exit-state conditions, if these are to be used by calling routines to test occurrences internal to the subroutine.
- B) Code internal to each subroutine should have sufficient associated line comments to help in understanding the code.
- C) All code must be non-self-modifying and position-independent.
- D) Each subroutine which includes a loop must be separately documented by a flowchart or pseudo high-level language algorithm.
- E) Any module or subroutine should be executable starting at the first location and exit at the last location.

## 4.4 INSTRUCTION SET

The complete instruction set for the M6809 is given in Table 4-1.

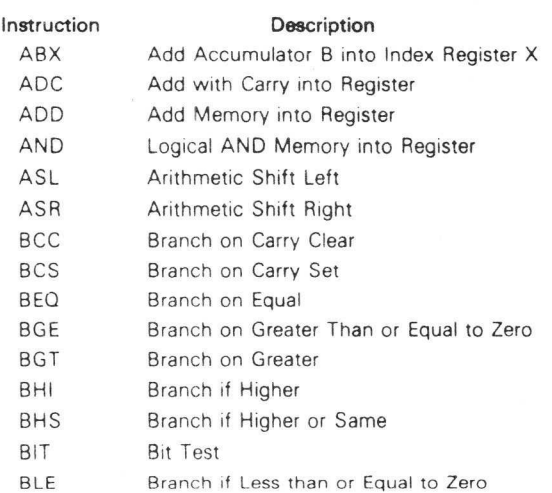

## Table 4.1. Instruction Set

## Table 4.1. Instruction Set (Continued)

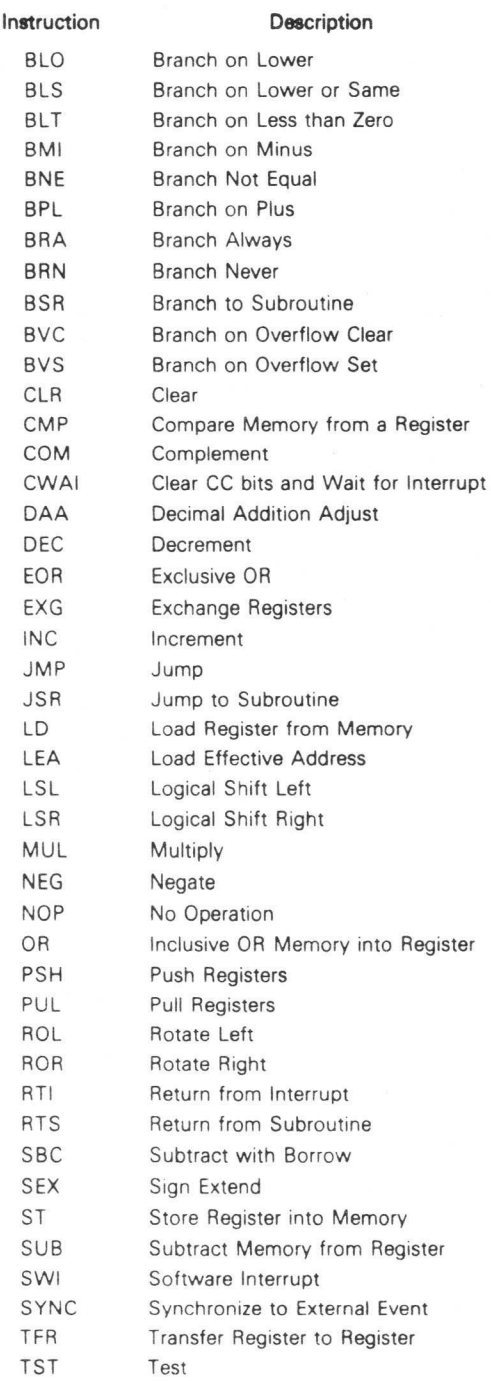

The instruction set can be functionally divided into five categories. They are:

8-Bit Accumulator and Memory Instructions

16-Bit Accumulator and Memory Instructions

Index Register/Stack Pointer Instructions

Branch Instructions

Miscellaneous Instructions

Tables 4-2 through 4-6 are listings of the M6809 instructions and their variations grouped into the five categories listed.

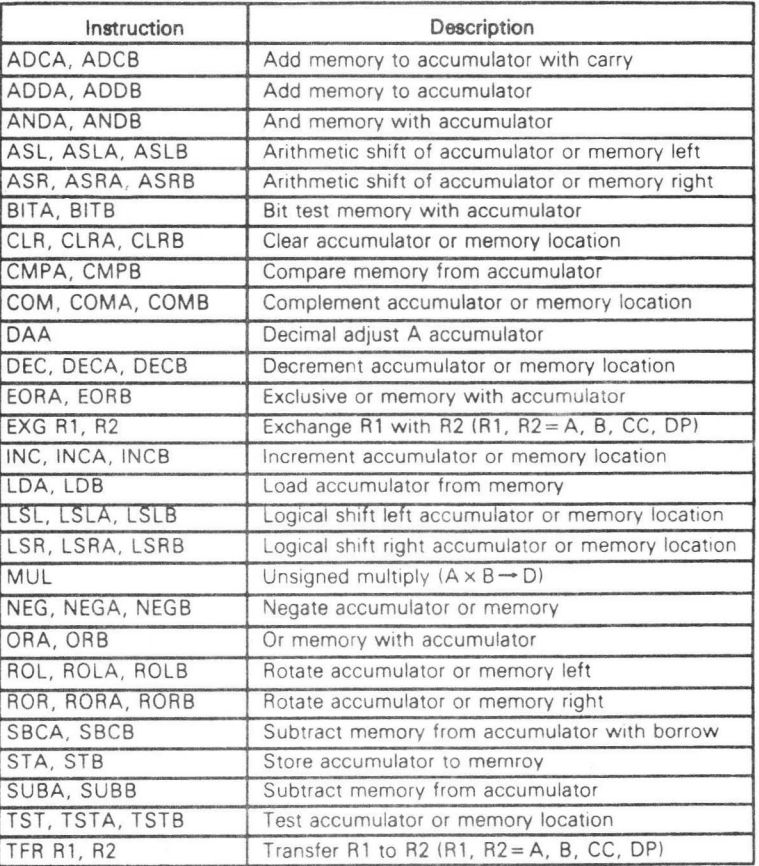

## Table 4.2. 8-Bit Accumulator and Memory Instructions

NOTE: A, B, CC, or DP may be pushed to (pulled from) either stack with PSHS, PSHU (PULS, PULU) instructions.

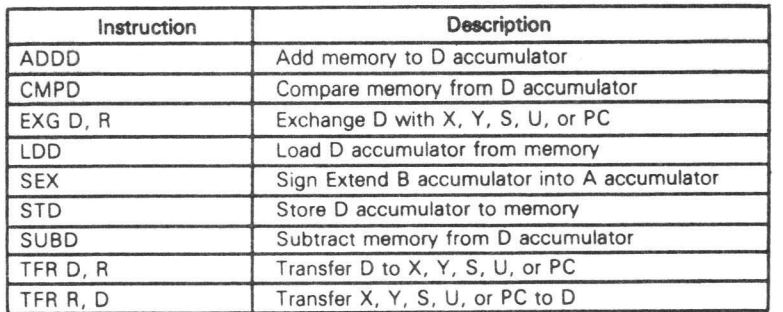

## Table 4-3. 16-Bit Accumulator and Memory Instructions

NOTE: D may be pushed (pulled) to either stack with PSHS, PSHU (PULS, PULU) instructions.

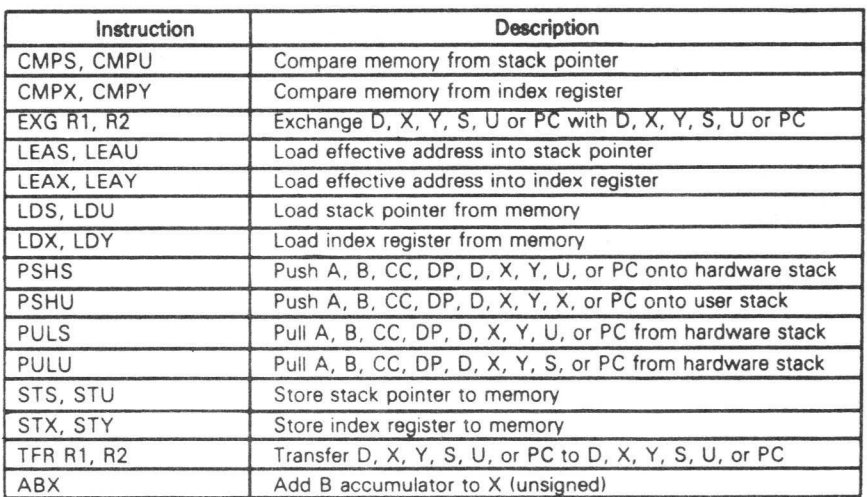

## Table 4.4. IndexIStack Pointer Instructions

## Table 4-5. Branch Instructions

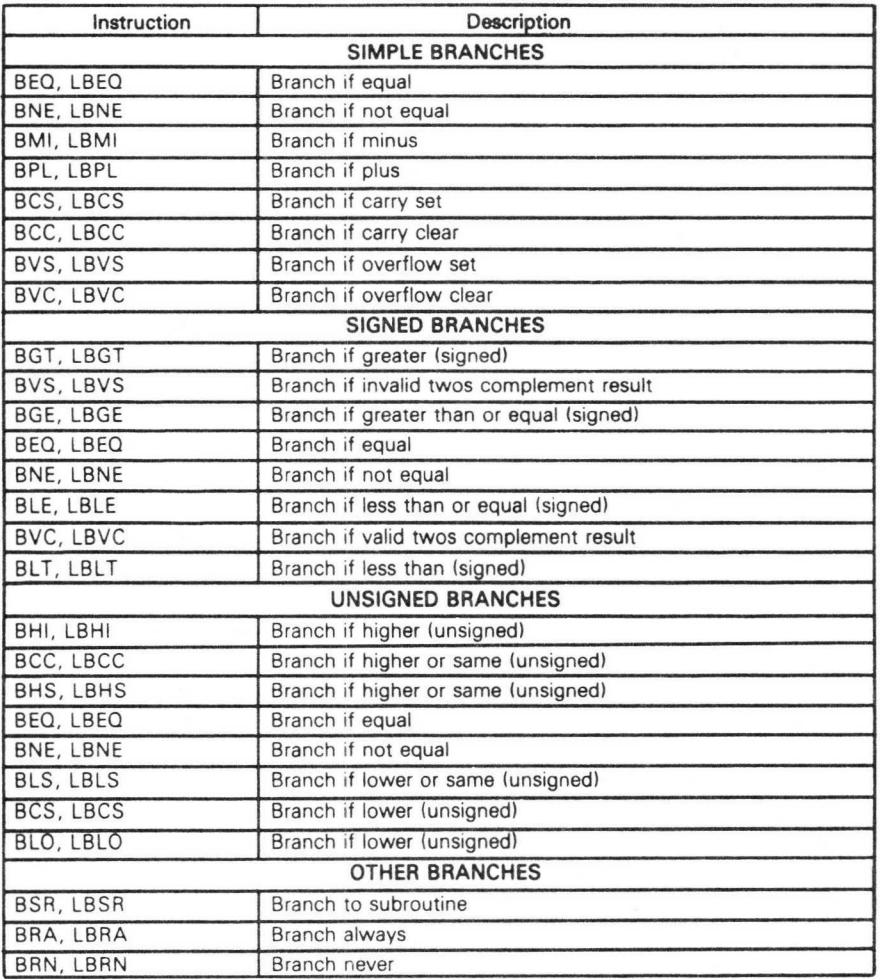

## Table 4.6. Miscellaneous Instructions

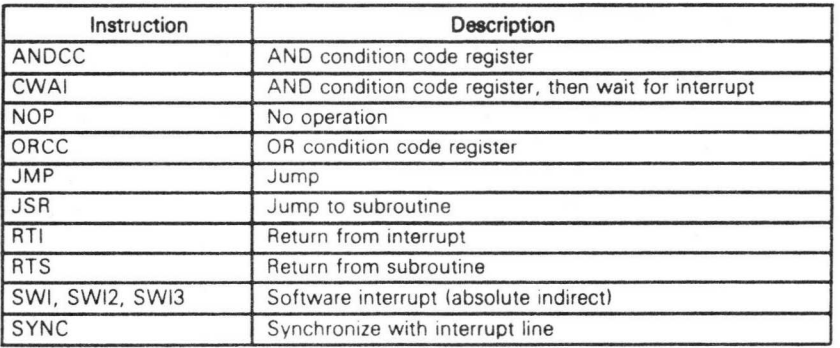

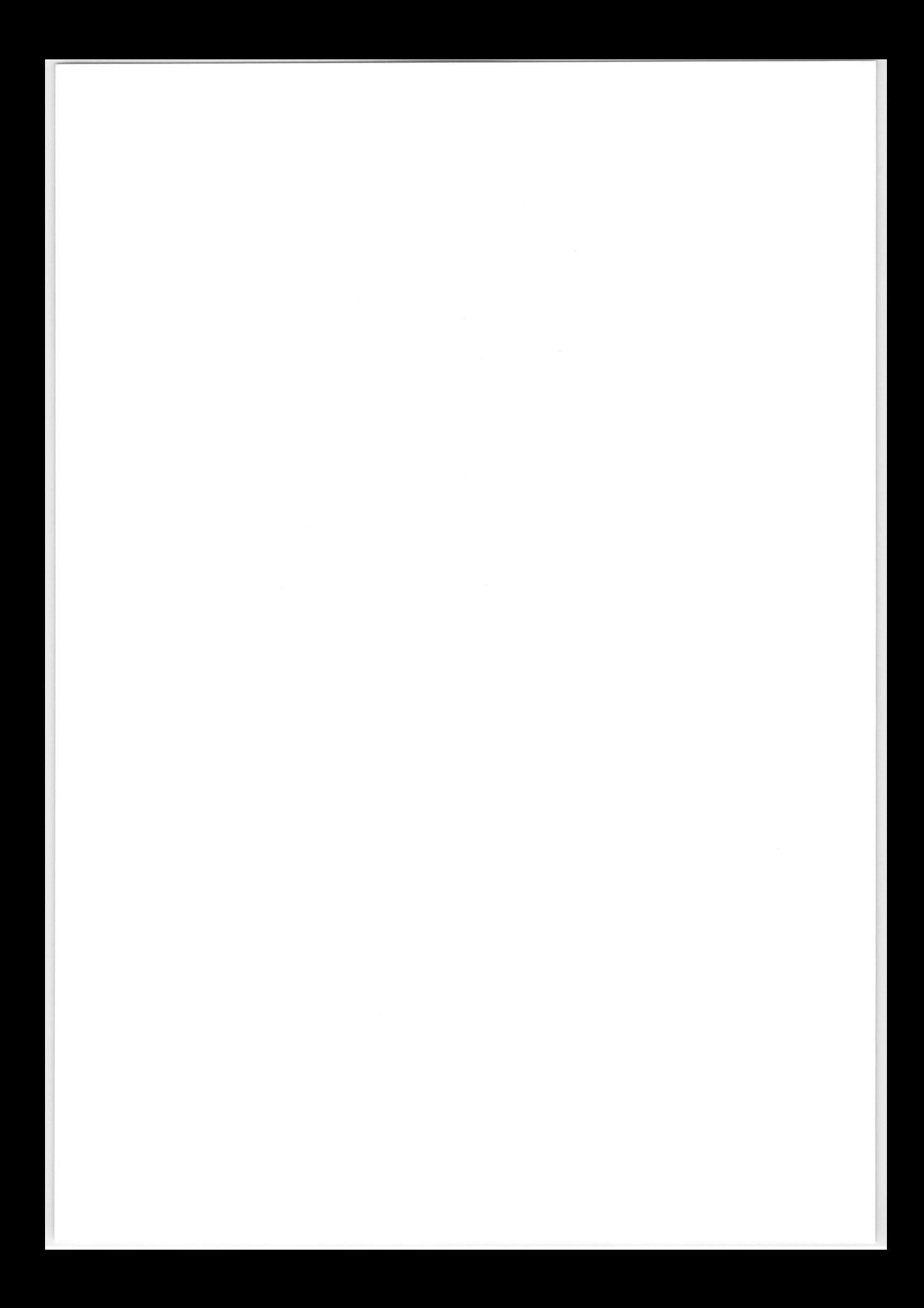

## APPENDIX A INSTRUCTION SET DETAILS

## A.1 INTRODUCTION

This appendix contains detailed information about each instruction in the MC6809 instruction set. They are arranged in an alphabetical order with the mnemonic heading set in larger type for easy reference.

## A.2 NOTATION

In the operation description for each instruction, symbols are used to indicate the operation. Table A-1 lists these symbols and their meanings. Abbreviations for the various registers, bits, and bytes are also used. Table A-2 lists these abbreviations and their meanings.

## Table A-1. Operation Notation

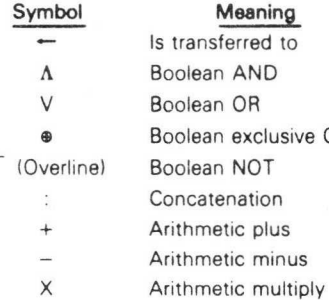

OR

## Table A•2. Register Notation

### Abbreviation **Meaning** ACCA or A Accumulator A ACCB or B Accumulator B ACCA:ACCB or D Double accumulator D ACCX Either accumulator A or 8 CCR or CC Condition code register DPR or DP Direct page register EA Effective address IFF If and only if IX or X Index register X IY or Y Index register Y LSN Least significant nibble M Memory location MI Memory immediate MSN Most significant nibble PC Program counter R A register before the operation R' A register after the operation TEMP Temporary storage location xxH Most signifcant byte of any 16-bit register xxL Least significant byte of any 16-bit register Sp or S
Hardware Stack pointer Us or U User Stack pointer P A memory argument with Immediate, Direct, Extended, and Indexed addressing modes Q A read-modify-write argument with Direct, Indexed, and Extended addressing modes ( ) The data pointed to by the enclosed 116-bit address) dd 8-bit branch offset DDDD 16-bit branch offset  $\rlap{/}{\rlap{/}}$ Immediate value follows \$ Hexadecimal value follows [ ] Indirection Indicates indexed addressing

ABX Add Accumulator B into Index Register X ABX

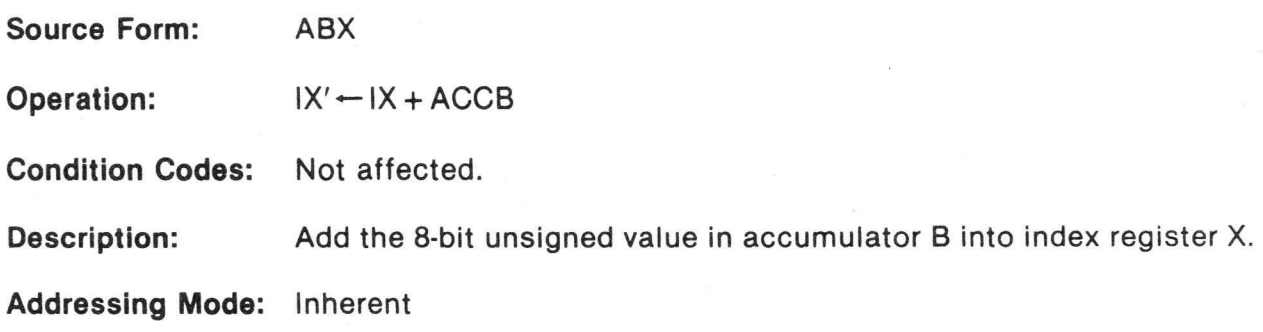

ADC Add with Carry into Register ADC

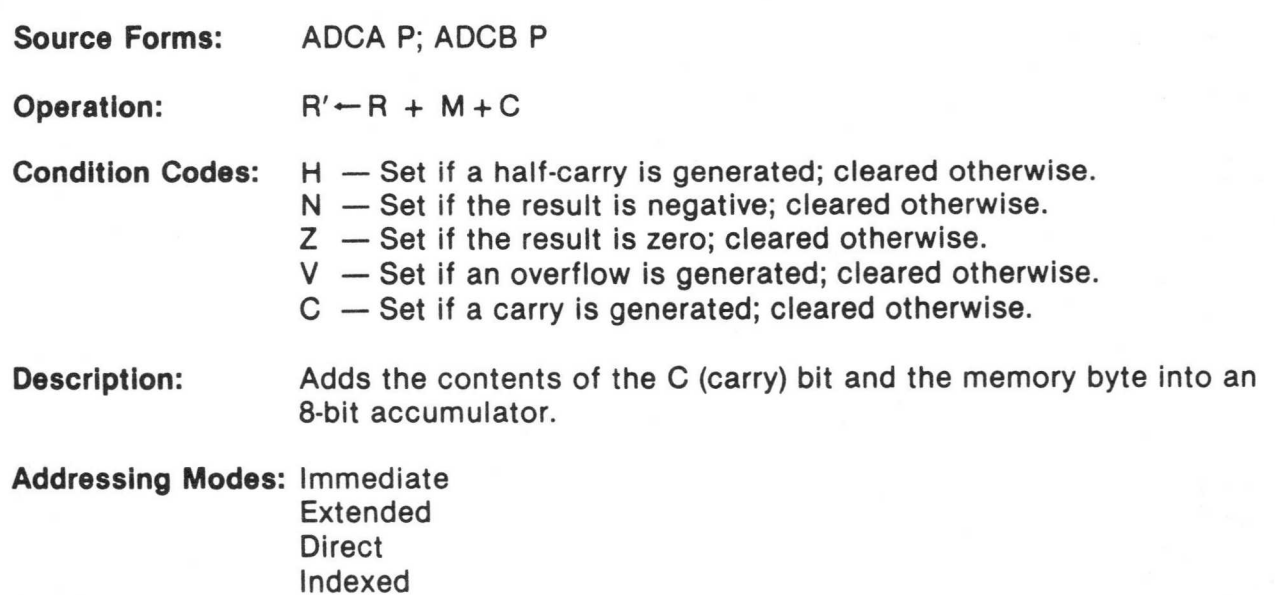

# ADD (8-Bit) Add Memory into Register

# ADD (8•Bit)

Source Forms: ADDA P; ADDB P

Operation:  $R' \leftarrow R + M$ 

Condition Codes:  $H - Set$  if a half-carry is generated; cleared otherwise.  $N -$  Set if the result is negative; cleared otherwise. Z — Set if the result is zero; cleared otherwise. V — Set if an overflow is generated; cleared otherwise. C — Set if a carry is generated; cleared otherwise.

Description: Adds the memory byte into an 8-bit accumulator.

# ADD (16-Bit) Add Memory into Register ADD (16-Bit)

Source Forms: ADDD P

Operation:  $R' \leftarrow R + M:M + 1$ 

Condition Codes: H — Not affected.

- N Set if the result is negative; cleared otherwise.
- Z Set if the result is zero; cleared otherwise.
- V Set if an overflow is generated; cleared otherwise.
- C Set if a carry is generated; cleared otherwise.

Description: Adds the 16-bit memory value into the 16-bit accumulator

AND Logical AND Memory into Register AND

Source Forms: ANDA P; ANDB P

Operation:  $R' \leftarrow R \Lambda M$ 

Condition Codes: H — Not affected.

N — Set if the result is negative; cleared otherwise.

Z — Set if the result is zero; cleared otherwise.

- V Always cleared.
- C Not affected.
- Description: Performs the logical AND operation between the contents of an accumulator and the contents of memory location M and the result is stored in the accumulator.

# AND Logical AND Immediate Memory into Condition Code Register AND

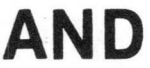

Source Form: ANDCC #xx

Operation:  $R' \leftarrow R \Lambda M$ 

Condition Codes: Affected according to the operation.

Description: Performs a logical AND between the condition code register and the immediate byte specified in the instruction and places the result in the condition code register.

Addressing Mode: Immediate

Source Forms: ASL Q; ASLA; ASLB

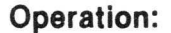

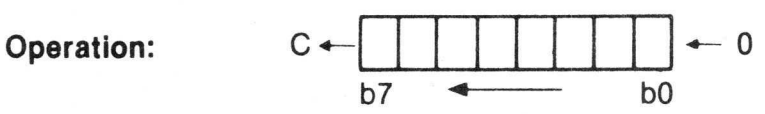

Condition Codes: H — Undefined

- N Set if the result is negative; cleared otherwise.
- Z Set if the result is zero; cleared otherwise.
- V Loaded with the result of the exclusive OR of bits six and seven of the original operand.
- C Loaded with bit seven of the original operand.

Description: Shifts all bits of the operand one place to the left. Bit zero is loaded with a zero. Bit seven is shifted into the C (carry) bit.

Addressing Modes: Inherent Extended Direct Indexed

ASL Arithmetic Shift Left ASL

ASR Arithmetic Shift Right ASR

Source Forms: ASR Q; ASRA; ASRB Operation:  $\rightarrow$  C b7 b0 Condition Codes: H — Undefined. N — Set if the result is negative; cleared otherwise. Z — Set if the result is zero; cleared otherwise. V — Not affected. C — Loaded with bit zero of the original operand. Description: Shifts all bits of the operand one place to the right. Bit seven is held constant. Bit zero is shifted into the C (carry) bit. Addressing Modes: Inherent Extended Direct Indexed

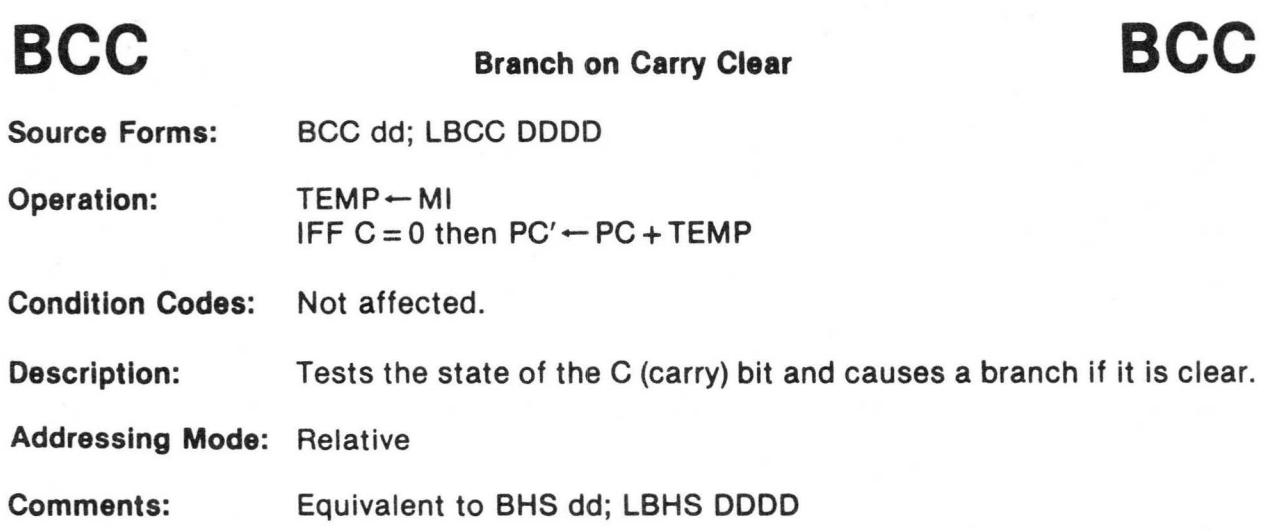

# BCS Branch on Carry Set BCS

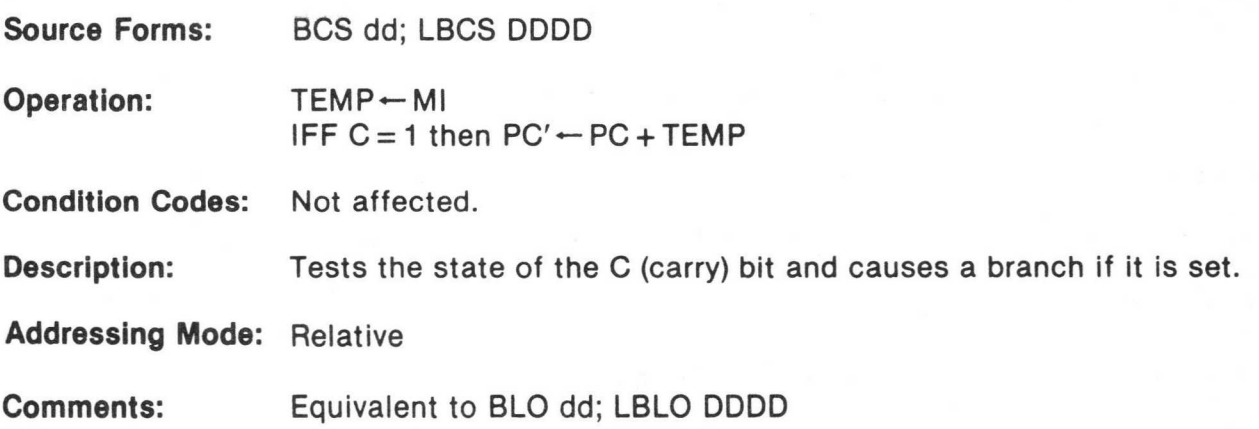

BEQ Branch on Equal BEQ

Source Forms: BEQ dd; LBEQ DDDD

Operation:  $TEMP - MI$ IFF  $Z = 1$  then  $PC' \leftarrow PC + TEMP$ 

Condition Codes: Not affected.

Description: Tests the state of the Z (zero) bit and causes a branch if it is set. When used after a subtract or compare operation, this instruction will branch if the compared values, signed or unsigned, were exactly the same.

## BGE Branch on Greater than or Equal to Zero BGE

Source Forms: BGE dd; LBGE DDDD

Operation: TEMP-MI IFF  $[N \oplus V] = 0$  then  $PC' \leftarrow PC + TEMP$ 

Condition Codes: Not affected.

Description: Causes a branch if the N (negative) bit and the V (overflow) bit are either both set or both clear. That is, branch if the sign of a valid twos complement result is, or would be, positive. When used after a subtract or compare operation on twos complement values, this instruction will branch if the register was greater than or equal to the memory operand.

**BGT** Branch on Greater **BGT** 

Source Forms: BGT dd; LBGT DDDD

Operation: TEMP--MI IFF  $Z \Lambda$   $[N \oplus V] = 0$  then  $PC' \leftarrow PC + TEMP$ 

Condition Codes: Not affected.

Description: Causes a branch if the N (negative) bit and V (overflow) bit are either both set or both clear and the Z (zero) bit is clear. In other words, branch if the sign of a valid twos complement result is, or would be, positive and not zero. When used after a subtract or compare operation on twos complement values, this instruction will branch if the register was greater than the memory operand.

# BHI Branch if Higher BHI

Source Forms: BHI dd; LBHI DDDD

Operation:  $TEMP - MI$ IFF  $[C \vee Z] = 0$  then  $PC' \leftarrow PC + TEMP$ 

Condition Codes: Not affected.

Description: Causes a branch if the previous operation caused neither a carry nor a zero result. When used after a subtract or compare operation on unsigned binary values, this instruction will branch if the register was higher than the memory operand.

Addressing Mode: Relative

Comments: Generally not useful after INC/DEC, LD/TST, and TST/CLR/COM instructions.

## **BHS** Branch if Higher or Same **BHS**

Source Forms: BHS dd; LBHS DDDD

Operation:  $TEMP \leftarrow MI$ IFF  $C = 0$  then  $PC' \leftarrow PC + MI$ 

Condition Codes: Not affected.

Description: Tests the state of the C (carry) bit and causes a branch if it is clear. When used after a subtract or compare on unsigned binary values, this instruction will branch if the register was higher than or the same as the memory operand.

Addressing Mode: Relative

Comments: This is a duplicate assembly-language mnemonic for the single machine instruction BCC. Generally not useful after INC/DEC, LD/ST, and TST/CLR/COM instructions.

# BIT BIT BIT BETTEST

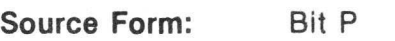

Operation:  $\mathsf{TEMP} \leftarrow \mathsf{R} \wedge \mathsf{M}$ 

Condition Codes: H — Not affected.

N — Set if the result is negative; cleared otherwise.

- Z Set if the result is zero; cleared otherwise.
- V Always cleared.
- C Not affected.

Description: Performs the logical AND of the contents of accumulator A or B and the contents of memory location M and modifies the condition codes accordingly. The contents of accumulator A or B and memory location M are not affected.

BLE Branch on Less than or Equal to Zero BLE

Source Forms: BLE dd; LBLE DDDD

Operation: TEMP--MI IFF Z v  $[N \oplus V] = 1$  then  $PC' \leftarrow PC + TEMP$ 

Condition Codes: Not affected.

Description: Causes a branch if the exclusive OR of the N (negative) and V (overflow) bits is 1 or if the Z (zero) bit is set. That is, branch if the sign of a valid twos complement result is, or would be, negative. When used after a subtract or compare operation on twos complement values, this instruction will branch if the register was less than or equal to the memory operand.

# BLO Branch on Lower BLO

Source Forms: BLO dd; LBLO DDDD

Operation:  $TEMP - MI$ IFF  $C = 1$  then  $PC' \leftarrow PC + TEMP$ 

Condition Codes: Not affected.

Description: Tests the state of the C (carry) bit and causes a branch if it is set. When used after a subtract or compare on unsigned binary values, this instruction will branch if the register was lower than the memory operand.

Addressing Mode: Relative

Comments: This is a duplicate assembly-language mnemonic for the single machine instruction BCS. Generally not useful after INC/DEC, LD/ST, and TST/CLR/COM instructions.

BLS Branch on Lower or Same BLS

Source Forms: BLS dd; LBLS DDDD

Operation:  $\mathsf{TEMP} \leftarrow \mathsf{MI}$ IFF (C v Z) = 1 then  $PC' \leftarrow PC + TEMP$ 

Condition Codes: Not affected.

Description: Causes a branch if the previous operation caused either a carry or a zero result. When used after a subtract or compare operation on unsigned binary values, this instruction will branch if the register was lower than or the same as the memory operand.

Addressing Mode: Relative

Comments: Generally not useful after INC/DEC, LD/ST, and TST/CLR/COM instructions.

## BLT Branch on Less than Zero BLT

Source Forms: BLT dd; LBLT DDDD

Operation:  $TEMP - MI$ IFF  $[N \oplus V] = 1$  then  $PC' \leftarrow PC + TEMP$ 

Condition Codes: Not affected.

Description: Causes a branch if either, but not both, of the N (negative) or V (overflow) bits is set. That is, branch if the sign of a valid twos complement result is, or would be, negative. When used after a subtract or compare operation on twos complement binary values, this instruction will branch if the register was less than the memory operand.

# **BMI** Branch on Minus BMI

Source Forms: Operation: Condition Codes: Description: Addressing Mode: Relative Comments: BMI dd; LBMI DDDD TEMP--MI IFF  $N = 1$  then  $PC' \leftarrow PC + TEMP$ Not affected. Tests the state of the N (negative) bit and causes a branch if set. That is, branch if the sign of the twos complement result is negative. When used after an operation on signed binary values, this instruction will branch if the result is minus. It is generally preferred to use the LBLT instruction after signed operations.

# **BNE** Branch Not Equal **BNE**

Source Forms: BNE dd; LBNE DDDD

Operation:  $TEMP - MI$ IFF  $Z = 0$  then  $PC' \leftarrow PC + TEMP$ 

Condition Codes: Not affected.

Description: Tests the state of the Z (zero) bit and causes a branch if it is clear. When used after a subtract or compare operation on any binary values, this instruction will branch if the register is, or would be, not equal to the memory operand.

BPL Branch on Plus BPL

Source Forms: BPL dd; LBPL DDDD

Operation:  $TEMP \leftarrow MI$ IFF  $N = 0$  then  $PC' \leftarrow PC + TEMP$ 

Condition Codes: Not affected.

Description: Tests the state of the N (negative) bit and causes a branch if it is clear. That is, branch if the sign of the twos complement result is positive.

Addressing Mode: Relative

Comments: When used after an operation on signed binary values, this instruction will branch if the result (possibly invalid) is positive. It is generally preferred to use the BGE instruction after signed operations.
# BRA Branch Always BRA

Source Forms: BRA dd; LBRA DDDD Operation: TEMP—MI PC'—PC+TEMP Condition Codes: Not affected. Description: Causes an unconditional branch.

Addressing Mode: Relative

# **BRN** Branch Never **BRN**

Source Forms: BRN dd; LBRN DDDD

Operation: TEMP + MI

Condition Codes: Not affected.

Description: Does not cause a branch. This instruction is essentially a no operation, but has a bit pattern logically related to branch always.

Addressing Mode: Relative

## **BSR** Branch to Subroutine **BSR**

Source Forms: BSR dd; LBSR DDDD

Operation: TEMP-MI  $SP' \leftarrow SP - 1$ ,  $(SP) \leftarrow PCL$  $SP' \leftarrow SP - 1$ ,  $(SP) \leftarrow PCH$  $PC' \leftarrow PC + TEMP$ 

Condition Codes: Not affected.

Description: The program counter is pushed onto the stack. The program counter is then loaded with the sum of the program counter and the offset.

Addressing Mode: Relative

Comments: A return from subroutine (RTS) instruction is used to reverse this process and must be the last instruction executed in a subroutine.

### BVC Branch on Overflow Clear BVC

Source Forms: BVC dd; LBVC DDDD

Operation: TEMP + MI IFF  $V = 0$  then  $PC' \leftarrow PC + TEMP$ 

Condition Codes: Not affected.

Description: Tests the state of the V (overflow) bit and causes a branch if it is clear. That is, branch if the twos complement result was valid. When used after an operation on twos complement binary values, this instruction will branch if there was no overflow.

Addressing Mode: Relative

# **BVS**

### Branch on Overflow Set

**BVS** 

Source Forms: BVS dd; LBVS DDDD

Operation:  $TEMP - MI$ IFF  $V = 1$  then  $PC' \leftarrow PC + TEMP$ 

Condition Codes: Not affected.

Description: Tests the state of the V (overflow) bit and causes a branch if it is set. That is, branch if the twos complement result was invalid. When used after an operation on twos complement binary values, this instruction will branch if there was an overflow.

Addressing Mode: Relative

# CLR Clear CLR

Source Form: CLR Q

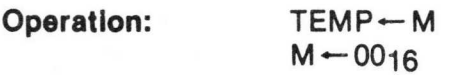

- Condition Codes: H Not affected. N — Always cleared.
	- Z Always set.
	- V Always cleared.
	- C Always cleared.
- Description: Accumulator A or B or memory location M is loaded with 00000000. Note that the EA is read during this operation.

Addressing Modes: Inherent Extended Direct Indexed

## CMP (8-Bit) Compare Memory from Register CMP (8-Bit)

Source Forms: CMPA P; CMPB P

Operation:  $\mathsf{TEMP} \leftarrow \mathsf{R} - \mathsf{M}$ 

Condition Codes: H — Undefined.

- $N -$  Set if the result is negative; cleared otherwise.
- Z Set if the result is zero; cleared otherwise.
- V Set if an overflow is generated; cleared otherwise.
- C Set if a borrow is generated; cleared otherwise.

Description: Compares the contents of memory location to the contents of the specified register and sets the appropriate condition codes. Neither memory location M nor the specified register is modified. The carry flag represents a borrow and is set to the inverse of the resulting binary carry.

Addressing Modes: Immediate Extended **Direct** Indexed

# CMP (16-Bit) Compare Memory from Register CMP (16-Bit)

Source Forms: CMPD P; CMPX P; CMPY P; CMPU P; CMPS P

Operation:  $TEMP + R - M:M + 1$ 

Condition Codes: H — Not affected.

 $N - Set$  if the result is negative; cleared otherwise.

Z — Set if the result is zero; cleared otherwise.

V — Set if an overflow is generated; cleared otherwise.

C — Set if a borrow is generated; cleared otherwise.

Description: Compares the 16-bit contents of the concatenated memory locations  $M:M + 1$  to the contents of the specified register and sets the appropriate condition codes. Neither the memory locations nor the specified register is modified unless autoincrement or autodecrement are used. The carry flag represents a borrow and is set to the inverse of the resulting binary carry.

Addressing Modes: Immediate Extended Direct Indexed

# COM Complement COM

Source Forms: COM Q; COMA; COMB

Operation:  $M' \leftarrow O + \overline{M}$ 

Condition Codes: H — Not affected.

- $N -$  Set if the result is negative; cleared otherwise.
- Z Set if the result is zero; cleared otherwise.
- V Always cleared.
- C Always set.

Description: Replaces the contents of memory location M or accumulator A or B with its logical complement. When operating on unsigned values, only BEQ and BNE branches can be expected to behave properly following a COM instruction. When operating on twos complement values, all signed branches are available.

Addressing Modes: Inherent Extended Direct Indexed

## CWAI

### Clear CC bits and Wait for Interrupt

## CWAI

further machine

1

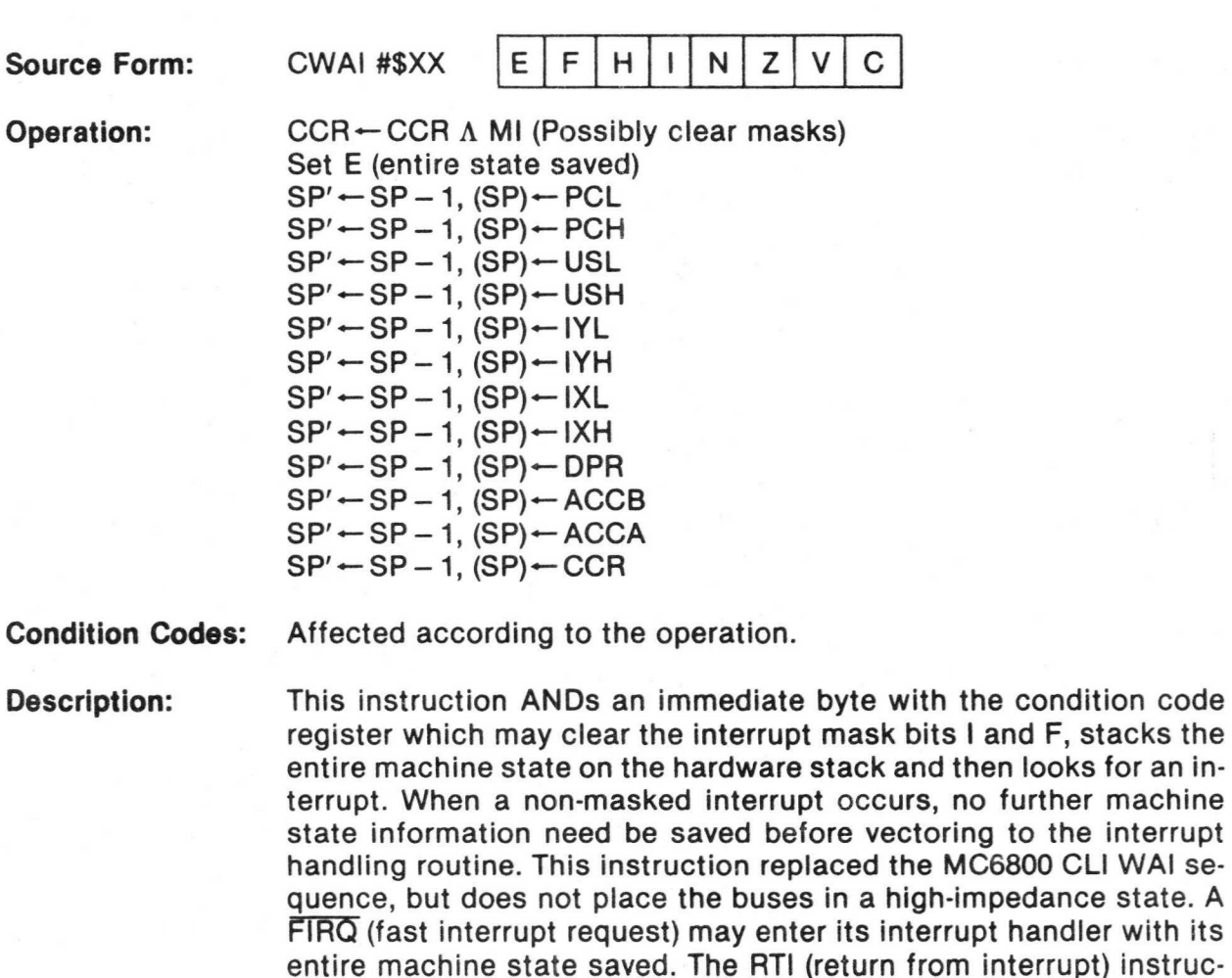

### Addressing Mode: Immediate

Comments: The following immediate values will have the following results:  $FF = enable neither$ 

tion will automatically return the entire machine state after testing

the E (entire) bit of the recovered condition code register.

 $EF =$ enable  $\overline{IRQ}$ BF = enable FIRQ  $AF = enable both$ 

### DAA Decimal Addition Adjust DAA

### Source Form: DAA

Operation:  $ACCA' \leftarrow ACCA + CF (MSN):CF(LSN)$ where CF is a Correction Factor, as follows: the CF for each nibble (BCD) digit is determined separately, and is either 6 or 0.

> Least Significant Nibble  $CF(LSN) = 6$  IFF 1)  $C = 1$ or 2) LSN>9

### Most Significant Nibble

 $CF(MSN) = 6$  IFF 1)  $C = 1$ or 2) MSN>9

or 3)  $MSN > 8$  and  $LSN > 9$ 

### Condition Codes: H — Not affected.

- 
- N Set if the result is negative; cleared otherwise.
- Z Set if the result is zero; cleared otherwise.
- V Undefined.
- C Set if a carry is generated or if the carry bit was set before the operation; cleared otherwise.

**Description:** The sequence of a single-byte add instruction on accumulator A (either ADDA or ADCA) and a following decimal addition adjust instruction results in a BCD addition with an appropriate carry bit. Both values to be added must be in proper BCD form (each nibble such that: 0≤nibble≤9). **Multiple-precision addition must add the carry generated by this decimal addition adjust into the next higher digit during the add operation (ADCA) immediately prior to the next decimal addition adjust.** 

**Addressing Mode: Inherent** 

Source Forms: DEC Q; DECA; DECB

Operation:  $M' \leftarrow M - 1$ 

Condition Codes: H — Not affected.

 $N - Set$  if the result is negative; cleared otherwise.

Z — Set if the result is zero; cleared otherwise.

V — Set if the original operand was 10000000; cleared otherwise.

 $C - Not$  affected.

Description: Subtract one from the operand. The carry bit is not affected, thus allowing this instruction to be used as a loop counter in multipleprecision computations. When operating on unsigned values, only BEQ and BNE branches can be expected to behave consistently. When operating on twos complement values, all signed branches are available.

Addressing Modes: Inherent Extended Direct Indexed

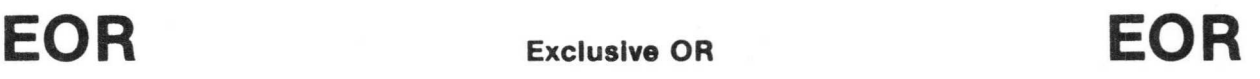

Source Forms: EORA P; EORB P

Operation:  $R' \leftarrow R \oplus M$ 

Condition Codes: H — Not affected.

N — Set if the result is negative; cleared otherwise.

Z — Set if the result is zero; cleared otherwise.

V — Always cleared.

C — Not affected.

Description: The contents of memory location M is exclusive ORed into an 8-bit register.

Addressing Modes: Immediate Extended Direct Indexed

EXG Exchange Registers EXG

Source Form: EXG R1,R2

Operation:  $R1 - R2$ 

Condition Codes: Not affected (unless one of the registers is the condition code register).

Description: Exchanges data between two designated registers. Bits 3-0 of the postbyte define one register, while bits 7-4 define the other, as follows:

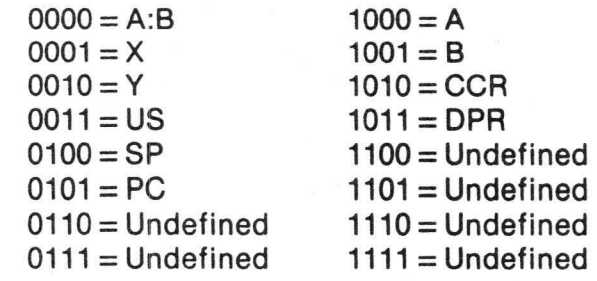

Only like size registers may be exchanged. (8-bit with 8-bit or 16-bit with 16-bit.)

Addressing Mode: Immediate

# NC Increment INC

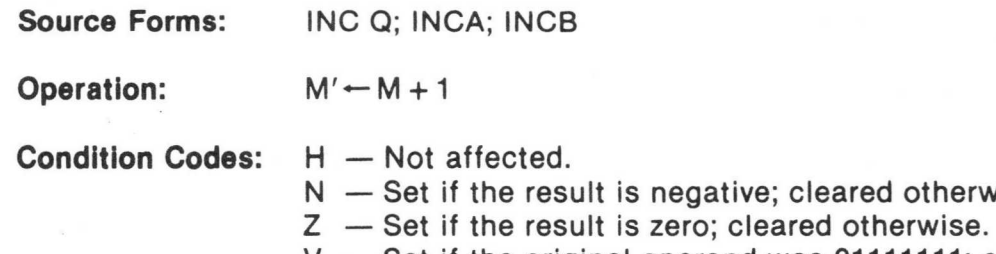

V — Set if the original operand was 01111111; cleared otherwise.

otherwise.

C — Not affected.

Description: Adds to the operand. The carry bit is not affected, thus allowing this instruction to be used as a loop counter in multiple-precision computations. When operating on unsigned values, only the BEQ and BNE branches can be expected to behave consistently. When operating on twos complement values, all signed branches are correctly available.

Addressing Modes: Inherent Extended Direct Indexed

# JMP Jump JMP

Source Form: JMP EA

Operation: PC'-EA

Condition Codes: Not affected.

Description: Program control is transferred to the effective address.

Addressing Modes: Extended Direct Indexed

### **JSR** Jump to Subroutine JSR

Source Form: JSR EA

Operation:  $SP' \leftarrow SP - 1$ ,  $(SP) \leftarrow PCL$  $SP' \leftarrow SP - 1$ ,  $(SP) \leftarrow PCH$  $PC' \leftarrow EA$ 

Condition Codes: Not affected.

Description: Program control is transferred to the effective address after storing the return address on the hardware stack. A RTS instruction should be the last executed instruction of the subroutine.

Addressing Modes: Extended Direct Indexed

## LD (8-Bit) Load Register from Memory

## LD (8-Bit)

Source Forms: LDA P; LDB P

Operation:  $R' \leftarrow M$ 

Condition Codes: H — Not affected. N — Set if the loaded data is negative; cleared otherwise. Z — Set if the loaded data is zero; cleared otherwise. V — Always cleared. C — Not affected.

Description: Loads the contents of memory location M into the designated register.

Addressing Modes: Immediate Extended Direct Indexed

# LD (16-Bit) Load Register from Memory

## LD (16-Bit)

Source Forms: LDD P; LDX P: LDY P; LDS P; LDU P

Operation:  $R' \leftarrow M:M+1$ 

Condition Codes: H — Not affected.

N — Set if the loaded data is negative; cleared otheriwse.

Z — Set if the loaded data is zero; cleared otherwise.

V — Always cleared.

C — Not affected.

Description: Load the contents of the memory location  $M:M+1$  into the designated 16-bit register.

Addressing Modes: Immediate Extended Direct Indexed

LEA Load Effective Address LEA

Source Forms: LEAX, LEAY, LEAS, LEAU

Operation:  $R' \leftarrow EA$ 

Condition Codes: H — Not affected.

 $N - Not$  affected.

- Z LEAX, LEAY: Set if the result is zero; cleared otherwise. LEAS, LEAU: Not affected.
- V Not affected.
- C Not affected.

Description: Calculates the effective address from the indexed addressing mode and places the address in an indexable register.

> LEAX and LEAY affect the Z (zero) bit to allow use of these registers as counters and for MC6800 INXIDEX compatibility.

> LEAU and LEAS do not affect the Z bit to allow cleaning up the stack while returning the Z bit as a parameter to a calling routine, and also for MC6800 INSIDES compatibility.

### Addressing Mode: Indexed

Comments: Due to the order in which effective addresses are calculated internally, the LEAX,  $X + +$  and LEAX,  $X +$  do not add 2 and 1 (respectively) to the X register; but instead leave the X register unchanged. This also applies to the Y, U, and S registers. For the expected results, use the faster instruction LEAX 2, X and LEAX 1, X.

> Some examples of LEA instruction uses are given in the following table.

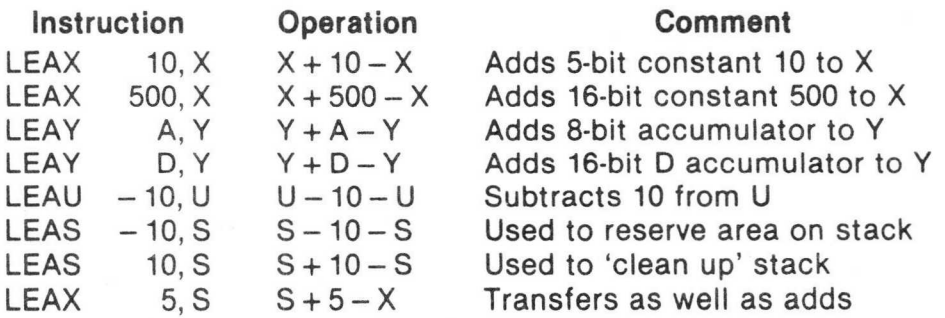

# LSL Logical Shift Left **LSL**

Source Forms: LSL Q; LSLA; LSLB

Operation:  $C \leftarrow$ 

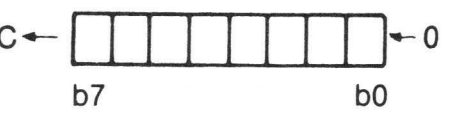

Condition Codes: H — Undefined.

N — Set if the result is negative; cleared otherwise.

- Z Set if the result is zero; cleared otherwise.
- V Loaded with the result of the exclusive OR of bits six and seven of the original operand.
- C Loaded with bit seven of the original operand.

Description: Shifts all bits of accumulator A or B or memory location M one place to the left. Bit zero is loaded with a zero. Bit seven of accumulator A or B or memory location M is shifted into the C (carry) bit.

- Addressing Modes: Inherent Extended Direct Indexed
- Comments: This is a duplicate assembly-language mnemonic for the single machine instruction ASL.

# LSR Logical Shift Right LSR

Source Forms: LSR Q; LSRA; LSRB

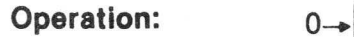

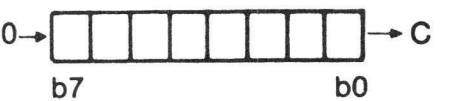

Condition Codes: H — Not affected.

N — Always cleared.

 $Z - Set$  if the result is zero; cleared otherwise.

V — Not affected.

C — Loaded with bit zero of the original operand.

Description: Performs a logical shift right on the operand. Shifts a zero into bit seven and bit zero into the C (carry) bit.

Addressing Modes: Inherent Extended Direct Indexed

# **MUL** Multiply **MUL**

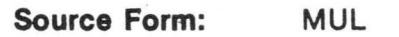

### Operation: ACCA':ACCB' ← ACCA x ACCB

Condition Codes: H — Not affected.

- N Not affected.
- Z Set if the result is zero; cleared otherwise.
- V Not affected.
- C Set if ACCB bit 7 of result is set; cleared otherwise.
- Description: Multiply the unsigned binary numbers in the accumulators and place the result in both accumulators (ACCA contains the mostsignificant byte of the result). Unsigned multiply allows multipleprecision operations.
- Addressing Mode: Inherent
- Comments: The C (carry) bit allows rounding the most-significant byte through the sequence: MUL, ADCA #0.

# NEG Negate NEG

Source Forms: NEG Q; NEGA; NEGB Operation:  $M' \leftarrow 0 - M$ Condition Codes: H — Undefined.  $N - Set$  if the result is negative; cleared otherwise. Z — Set if the result is zero; cleared otherwise. V — Set if the original operand was 10000000. C — Set if a borrow is generated; cleared otherwise. Description: Replaces the operand with its twos complement. The C (carry) bit represents a borrow and is set to the inverse of the resulting binary carry. Note that 8016 is replaced by itself and only in this case is the V (overflow) bit set. The value 0016 is also replaced by itself, and only in this case is the C (carry) bit cleared. Addressing Modes: Inherent

Extended **Direct** 

# NOP No Operation NOP

Source Form: NOP

Operation: Not affected.

Condition Codes: This instruction causes only the program counter to be incremented. No other registers or memory locations are affected.

Addressing Mode: Inherent

### OR Inclusive OR Memory into Register OR

 $\mathbf{w}$ 

Source Forms: ORA P; ORB P

Operation:  $R' \leftarrow R \vee M$ 

Condition Codes: H — Not affected.

- N Set if the result is negative; cleared otherwise.
- Z Set if the result is zero; cleared otherwise.
- V Always cleared.
- C Not affected.
- Description: Performs an inclusive OR operation between the contents of accumulator A or B and the contents of memory location M and the result is stored in accumulator A or B.

Addressing Modes: Immediate Extended Direct Indexed

OR Inclusive OR Memory Immediate into Condition Code Register OR

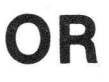

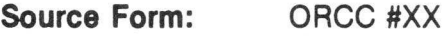

Operation:  $R'$  - R v MI

Condition Codes: Affected according to the operation.

Description: Performs an inclusive OR operation between the contents of the condition code registers and the immediate value, and the result is placed in the condition code register. This instruction may be used to set interrupt masks (disable interrupts) or any other bit(s).

Addressing Mode: Immediate

## PSHS Push Registers on the Hardware Stack PSHS

I

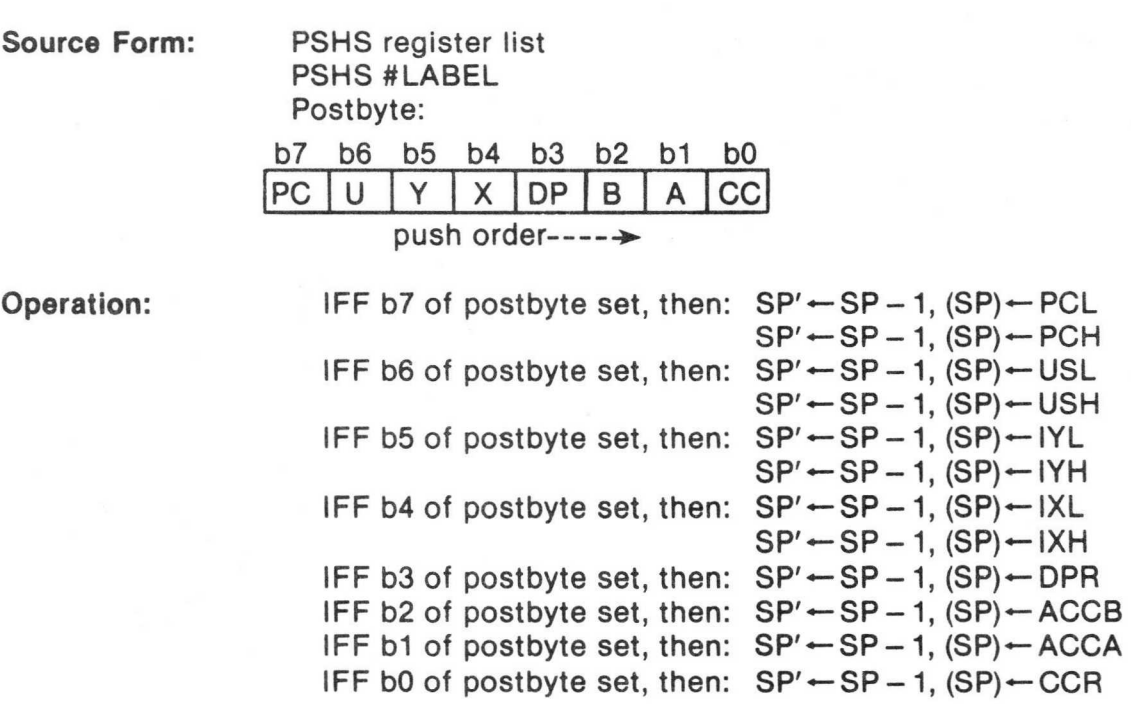

Condition Codes: Not affected.

Description: All, some, or none of the processor registers are pushed onto the hardware stack (with the exception of the hardware stack pointer itself).

Addressing Mode: Immediate

Comments: A single register may be placed on the stack with the condition codes set by doing an autodecrement store onto the stack (example:  $STX$ ,  $- - S$ ).

### **PSHU** Push Registers on the User Stack PSHU

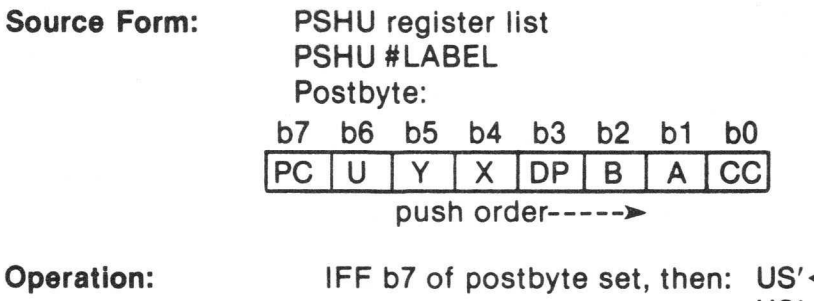

IFF b6 of postbyte set, then:  $US' \leftarrow US - 1$ ,  $(US) \leftarrow SPL$ IFF b5 of postbyte set, then:  $US' \leftarrow US - 1$ , (US) $\leftarrow$  IYL IFF b4 of postbyte set, then:  $US' \leftarrow US - 1$ , (US) $\leftarrow$  IXL IFF b3 of postbyte set, then:  $US' \leftarrow US - 1$ ,  $(US) \leftarrow DPR$ IFF b2 of postbyte set, then:  $US' \leftarrow US - 1$ ,  $(US) \leftarrow ACCB$ IFF b1 of postbyte set, then:  $US' \leftarrow US - 1$ , (US) $\leftarrow$  ACCA IFF b0 of postbyte set, then:  $US' \leftarrow US - 1$ , (US) $\leftarrow$ CCR  $-US-1$ , (US)  $-$  PCL  $US' \leftarrow US - 1$ , (US)  $\leftarrow$  PCH  $US'$   $\leftarrow$  US  $-1$ , (US)  $\leftarrow$  SPH  $US'$   $\leftarrow$   $US - 1$ ,  $(US)$   $\leftarrow$  IYH  $US'$   $\leftarrow$   $US - 1$ ,  $(US)$   $\leftarrow$   $IXH$ 

Condition Codes: Not affected.

Description: All, some, or none of the processor registers are pushed onto the user stack (with the exception of the user stack pointer itself).

Addressing Mode: Immediate

Comments: A single register may be placed on the stack with the condition codes set by doing an autodecrement store onto the stack (example:  $STX$ ,  $- - U$ ).

## PULS Pull Registers from the Hardware Stack PULS

Source Form:

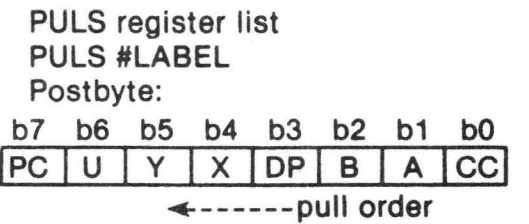

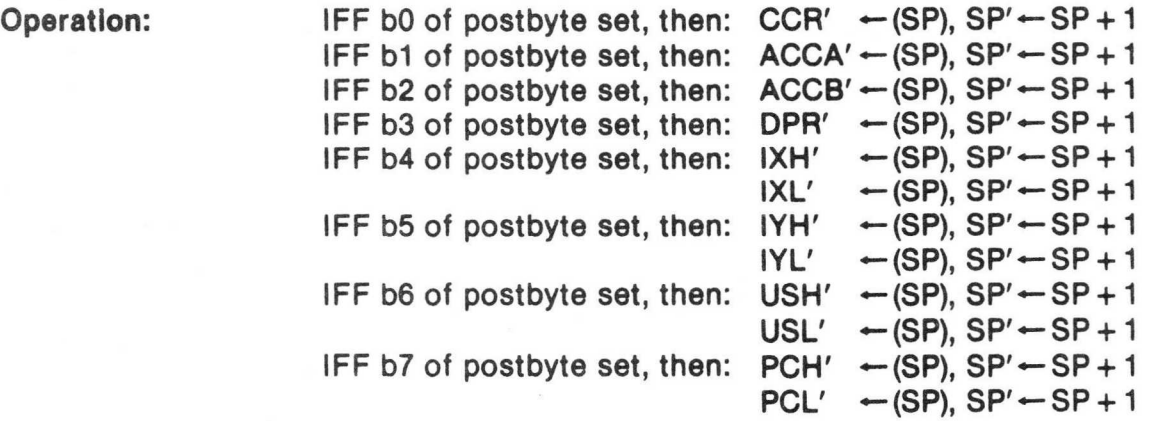

Condition Codes: May be pulled from stack; not affected otherwise.

Description: All, some, or none of the processor registers are pulled from the hardware stack (with the exception of the hardware stack pointer itself).

Addressing Mode: Immediate

Comments: A single register may be pulled from the stack with condition codes set by doing an autoincrement load from the stack (example:  $LDX$ ,  $S + +$ ).

4

## PULU Pull Registers from the User Stack PULU

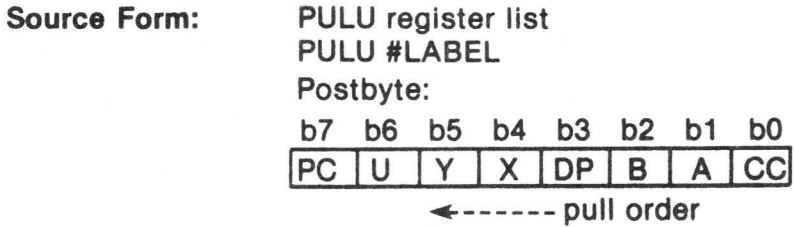

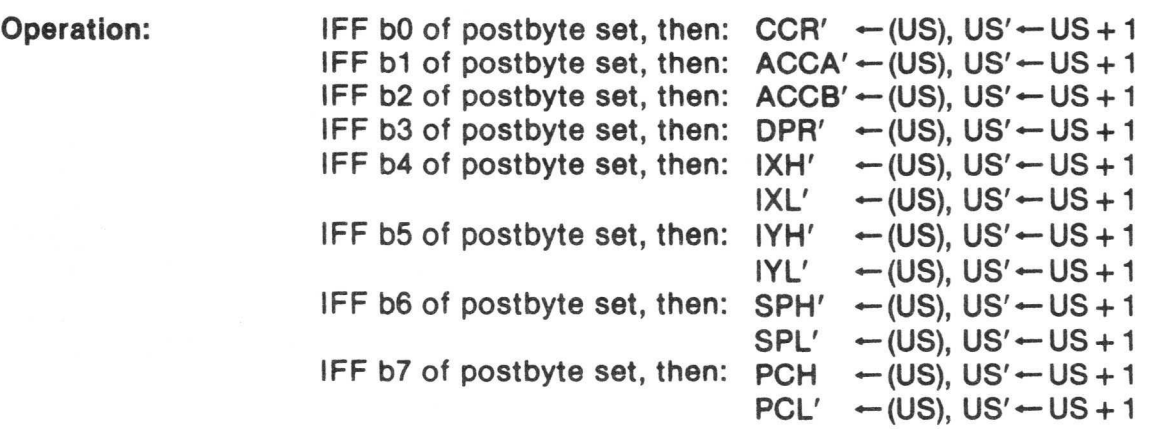

Condition Codes: May be pulled from stack; not affected otherwise.

Description: All, some, or none of the processor registers are pulled from the user stack (with the exception of the user stack pointer itself).

Addressing Mode: Immediate

Comments: A single register may be pulled from the stack with condition codes set by doing an autoincrement load from the stack (example:  $LDX, U++$ ).

# ROL Rotate Left ROL

### Source Forms: ROL Q; ROLA; ROLB

Operation:

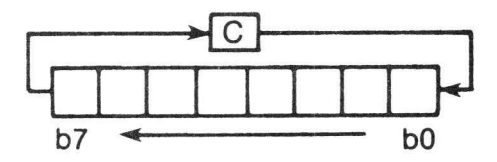

- Condition Codes: H — Not affected.
	- $N -$  Set if the result is negative; cleared otherwise.
	- Z Set if the result is zero; cleared otherwise.
	- V Loaded with the result of the exclusive OR of bits six and seven of the original operand.
	- C Loaded with bit seven of the original operand.

Description: Rotates all bits of the operand one place left through the C (carry) bit. This is a 9-bit rotation.

Addressing Mode: Inherent Extended Direct Indexed

A-57

# **ROR** Rotate Right **ROR**

Source Forms: ROR Q; RORA; RORB Operation:  $|C|$  $b7 \rightarrow b0$ Condition Codes: H — Not affected. N — Set if the result is negative; cleared otherwise. Z — Set if the result is zero; cleared otherwise. V — Not affected. C — Loaded with bit zero of the previous operand. Description: Rotates all bits of the operand one place right through the C (carry) bit. This is a 9-bit rotation. Addressing Modes: Inherent Extended Direct Indexed

4-58

### RTI Return from Interrupt RTI

Source Form: RTI

**Operation:** CCR'  $\leftarrow$  (SP), SP'  $\leftarrow$  SP + 1, then

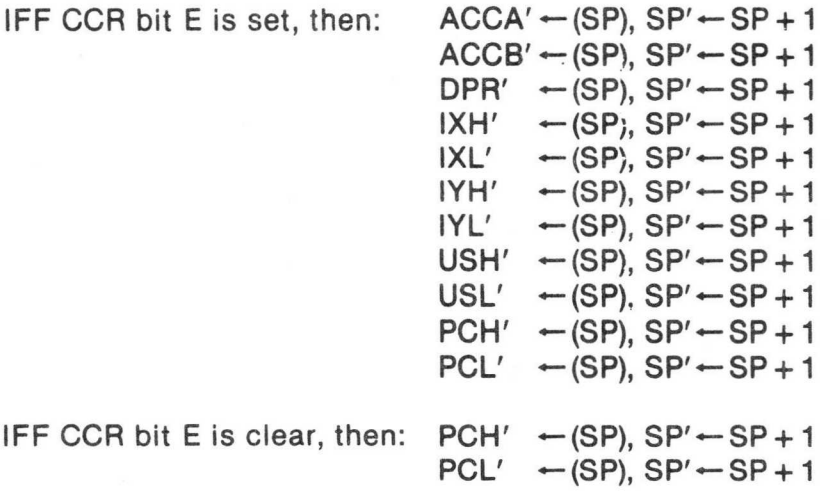

Condition Codes: Recovered from the stack.

Description: The saved machine state is recovered from the hardware stack and control is returned to the interrupted program. If the recovered E (entire) bit is clear, it indicates that only a subset of the machine state was saved (return address and condition codes) and only that subset is recovered.

Addressing Mode: Inherent

# **RTS**

Return from Subroutine

**RTS** 

Source Form: RTS

Operation:  $PCH' \leftarrow (SP), SP' \leftarrow SP + 1$  $PCL' \leftarrow (SP)$ ,  $SP' \leftarrow SP + 1$ 

Condition Codes: Not affected.

Description: Program control is returned from the subroutine to the calling program. The return address is pulled from the stack.

Addressing Mode: Inherent

# SBC Subtract with Borrow SBC

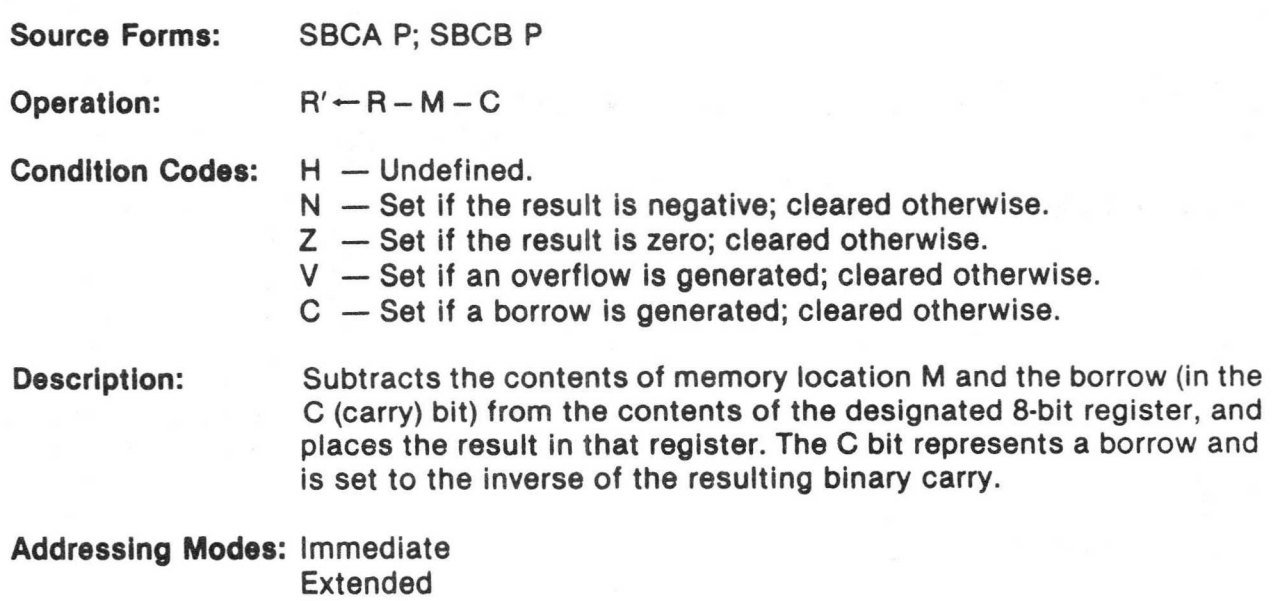

Direct Indexed
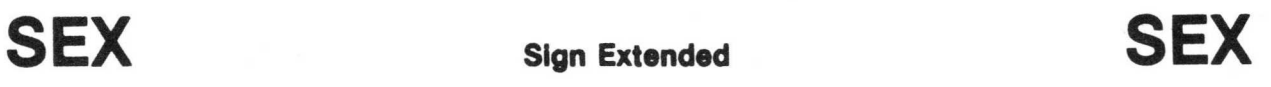

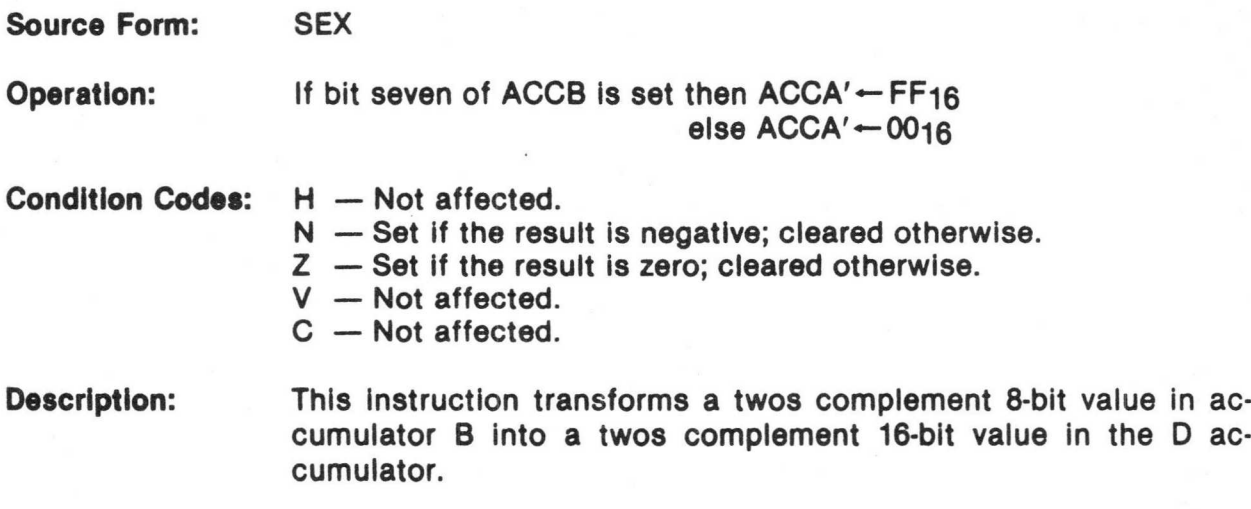

## ST (8-Bit) Store Register Into Memory

## ST (8-Bit)

Source Forms: STA P; STB P

Operation:  $M' \leftarrow R$ 

Condition Codes: H — Not affected.  $N -$  Set if the result is negative; cleared otherwise. Z — Set if the result is zero; cleared otherwise. V — Always cleared.

C — Not affected.

Description: Writes the contents of an 8-bit register into a memory location.

Addressing Modes: Extended Direct Indexed

# ST (16-Bit)

Store Register into Memory

# ST (16-Bit)

Source Forms: STD P; STX P; STY P; STS P; STU P

Operation:  $M':M+1'-R$ 

Condition Codes: H — Not affected.

 $N -$  Set if the result is negative; cleared otherwise.

- Z Set if the result is zero; cleared otherwise.
- V Always cleared.
- C Not affected.

Description: Writes the contents of a 16-bit register into two consecutive memory locations.

Addressing Modes: Extended Direct Indexed

## SUB (8-Bit) Subtract Memory from Register SUB (8-Bit)

Source Forms: SUBA P; SUBB P

Operation:  $R' \leftarrow R - M$ 

Condition Codes: H — Undefined.

N — Set if the result is negative; cleared otherwise.

Z — Set if the result is zero; cleared otherwise.

V — Set if the overflow is generated; cleared otherwise.

C — Set if a borrow is generated; cleared otherwise.

Description: Subtracts the value in memory location M from the contents of a designated 8-bit register. The C (carry) bit represents a borrow and is set to the inverse of the resulting binary carry.

Addressing Modes: Immediate Extended Direct Indexed

# SUB (16-Bit) Subtract Memory from Register SUB (16-Bit)

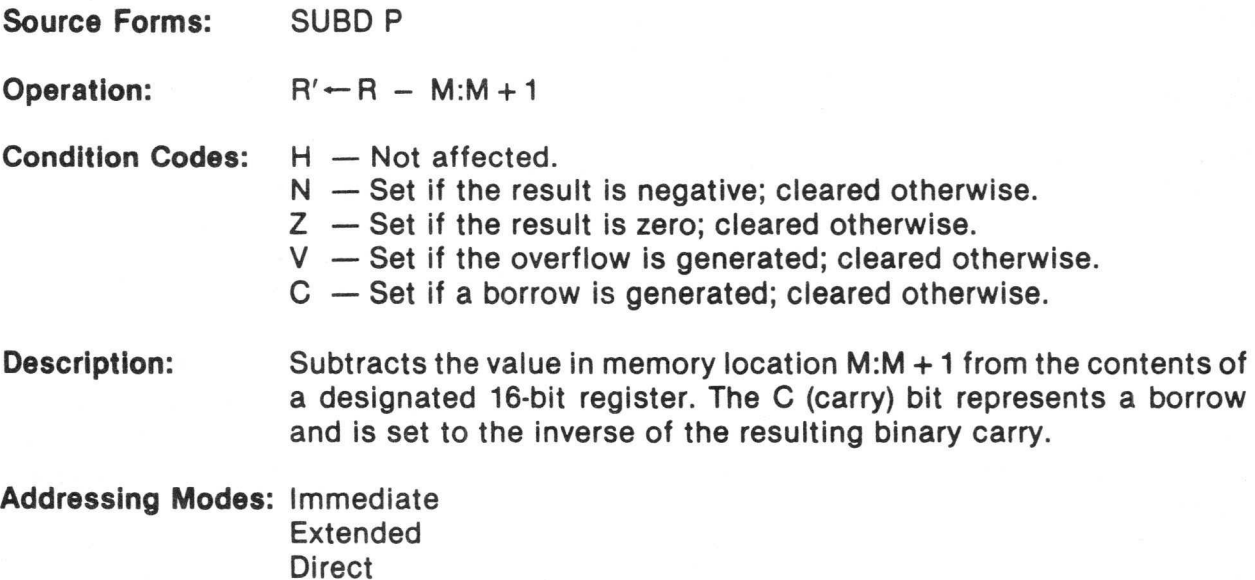

Indexed

# SWI Software Interrupt SWI

Source Form: SWI

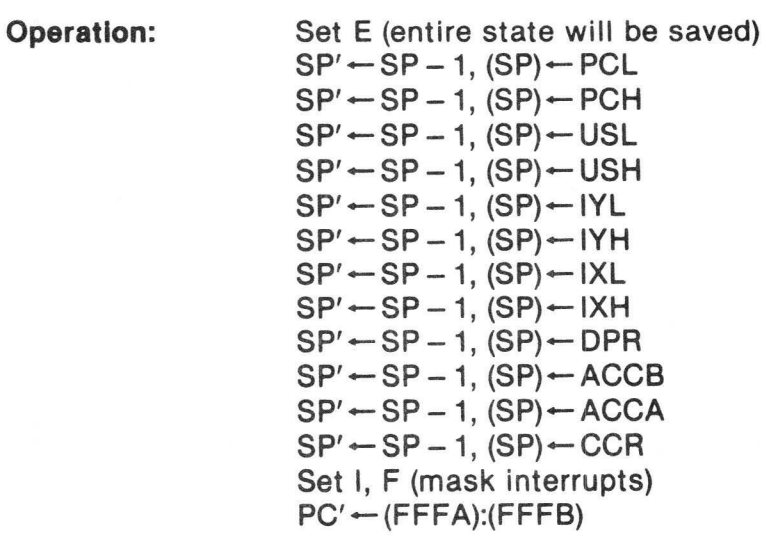

Condition Codes: Not affected.

Description: All of the processor registers are pushed onto the hardware stack (with the exception of the hardware stack pointer itself), and control is transferred through the software interrupt vector. Both the normal and fast interrupts are masked (disabled).

## SWI2 Software Interrupt 2 SWI2

Source Form: SWI2

Operation: Set E (entire state saved)  $SP' \leftarrow SP - 1$ ,  $(SP) \leftarrow PCL$  $SP' \leftarrow SP - 1$ ,  $(SP) \leftarrow PCH$  $SP' \leftarrow SP - 1$ ,  $(SP) \leftarrow USL$  $SP' \leftarrow SP - 1$ ,  $(SP) \leftarrow USH$  $SP' \leftarrow SP - 1$ ,  $(SP(\leftarrow | Y \cup$  $SP' \leftarrow SP - 1$ ,  $(SP) \leftarrow IYH$  $SP' \leftarrow SP - 1$ ,  $(SP) \leftarrow IXL$  $SP' \leftarrow SP - 1$ ,  $(SP) \leftarrow IXH$  $SP' \leftarrow SP - 1$ ,  $(SP) \leftarrow DPR$  $SP' \leftarrow SP - 1$ ,  $(SP) \leftarrow ACCB$  $SP' \leftarrow SP - 1$ ,  $(SP) \leftarrow ACCA$  $SP' \leftarrow SP - 1$ ,  $(SP) \leftarrow CCR$  $PC' \leftarrow$  (FFF4): (FFF5)

Condition Codes: Not affected.

**Description:** All of the processor registers are pushed onto the hardware stack (with the exception of the hardware stack pointer itself), and control is transferred through the software interrupt 2 vector. This interrupt is available to the end user and must not be used in packaged software. This interrupt does not mask (disable) the normal and fast interrupts.

# SWI3 Software Interrupt 3 SWI3

覆

Source Form: SWI 3

Operation: Set E (entire state will be saved)  $SP' \leftarrow SP - 1$ ,  $(SP) \leftarrow PCL$  $SP' \leftarrow SP - 1$ ,  $(SP) \leftarrow PCH$  $SP' \leftarrow SP - 1$ ,  $(SP) \leftarrow \text{USL}$  $SP' \leftarrow SP - 1$ ,  $(SP) \leftarrow USH$  $SP' \leftarrow SP - 1$ ,  $(SP) \leftarrow IYL$  $SP' \leftarrow SP - 1$ ,  $(SP) \leftarrow IYH$  $SP' \leftarrow SP - 1$ ,  $(SP) \leftarrow IXL$  $SP' \leftarrow SP - 1$ ,  $(SP) \leftarrow I X H$  $SP' \leftarrow SP - 1$ ,  $(SP) \leftarrow DPR$  $SP' \leftarrow SP - 1$ ,  $(SP) \leftarrow ACCB$  $SP' \leftarrow SP - 1$ ,  $(SP) \leftarrow ACCA$  $SP' \leftarrow SP - 1$ ,  $(SP) \leftarrow CCR$  $PC' \leftarrow (FFF2):(FFF3)$ 

Condition Codes: Not affected.

Description: All of the processor registers are pushed onto the hardware stack (with the exception of the hardware stack pointer itself), and control is transferred through the software interrupt 3 vector. This interrupt does not mask (disable) the normal and fast interrupts.

SYNC Synchronize to External Event SYNC

Source Form: **SYNC** 

Operation: Stop processing instructions

Condition Codes: Not affected.

Description: When a SYNC instruction is excuted, the processor enters a synchronizing state, stops processing instructions, and waits for an interrupt. When an interrupt occurs, the synchronizing state is cleared and processing continues. If the interrupt is enabled, and it lasts three cycles or more, the processor will perform the interrupt routine, if the interrupt is masked or is shorter than three cycles, the processor simply continues to the next instruction. While in the synchronizing state, the address and data buses are in the highimpedance state.

> This instruction provides software synchronization with a hardware process. Consider the following example for high-speed acquisition of data:

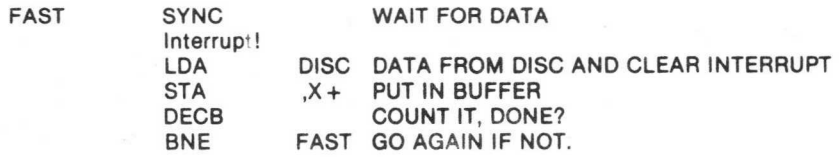

The synchronizing state is cleared by any interrupt. Of course, enabled interrupts at this point may destroy the data transfer and, as such, should represent only emergency conditions.

The same connection used for interrupt-driven I/O service may also be used for high-speed data transfers by setting the interrupt mask and using the SYNC instruction as the above example demonstrates.

TFR Transfer Register to Register **TFR** 

Source Form: TFR R1, R2

Operation:  $R1 \rightarrow R2$ 

Condition Code: Not affected unless R2 is the condition code register.

Description: Transfers data between two designated registers. Bits 7-d of the postbyte define the source register, while bits 3-0 define the destination register, as follows:

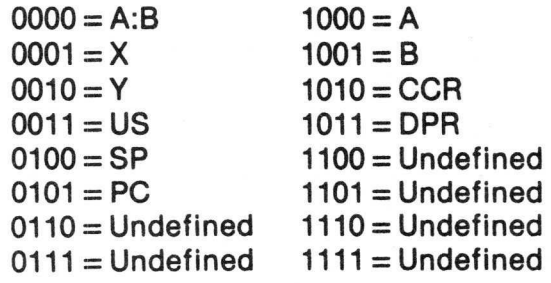

Only like size registers may be transferred. (8-bit to 8-bit, or 16-bit to 16-bit.)

Addressing Mode: Immediate

A-71

# TST Test Test TST

Source Forms: TST Q; TSTA; TSTB

Operation:  $\mathsf{TEMP} \leftarrow \mathsf{M} - 0$ 

Condition Codes: H — Not affected.

N — Set if the result is negative; cleared otherwise.

Z — Set if the result is zero; cleared otherwise.

V — Always cleared.

C — Not affected.

Description: Set the N (negative) and Z (zero) bits according to the contents of memory location M, and clear the V (overflow) bit. The TST instruction provides only minimum information when testing unsigned values; since no unsigned value is less than zero, BLO and BLS have no utility. While BHI could be used after TST, it provides exactly the same control as BNE, which is preferred. The signed branches are available.

Addressing Modes: Inherent Extended Direct Indexed

Comments: The MC6800 processor clears the C (carry) bit.

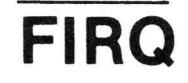

Operation:

### Fast Interrupt Request (Hardware Interrupt)

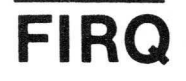

1

IFF F bit clear, then:  $SP' \leftarrow SP - 1$ ,  $(SP) \leftarrow PCL$  $SP' \leftarrow SP - 1$ ,  $(SP) \leftarrow PCH$ Clear E (subset state is saved)  $SP' \leftarrow SP - 1$ ,  $(SP) \leftarrow CCR$ Set F, I (mask further interrupts)  $PC' \leftarrow (FFF6):(FFF7)$ 

Condition Codes: Not affected.

Description: A FIRQ (fast interrupt request) with the F (fast interrupt request mask) bit clear causes this interrupt sequence to occur at the end of the current instruction. The program counter and condition code register are pushed onto the hardware stack. Program control is transferred through the fast interrupt request vector. An RTI (return from interrupt) instruction returns the processor to the original task. It is possible to enter the fast interrupt request routine with the entire machine state saved if the fast interrupt request occurs after a clear and wait for interrupt instruction. A normal interrupt request has lower priority than the fast interrupt request and is prevented from interrupting the fast interrupt request routine by automatic setting of the I (interrupt request mask) bit. This mask bit could then be reset during the interrupt routine if priority was not desired. The fast interrupt request allows operations on memory, TST, INC, DEC, etc. instructions without the overhead of saving the entire machine state on the stack.

**IRQ** Interrupt Request (Hardware Interrupt) **IRQ** 

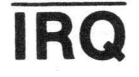

**Operation:** IFF I bit clear, then:  $SP' \leftarrow SP - 1$ ,  $SP' \leftarrow CP$ CL

 $SP' \leftarrow SP - 1$ ,  $(SP) \leftarrow PCH$  $SP' \leftarrow SP - 1$ ,  $(SP) \leftarrow USL$  $SP' \leftarrow SP - 1$ ,  $(SP) \leftarrow USH$  $SP' \leftarrow SP - 1$ ,  $(SP) \leftarrow IYL$  $SP' \leftarrow SP - 1$ ,  $(SP) \leftarrow IYH$  $SP' \leftarrow SP - 1$ ,  $(SP) \leftarrow IXL$  $SP' \leftarrow SP - 1$ ,  $(SP) \leftarrow IXH$  $SP' \leftarrow SP - 1$ ,  $(SP) \leftarrow DPR$  $SP' \leftarrow SP - 1$ ,  $(SP) \leftarrow ACCB$  $SP' \leftarrow SP - 1$ ,  $(SP) \leftarrow ACCA$ Set E (entire state saved)  $SP' \leftarrow SP - 1$ ,  $(SP) \leftarrow CCR$ Set I (mask further IRQ interrupts)  $PC' \leftarrow$  (FFF8): (FFF9)

### Condition Codes: Not affected.

**Description:** If the I (interrupt request mask) bit is clear, a low level on the IRQ input causes this interrupt sequence to occur at the end of the current instruction. Control is returned to the interrupted program using a RTI (return from interrupt) instruction. A FIRQ (fast interrupt request) may interrupt a normal IRQ (interrupt request) routine and be recognized anytime after the interrupt vector is taken.

## **NMI** Non-Maskable Interrupt (Hardware Interrupt) **NMI**

Operation:  $SP' \leftarrow SP - 1$ ,  $(SP) \leftarrow PCL$  $SP' \leftarrow SP - 1$ ,  $(SP) \leftarrow PCH$  $SP' \leftarrow SP - 1$ ,  $(SP) \leftarrow \text{USL}$  $SP' \leftarrow SP - 1$ ,  $(SP) \leftarrow USH$  $SP' \leftarrow SP - 1$ ,  $(SP) \leftarrow IYL$  $SP' \leftarrow SP - 1$ ,  $(SP) \leftarrow IYH$  $SP' \leftarrow SP - 1$ ,  $(SP) \leftarrow IXL$  $SP' \leftarrow SP - 1$ ,  $(SP) \leftarrow IXH$  $SP' \leftarrow SP - 1$ ,  $(SP) \leftarrow DPR$  $SP' \leftarrow SP - 1$ ,  $(SP) \leftarrow ACCB$  $SP' \leftarrow SP - 1$ ,  $(SP) \leftarrow ACCA$ Set E (entire state save)  $SP' \leftarrow SP - 1$ ,  $(SP) \leftarrow CCR$ Set I, F (mask interrupts)  $PC' \leftarrow (FFFC):(FFFD)$ 

### Condition Codes: Not affected.

Description: A negative edge on the NMI (non-maskable interrupt) input causes all of the processor's registers (except the hardware stack pointer) to be pushed onto the hardware stack, starting at the end of the current instruction. Program control is transferred through the NMI vector. Successive negative edges on the NMI input will cause successive NMI operations. Non-maskable interrupt operation can be internally blocked by a RESET operation and any non-maskable interrupt that occurs will be latched. If this happens, the nonmaskable interrupt operation will occur after the first load into the stack pointer (LDS; TFR r,s; EXG r,s; etc.) after RESET.

# RESTART Restart (Hardware Interrupt) RESTART

Operation: CCR' + X1X1XXXX  $DPR' - 0016$  $PC' \leftarrow (FFFE):(FFFF)$ 

Condition Codes: Not affected.

Description: The processor is initialized (required after power-on) to start program execution. The starting address is fetched from the restart vector.

Addressing Mode: Extended Indirect

### APPENDIX B ASSIST09 MONITOR PROGRAM

### B.1 GENERAL DESCRIPTION

The M6809 is a high-performance microprocessor which supports modern programming techniques such as position-independent, reentrancy, and modular programming. For a software monitor to take advantage of such capabilities demands a more refined and sophisticated user interface than that provided by previous monitors. ASSIST09 is a monitor which supports the advanced features that the M6809 makes possible. ASSIST09 features include the following:

- Coded in a position (address) independent manner. Will execute anywhere in the 64K address space.
- Multiple means available for installing user modifications and extensions.
- Full complement of commands for program development including breakpoint and trace.
- Sophisticated monitor calls for completely address-independent user program services.
- RAM work area is located relative to the ASSIST09 ROM, not at a fixed address as with other monitors.
- Easily adapted to real-time environments.
- Hooks for user command tables, I/O handlers, and default specifications.
- A complete user interface with services normally only seen in full disk operating systems.

The concise instruction set of the M6809 allows all of these functions and more to be contained in only 2048 bytes.

The ASSIST09 monitor is easily adapted to run under control of a real-time operating system. A special function is available which allows voluntary time-slicing, as well as forced time-slicing upon the use of several service routines by a user program.

### B.2 IMPLEMENTATION REQUIREMENTS

Since ASSIST09 was coded in an address-independent manner, it will properly execute anywhere in the 64K address space of the M6809. However, an assumption must be made regarding the location of a work area needed to hold miscellaneous variables and the default stack location. This work area is called the page work area and it is addressed within ASSIST09 by use of the direct page register. It is located relative to the start of the

ASSIST09 ROM by an offset of —1900 hexadecimal. Assuming ASSIST09 resides at the top of the memory address space for direct control of the hardware interrupt vectors, the memory map would appear as shown in Figure B-1.

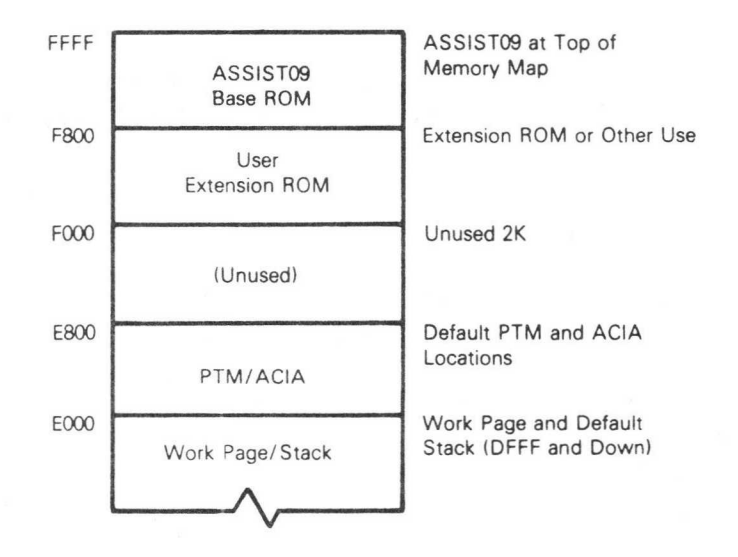

Figure B-1. Memory Map

If F800 is not the start of the monitor ROM the addresses would change, but the relative locations would remain the same except for the programmable timer module (PTM) and asynchronous communications interface adapter (ACIA) default addresses which are fixed.

The default console input/output handlers access an ACIA located at E008. For trace commands, a PTM with default address E000 is used to force an NMI so that single instructions may be executed. These default addresses may easily be changed using one of several methods. The console I/O handlers may also be replaced by user routines. The PTM is initialized during the MONITR service call (see Paragraph B.9 SERVICES) to fireup the monitor unless its default address has been changed to zero, in which case no PTM references will occur.

### B.3 INTERRUPT CONTROL

Upon reset, a vector table is created which contains, among other things, default interrupt vector handler appendage addresses. These routines may easily be replaced by user appendages with the vector swap service described later. The default actions taken by the appendages are as follows:

RESET — Build the ASSIST09 vector table and setup monitor defaults, then invoke the monitor startup routine.

SWI — Request a service from ASSIST09.

FIRQ — An immediate RTI is done.

SWl2, SWI3, IRQ, Reserved, NMI — Force a breakpoint and enter the command processor.

The use of IRQ is recommended as an abort function during program debugging sessions, as breakpoints and other ASSIST09 defaults are reinitialized upon RESET. Only the primary software interrupt instruction (SWI) is used, not the SWI2 or SWI3. This avoids page fault problems which would otherwise occur with a memory management unit as the SW12 and SW13 instructions do not disable interrupts.

Counter number one of the PTM is used to cause an NMI interrupt for the trace and breakpoint commands. At RESET the control register for timer one is initialized for tracing purposes. If no tracing or breakpointing is done then the entire PTM is available to the user. Otherwise, only counters two and three are available. Although control register two must be used to initialize control register one, ASSIST09 returns control register two to the same value it has after a RESET occurs. Therefore, the only condition imposed on a user program is that if the "operate/preset" bit in control register one must be turned on, \$A7 should be stored, \$A6 should be stored if it must be turned off.

### B.4 INITIALIZATION

During ASSIST09 execution, a vector table is used to address certain service routines and default values. This table is generated to provide easily changed control information for user modifications. The first byte of the ASSIST09 ROM contains the start of a subroutine which initializes the vector table along with setting up certain default values before returning to the caller.

If the ASSIST09 RESET vector receives control, it does three things:

- 1. Assigns a default stack in the work space,
- 2. Calls the aforementioned subroutine to initialize the vector table, and
- 3. Fires up the ASSIST09 monitor proper with a MONITR SWI service request.

However, a user routine can perform the same functions with a bonus. After calling the vector intitialization subroutine, it may examine or alter any of the vector table values before starting normal ASSIST09 processing. Thus, a user routine may "bootstrap" ASSIST09 and alter the default standard values.

Another method of inserting user modifications is to have a user routine reside at an extension ROM location 2K below the start of the ASSIST09 ROM. The vector table initialization routine mentioned above, looks for a "BRA\*" flag (\$20FE) at this address, and if found calls the location following the flag as a subroutine with the U register pointing to the vector table. Since this is done after vector table initialization, any or all defaults may be altered at this time. A big advantage to using this method is that the modifications are "automatic" in that upon a RESET condition the changes are made without overt action required such as the execution of a memory change command.

No special stack is used during ASSIST09 processing. This means that the stack pointer must be valid at all interruptable times and should contain enough room for the stacking of at least 21 bytes of information. The stack in use during the initial MONITR service call to start up ASSIST09 processing becomes the "official" stack. If any later stack validity checks occur, this same stack will be re-based before entering the command handler.

ASSIST09 uses a work area which is addressed at an offset from the start of the ASSIST09 ROM. The offset value is —1900 hexadecimal. This points to the base page used during monitor execution and contains the vector table as well as the start of the default stack. If the default stack is used and it exceeds 81 bytes in size, then contiguous RAM must exist below this base work page for proper extension of the stack.

### B5. INPUT/OUTPUT CONTROL

Output generated by use of the ASSIST09 services may be halted by pressing any key, causing a 'FREEZE' mode to be entered. The next keyboard entry will release this condition allowing normal output to continue. Commands which generate large amounts of output may be aborted by entering CANCEL (CONTROL-X). User programs may also monitor for CANCEL along with the 'FREEZE' condition even when not performing console I/O (PAUSE service).

### B.6 COMMAND FORMAT

There are three possible formats for a command:

- $<$ Command $>$ CR
- <Command> <Expressionl> CR
- $<$  Command $>$   $<$  Expression1 $>$   $<$  Expression2 $>$  CR

The space character is used as the delimiter between the command and all arguments. Two special quick commands need no carriage return, "." and "/". To re-enter a command once a mistake is made, type the CANCEL (CONTROL-X) key.

Each "expression" above consists of one or more values separated by an operator. Values can be hex strings, the letters "P", "M", and "W", or the result of a function. Each hexadecimal string is converted internally to a 16-bit binary number. The letter "P" stands for the current program counter, "M" for the last memory examine/change address, and "W" for the window value. The window value is set by using the WINDOW command.

One function exists and it is the INDIRECT function. The character " $@"$  following a value replaces that value with the 16-bit number obtained by using that value as an address.

Two operators are allowed, " $+$ " and " $-$ " which cause addition and subtraction. Values are operated on in a left-to-right order.

Examples:

480 — hexadecimal 480

- $W + 3$  value of window plus three
- $P-200$  current program counter minus 200 hexadecimal
- $M W -$  current memory pointer minus window value
- $100\text{\textdegree}$  value of word addressed by the two bytes at 100 hexadecimal
- $P + 1@$  value addressed by the word located one byte up from the current program counter

### B.7 COMMAND LIST

### Table B-1 lists the commands available in the ASSIST09 monitor.

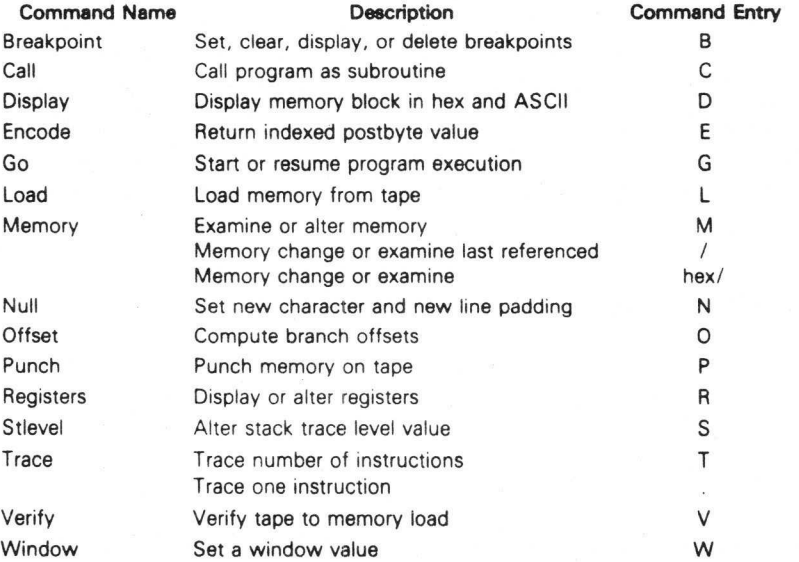

### Table B-1. Command List

### B.8 COMMANDS

Each of the commands are explained on the following pages. They are arranged in alphabetical order by the command name used in the command list. The command name appears at each margin and in slightly larger type for easy reference.

# BREAKPOINT BREAKPOINT

Format: Breakpoint Breakpoint — Breakpoint <Address> Breakpoint - < Address>

Operation: Set or change the breakpoint table. The first format displays all breakpoints. The second clears the breakpoint table. The third enters an address into the table. The fourth deletes an address from the table. At reset, all breakpoints are deleted. Only instructions in RAM may be breakpointed.

## CALL CALL

Format: Call

Call < Address >

Operation: Call and execute a user routine as a subroutine. The current program counter will be used unless the address is specified. The user routine should eventually terminate with a "RTS" instruction. When this occurs, a breakpoint will ensue and the program counter will point into the monitor.

# DISPLAY DISPLAY

Format: Display <From> Display <From> <Length> Display <From> <To>

Operation: Display contents of memory in hexadecimal and ASCII characters. The second argument, when entered, is taken to be a length if it is less than the first, otherwise it is the ending address. A default length of 16 decimal is assumed for the first format. The addresses are adjusted to include all bytes within the surrounding modulo 16 address byte boundary. The CANCEL (CONTROL-X) key may be entered to abort the display. Care must be exercised when the last 15 bytes of memory are to be displayed. The < Length> option should always be used in this case to assure proper termination: D FFEO 40 Examples:

> D M 10 — Display 16 bytes surrounding the last memory location examined.

D E000 F000 — Display memory from E000 to F000 hex.

## ENCODE ENCODE

Format: Encode <Indexed operand>

- Operation: The encode command will return the indexing instruction mode postbyte value from the entered assembler-like syntax operand. This is useful when hand coding instructions. The letter "H" is used to indicate the number of hex digits needed in the expression as shown in the following examples:
	- E ,Y Return zero offset to Y register postbyte.
	- E [HHHH,PCR] Return two byte PCR offset using indirection.
	- $E$   $[S + +]$  Return autoincrement S by two indirect.
	- $E$  H, $X$  Return 5-bit offset from X.

Note that one "H" specifies a 5-bit offset, and that the result given will have zeros in the offset value position. This comand does not detect all incorrectly specified syntax or illegal indexing modes.

# GO GO

Format: Go Go < Address >

Operation: Execute starting from the address given. The first format will continue from the current program counter setting. If it is a breakpoint no break will be taken. This allows continuation from a breakpoint. The second format will breakpoint if the address specified is in the breakpoint list.

## LOAD LOAD

### Format: Load  $Load <$ Offset $>$

Operation: Load a tape file created using the S1-S9 format. The offset option, if used, is added to the address on the tape to specify the actual load address. All offsets are positive, but wrap around memory modulo 64K. Depending on the equipment involved, after the load is complete a few spurious characters may still be sent by the input device and interpreted as command characters. If this happens, a CANCEL (CONTROL-X) should be entered to cause such characters to be ignored. If the load was not successful a "?" is displayed.

## MEMORY MEMORY

Format: MEMORY <Address>/ < Address> / 1

Operation: Initiate the memory examine/change function. The second format will not accept an expression for the address, only a hex string. The third format defaults to the address displayed during the last memory change/examine function. (The same value is obtained in expressions by use of the letter "M".) After activation, the following actions may be taken until a carriage return is entered:

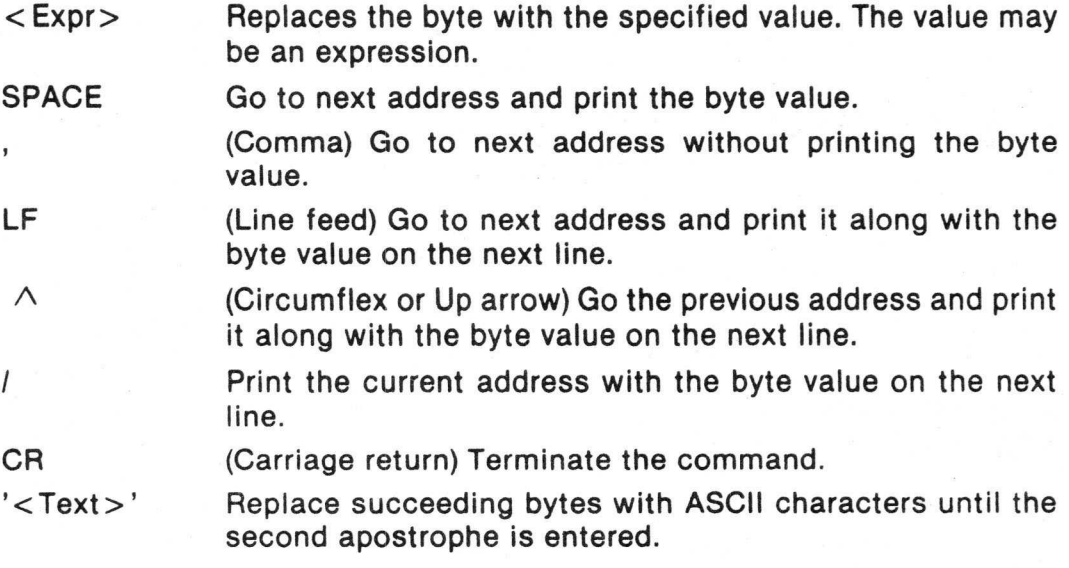

If a change attempt fails (i.e., the location is not valid RAM) then a question mark will appear and the next location displayed.

NULL NULL NULL NULL

Format: Null <Specification>

Operation: Set the new line and character padding count values. The expression value is treated as two values. The upper two hex represent the character pad count, and the lower two the new line pad count (triggered by a carriage return). An expression of less than three hex digits will set the character pad count to zero. The values must range from zero to 7F hexadecimal (127 decimal).

Example:

- N 3 Set the character count to zero and new line count to three.
- $N = 207$  Set character padding count to two and new line count to seven.

Settings for TI Silent 700 terminals are:

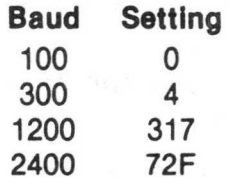

## OFFSET OFFSET

Format: Offset  $\langle$  Offset addr $\rangle$   $\langle$  To instruction $\rangle$ 

Operation: Print the one and two byte offsets needed to perform a branch from the first expression to the instruction. Thus, offsets for branches as well as indexed mode instructions which use offsets may be obtained. If only a four byte value is printed, then a short branch count cannot be done between the two addresses.

Example:

 $0$   $P+2$  A000 – Compute offsets needed from the current program counter plus two to A000.

# PUNCH PUNCH

Format: Punch < From > < To >

Operation: Punch or record formatted binary object tape in S1-S9 (MIKBUG) format.

## REGISTER REGISTER

Format: Register

Operation: Print the register set and prompt for a change. At each prompt the following may be entered.

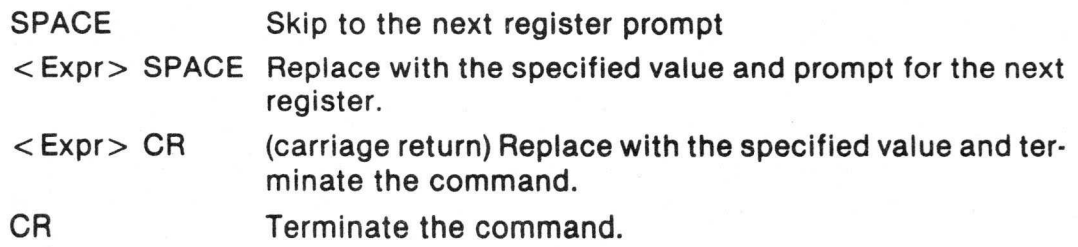

MIKBUG is a trademark of Motorola Inc.

# STLEVEL STLEVEL

Format: Stlevel Stlevel <Address>

Operation: Set the stack trace level for inhibiting tracing information. As long as the stack is at or above the stack level address, the trace display will continue. However, when lower than the address it is inhibited. This allows tracing of a routine without including all subroutine and lower level calls in the trace information. Note that tracing through a ASSIST09 "SWl" service request may also temporarily supress trace output as explained in the description of the trace command. The first format sets the stack trace level to the current program stack value.

# TRACE TRACE

- Format: Trace < Count > (period)
- Operation: Trace the specified number of instructions. At each trace, the opcode just executed will be shown along with the register set. The program counter in the register display points to the NEXT instruction to be executed. A CANCEL (CONTROL-X) will prematurely halt tracing. The second format (period) will cause a single trace to occur. Breakpoints have no effect during the trace. Selected portions of a trace may be disabled using the STLEVEL command. Instructions in ROM and RAM may be traced, whereas breakpoints may be done only in RAM. When tracing through a ASSIST09 service request, the trace display will be supressed starting two instructions into the monitor until shortly before control is returned to the user program. This is done to avoid an inordinate amount of displaying because ASSIST09, at times, performs a sizeable amount of processing to provide the requested services.

# VERIFY VERIFY

Format: Verify Verify < Offset>

Operation: Verify or compare the contents of memory to the tape file. This command has the same format and operation as a LOAD command except the file is compared to memory. If the verify fails for any reason a "?" is displayed.

## WINDOW WINDOW

Format: Window <Value>

Operation: Set the window to a value. This value may be referred to when entering expressions by use of the letter "W". The window may be set to any 16-bit value.

### B.9 SERVICES

The following describes services provided by the ASSIST09 monitor. These services are invoked by using the "SWI" instruction followed by a one byte function code. All services are designed to allow complete address independence both in invocation and operation. Unless specified otherwise, all registers are transparent over the "SWI" call. In the following descriptions, the terms "input handler" and "output handler" are used to refer to appendage routines which may be replaced by the user. The default routines perform standard I/O through an ACIA for console operations to a terminal. The ASCII CANCEL code can be entered on most terminals by depressing the CONTROL and X keys simultaneously. A list of services is given in Table B-2.

### Table B-2. Services

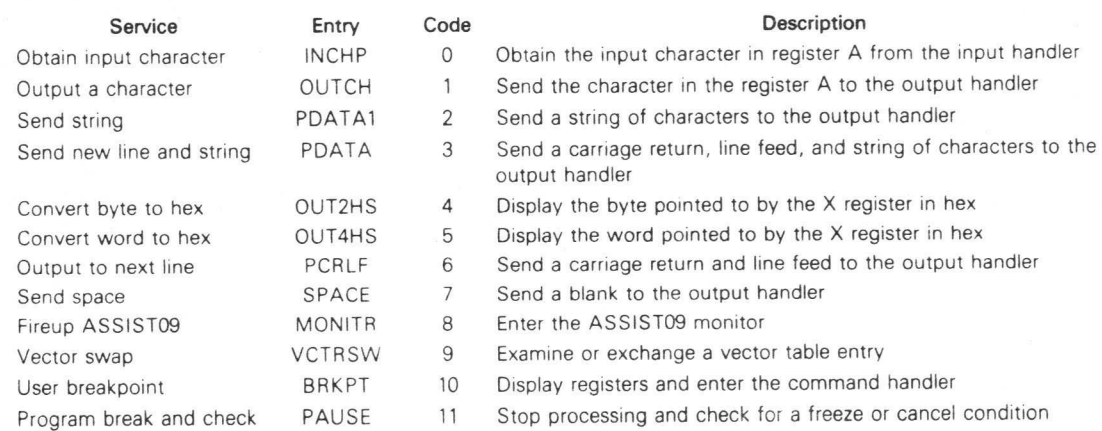

BRKPT User Breakpoint BRKPT

Code: 10

### Arguments: None

- Result: A disabled breakpoint is taken. The registers are displayed and the command handler of ASSIST09 is entered.
- Description: Establishes user breakpoints. Both SW12 and SW13 default appendages cause a breakpoint as well, but do not set the I and F mask bits. However, since they may both be replaced by user routines the breakpoint service always ensures breakpoint availability. These user breakpoints have nothing to do with system breakpoints which are handled differently by the ASSIST09 monitor.

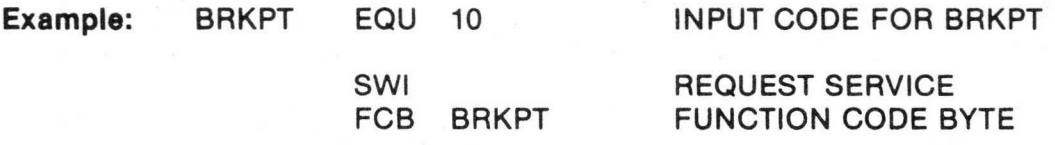

# INCHP

## Obtain Input Character **INCHP**

- Code: 0
- Arguments: None

Result: Register A contains a character obtained from the input handler.

Description: Control is not returned until a valid input character is received from the input handler. The input character will have its parity bit (bit 7) stripped and forced to a zero. All NULL (\$00) and RUBOUT (\$7F) characters are ignored and not returned to the caller. The ECHO flag, which may be changed by the vector SWAP service, determines whether or not the input character is echoed to the output handler (full duplex operation). The default at reset is to echo input. When a carriage return (\$0D) is received, line feed (\$A0) is automatically sent back to the output handler.

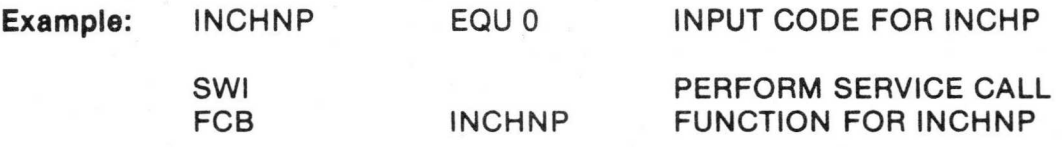

A REGISTER NOW CONTAINS NEXT CHARACTER

## MONITR

## Startup ASSIST09 **MONITR**

### Code: 8

Arguments:  $S \rightarrow$  Stack to become the "official" stack  $DP \rightarrow$  Direct page default for executed user programs  $A = 0$  Call input and output console initialization handlers and give the "ASSIST09" startup message A#0 Go directly to the command handler

- Result: ASSIST09 is entered and the comand handler given control
- **Description:** The purpose for this function is to enter ASSIST09, either after a system reset, or when a user program desires to terminate. Control is not returned unless a "GO" or "CALL" command is done without altering the program counter. ASSIST09 runs on the passed stack, and if a stack error is detected during user program execution this is the stack that is rebased. The direct page register value in use remains the default for user program execution.

The ASSIST09 restart vector routine uses this function to startup monitor processing after calling the vector build subroutine as explained in IN-ITIALIZATION.

If indicated by the A register, the input and output initialization handlers are called followed by the sending of the string "ASSIST09" to the output handler. The programmable timer (PTM) is initialized, if its address is not zero, such that register 1 can be used for causing an NMI during trace commands. The command handler is then entered to perform the command request prompt.

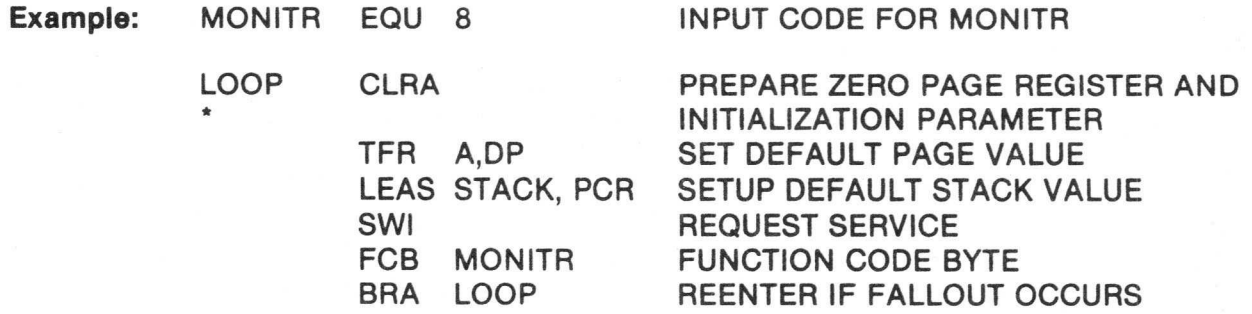

# OUTCH Output a Character **OUTCH**

Code: 1

- Arguments: Register A contains the byte to transmit.
- Result: The character is sent to the output handler The character is set as follows ONLY if a LINEFEED was the character to transmit:
	- $CC = 0$  if normal output occurred.
		- $CC = 1$  if CANCEL was entered during output.

Description: If a FREEZE Occurs (any input character is received) then control is not returned to the user routine until the condition is released. The FREEZE condition is checked for only when a linefeed is being sent. Padding null characters (\$00) may be sent following the outputted character depending on the current setting of the NULLS command. For DLE (Data Link Escape), character nulls are never sent. Otherwise, carriage returns (\$00) receive the new line count of nulls, all other characters the character count of nulls.

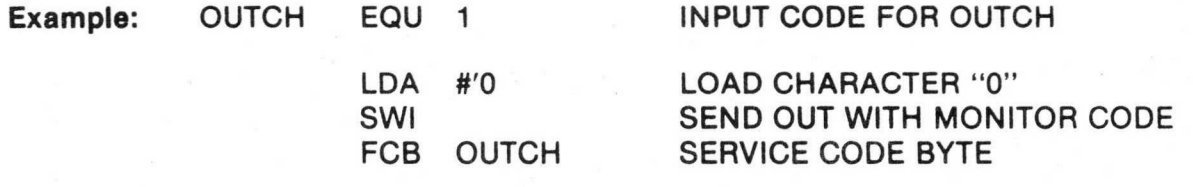

# OUT2HS

Convert Byte to Hex **OUT2HS** 

Code: 4

Arguments: Register X points to a byte to display in hex.

- Result: The byte is converted to two hex digits and sent to the output handler followed by a blank.
- Example: OUT2HS EQU 4 INPUT CODE FOR OUT2HS

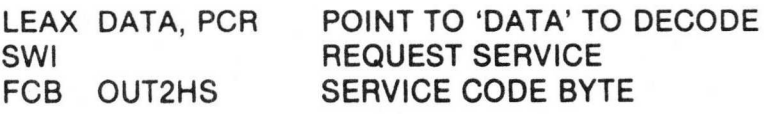

## OUT4HS Convert Word to Hex OUT4HS

PAUSE

Code: 5

Arguments: Register X points to a word (two bytes) to display in hex.

Result: The word is converted to four hex digits and sent to the output handler followed by a blank.

Example: OUT4HS EQU 5 INPUT CODE FOR OUT4HS

LEAX DATA, PCR SWI FCB OUT4HS

LOAD 'DATA' ADDRESS TO DECODE REQUEST ASSIST09 SERVICE SERVICE CODE BYTE

# PAUSE

Program Break and Check

- Code: 11
- Arguments: None

Result:  $CC = 0$  For a normal return.  $CC = 1$  If a CANCEL was entered during the interim.

Description: The PAUSE service should be used whenever a significant amount of processing is done by a program without any external interaction (such as console I/O). Another use of the PAUSE service is for the monitoring of FREEZE or CANCEL requests from the input handler. This allows multi-tasking operating systems to receive control and possibly re-dispatch other programs in a timeslice-like fashion. Testing for FREEZE and CANCEL conditions is performed before return. Return may be after other tasks have had a chance to execute, or after a FREEZE condition is lifted. In a one task system, return is always immediate unless a FREEZE occurs.

PCRLF Output to Next Line PCRLF

4

- Code: 6
- Arguments: None
- Result: A carriage return and line feed are sent to the output handler.  $C = 1$  if normal output occurred.  $C = 1$  if CONTROL-X was entered during output.
- Description: If a FREEZE occurs (any input character is received), then control is not returned to the user routine until the condition is released. The string is completely sent regardless of any FREEZE or CANCEL events occurring. Padding characters may be sent as described under the OUTCH service.

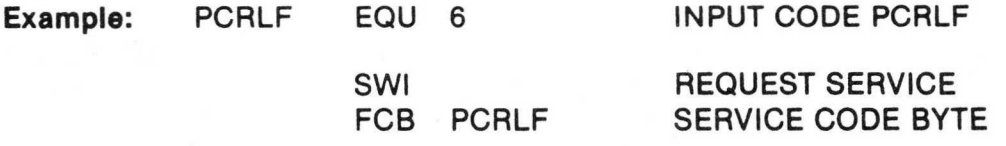

## PDATA

Send New Line and String **PDATA** 

Code: 3

Arguments: Register X points to an output string terminated with an ASCII EOT (\$04).

- Result: The string is sent to the output handler following a carriage return and line feed.
	- $CC = 0$  if normal output occurred.

 $CC = 1$  if CONTROL-X was entered during output.

Description: The output string may contain embedded carriage returns and line feeds thus allowing several lines of data to be sent with one function call. If a FREEZE occurs (any input character is received), then control is not returned to the user routine until the condition is released. The string is completely sent regardless of any FREEZE or CANCEL events occurring. Padding characters may be sent as described by the OUTCH function.

## PDATA Send New Line and String<br>
(Continued)

PDATA

Example: PDATA EQU 3 INPUT CODE FOR PDATA MSGOUT FCC 'THIS IS A MULTIPLE LINE MESSAGE.'

FCB \$0A, \$0D LINE FEED, CARRIAGE RETURN<br>FCC 'THIS IS THE SECOND LINE.' 'THIS IS THE SECOND LINE.' FCB \$04 STRING TERMINATOR

### LEAX MSGOUT, PCR LOAD MESSAGE ADDRESS SWI REQUEST A SERVICE<br>FCB PDATA SERVICE CODE BYTE **SERVICE CODE BYTE**

# PDATA1 Send String PDATA1

Code: 2

Arguments: Register X points to an output string terminated with an ASCII EOT (\$04).

- Result: The string is sent to the output handler.  $CC = 0$  if normal output occurred.  $CC = 1$  if CONTROL-X was entered during output.
- Description: The output string may contain embedded carriage returns and line feeds thus allowing several lines cf data to be sent with one function call. If a FREEZE occurs (any input character is received), then control is not returned to the user routine until the condition is released. The string is completely sent regardless of any FREEZE or CANCEL events occurring. Padding characters may be sent as described by the OUTCH function.

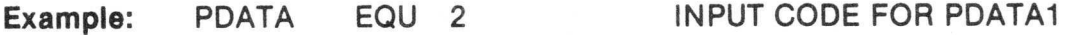

MSG FCC 'THIS IS AN OUTPUT STRING'<br>FCB \$04 STRING TERM \$04 STRING TERMINATOR

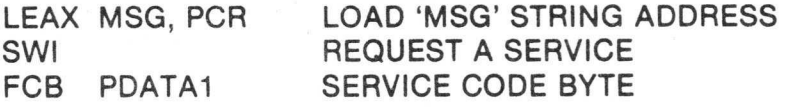

# SPACE Single Space Output SPACE

Code: 7

Arguments: None

Result: A space is sent to the output handler.

Description: Padding characters may be sent as described under the OUTCH service.

Example: SPACE EQU 7 INPUT CODE SPACE<br>SWI REQUEST ASSIST09 **REQUEST ASSIST09 SERVICE** FCB SPACE SERVICE CODE BYTE

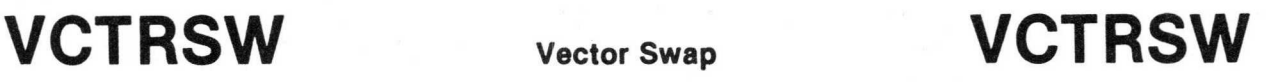

- Code: 9
- Arguments: Register A contains the vector swap input code. Register X contains zero or a replacement value.
- Result: Register X contains the previous value for the vector.
- Description: The vector swap service examines/alters a word entry in the ASSIST09 vector table. This table contains pointers and default values used during monitor processing. The entry is replaced with the value contained in the X register unless it is zero. The codes available are listed in Table B-3.

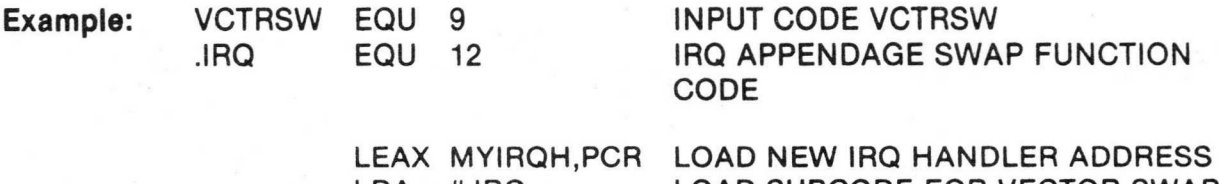

LDA #.IRQ LOAD SUBCODE FOR VECTOR SWAP SWI REQUEST SERVICE FCB VCTRSW SERVICE CODE BYTE X NOW HAS THE PREVIOUS APPENDAGE ADDRESS
## B.10 VECTOR SWAP SERVICE

The vector swap service allows user modifications of the vector table to be easily installed. Each vector handler, including the one for SWI, performs a validity check on the stack before any other processing. If the stack is not pointing to valid RAM, it is reset to the initial value passed to the MONITR request which fired-up ASSIST09 after RESET. Also, the current register set is printed following a "?" (question mark) and then the command handler is entered. A list of each entry in the vector table is given in Table B-3.

## Table B-3. Vector Table Entries

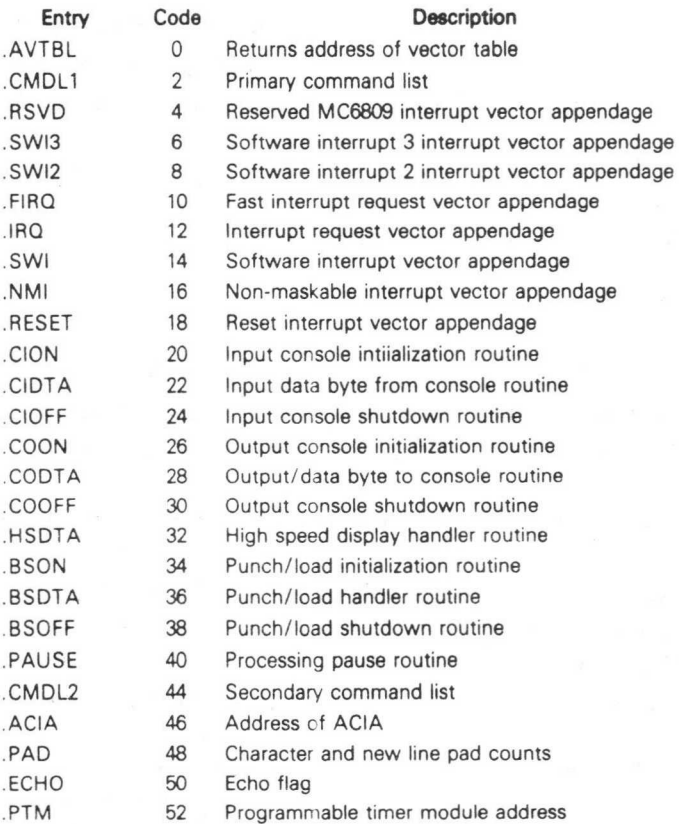

The following pages describe the purpose of each entry and the requirements which must be met for a user replaceable value or routine to be successfully substituted.

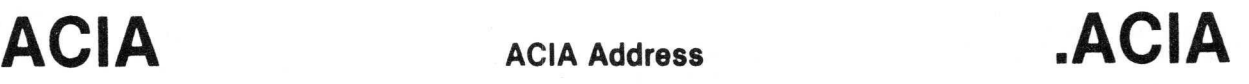

## Code: 46

Description: This entry contains the address of the ACIA used by the default console input and output device handlers. Standard ASSIST09 initialization sets this value to hexadecimal E008. If this must be altered, then it must be done before the MONITR startup service is invoked, since that service calls the .COON and .COIN input and output device initialization routines which initialize the ACIA pointed to by this vector slot.

# .AVT B L Return Address of Vector Table .AVT B L

## Code: 0

Description: The address of the vector table is returned with this code. This allows mass changes to the table without individual calls to the vector swap service. The code values are identical to the offsets in the vector table. This entry should never be changed, only examined.

# . BS DTA Punch/Load Handler Routine . BS DTA

### Code: 36

Description: This entry contains the address of a routine which performs punch, load, and verify operations. The .BSON routine is always executed before the routine is given control. This routine is given the same parameter list documented for .BSON. The default handler uses the .CODTA routine to punch or the .CIDTA routine to read data in S1/S9 (MIKBUG) format. The function code byte must be examined to determine the type request being handled.

A return code must be given which reflects the final processing disposition:

Z=1 Successful completion

or

38

 $Z = 0$  Unsuccessful completion.

The .BSOFF routine will be called after this routine is completed.

# . BSO F F Punch/Load Shutdown Routine . BSO F F

Code:

Description: This entry points to a subroutine which is designated to terminate device processing for the punch, load, and verify handler .BSDTA. The stack contains a parameter list as documented for the .BSON entry. The default ASSIST09 routine issues DC4 (\$14 or stop) and DC3 (\$13 or x-off) followed by a one second delay to give the reader/punch time to stop. Also, an internally used flag by the INCHP service routine is cleared to reverse the effect caused by its setting in the .BSON handler. See that description for an explanation of the proper use of this flag.

. BSO N Punch!Load Initialization Routine . BSO N

## Code: 34

Description: This entry points to a subroutine with the assigned task of turning on the device used for punch, load, and verify processing. The stack contains a parameter list describing which function is requested. The default routine sends an ASCII "reader on" or "punch on" code of DC1 (\$11) or DC2 (\$12) respectively to the output handler (.CODTA). A flag is also set which disables test for FREEZE conditions during INCHNP processing. This is done so characters are not lost by being interpreted as FREEZE mode indicators. If a user replacement routine also uses the INCHNP service, then it also should set this same byte non-zero and clear it in the .BSOFF routine. The ASSIST09 source listing should be consulted for the location of this byte.

The stack is setup as follows:

- $S + 6 = \text{Code byte}$ , VERIFY  $(-1)$ , PUNCH  $(0)$ , LOAD  $(1)$
- $S + 4 =$  Start address for punch only
- $S + 2 =$  End address for punch, or offset for READ/LOAD
- $S + 0$  = Return address

## .CIDTA Input Data Byte from Console Routine .CIDTA

## Code: 22

Description: This entry determines the console input handler appendage. The responsibility of this routine is to furnish the requested next input character in the A register, if available, and return with a condition code. The INCHP service routine calls this appendage to supply the next character. Also, a "FREEZE" mode routine calls at various times to test for a FREEZE condition or determine if the CANCEL key has been entered. Processing for this appendage must abide by the following conventions:

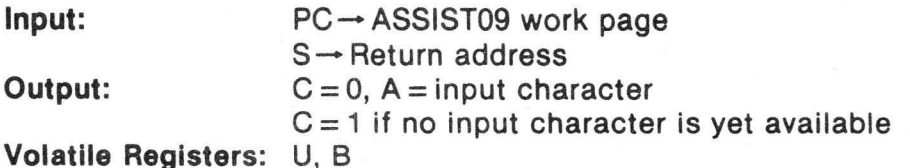

The handler should always pass control back immediately even if no character is yet available. This enables other tasks to do productive work while input is unavailable. The default routine reads an ACIA as explained in Paragraph B.2 Implementation Requirements.

.CIOFF Input Console Shutdown Routine .CIOFF

Code: 24

Description: This entry points to a routine which is called to terminate input processing. It is not called by ASSIST09 at any time, but is included for consistency. The default routine merely does an "RTS". The environment is as follows:

> **Input:** None<br> **Output:** Input Input device terminated Volatile Registers: None

## .CION Input Console Initialization Routine .CION

## Code: 20

Description: This entry is called to initiate the input device. It is called once during the MONITR service which initializes the monitor so the command processor may obtain commands to process. The default handler resets the ACIA used for standard input and output and sets up the following default conditions: 8-bit word length, no parity checking, 2 stop bits, divide-by-16 counter ratio. The effect of an 8-bit word with no parity checking is to accept 7-bit ASCII and ignore the parity bit.

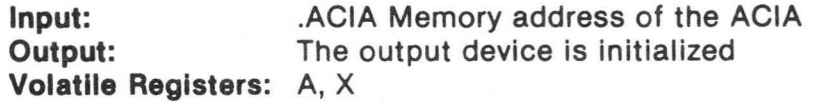

## .CMDL1 Primary Command List **.CMDL1**

### Code: 2

Description: User supplied command tables may either substitute or replace the ASSIST09 standard tables. The command handler scans two lists, the primary table first followed by the secondary table. The primary table is pointed to by this entry and contains, as a default, the ASSIST09 command table. The secondary table defaults to a null list. A user may insert their own table into either position. If a user list is installed in the secondary table position, then the ASSIST09 list will be searched first. The default ASSIST09 list contains all one character command names. Thus, a user command "PRINT" would be matched if the letters "PR" are typed, but not just a "P" since the system command list would match first. A user may replace the primary system list if desired. A command is chosen on a first match basis comparing only the character(s) entered. This means that two or more commands may have the same initial characters and that if only that much is entered then the first one in the list(s) is chosen.

Each entry in the users command list must have the following format:

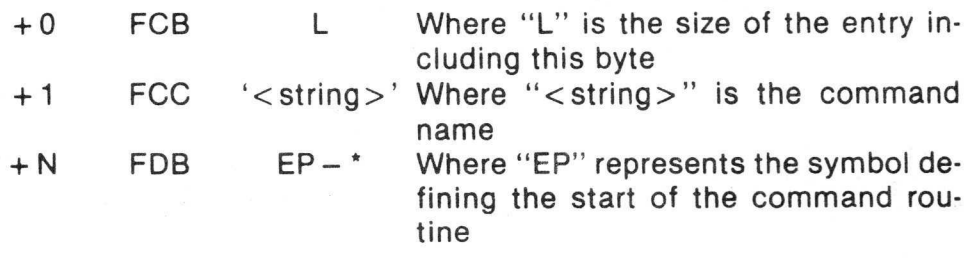

The first byte is an entry length byte and is always three more than the length of the command string (one for the length itself plus two for the routine offset). The command string must contain only ASCII alphanumeric characters, no special characters. An offset to the start of the command routine is used instead of an absolute address so that positionindependent programs may contain command tables. The end of the command table is a one byte flag.  $A - 1$  (\$FF) specifies that the secondary table is to be searched, or  $a -2$  (SFE) that command list searching is to be terminated. The table represented as the secondary command list must end with  $-2$ . The first list must end with a  $-1$  if both lists are to be searched, or  $a - 2$  if only one list is to be used.

A command routine is entered with the following registers set:

- DPR-- ASSIST09 page work area.
- $S \rightarrow$  A return address to the command processor.
- $Z = 1$  A carriage return terminated the command name.
- $Z=0$  A space delimiter followed the command name.

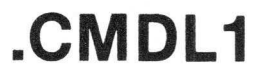

# .CMDL1 Primary Command List (Continued)

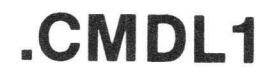

A command routine is entered after the delimiter following the command name is typed in. This means that a carriage return may be the delimiter entered with the input device resting on the next line. For this reason the Z bit in the condition code is set so the command routine may determine the current position of the input device. The command routine should ensure that the console device is left on a new line before returning to the command handler.

# .CMDL2 Secondary Command List .CMDL2

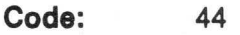

**Description:** This entry points to the second list table. The default is a null list followed by a byte of  $-2$ . A complete explanation of the use for this entry is provided under the description of the .CMDL1 entry.

.CO DTA Output Data Byte to Console Routine .CO DTA

Code: 28

Description: The responsibility of this handler is to send the character in the A register to the output device. The default routine also follows with padding characters as explained in the description of the OUTCH service. If the output device is not ready to accept a character, then the "pause" subroutine should be called repeatedly while this condition lasts. The address of the pause routine is obtained from the .PAUSE entry in the vector table. The character counts for padding are obtained from the .PAD entry in the table. All ASSIST09 output is done with a call to this appendage. This includes punch processing as well. The default routine sends the character to an ACIA as explained in Paragraph B.2 Implementation Requirements. The operating environment is as follows:

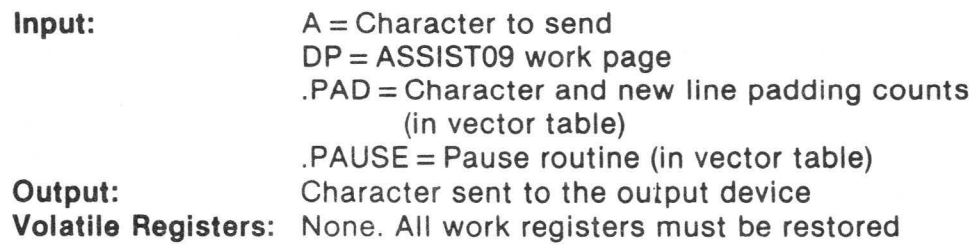

# .COOFF Output Console Shutdown Routine .COOFF

Code: 30

Description: This entry addresses the routine to terminate output device processing. ASSIST09 does not call this routine. It is included for completeness. The default routine is an "RTS".

> $I$ nput:  $DP \rightarrow ASSIST09$  work page **Output:** The output device is terminated Volatile Registers: None

.COON Output Console Initialization Routine . COON

### Code: 26

Description: This entry points to a routine to initialize the standard output device. The default routine initializes an ACIA and is the very same one described under the .CION vector swap definition.

> Input: ACIA vector entry for the ACIA address **Output:** The output device is initialized Volatile Registers: A, X

# .ECHO Echo Flag .ECHO

### Code: 50

**Description:** The first byte of this word is used as a flag for the INCHP service routine to determine the requirement of echoing input received from the input handler. A non-zero value means to echo the input; zero not to echo. The echoing will take place even if user handlers are substituted for the default .CIDTA handler as the INCH? service routine performs the echo.

## .FIRQ

Fast Interrupt Request Vector Appendage **.FIRQ** 

- Code: 10
- Description: The fast interrupt request routine is located via this pointer. The MC6809 addresses hexadecimal FFF6 to locate the handler when processing a FIRQ. The stack and machine status is as defined for the FIRQ interrupt upon entry to this appendage. It should be noted that this routine is "jumped" to with an indirect jump instruction which adds eleven cycles to the interrupt time before the handler actually receives control. The default handler does an immediate "RTI" which, in essence, ignores the interrupt.

.HSDTA High Speed Display Handler Routine .HSDTA

### Code: 32

Description: This entry is invoked as a subroutine by the DISPLAY command and passed a parameter list containing the "TO" and "FROM" addresses. The from value is rounded down to a 16 byte address boundary. The default routine displays memory in both hexadecimal and ASCII representations, with a title produced on every 128 byte boundary. The purpose for this vector table entry is for easy implementation of a user routine for special purpose handling of a block of data. (The data could, for example, be sent to a high speed printer for later analysis.) The parameters are all passed on the stack. The environment is as follows:

 $Input:$   $S + 4 = Start$  address  $S + 2 =$  Stop address  $S + 0$  = Return Address DP--►ASSIST09 **work page Output:** Any purpose desired

Volatile Registers: X, D

## .IRQ Interrupt Request Vector Appendage .IRQ

Code: 12

Description: All interrupt requests are passed to the routine pointed to by this vector. Hexadecimal FFF8 is the MC6809 location where this interrupt vector is fetched. The stack and processor status is that defined for the IRQ interrupt upon entry to the handler. Since the routine's address is in the vector table, an indirect jump must be done to invoke it. This adds eleven cycles to the interrupt time before the  $IRQ$  handler receives control. The default  $IRQ$ handler prints the registers and enters the ASSIST09 command handler.

. NMI Non-Maskable Interrupt Vector Appendage . NMI

### Code: 16

**Description:** This entry points to the non-maskable interrupt handler to receive control whenever the processor branches to the address at hexadecimal FFFC. Since ASSIST09 uses the NMI interrupt during trace and breakpoint processing, such commands should not be used if a user handler is in control. This is true unless the user handler has the intelligence to forward control to the default handler if the NMI interrupt has not been generated due to user facilities. The NMI handler given control will have an eleven cycle overhead as its address must be fetched from the vector table.

## .PAD Character and New Line Pad Count .PAD

Code: 48

**Description:** This entry contains the pad count for characters and new lines. The first of the two bytes is the count of nulls for other characters, and the second is the number of nulls (\$00) to send out after any line feed is transmitted. The ASCII Escape character (\$10) never has nulls sent following it. The default .CODTA handler is responsible for transmitting these nulls. A user handler may or may not use these counts as required.

> The "NULLS" command also sets these two bytes with user specified values.

## . PAUSE Processing Pause Routine . PAUSE

### Code: 40

Description: In order to support real-time (also known as multi-tasking) environments ASSIST09 calls a dead-time routine whenever processing must wait for some external change of state. An example would be when the OUTCH service routine attempts the sending of a character to the ACIA through the default .CODTA handler and the ACIA status registers shows that it cannot yet be accepted. The default dead-time routine resides in a reserved four byte area which contains the single instruction, "RTS". The .PAUSE vector entry points to this routine after standard initialization. This pointer may be changed to point to a user routine which dispatches other programs so that the MC6809 may be utilized more efficiently. Another example of use would be to increment a counter so that dead-time cycle counts may be accumulated for statistical or debugging purposes. The reason for the four byte reserved area (which exists in the ASSIST09 work page) is so other code may be overlayed without the need for another space in the address map to be assigned. For example, a master monitor may be using a memory management unit to assign a complete 64K block of memory to ASSIST09 and the programs being executed/tested under ASSIST09 control. The master monitor wishes, or course, to be reentered when any "dead time" occurs, so it overlays the default routine ("RTS") with its own "SWI". Since the master monitor would be "front ending" all "SWI's" anyway, it knows when a "pause" call is being performed and can redispatch other systems on a time-slice basis.

> All registers must be transparent across the pause handler. Along with selected points in ASSIST09 user service processing, there is a special service call specifically for user programs to invoke the pause routine. It may be suggested that if no services are being requested for a given time period (say 10 ms) user programs should call the .PAUSE service routine so that fair-task dispatching can be guaranteed.

## . PT M Programmable Timer Module Address . PT M

## Code: 53

**Description:** This entry contains the address of the MC6840 programmable timer module (PTM). Alteration of this slot should occur before the MONITR startup service is called as explained in Paragraph B.4 Initialization. If no PTM is available, then the address should be changed to a zero so that no initialization attempt will take place. Note that if a zero is supplied, ASSIST09 Breakpoint and Trace commands should not be issued.

**. RESET** Reset Interrupt Vector Appendage **. RESET** 

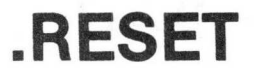

## Code: 18

Description: This entry returns the address of the RESET routine which initializes ASSIST09. Changing it has no effect, but it is included in the vector table in case a user program wishes to determine where the ASSIST09 restart code resides. For example, if ASSIST09 resides in the memory map such that it does not control the MC6809 hardware vectors, a user routine may wish to start it up and thus need to obtain the standard RESET vector code address. The ASSIST09 reset code assigns the default in the work page, calls the vector build subroutine, and then starts ASSIST09 proper with the MONITR service call.

## . RSV D Reserved MC6809 Interrupt Vector Appendage . RSV D

## Code: 4

Description: This is a pointer to the reserved interrupt vector routine addressed at hexadecimal FFFO. This MC6809 hardware vector is not defined as yet. The default routine setup by ASSIST09 will cause a register display and entrance to the command handler.

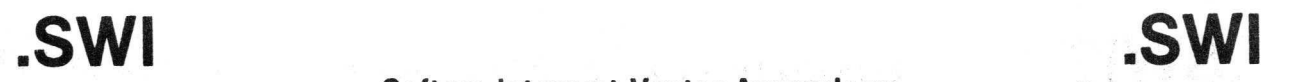

## Softare Interrupt Vector Appendage

Code: 14

Description: This vector entry contains the address of the Software interrupt routine. Normally, ASSIST09 handles these interrupts to provide services for user programs. If a user handler is in place, however, these facilities cannot be used unless the user routine "passes on" such requests to the ASSIST09 default handler. This is easy to do, since the vector swap function passes back the address of the default handler when the switch is made by the user. This "front ending" allows a user routine to examine all serivce calls, or alter/replace/extend them to his requirements. Of course, the registers must be transparent across the transfer of control from the user to the standard handler. A "JMP" instruction branches directly to the routine pointed to by this vector entry when a SWI occurs. Therefore, the environment is that as defined for the "SWI" interrupt.

## . SW12 Software Interrupt 2 Vector Appendage . SW12

Code: 8

Description: This entry contains a pointer to the SW12 handler entered whenever that instruction is executed. The status of the stack and machine are those defined for the SWI2 interrupt which has its interrupt vector address at FFF4 hexadecimal. The default handler prints the registers and enters the ASSIST09 command handler.

.SWI3 Software Interrupt 3 Vector Appendage .SWI3

### Code: 6

Description: This entry contains a pointer to the SWI3 handler entered whenever that instruction is executed. The status of the stack and machine are those defined for the SWI3 interurpt which has its interrupt vector address located at hexadecimal FFF2. The default handler prints the registers and enters the ASSIST09 command handler.

## B.11 MONITOR LISTING

The following pages contain a listing of the ASSIST09 monitor.

 $\frac{1}{2}$ 

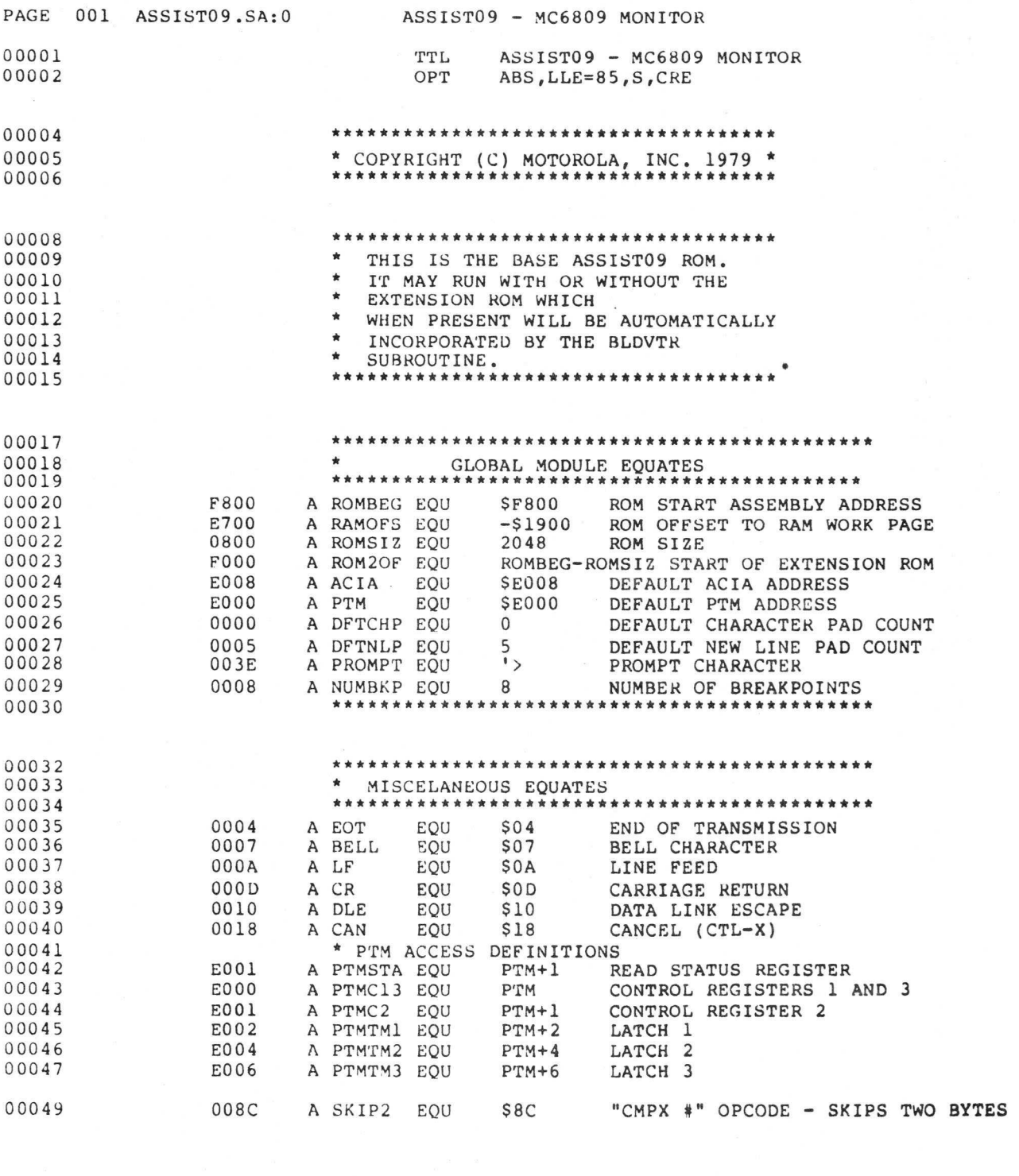

00051<br>00052

\* ASSISTO9 MONITOR SWI FUNCTIONS

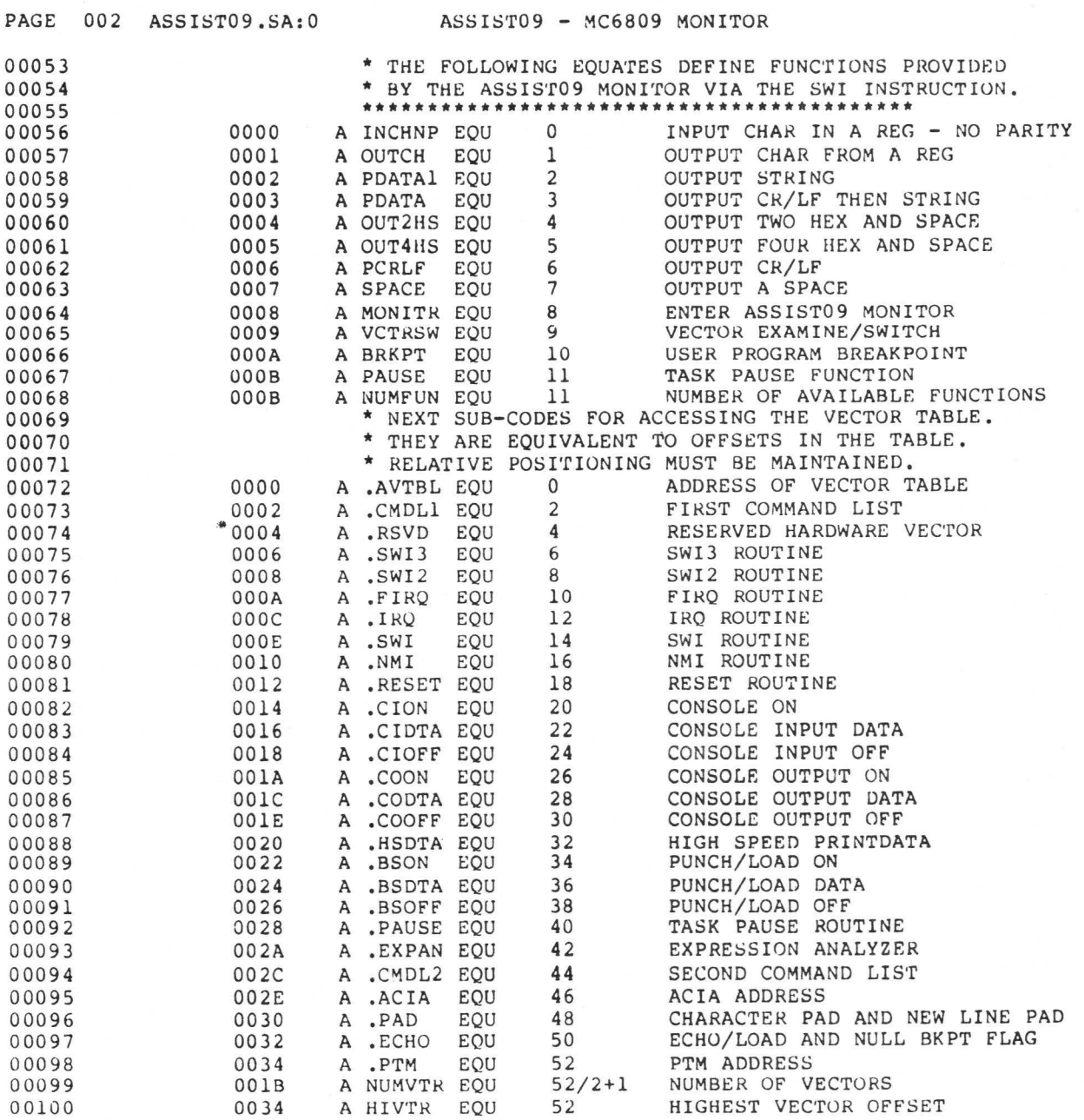

---

B-38

PAGE 003 ASSISTO9.SA:0 00102 00103 00104 ASSISTO9 - MC6809 MONITOR \*\*\*\*\*\*\*\*\*\*\*\*\*\*\*\*\*\*\*\*\*\*\*\*\*\*\*\*\*\*\*\*\*\*\*\*\*\*\*\*\*\* WORK AREA \* THIS WORK AREA IS ASSIGNED TO THE PAGE ADDRESSED BY 00105 \* -\$1800, PCR FROM THE BASE ADDRESS OF THE ASSIST09<br>00106 \* ROM. THE DIRECT PAGE REGISTER DURING MOST ROUTI 00106 \* ROM. THE DIRECT PAGE REGISTER DURING MOST ROUTINE<br>00107 \* OPERATIONS WILL POINT TO THIS WORK AREA. THE STACK 00107 \* OPERATIONS WILL POINT TO THIS WORK AREA.<br>100108 \* INITIALLY STARTS UNDER THE RESERVED WORK 00108 **\*** INITIALLY STARTS UNDER THE RESERVED WORK AREAS AS<br>00109 **\*** DEFINED HEREIN. \* DEFINED HEREIN. 00110 \*\*\*\*\*\*\*\*\*\*\*\*\*\*\*\*\*\*\*\*\*\*\*\*\*\*\*\*\*\*\*\*\*\*\*\*\*\*\*\*\*\* 00111 DF00 A WORKPG EQU ROMBEG+RAMOFS SETUP DIRECT PAGE ADDRESS SETDP WORKPG!>8 NOTIFY ASSEMBLER<br>ORG WORKPG+256 READY PAGE DEFI 00113A E000 ORG WORKPG+256 READY PAGE DEFINITIONS \* THE FOLLOWING THRU BKPTOP MUST RESIDE IN THIS ORDER 00115 \* FOR PROPER INITIALIZATION<br>00116A DFFC 6 0RG \*-4 00116A DFFC ORG \*-<br>00117 DFFC A PAUSER EOU \*  $*$  PAUSE ROUTINE 00118A DFFB DFFB ORG \*-<br>00119 DFFB A SWIBFL EQU \* 00119 DFFB A SWIBFL EQU \* BYPASS SWI AS BREAKPOINT FLAG 00120A DFFA ORG \*-1 EQU \* BREAKPOINT COUNT<br>ORG \*-2 00122A DFF8 DFF8 ORG \*-<br>00123 DFF8 A SLEVEL EQU \* EQU \* STACK TRACE LEVEL<br>ORG \*-NUMVTR\*2 00124A DFC2 ORG \*-NUMVTR\*2 00125 DFC2 A VECTAB EQU \* V<br>00126A DFB2 0RG \*-2\*NUMBKP 00126A DFB2 ORG \*-<br>00127 DFB2 A BKPTBL EOU \* EQU \* BREAKPOINT TABLE<br>ORG \*-2\*NUMBKP 00128A DFA2 ORG \*-<br>00129 DFA2 A BKPTOP EQU \* EQU \* BREAKPOINT OPCODE TABLE<br>ORG \*-2 00130A DFAO ORG \*-2 A WINDOW EQU \* WINDOW 00132A DF9E ORG \*-00133 DF9E A ADDR EQU \* ADDRESS POINTER VALUE 00134A DF9D ORG \*-1 EQU  $\star$  BASE PAGE VALUE<br>ORG  $\star$ -2 00136A DF9B ORG \*-<br>20127 - 2020 - 2020 PERSON MUMBER POUL \* 00137 DF9B A NUMBER EQU \* BINARY BUILD AREA<br>00138A DF99 0RG \*-2 00138A DF99 ORG \*-2 EQU \* LAST OPCODE TRACED<br>ORG \*-2 00140A DF97 ORG \*-2 \* RESET STACK POINTER<br>\*-2 00142A DF95 ORG \*-<br>00143 DF95 A PSTACK EQU \* EQU \* COMMAND RECOVERY STACK<br>ORG \*-2 00144A DF93 0RG \*<br>00145 DF93 A PCNTER EQU \* EQU \* LAST PROGRAM COUNTER<br>ORG \*-2 00146A DF91<br>00147 DF91 A TRACEC EQU  $\overrightarrow{ }$  TRACE COUNT<br>ORG  $\overrightarrow{ }$   $\overrightarrow{ }$  TRACE COUNT 00148A DF90 ORG \*-1 00149 DF90 A SWICNT EQU \* TRACE "SWI" NEST LEVEL COUNT 00150A DF8F ORG \*-1 (MISFLG MUST FOLLOW SWICNT) \* LOAD CMD/THRU BREAKPOINT FLAG<br>\*-1 00152A DF8E ORG \*-1 EQU \* EXPRESSION DELIMITER/WORK BYTE<br>ORG \*-40 00154A DF66 ORG \*-40 00155 DF66 A ROM2WK EQU \* EXTENSION ROM RESERVED AREA<br>00156A DF51 0RG \*-21 00156A DF51 ORG \*<br>00157 DF51 A TSTACK EQU \* 00157 **DF51** A TSTACK EQU \* TEMPORARY STACK HOLD 00158 DF51 A STACK EQU \* START OF INITIAL STACK

 $- -$ 

---

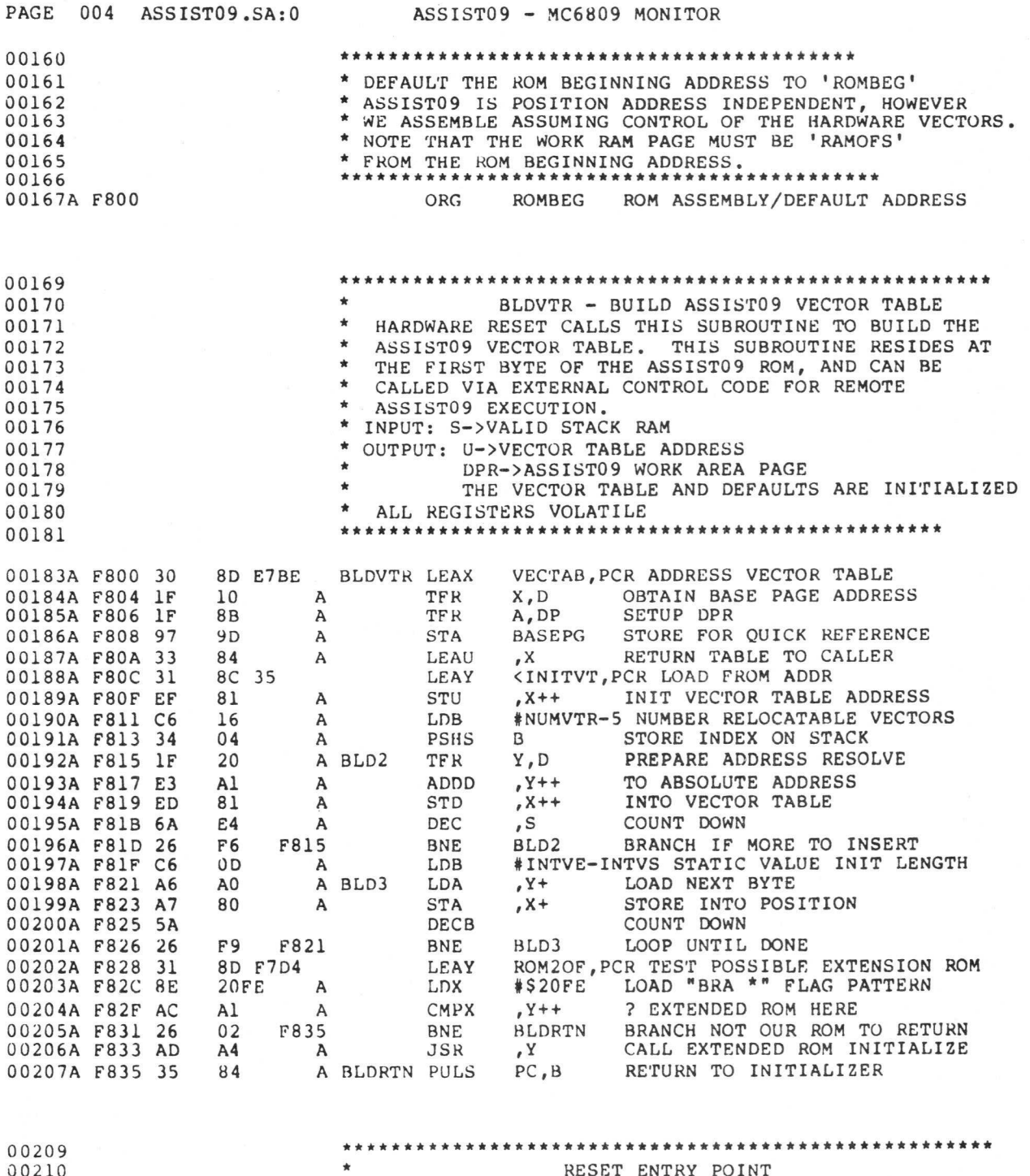

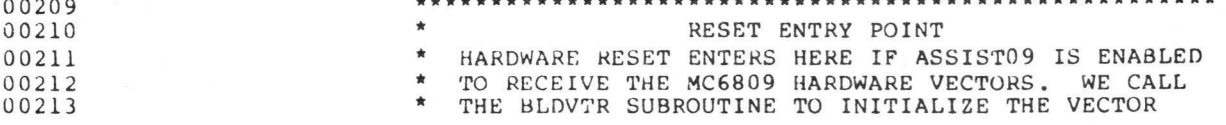

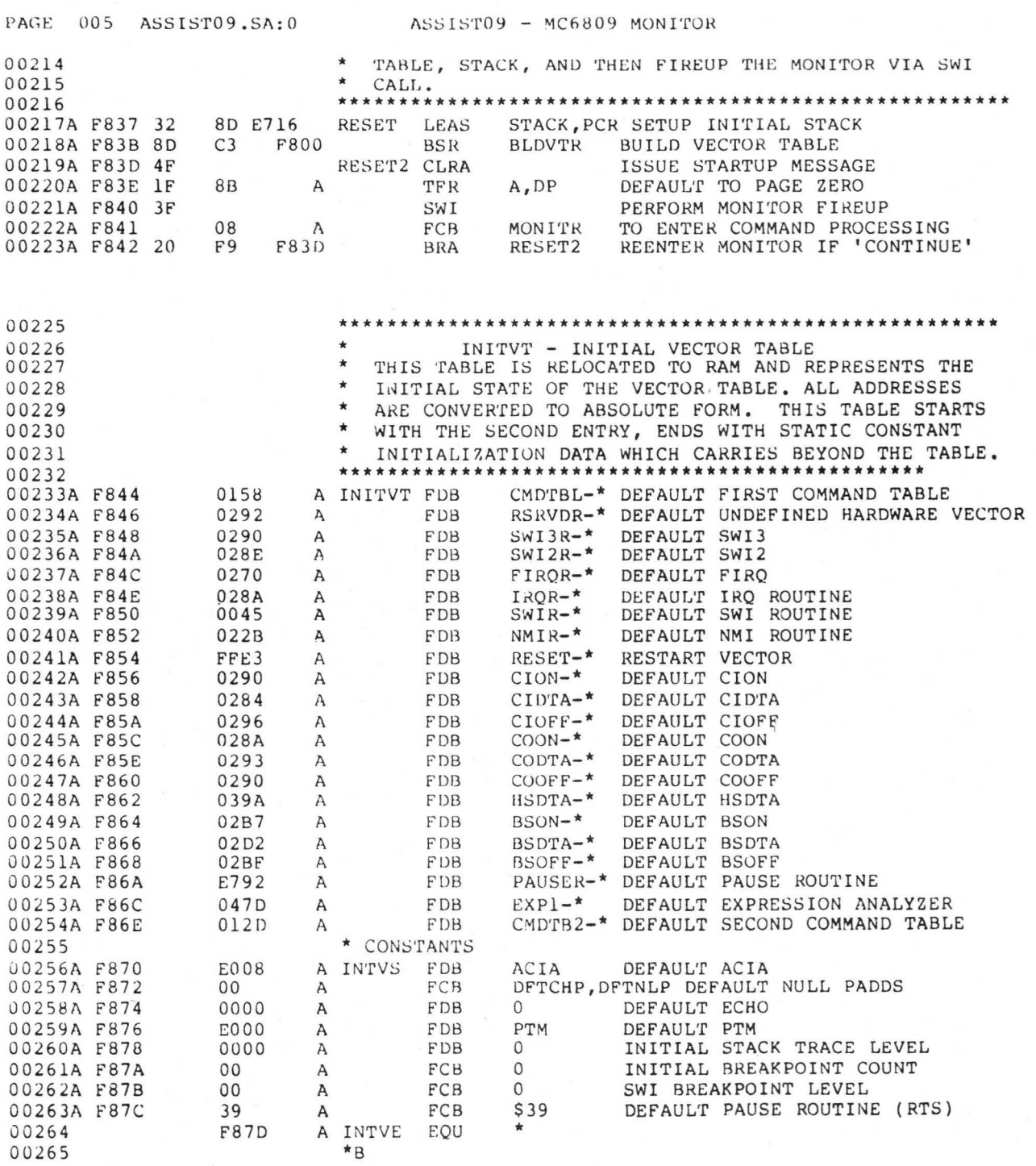

00267

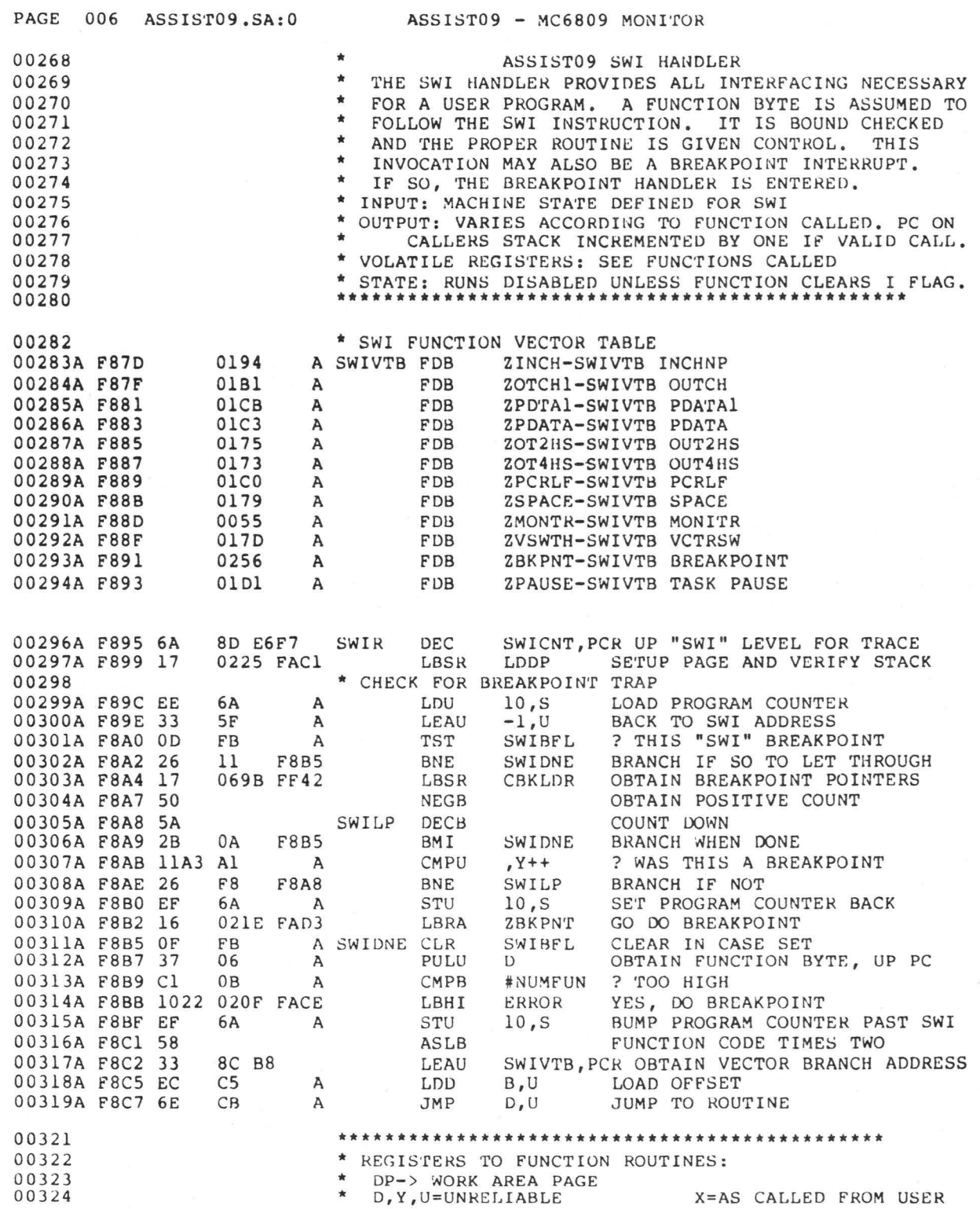

 $\rightarrow$ 

B-42

PAGE 007 ASSIST09.SA:0 ASSIST09 - MC6809 MONITOR 00325 \* S=AS FROM SWI INTERRUPT 00326 00328 00329 \* (SWI FUNCTION 8)<br>00330 \* \* MONITOR ENTRY 00330 \* MONITOR ENTRY<br>possi \* Fireup the ASSIST09 MONITOR 00331 \* FIREUP THE ASSIST09 MONITOR.<br>00332 \* THE STACK WITH ITS VALUES FO 00332 \* THE STACK WITH ITS VALUES FOR THE DIRECT PAGE 00333 00333 **\*** REGISTER AND CONDITION CODE FLAGS ARE USED AS IS.<br>00334 **\*** 1) INITIALIZE CONSOLE I/O 00334 \* 1) INITIALIZE CONSOLE I/O<br>00335 \* 2) OPTIONALLY PRINT SIGNO 00335 \* 2) OPTIONALLY PRINT SIGNON<br>00336 \* 3) INITIALLZE PTM FOR SING 00336 **\* 3) INITIALIZE PTM FOR SINGLE STEPPING**<br>00337 **\* 4) ENTER COMMAND PROCESSOR** 00337 \* 4) ENTER COMMAND PROCESSOR 00338 \* INPUT: A=0 INIT CONSOLE AND PRINT STARTUP MESSAGE 00339 \* A#0 OMIT CONSOLE INIT AND STARTUP MESSAGE <sup>00340</sup>\*\*\*\*\*\*\*\*\*\*\*\*\*\*\*\*\*\*\*\*\*\*\*\*\*\*\*\*\*\*\*\*\*\*\*\*\*\*\*\*\*\*\*\*\*\*\*\*\* 00342A F8C9 41 A SIGNON FCC /ASSIST09/SIGNON EYE-CATCHER<br>00343A F8D1 04 A FCB EOT 00343A F8D1 04 A FCB 00345A F8D2 10OF 97 A ZMONTR STS RSTACK SAVE FOR BAD STACK RECOVERY 00346A F8D5 6D 61 A TST<br>00347A F8D7 26 0D F8E6 BNE<br>00348A F8D9 AD 9D E6F9 JSR 61 A TST 1,S ? INIT CONSOLE AND SEND MSG<br>OD F8E6 BNE ZMONT2 BRANCH IF NOT 00 E6F9 JSR [VECTAB+.CION,PCR] READY CONSOLE INPUT<br>9D E6FB JSR [VECTAB+.COON,PCR] READY CONSOLE OUTPUT 00349A F8DD AD 9D E6FB JSR (VECTA 00350A F8E1 30 8C E5 LEAX SIGNOM<br>00351A F8E4 3F SWI PERFORMANCE SIGNOM<br>00352A F8E5 03 A FCB PDATA 9D E6FB JSR (VECTAB+.COON,PCR) READY CONSOLE OUTPUT<br>8C E5 LEAX SIGNON,PCR READY SIGNON EYE-CATCHER LEAX SIGNON, PCR READY SIGNON EYE-CATCHER<br>SWI PERFORM 00352A F8E5 03 A FCB PDATA PRINT STRING<br>00353A F8E6 9E F6 A ZMONT2 LDX VECTAB+.PTM LOAD PTM 00353A F8E6 9E F6 A ZMONT2 LDX VECTAB+.PTM LOAD PTM ADDRESS<br>00354A F8E8 27 0D F8F7 BEQ CMD BRANCH IF NOT TO US 00354A F8E8 27 OD F8F7 BEQ CMD BRANCH IF NOT TO USE A PTM<br>00355A F8EA 6F 02 A CLR PTMTM1-PTM, X SET LATCH TO CLEAR RES 00355A F8EA 6F 02 A CLR PTMTM1-PTM, X SET LATCH TO CLEAR RESET O3 A CLR PTMTM1+1-PTM, X AND SET GATE HIGH 00356A F8EC 6F 03 A CLR PTMTM1+1-PTM, X AND SET GATE HIGH<br>00357A F8EE CC 01A6 A LDD #\$01A6 SETUP TIMER 1 MODE 00357A F8EE CC 01A6 A LDD #\$01A6 SETUP TIMER 1 MODE<br>00358A F8F1 A7 01 A STA PTMC2-PTM,X SETUP FOR CONTR 00358A F8F1 A7 01 A STA PTMC2-PTM, X SETUP FOR CONTROL REGISTER1<br>00359A F8F3 E7 84 A STB PTMC13-PTM, X SET OUTPUT ENABLED/ 00359A F8F3 E7 84  $\overline{a}$  A STB PTMC13-PTM, X SET OUTPUT ENABLED/<br>00360 **A SINGLE SHOT/ DUAL 8 BIT/INTERNAL MODE/OPE** 00360 \* SINGLE SHOT/ DUAL 8 BIT/INTERNAL MODE/OPERATE<br>00361A F8F5 6F 01 A CLR PTMC2-PTM, X SET CR2 BACK TO RESET FO 00361A F8F5 6F 01 A CLR PTMC2-PTM, X SET CR2 BACK TO RESET FORM 00362 \* FALL INTO COMMAND PROCESSOR <sup>00364</sup>\*\*\*\*\*\*\*\*\*\*\*\*\*\*\*\*\*\*\*\*\*\*\*\*\*\*\*\*\*\*\*\*\*\*\*\*\*\*\*\*\*\*\*\*\*\*\*\*\*\*\* 00365 \* COMMAND HANDLER<br>00366 \* BREAKPOINTS ARE REMOVED 00366 \* \* BREAKPOINTS ARE REMOVED AT THIS TIME.<br>00367 \* \* PROMPT FOR A COMMAND, AND STORE ALL C PROMPT FOR A COMMAND, AND STORE ALL CHARACTERS 00368 \* UNTIL A SEPARATOR ON THE STACK.<br>00369 \* \* SEARCH FOR FIRST MATCHING COMMA 00369 \* SEARCH FOR FIRST MATCHING COMMAND SUBSET, 00370 \* CALL IT OR GIVE '?' RESPONSE.<br>00371 \* DURING COMMAND SEARCH: 00371 \* DURING COMMAND SEARCH:<br>00372 \* B=OFFSET TO NEXT E 00372  $*$  B=OFFSET TO NEXT ENTRY ON X<br>00373  $*$  U=SAVED S  $00373$ <br> $0=374$ <br> $U=ESAVED S$ <br> $U=1=ENTRY$  $00374$ <br> $U-1=ENTKY$   $SLZE+2$ <br> $U-2=VALI$  () NUMBER U-2=VALID NUMBER FLAG (>=0 VALID)/COMPARE CNT 00376  $*$  U-3=CARRIAGE RETURN FLAG (0=CR HAS BEEN DONE)<br>00377  $*$  U-4=START OF COMMAND STORE 00377 **\*** U-4=START OF COMMAND STORE<br>00378 \* S+0=END OF COMMAND STORE

---

B-43

S+0=END OF COMMAND STORE

 $- - -$ 

 $PAGE$  008  $ASSIST09, SA:0$  $ASSIST09 - MC6809$  MONITOR 00379 00380A F8F7 3F CMD SWI TO NEW LINE<br>00381A F8F8 06 A FCB PCRLF FUNCTION 00381A F8F8 06 A FCB PCRLF FUNCTION 00382 \* DISARM THE BREAKPOINTS 00383A F8F9 17 0646 FF42 CMDNEP LBSR CBKLDR OBTAIN BREAKPOINT POINTERS<br>00384A F8FC 2A OC F90A BPL CMDNOL BRANCH IF NOT ARMED OR NON BPL CMDNOL BRANCH IF NOT ARMED OR NONE NEGB MAKE POSITIVE 00385A F8FE 50<br>00386A F8FF D7 FA A STB BKPTCT A STB BKPTCT FLAG AS DISARMED<br>CMDDDL DECB 2 FINISHED 00387A F901 5A CMDDDL DECO ? FINISHED 00388A F902 2B 06 F90A BMI BO389A F904 A6 30 A 00389A F904 A6 30 A LDA -NUMBKP\*2, Y LOAD OPCODE STORED<br>00390A F906 A7 B1 A STA [, Y++] STORE BACK OVER "SWI" B1 A STA [,Y++] STORE BACK OVER "SWI"<br>F7 F901 BRA CMDDDL LOOP UNTIL DONE 00391A F908 20 F7 F901 BRA CMDDD<br>00392A F90A AE 6A A CMDNOL LDX 10,S 00392A F90A AE 6A A CMDNOL LDX 10,S LOAD USERS PROGRAM COUNTER<br>00393A F90C 9F 93 A STX PCNTER SAVE FOR EXPRESSION ANALYZI 00393A F90C 9F 93 A STX PCNTER SAVE FOR EXPRESSION ANALYZER O0394A F90E 86 3E A LDA #PROMPT LOAD PROMPT CHARACTER 00394A F9OE 86 3E A LDA \*PROMPT LOAD PROMPT CHARACTER SWI SEND TO OUTPUT HANDLER<br>01 A FCB OUTCH FUNCTION 00396A F911 01 A FCB OUT<br>00397A F912 33 E4 A LEAU ,S 00397A F912 33 E4 A LEAU ,S REMEMBER STACK RESTORE ADDRESS<br>00398A F914 DF 95 A STU PSTACK REMEMBER STACK FOR ERROR USE REMEMBER STACK FOR ERROR USE<br>PREPARE ZERO 00399A F916 4F CLRA CLRA PREPARE ZERO 00400A F917 5F CLRB CLRB PREPARE ZERO 00401A F918 DD 9B A STD NUMBER CLEAR NUMBER BUILD AREA<br>00402A F91A DD 8F A STD MISFLG CLEAR MISCEL. AND SWICN 00402A F91A DD 8F A STD MISFLG CLEAR MISCEL. AND SWICNT FLAGS<br>00403A F91C DD 91 A STD TRACEC CLEAR TRACE COUNT 91 A STD TRACEC CLEAR TRACE COUNT 02 A LDAB #2 SET D TO TWO 00404A F91E C6 02 A LDA\$ #2<br>00405A F920 34 07 A PSHS D,CC 00405A F920 34 07 A PSHS D,CC PLACE DEFAULTS ONTO STACK 00406 \* CHECK FOR "QUICK" COMMANDS.<br>00407A F922 17 0454 FD79 LBSR READ OBTAIN 00407A F922 17 0454 FD79 LBSR READ OBTAIN FIRST CHARACTER<br>00408A F925 30 8D 0581 LEAX CDOT+2, PCR PRESET FOR SINGLE TR 8D 0581 LEAX CDOT+2, PCR PRESET FOR SINGLE TRACE<br>2E A CMPA #'. ? OUICK TRACE 00409A F929 81 2E A CMPA  $#$ '.<br>00410A F92B 27 5A F987 BEQ CMDXQT 00410A F92B 27 5A F987 BEQ CMDXQT BRANCH EQUAL FOR TRACE ONE<br>00411A F92D 30 8D 04E9 LEAX CMPADP+2, PCR READY MEMORY ENTRY POI<br>00412A F931 81 2F A CMPA #'/ ? OPEN LAST USED MEMORY 8D 04E9 LEAX CMPADP+2, PCR READY MEMORY ENTRY POINT<br>2F A CMPA #'/ ? OPEN LAST USED MEMORY 00412A F931 81 2F A CMPA #'/ ? OPEN LAST USED MEMORY<br>00413A F933 27 52 F987 BEQ CMDXQT BRANCH TO DO IT IF SO 00413A F933 27 52 F987 BEQ CMDXQT BRANCH TO DO IT IF SO<br>00414 \* PROCESS NEXT CHARACTER 00414 \* PROCESS NEXT CHARACTER 00415A F935 81 20 A CMD2 CMPA #' ? BLANK OR DELIMITER<br>00416A F937 23 14 F94D BLS CMDGOT BRANCH YES, WE HAVE 00416A F937 23 14 F94D BLS CMDGOT BRANCH YES, WE HAVE IT 00417A F939 34 02 A PSHS A BUILD ONTO STACK 00417A F939 34 02 A PSHS A BUILD ONTO STACK 00418A F93B 6C 5F A INC -1,U COUNT THIS CHARACTER 00419A F93D 81 2F A CMPA #'/ ? MEMORY COMMAND<br>00420A F93F 27 4F F990 BEO CMDMEM BRANCH IF SO 00420A F93F 27 4F F990 BEQ CMDMEM<br>00421A F941 17 040B FD4F LBSR BLDHXC 00421A F941 17 040B FD4F LBSR BLDHXC TREAT AS HEX VALUE<br>00422A F944 27 02 F948 BEQ CMD3 BRANCH IF STILL VA BRANCH IF STILL VALID NUMBER 00423A F946 6A SE A DEC -2,U FLAG AS INVALID NUMBER<br>00424A F948 17 042E FD79 CMD3 LBSR READ OBTAIN NEXT CHARACTER 00424A F948 17 042E FD79 CMD3 LBSR READ OBTAIN NEXT CHARACTER 00425A F94B 20 E8 F935 BRA CMD2 TEST NEXT CHARACTER TEST NEXT CHARACTER 00426 \* GOT COMMAND, NOW SEARCH TABLES<br>00427A F94D 80 0D A CMDGOT SUBA #CR SET ZERO 0D A CMDGOT SUBA #CR SET ZERO IF CARRIAGE RETURN<br>5D A STA -3,U SETUP FLAG 00428A F94F A7 5D A STA<br>00429A F951 9E C4 A LDX 00429A F951 9E C4 A LDX VECTAB+.CMDL1 START WITH FIRST CMD LIST<br>00430A F953 E6 80 A CMDSCH LDB ,X+ LOAD ENTRY LENGTH 00 A CMDSCH LDB , X+ LOAD ENTRY LENGTH 10 F967 BPL CMDSME BRANCH IF NOT LIST 00431A F955 2A 10 F967 BPL CMDSME BRANCH IF NOT LIST END<br>00432A F957 9E EE A LDX VECTAB+.CMDL2 NOW TO SECOND CMD 00432A F957 9E EE A LDX VECTAB+.CMDL2 NOW TO SECOND CMD LIST 00433A F959 5C 00433A F959 5C INCB ? TO CONTINUE TO DEFAULT LIST 00435A F95C 10DE 95 A CMDBAD LDS<br>00436A F95F 30 8D 015A LEA 00435A F95C lODE 95 A CMDBAD LDS PSTACK RESTORE STACK 00436A F95F 30 8D 015A LEAX ERRMSG,PCR POINT TO ERROR STRING

 $---$ 

PAGE 009 ASSIST09.SA:0 ASSIST09 - MC6809 MONITOR

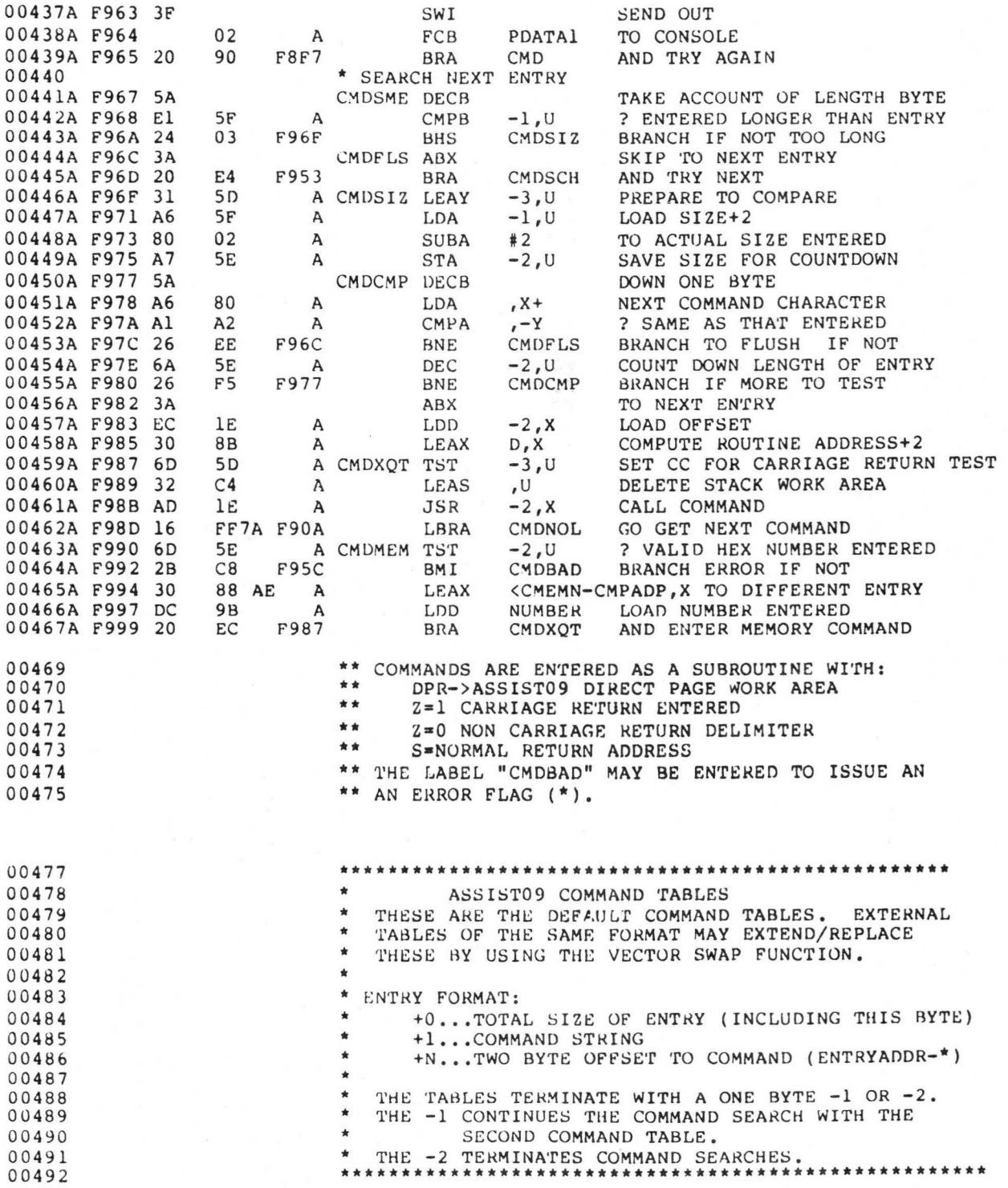

PAGE 010 ASSIST09.SA:0 00494 00495<br>00496A F99B ASSIST09 - MC6809 MONITOR \* THIS IS THE DEFAULT LIST FOR THE SECOND COMMAND \* LIST ENTRY.<br>A CMDTB2 FCB -2 FE A CMDTB2 FCB -2 STOP COMMAND SEARCHES 00498 00499<br>00500 \* THIS IS THE DEFAULT LIST FOR THE FIRST COMMAND \* LIST ENTRY.<br>A CMDTBL EQU F99C A CMDTBL EQU \* MONITOR COMMAND TABLE 04 A FCB 4 00501A F99C 04 A FCB 4<br>00502A F99D 42 A FCC /B/ 42 A FCC /B/ 'BREAKPOIN'T' COMMAND<br>054D A FDB CBKPT-\* 00503A F99E 054D A FDB C<br>00504A F9A0 04 A FCB 4 00504A F9A0 04 A FCB 4<br>00505A F9A1 43 A FCC /C/<br>00506A F9A2 0417 A FDB CCALL-\* 00505A F9A1 43 A FCC /C/ 'CALL' COMMAND 00506A F9A2 0417 A FDB CCALL-\* 00507A F9A4 04 A FCB 4<br>00508A F9A5 44 A FCC /D/<br>00509A F9A6 049D A FDB CDISP-\* 44 A FCC /D/ 'DISPLAY' COMMAND<br>049D A FDB CDISP-\* 00509A F9A6 049D A FDB CI<br>00510A F9A8 04 A FCB 4 00510A F9A8 04 A FCB 4<br>00511A F9A9 45 A FCC /E/ 45 A FCC /E/ 'ENCODE' COMMAND<br>059F A FDB CENCDE-\* 005142A F9AA 059F A FDB CE<br>00513A F9AC 04 A FCB 4 00513A F9AC 04 A FCB 4<br>00514A F9AD 47 A FCC /G/ 47 A FCC /G/ 'GO' COMMAND<br>03D2 A FDB CGO-\* 00515A F9AE 03D2 A FDB CC<br>00516A F9B0 04 A FCB 4 00516A F9B0 04 A FCB 4<br>00517A F9B1 4C A FCC /L/ 4C A FCC /L/ 'LOAD' COMMAND<br>04DD A FDB CLOAD-\* 00518A F9B2 04DD A FDB C<br>00519A F9B4 04 A FCB 4 00519A F9B4 04 A FCB 4<br>00520A F9B5 4D A FCC /M/<br>00521A F9B6 040D A FDB CMEM-\* 4D A FCC /M/ 'MEMORY' COMMAND<br>040D A FDB CMEM-\* 00520A F9B5<br>00521A F9B6 00522A F9B8 04 A FCH 4 4E A FCC /N/ 'NULLS' COMMAND<br>04FD A FDB CNULLS-\* 00524A F9BA 04FD A FDB C<br>00525A F9BC 04 A FCB 4 00525A F9BC 00526A F9BD 4F A FCC /0/ 'OFFSET' COMMAND<br>00527A F9BE 050A A FDB COFFS-\* 00527A F9BE 00528A F9C0 04 A FCB 4<br>00529A F9C1 50 A FCC /P/ 50 A FCC /P/ 'PUNCH' COMMAND<br>04AF A FDB CPUNCH-\* 00530A F9C2 04AF A FDB C<br>00531A F9C4 04 A FCB 4 00531A F9C4 04 A FCB 4<br>00532A F9C5 52 A FCC /R/<br>00533A F9C6 0284 A FDB CREG-\* 52 A FCC /R/ 'REGISTERS' COMMAND<br>0284 A FDB CREG-\* 00533A F9C6 0284 A FDB C<br>00534A F9C8 04 A FCB 4 00534A F9C8<br>00535A F9C9 53 A FCC /S/ 'STLEVEL' COMMAND<br>04F2 A FDB CSTLEV-\* 00536A F9CA 04F2 A FDB C<br>00537A F9CC 04 A FCB 4 00537A F9CC 04 A FCB 4<br>00538A F9CD 54 A FCC /T/ 54 A FCC /T/ 'TRACE' COMMAND<br>04D6 A FDB CTRACE-\* 00539A F9CE 04O6 A FDB CTRACE-\* 00540A F9D0 04 A FCB 4<br>00541A F9D1 56 A FCC /V/ 56 A FCC /V/ 'VERIFY' COMMAND<br>04CF A FDB CVER-\* 00542A F9D2 04CF A FDB CV<br>00543A F9D4 04 A FCB 4 00543A F9D4 04 A FCB 4<br>00544A F9D5 57 A FCC /W/ 57 A FCC /w/ 'WINDOW' COMMAND<br>0468 A FDB CWINDO-\* 00545A F9D6 0468 A FDB CWINDO-1<br>00546A F9D8 FF A FCB -1 END, CONTINUE WITH THE SECOND

00548 00549

\*\*\*\*\*\*\*\*\*\*\*\*\*\*\*\*\*\*\*\*\*\*\*\*\*\*\*\*\*\*\*\*\*\*\*\*\*\*\*\*\*\*\*\*\*\*\*\*\* [SWI FUNCTIONS 4 AND 5]

 $---$ 

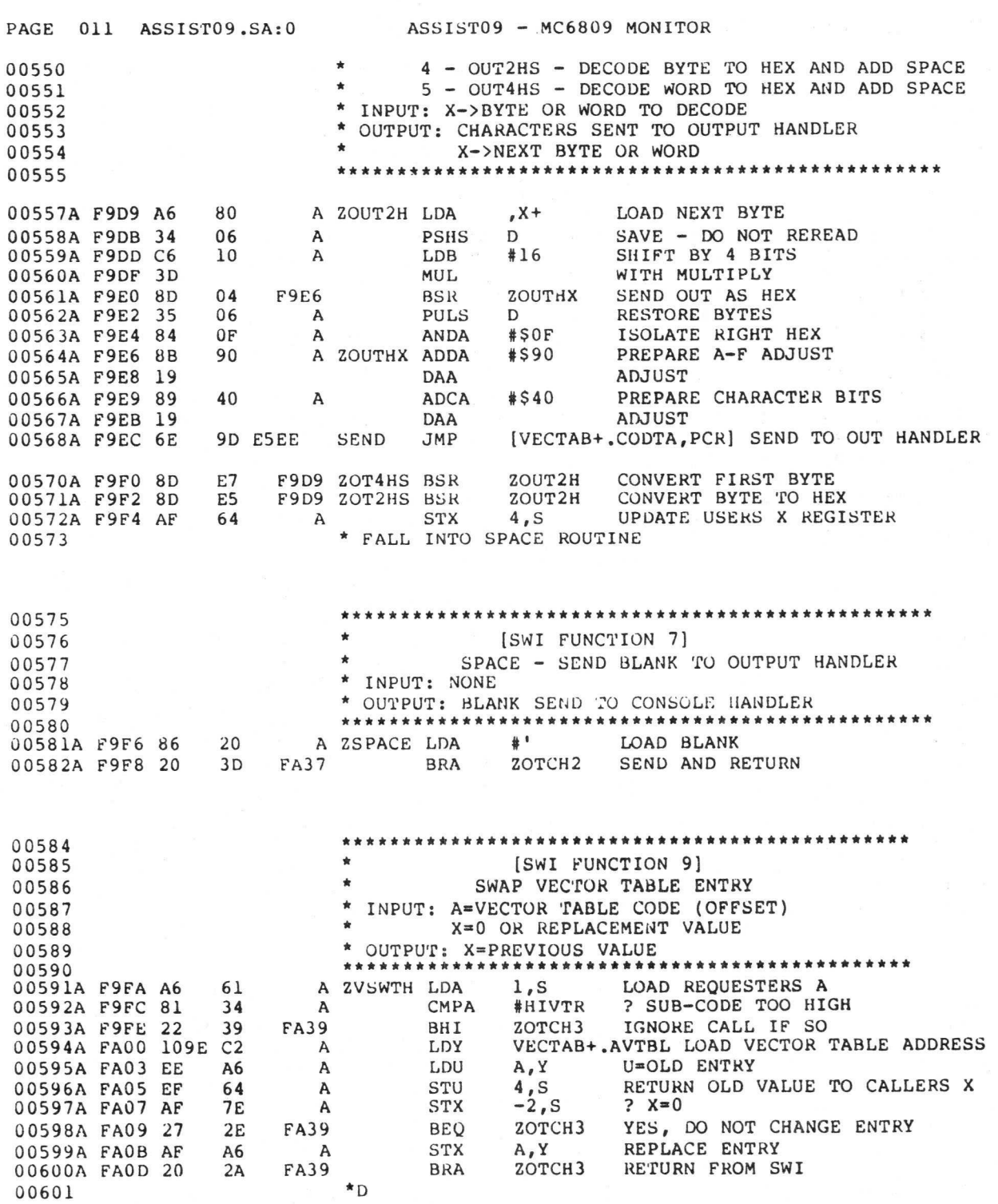

L

B-47

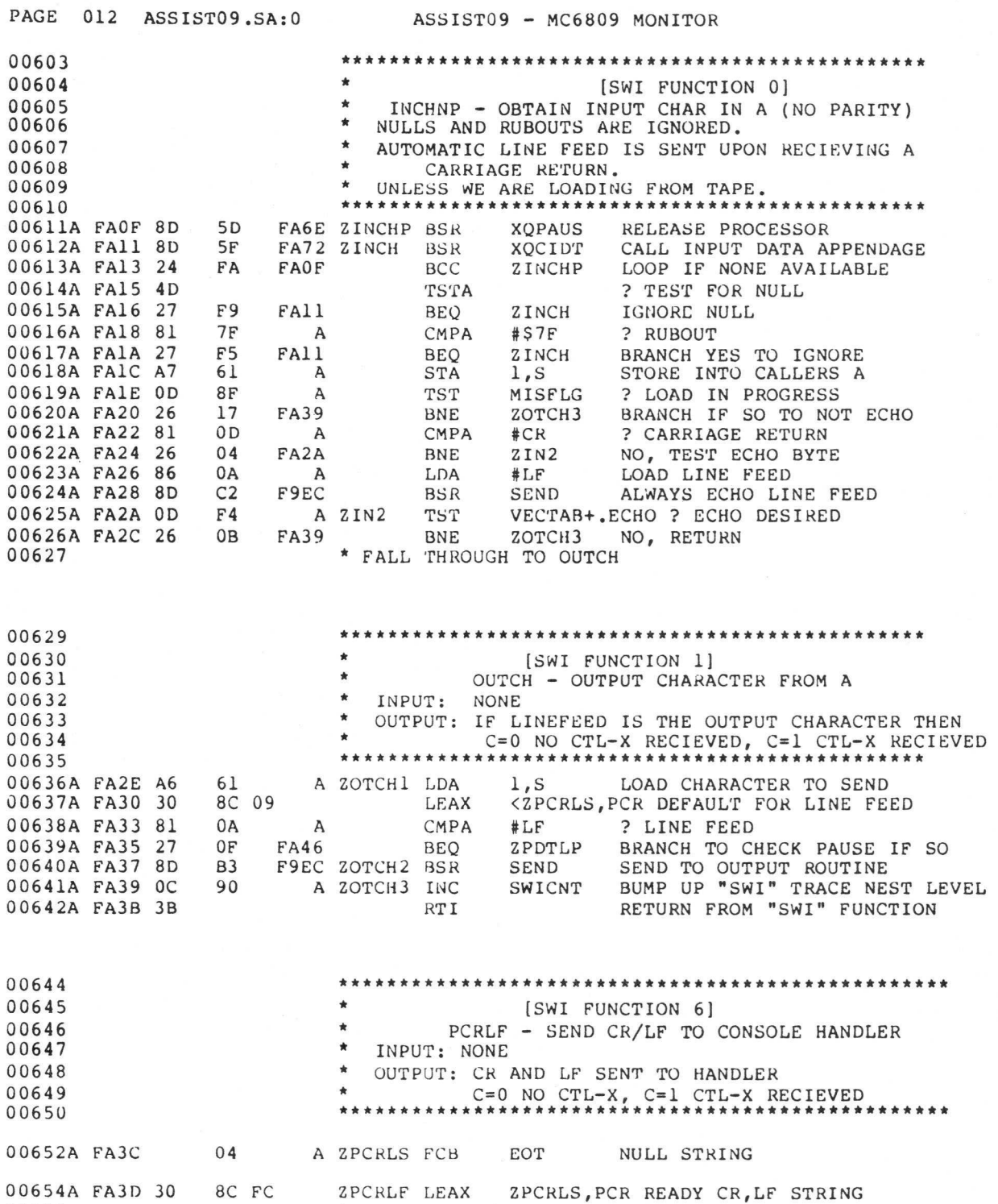

 $\qquad \qquad -$ 

00655 \* FALL INTO CR/LF CODE

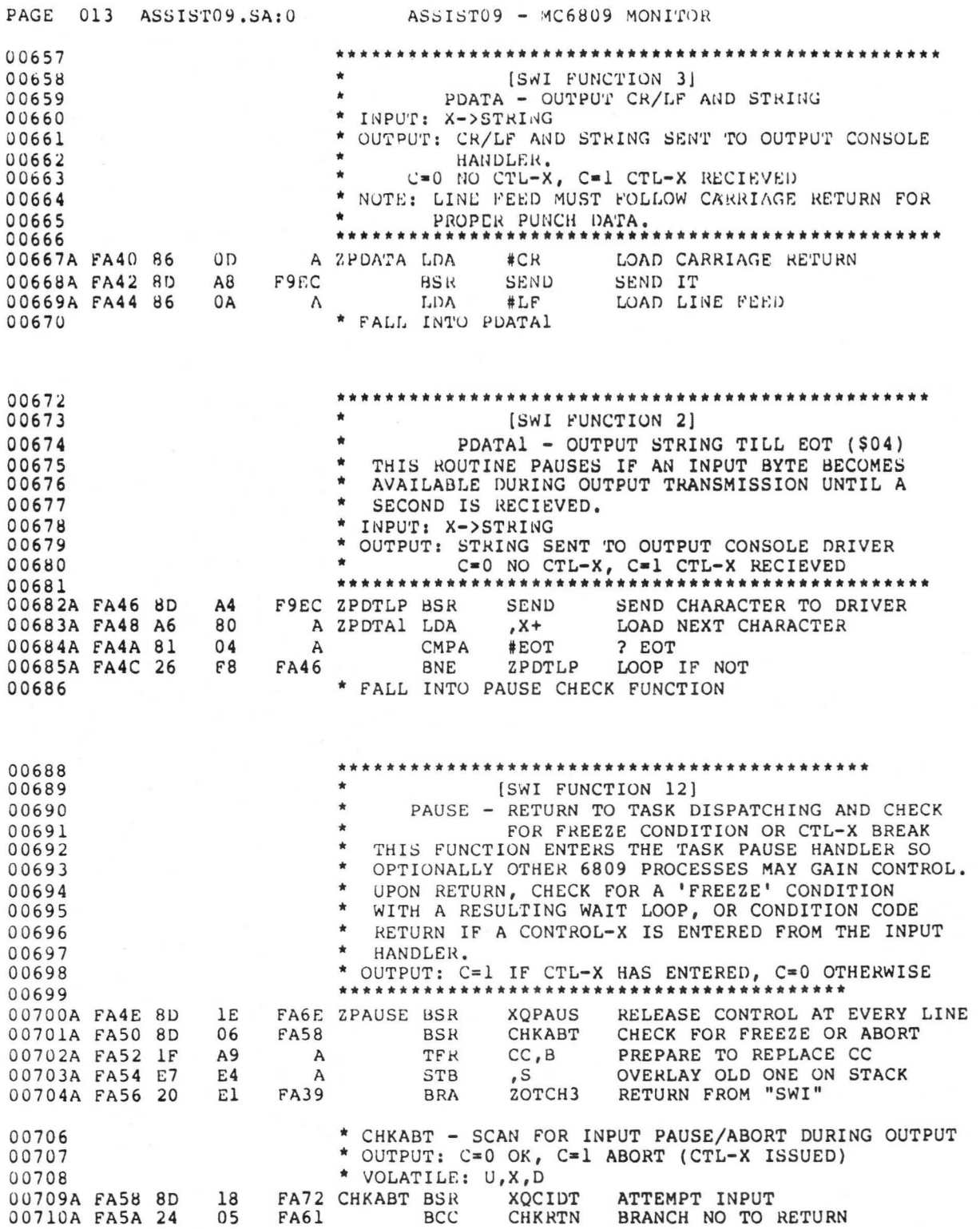

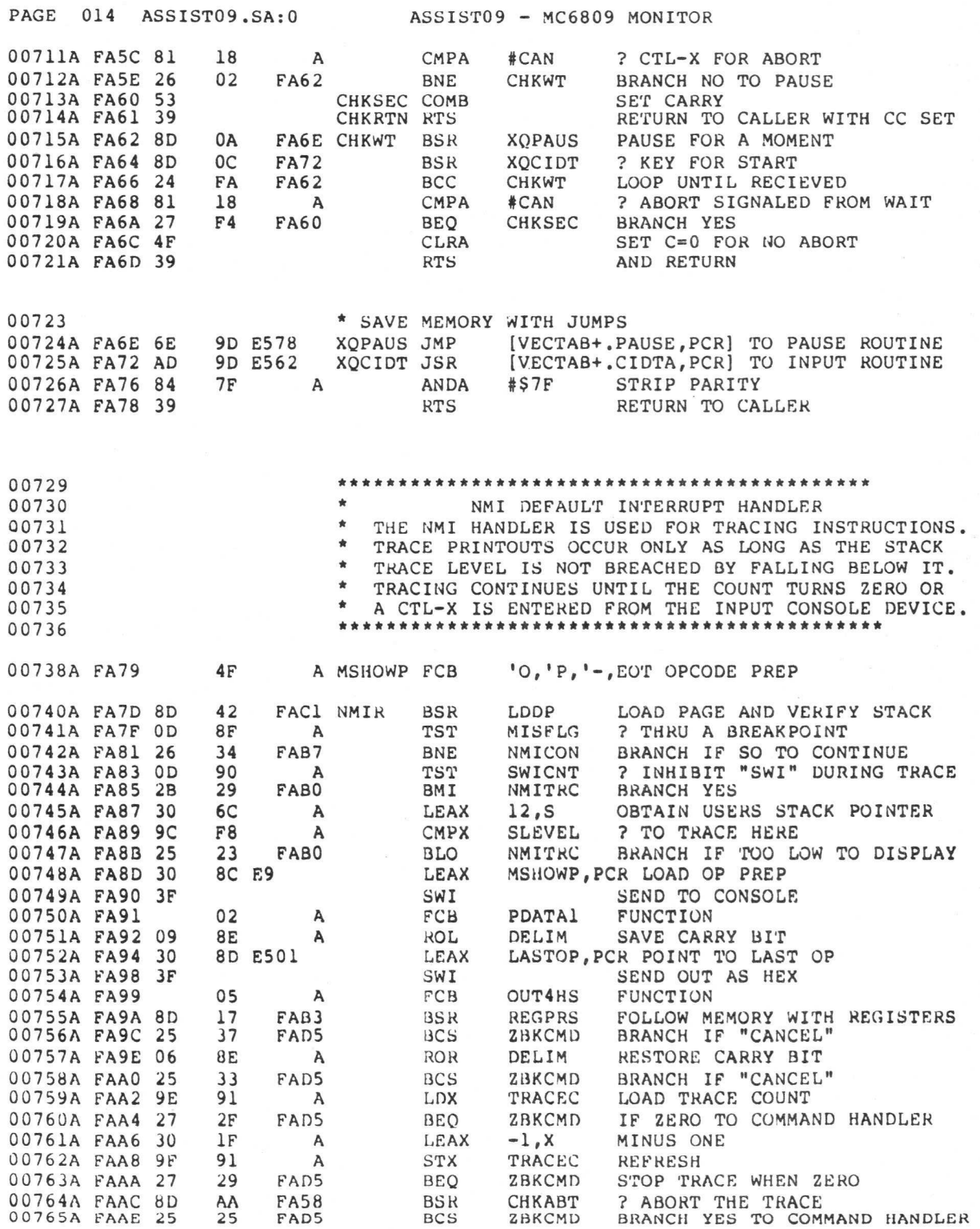

PAGE 015 ASSISTO9.SA:0 ASSISTO9 - MC6809 MONITOR 00766A FABO 16 03F7 FEAA NMITRC LBRA CTRCE3 NO, TRACE ANOTHER INSTRUCTION 00768A FAB3 17 01B9 FC6F REGPRS LBSR REGPRT PRINT REGISTERS AS FROM COMMAND 00769A FAB6 39 RESOLUTE RETURN TO CALLER 00771 **\*** JUST EXECUTED THRU A BRKPNT. NOW CONTINUE NORMALLY<br>00772A FAB7 0F 8F A NMICON CLR MISFLG CLEAR THRU FLAG 00772A FAB7 OF 8F A NMICON CLR MISFLG CLEAR THRU FLAG<br>00773A FAB9 17 02EB FDA7 LBSR ARMBK2 ARM BREAKPOINTS 00773A FAB9 17 02EB FDA7 LBSR ARMBK2 ARM BREAKPOINTS<br>00774A FABC 3B RTI RTI AND CONTINUE US RTI AND CONTINUE USERS PROGRAM 00776 **\*** LDDP - SETUP DIRECT PAGE REGISTER, VERIFY STACK.<br>00777 **\*** AN INVALID STACK CAUSES A RETURN TO THE COMMAND 00777 **\*** AN INVALID STACK CAUSES A RETURN TO THE COMMAND 00778 \* HANDLER.<br>00779 \* NPUT: F 00779 \* INPUT: FULLY STACKED REGISTERS FROM AN INTERRUPT \* OUTPUT: DPR LOADED TO WORK PAGE \* OUTPUT: DPR LOADED TO WORK PAGE 00782A FABD 3F A ERRMSG FCB '7,BELL,\$20,EOT ERROR RESPONSE 00784A FAC1 E6 8D E4D8 LDDP LDB BASEPG, PCR LOAD DIRECT PAGE HIGH BYTE<br>00785A FAC5 1F 9B A TFR B, DP SETUP DIRECT PAGE REGISTER 00785A FAC5 1F 9B A TER B,DP SETUP DIRECT PAGE REGISTER<br>00786A FAC7 A1 63 A CMPA 3,S ? IS STACK VALID 63 A CMPA 3, S 7 IS STACK VALID<br>25 FAF0 BEQ RTS YES, RETURN 00787A FAC9 27 00788A FACB 10DE 97 A LDS RSTACK RESET TO INITIAL STACK POINTER<br>00789A FACE 30 8C EC ERROR LEAX ERRMSG, PCR LOAD ERROR REPORT 00789A FACE 30 8C EC ERROR LEAX ERRMSG, PCR LOAD ERROR REPORT 00790A FAD1 3F 00790A FAD1 3F SWI SEND OUT BEFORE REGISTERS 00791A FAD2 03 A FCB PDATA ON NEXT LINE<br>00792 \* FALL INTO BREAKPOINT HANDLER \* FALL INTO BREAKPOINT HANDLER 00794<br>00795 00795 \* [SWI FUNCTION 10]<br>00796 \* BREAKPOINT PROGRAM FU 00796 \* BREAKPOINT PROGRAM FUNCTION<br>00797 \* PRINT REGISTERS AND GO TO COMMAND 00797 \* PRINT REGISTERS AND GO TO COMMAND HANLER 00798<br>00799A FAD3 8D 00799A FAD3 8D DE FAB3 ZBKPNT BSR REGPRS PRINT OUT REGISTERS 00800A FAD5 16 FE21 F8F9 ZBKCMD LBRA CMDNEP NOW ENTER COMMAND H NOW ENTER COMMAND HANDLER 00802 \*\*\*.\*\*\*\*\*\*•\*\*\*\*\*\*. 00803 \* IRQ, RESERVED, SWI2 AND SWI3 INTERRUPT HANDLERS<br>00804 \* THE DEFAULT HANDLING IS TO CAUSE A BREAKPOINT. \* THE DEFAULT HANDLING IS TO CAUSE A BREAKPOINT. 00805<br>00806 00806 FADS A SWI2R EQU \* SWI2 ENTRY<br>00807 FAD8 A SWI3R EQU \* SWI3 ENTRY 00807 FAD8 A SWI3R EQU \* SWI3 ENTRY 00808 FAD8 A IRQR EQU \* IRQ ENTRY<br>00809A FAD8 8D E7 FAC1 RSRVDR BSR LDDP SET BASE 00809A FAD8 8D E7 FAC1 RSRVDR BSR LDDP SET BASE PAGE, VALIDATE STACK<br>00810A FADA 20 F7 FAD3 BRA ZBKPNT FORCE A BREAKPOINT FORCE A BREAKPOINT 00812 00813 \* FIRQ HANDLER<br>00814 \* JUST RETURN FOR THE \* JUST RETURN FOR THE FIRQ INTERRUPT 00815 FABC A FIRQR EQU RTI IMMEDIATE RETURN

 $- - -$ 

 $- - -$ 

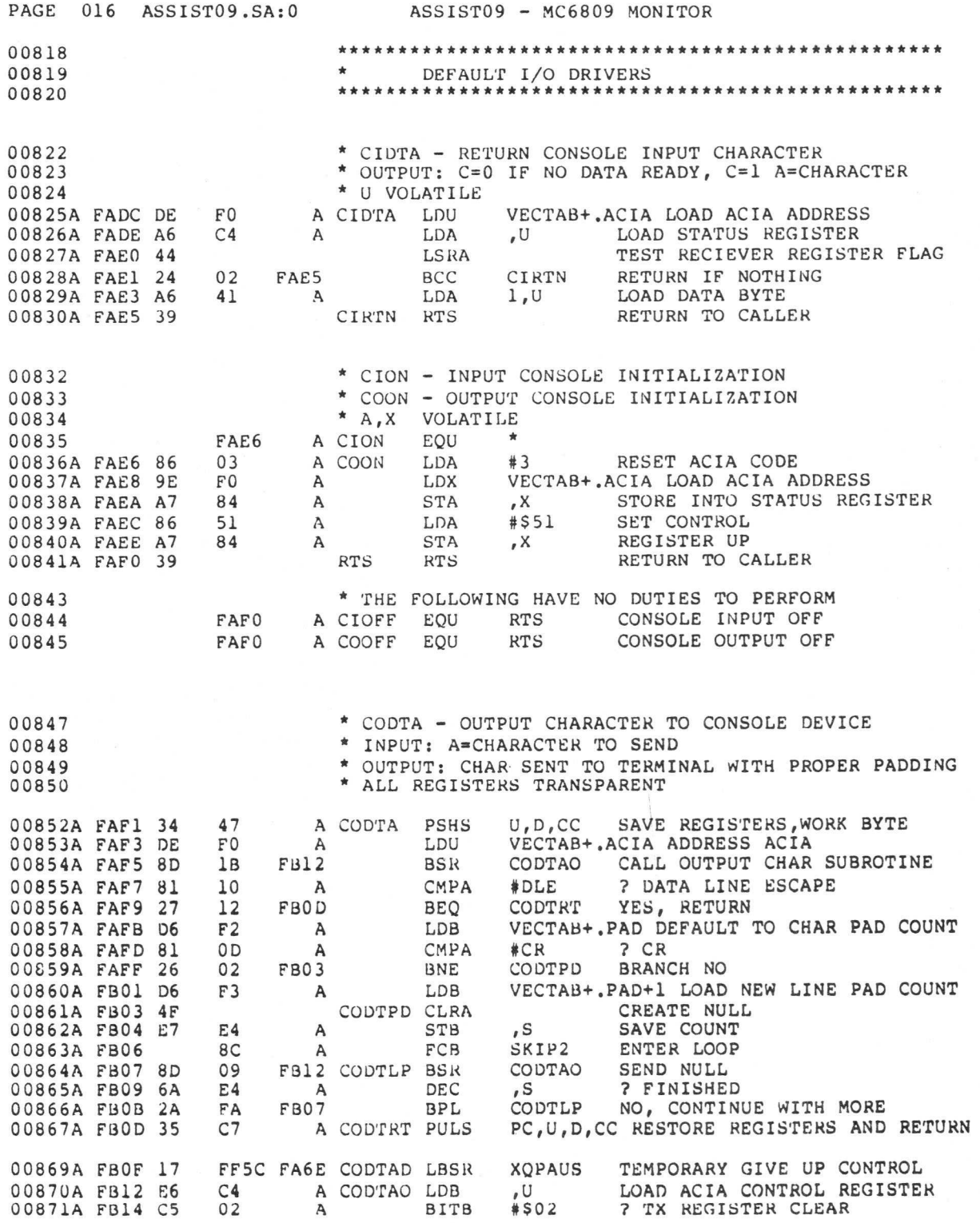

B-52

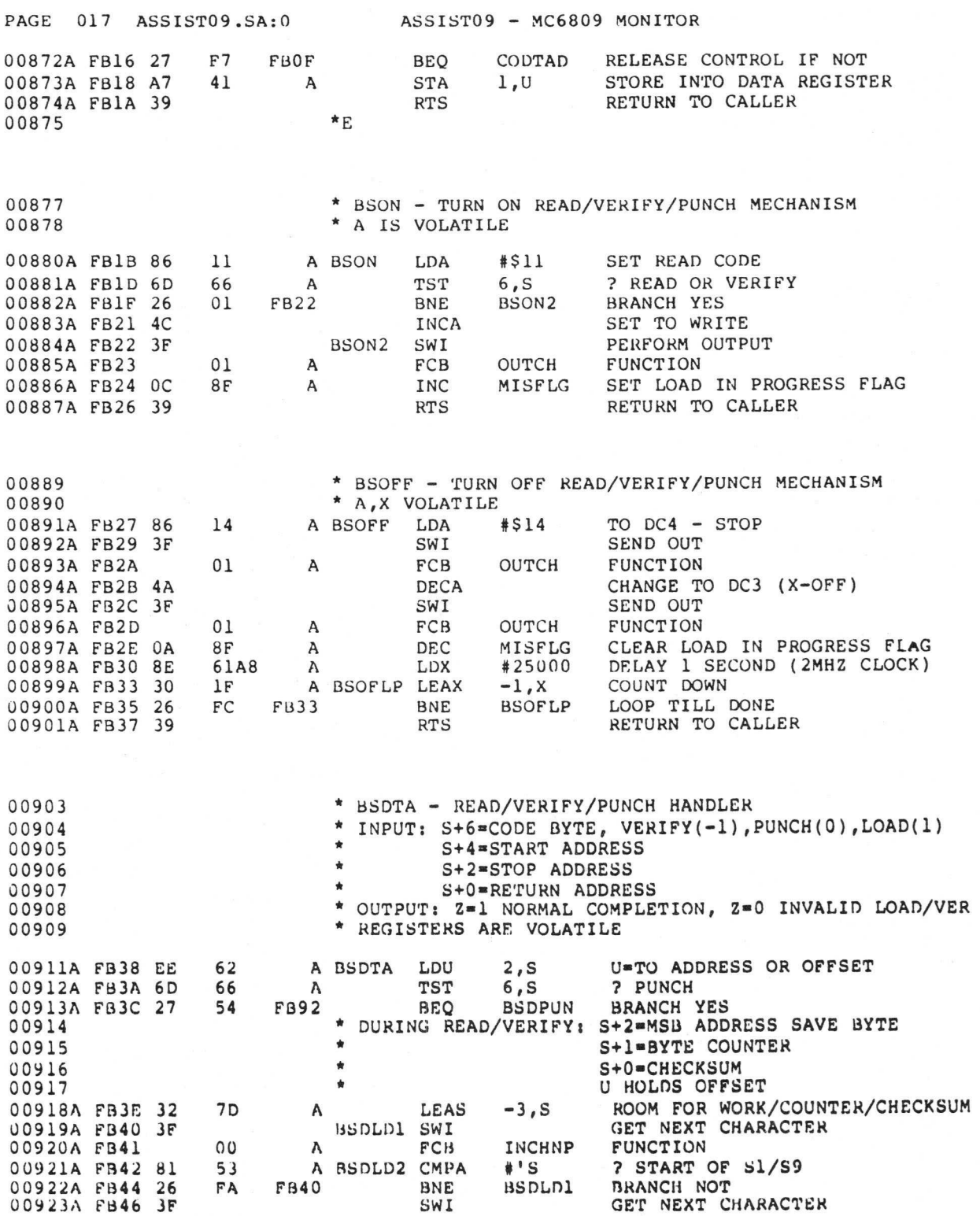

---

PAGE 018 ASSIST09.SA:0 ASSIST09 - MC6809 MONITOR 00924A FB47 00 A FCB INCHNP FUNCTION<br>00925A FB48 81 39 A CMPA #'9 ? HAVE S9 00925A FB48 81 39 A CMPA #'9<br>00926A FB4A 27 22 FB6E BEQ BSDSRT 00926A FB4A 27 22 FB6E BEQ BSDSRT YES, RETURN GOOD CODE<br>00927A FB4C 81 31 A CMPA #'1 ? HAVE NEW RECORD 31 A CMPA #'1 ? HAVE NEW RECORD<br>
F2 FB42 BNE BSDLD2 BRANCH IF NOT 00928A FB4E 26 F2 FB42 BNE BSDLD2 BRANCH IF NOT<br>00929A FB50 6F E4 A CLR, S CLEAR CHECKSUM 00929A FB50 6F E4 A CLR ,S<br>00930A FB52 8D 21 FB75 BSR BYTE 00930A FB52 8D 21 FB75 BSR BYTE OBTAIN BYTE COUNT<br>00931A FB54 E7 61 A STB 1,S SAVE FOR DECREMENT 00931A FB54 E7 61 A STB 1,S SAVE FOR DECREMENT 00932 00932 \* READ ADDRESS<br>00933A FB56 8D 1D FB75 BSR BYTE OBTAIN HIGH VALUE 00934A FB58 E7 62 A STB 2,S SAVE IT<br>00935A FB5A 8D 19 FB75 BSR BYTE OBTAIN 19 FB75 BSR BYTE OBTAIN LOW VALUE<br>62 A LDA 2,S MAKE D=VALUE 00935A FB5A 8D 19 FB75 BSR BYT<br>00936A FB5C A6 62 A LDA 2,S<br>00937A FB5E 31 CB A LEAY D,U 00937A FB5E 31 CB A LEAY  $D, U$  Y=ADDRESS+OFFSET  $\uparrow$  STORE TEXT \* STORE TEXT<br>13 FB75 BSDNXT BSR 00939A FB60 8D 13 FB75 BSDNXT BSR BYTE NEXT BYTE 00940A FB62 27 0C FB70 BEQ BSDEOL BRANCH IF 0C FB70 BEQ BSDEOL BRANCH IF CHECKSUM<br>69 A TST 9,S ? VERIFY ONLY 00941A FB64 6D 69 A TST 9,S<br>00942A FB66 2B 02 FB6A BMI BSDCMP 00942A FB66 2B 02 FB6A BMI BSDCMP YES, ONLY COMPARE<br>00943A FB68 E7 A4 A STB ,Y STORE INTO MEMORY A A STB , Y STORE INTO MEMORY<br>A BSDCMP CMPB , Y+ 2 VALID RAM 00944A FB6A E1 A0 A BSDCMP CMPB ,  $Y+$  00945A FB6C 27 F2 FB60 BEQ BSDNXT 00945A FB6C 27 F2 FB60 BEQ BSDNXT YES, CONTINUE READING<br>00946A FB6E 35 92 A BSDSRT PULS PC, X, A RETURN WITH Z SET PRO RETURN WITH Z SET PROPER 00948A FB70 4C BSDEOL INCA ? VALID CHECKSUM 00949A FB71 27 00950A F873 20 F9 FB6E BRA BSDSRT RETURN Z=0 INVALID 00952 \* BYTE BUILDS 8 BIT VALUE FROM TWO HEX DIGITS IN 00953A FB75 8D 12 FB89 BYTE BSR BYTHEX OBTAIN FIRST HEX<br>00954A FB77 C6 10 A LDB #16 PREPARE SHIFT 00954A FB77 C6 10 A LOB #16 PREPARE SHIFT 00955A FB79 3D<br>00956A FB7A 8D 0D FB89 BSR BYTHEX 0D FB89 BSR BYTHEX OBTAIN SECOND HEX<br>04 A PSHS B SAVE HIGH HEX 00957A FB7C 34 04 A PSHS B<br>00958A FB7E AB E0 A ADDA , S+ 00958A FB7E AB E0 A ADDA , S+ COMBINE BOTH SIDES<br>00959A FB80 1F 89 A TFR A, B SEND BACK IN B 00959A FB80 1F 89 A TFR A,B SEND BACK IN B<br>00960A FB82 AB 62 A ADDA 2,S COMPUTENEW CH 62 A ADDA 2, S COMPUTE NEW CHECKSUM<br>62 A STA 2, S STORE BACK 00961A FB84 A7 62 A STA 2,S<br>00962A FB86 6A 63 A DEC 3,S<br>00963A FB88 39 BYTRTS RTS A DEC 3,S DECREMENT BYTE COUNT<br>BYTRTS RTS RETURN TO CALLER RETURN TO CALLER 00965A FB89 3F BYTHEX SWI GET NEXT HEX 00966A FB8A 00 A FCB INCHNP<br>00967A FB8B 17 01D4 FD62 LBSR CNVHEX 00967A FB8B 17 01D4 FD62 LBSR CNVHEX CONVERT TO HEX<br>00968A FB8E 27 F8 FB88 BEQ BYTRTS RETURN IF VALI 00968A FB8E 27 F8 FB88 BEQ BYTRTS RETURN IF VALID HEX<br>00969A FB90 35 F2 A PULS PC,U,Y,X,A RETURN TO CALLER I PC, U, Y, X, A RETURN TO CALLER WITH Z=0 00971 \* PUNCH STACK USE: S+8=T0 ADDRESS 00972 S+6=RETURN ADDRESS 00973 S+4=SAVED PADDING VALUES 00974 S+2 FROM ADDRESS 00975 \* \* S+1=FRAME COUNT/CHECKSUM<br>00976 \* \* S+0=RYTE COUNT 00976 <br>00977A FB92 DE F2 A BSDPUN LDU VECTAB+.PAD LOAD PAI 00977A FB92 DE F2 A BSDPUN LDU VECTAB+.PAD LOAD PADDING VALUES<br>00978A FB94 AE 64 A LDX 4,S X=FROM ADDRESS 00978A FB94 AE 64 A LDX 4,S X=FROM ADDRESS<br>00979A FB96 34 56 A PSHS U,X,D CREATE STACK W 56 A PSHS U,X,D CREATE STACK WORK AREA<br>0018 A LDD #24 SET A=0, B=24

00980A FB98 CC

## PAGE 019 ASSIST09.SA:0 ASSIST09 - MC6809 MONITOR

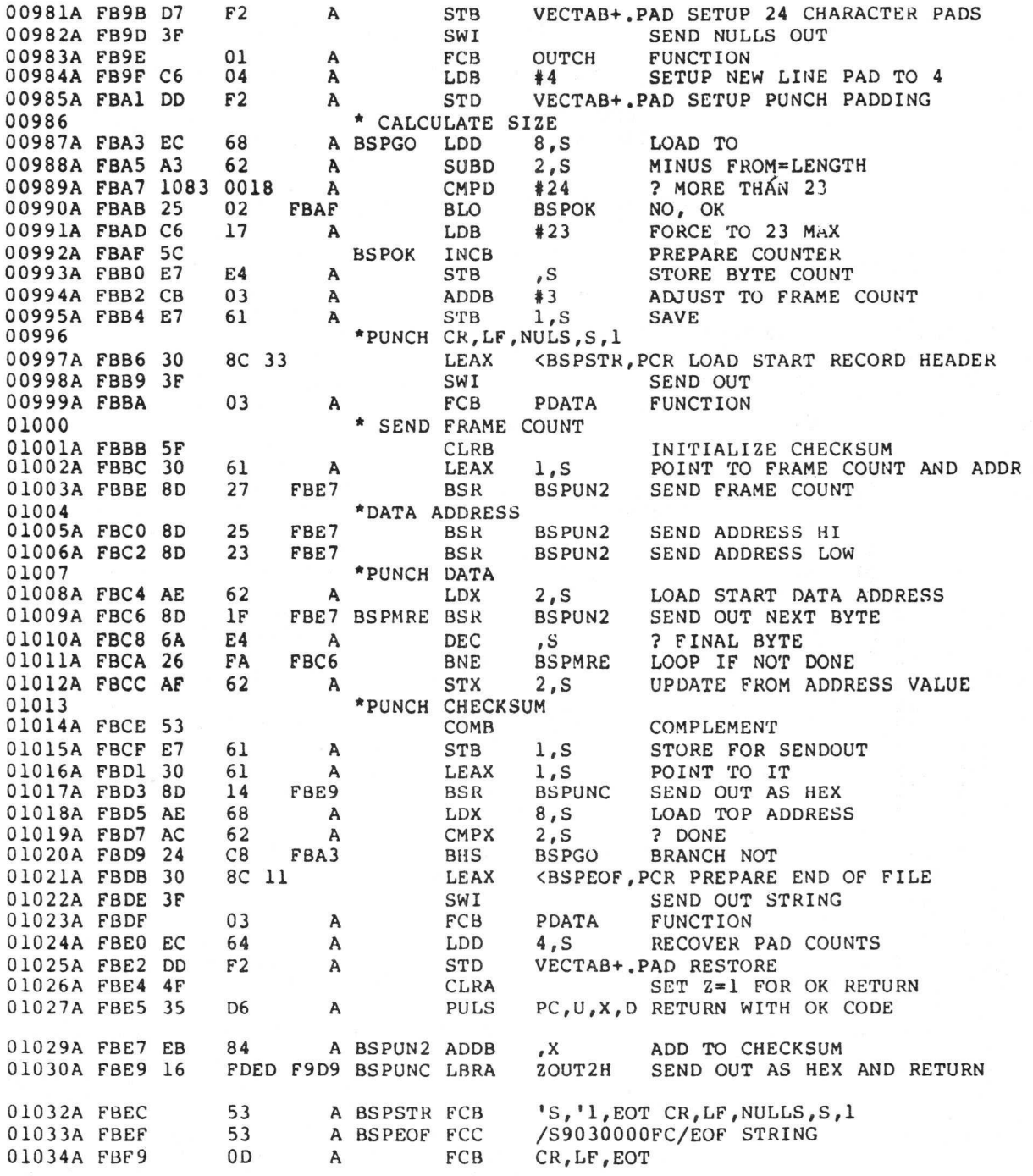

01036 \* HSDTA - HIGH SPEED PRINT MEMORY

---

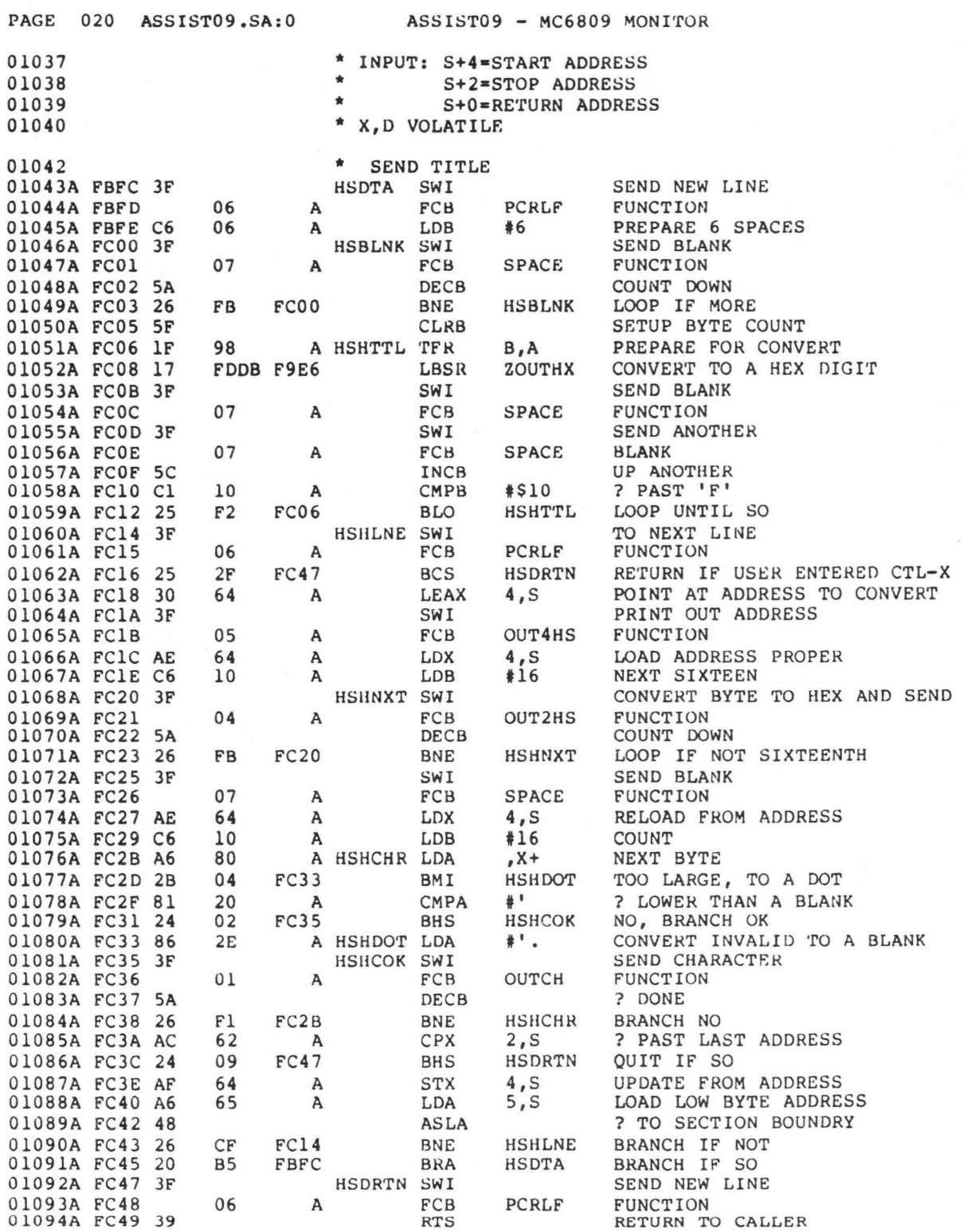

 $- - -$ 

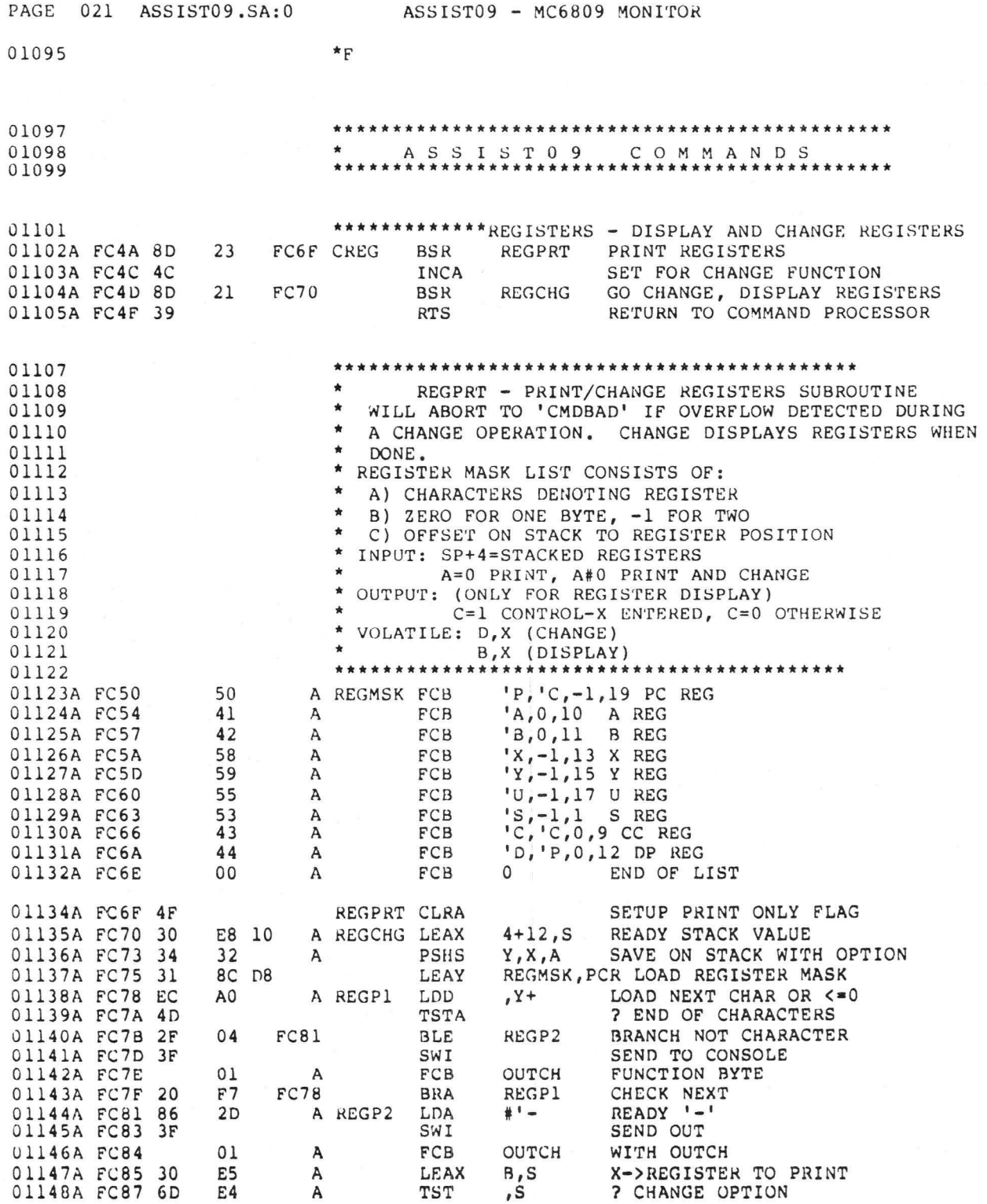
$\frac{1}{2}$ 

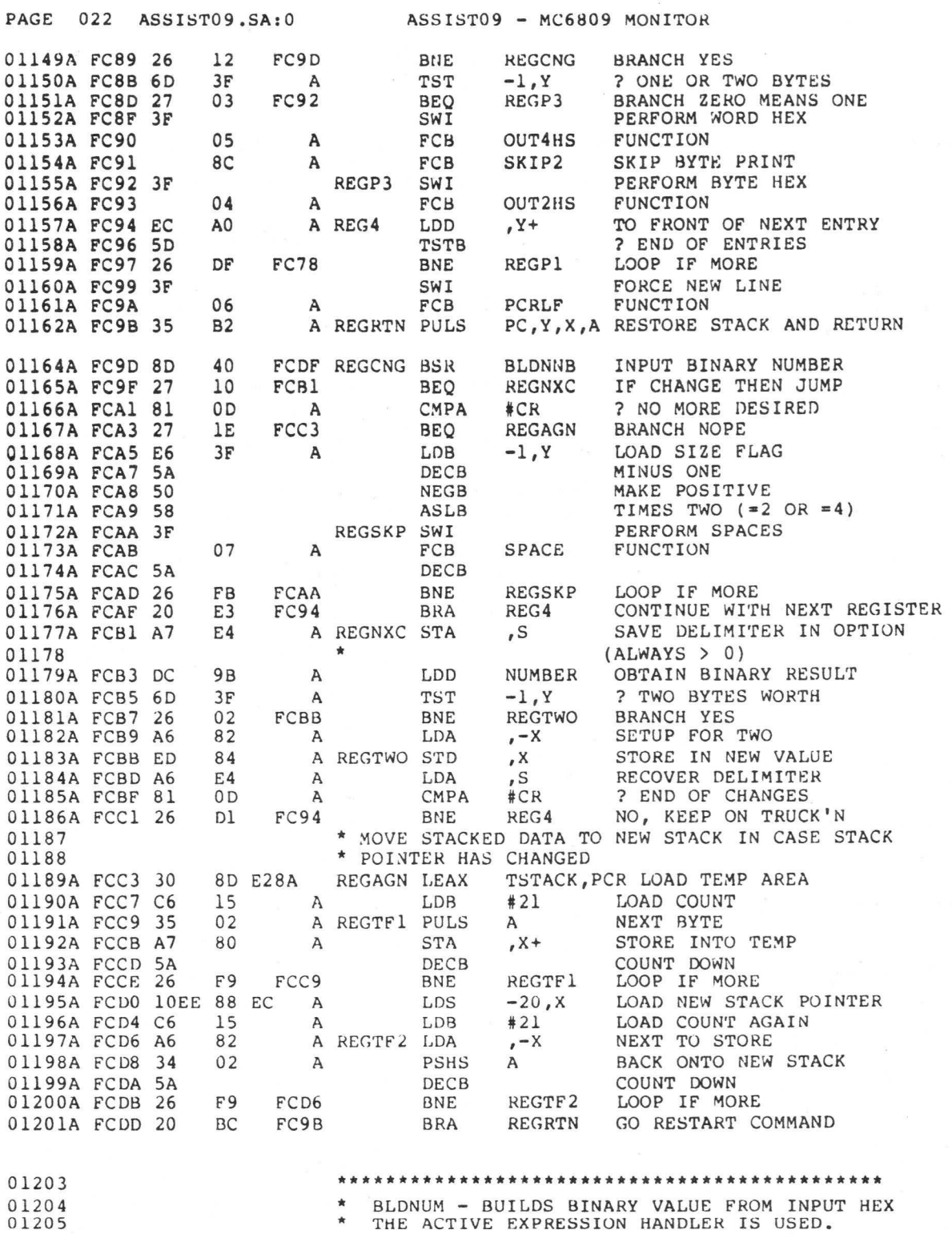

 $\tilde{v}$ 

 $- - -$ 

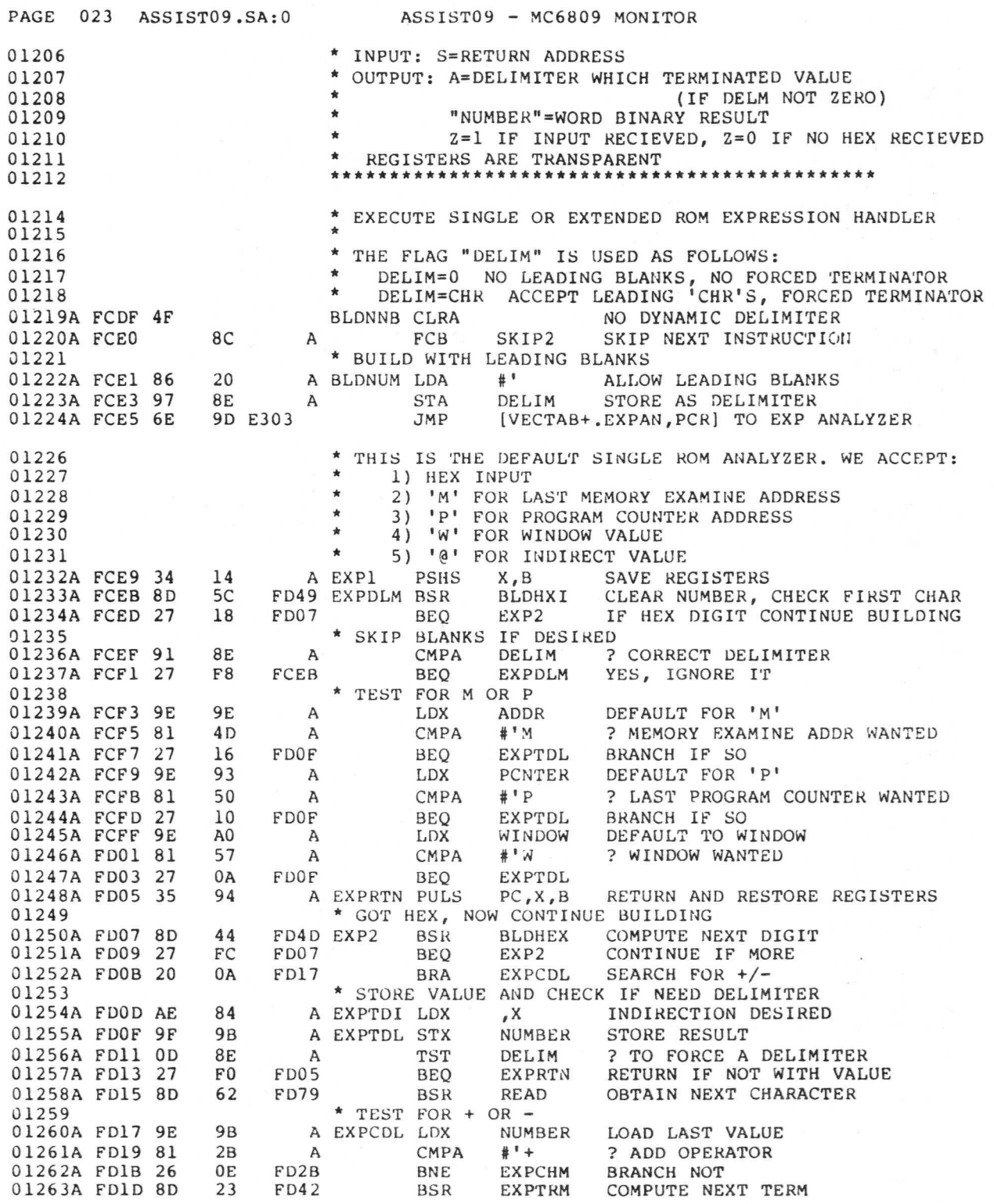

B-59

 $- - -$ 

PAGE 024 ASSISTO9.SA:0 ASSISTO9 - MC6809 MONITOR 01264A FDIF 34 02 A PSHS A SAVE DELIMITER<br>01265A FD21 DC 9B A LDD NUMBER LOAD NEW TERM 01266 A LDD NUMBER LOAD NEW TERM<br>8B A EXPADD LEAX D, X ADD TO X 01266A FD23 30 8B A EXPADD LEAX  $D_XX$ <br>01267A FD25 9F 9B A STX NUMBER 01267A FD25 9F 9B A STX NÚMBER STORE AS NEW RESULT<br>01268A FD27 35 02 A PULS A RESTORE DELIMITER 02 A PULS A RESTORE DELIMITER<br>EC FD17 BRA EXPCDL NOW TEST IT 01269A FD29 20 EC FD17 BRA EXPCDI<br>01270A FD2B 81 2D A EXPCHM CMPA #'-2D A EXPCHM CMPA #'- ? SUBTRACT OPERATOR<br>07 FD36 BEQ EXPSUB BRANCH IF SO 01271A FD2D 27 07 FD36 BEQ EXPSU<br>01272A FD2F 81 40 A CMPA #'@ 40 A CMPA #'@ ? INDIRECTION DESIRED<br>DA FD0D BEQ EXPTDI BRANCH IF SO 01273A FD31 27 DA FD0D BEQ<br>01274A FD33 5F CLRB 01274A P033 5F CLRB SET DELIMITER RETURN 01275A FD34 20 CF FD05 BRA EXPRTN AND RETURN TO CALLER<br>01276A FD36 8D 0A FD42 EXPSUB BSR EXPTRM OBTAIN NEXT TERM 01276A FD36 8D 0A FD42 EXPSUB BSR 01277A FD38 34 02 A PSHS 01277A FD38 34 02 A PSHS A SAVE DELIMITER<br>01278A FD3A DC 9B A LDD NUMBER LOAD UP NEXT TI LDD NUMBER LOAD UP NEXT TERM<br>NEGA NEGATE A 01279A FD3C 40 NEGA NEGATE A NEGATE A NEGATE A NEGATE A NEGATE A 01280A FD3D 50 NEGB NEGATE B 01281A FD3E 82 00 A SBCA #0<br>01282A FD40 20 E1 FD23 BRA EXPADD 01282A FD40 20 E1 FD23 BRA EXPADD GO ADD TO EXPRESION 01283 \* COMPUTE NEXT EXPRESSION TERM 01283 \* COMPUTE NEXT EXPRESSION TERM<br>01284 \* OUTPUT: X=OLD VALUE 01284 \* OUTPUT: X=OLD VALUE<br>01285 \* \* NUMBER'=NE 01285 \* 'NUMBER'=NEXT TERM<br>01286A FD42 8D 9D FCE1 EXPTRM BSR BLDNUM OBTAI 01286A FD42 8D 9D FCE1 EXPTRM BSR BLDNUM OBTAIN NEXT VALUE<br>01287A FD44 27 32 FD78 BEQ CNVRTS RETURN IF VALID N 01287A FD44 27 32 FD78 BEQ CNVRTS RETURN IF VALID NUMBER<br>01288A FD46 16 FC13 F95C BLDBAD LBRA CMDBAD ABORT COMMAND IF INVAL ABORT COMMAND IF INVALID 01290 01291 \* BUILD BINARY VALUE USING INPUT CHARACTERS.<br>01292 \* INPUT: A=ASCII HEX VALUE OR DELIMITER 01292 \* INPUT: A=ASCII HEX VALUE OR DELIMITER<br>01293 \* \* SP+0=RETURN ADDRESS 01293 \* SP+0=RETURN ADDRESS<br>01294 \* SP+2=16 BIT RESULT 01294 \* SP+2=16 BIT RESULT AREA<br>01295 \* OUTPUT: Z=1 A=BINARY VALUE 01295  $*$  OUTPUT:  $Z=1$  A=BINARY VALUE<br>01296  $*$   $Z=0$  IF INVALID HEX 01296  $*$   $Z=0$  IF INVALID HEX CHARACTER (A UNCHANGED)<br>01297 \* VOLATILE: D \* VOLATILE: D 01298 \*\*\*\*\*\*\*\*\*\*\*\*\*\*\*\*\*\*\*\*\*\*\*\*\*\*\*\*\*\*\*\*\*\*\*\*\*\*\*\* 01299A FD49 OF 9B A BLOHXI CLR NUMBER CLEAR NUMBER<br>01300A FD4B OF 9C A CLR NUMBER+1 CLEAR NUMBER 01300A FD4B OF 9C A CLR NUMBER+1 CLEAR NUMBER<br>01301A FD4D 8D 2A FD79 BLDHEX BSR READ GET INPUT CHA 01301A FD4D 8D 2A FD79 BLDHEX BSR READ GET INPUT CHARACTER<br>01302A FD4F 8D 11 FD62 BLDHXC BSR CNVHEX CONVERT AND TEST CH 01302A FD4F 8D 11 FD62 BLDHXC BSR CNVHEX CONVERT AND TEST CHARACTER<br>01303A FD51 26 25 FD78 BNE CNVRTS RETURN IF NOT A NUMBER 25 FD78 BNE CNVRTS RETURN IF NOT A NUMBER<br>10 A LDB #16 PREPARE SHIFT 01304A PD53 C6 10 A LDB #16 PREPARE SHIFT<br>01305A PD55 3D MUL BY FOUR PLACES 01305A PD55 3D<br>01306A PD56 86 04 A LDA #4 01306A PD56 86 04 A LDA #4 ROTATE BINARY INTO VALUE 01307A PD58 58 BLDSHF ASLB 01307A FD58 58 BLDSHF ASLB OBTAIN NEXT BIT<br>01308A FD59 09 9C A ROL NUMBER+1 INTO LOW BYTE 01308 POL NUMBER+1 INTO LOW BYTE<br>PB A ROL NUMBER INTO HI BYTE 01309A FDSB 09 9B A RO L NUMBER INTO HI BYTE 01310A FDSD 4A DECA COUNT DOWN 01311A FD5E 26 F8 FD58 BNE BLDSHF BRANCH IF MORE TO DO 01312A FD60 20 14 FD76 BRA CNVOK SET GOOD RETURN CODE SET GOOD RETURN CODE 01314 01315 \* CONVERT ASCII CHARACTER TO BINARY BYTE<br>
\* INPUT: A=ASCII 01316 \* INPUT: A=ASCII<br>01317 \* OUTPUT: Z=1 A=F 01317 \* OUTPUT: Z=1 A=BINARY VALUE 01318 \* Z=0 IF INVALID 01319 \* ALL REGISTERS TRANSPARENT

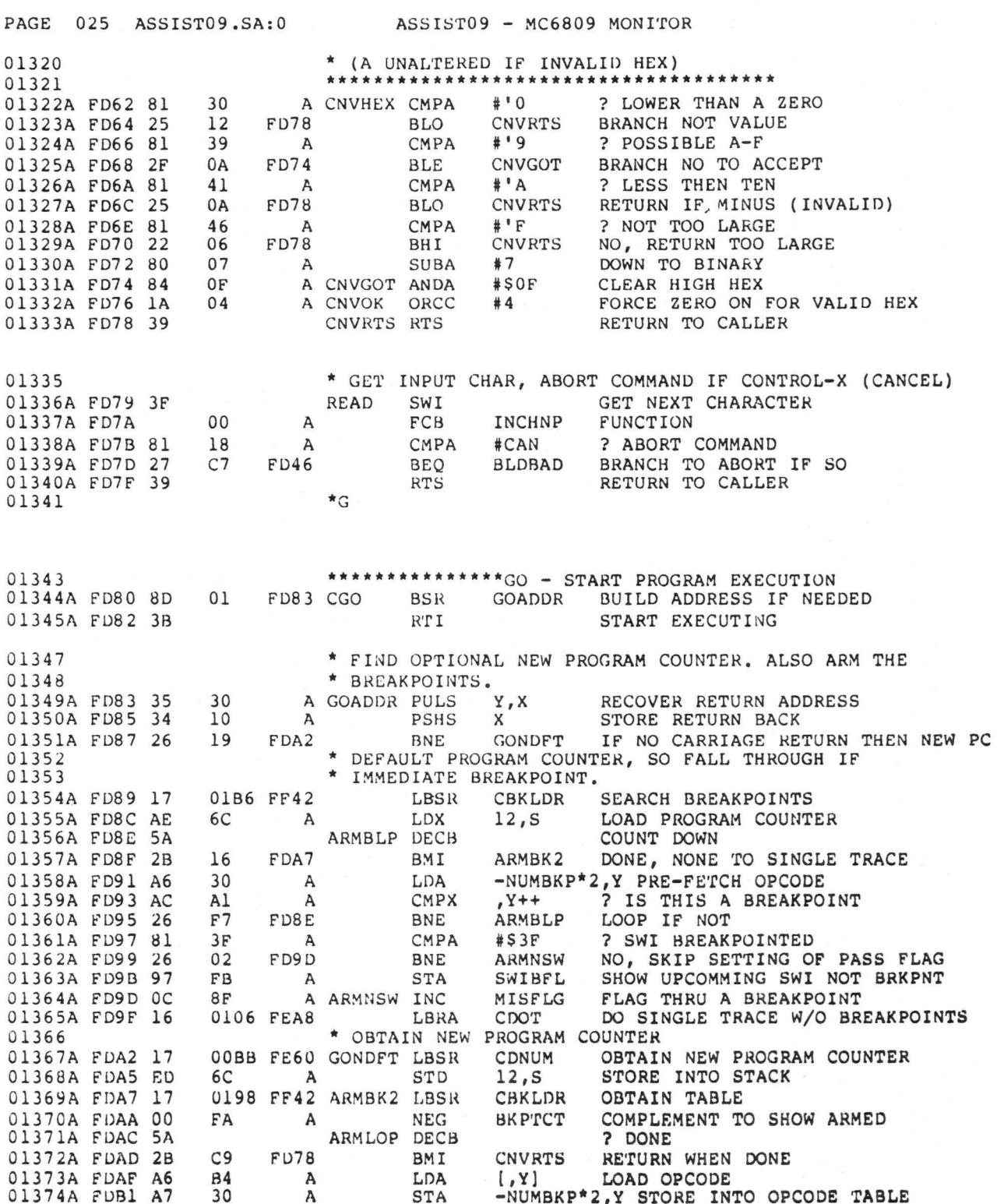

 $-$ 

**B-61** 

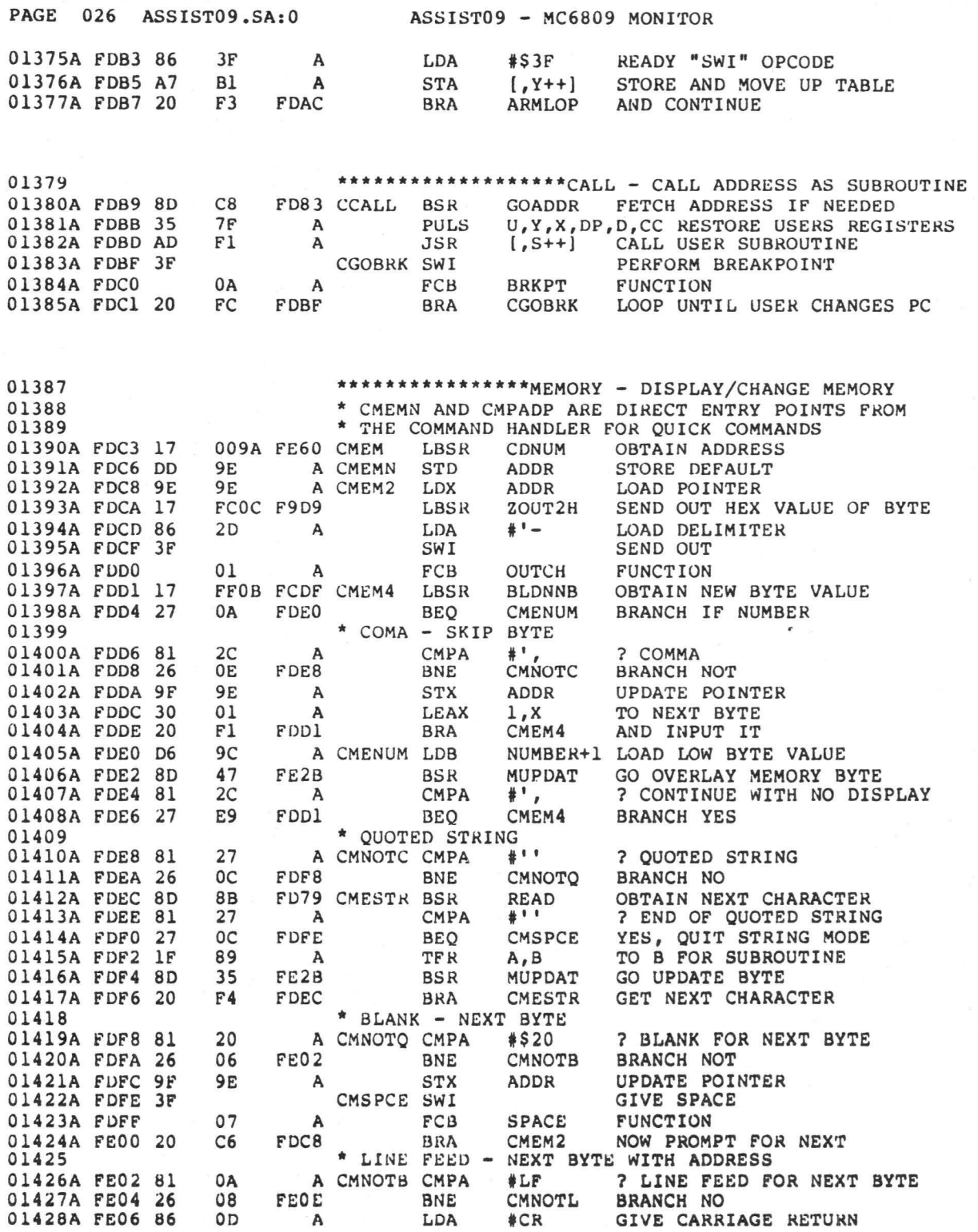

---

 $\frac{1}{2}$ 

PAGE 027 ASSIST09.SA:0 ASSIST09 - MC6809 MONITOR

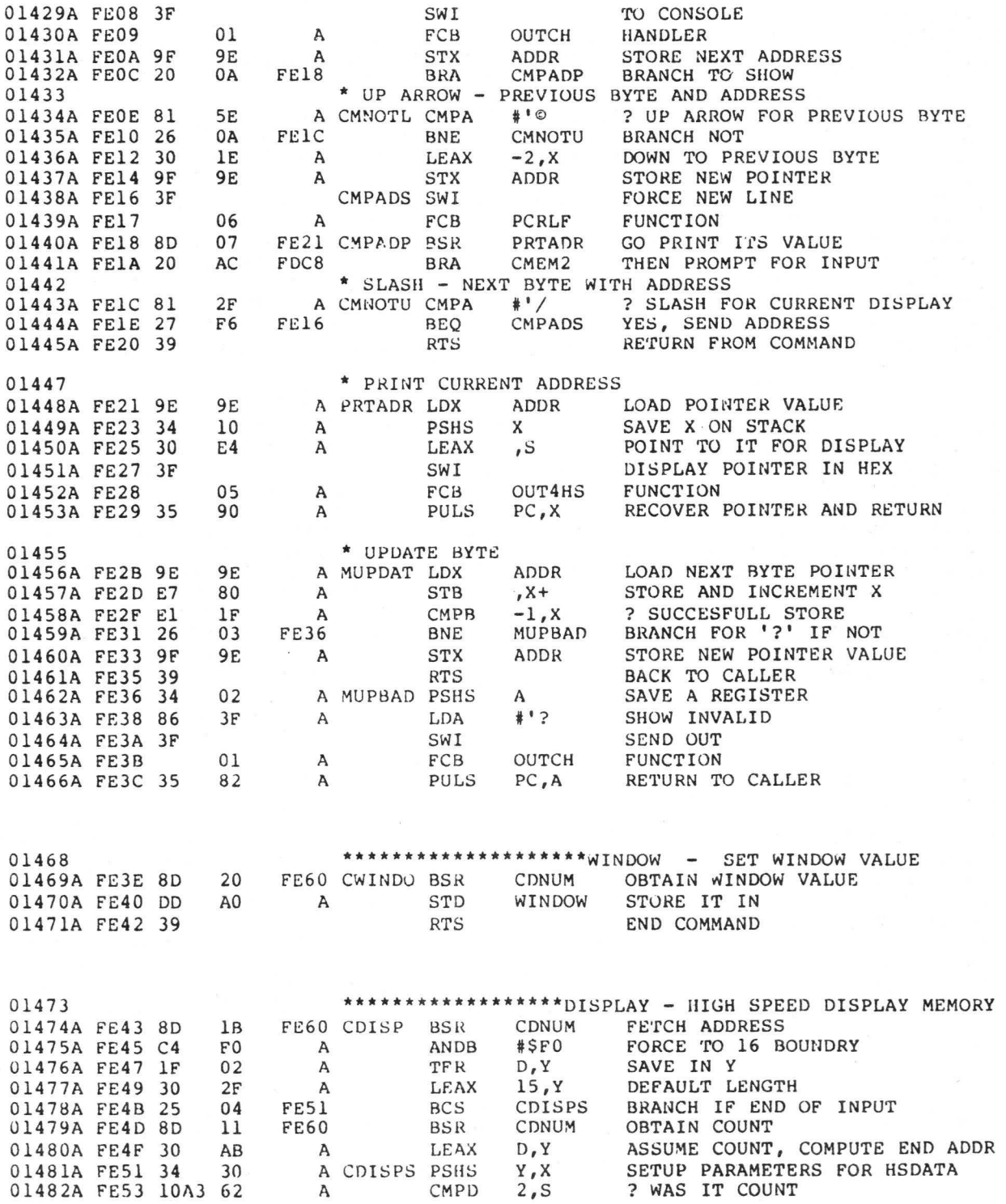

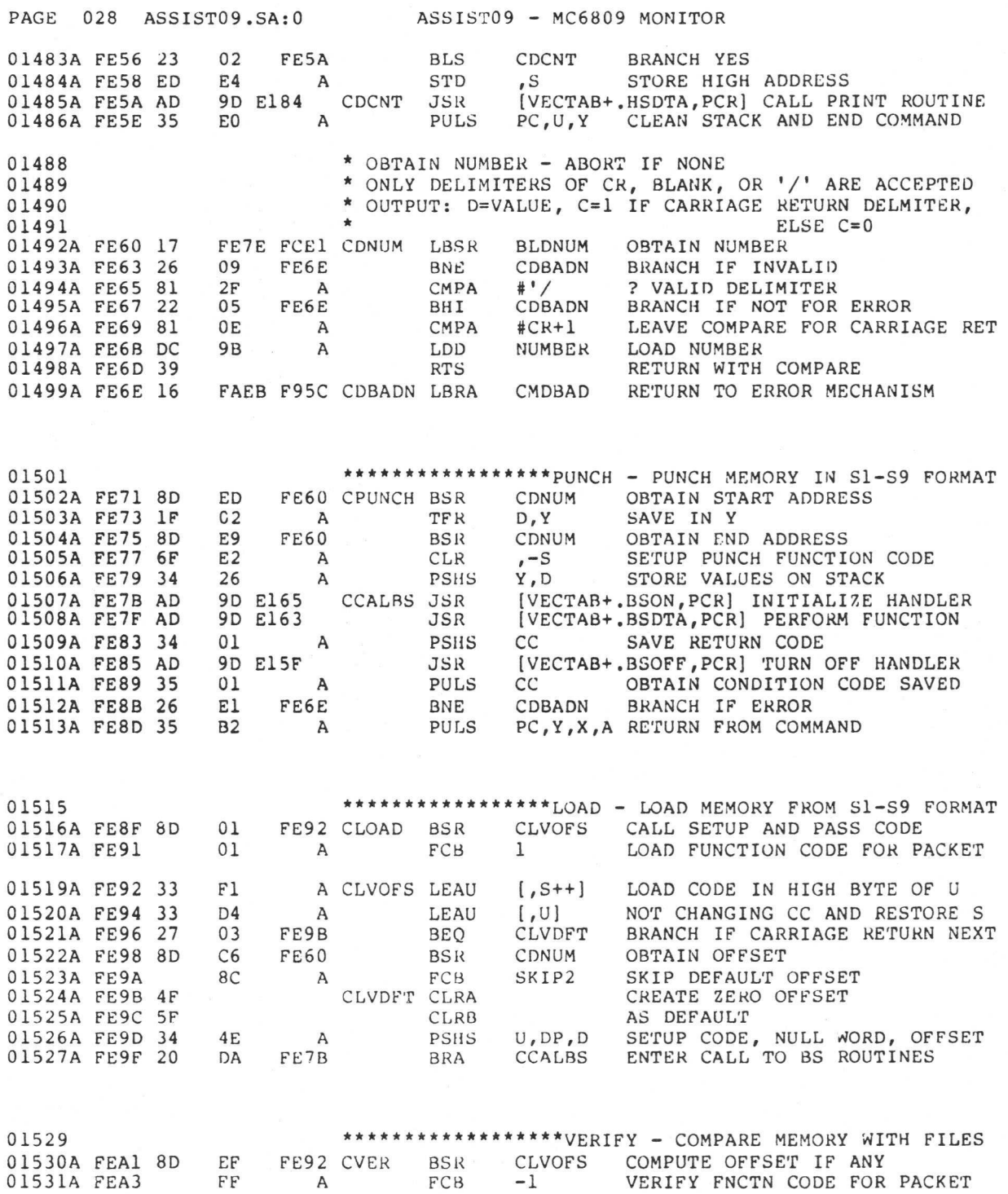

PAGE 029 ASSIST09.SA:0 ASSIST09 - MC6809 MONITOR 01533 01534<br>01535A FEA4 8D \*\*\*\*\*\*\*\*\*\*\*\*\*\*\*\*\*\*\*\*TRACE - TRACE INSTRUCTIONS \*\*\*\*\*\*\*\*\*\*\*\*\*\*\*\*\* . - SINGLE STEP TRACE 01535A FEA4 8D BA FE60 CTRACE BSR CDNUM OBTAIN TRACE COUNT 01535A FEA4 8D BA FE60 CTRACE BSR CDNUM OBTAIN TRACE COUNT<br>01536A FEA6 DD 91 A STD TRACEC STORE COUNT<br>01537A FEA8 32 62 A CDOT LEAS 2,S RID COMMAND RETURN 01537A FEA8 32 62 A CDOT LEAS 2,S RID COMMAND RETURN FROM STACK<br>01538A FEAA EE F8 0A A CTRCE3 LDU [10,S] LOAD OPCODE TO EXECUTE 01538A FEAA EE F8 OA A CTRCE3 LDU [10,S] LOAD OPCODE TO EXECUTE STU LASTOP STORE FOR TRACE INTERRUPT 01540A FEAF DE F6 A LDU VECTAB+.PTM LOAD PTM ADDRESS<br>01541A FEB1 CC 0701 A LDD #7!<8+1 CYCLES DOWN+CYCLES 01541A FEB1 CC 0701 A LDD #7!<8+1 CYCLES DOWN+CYCLES UP<br>01542A FEB4 ED 42 A STD PTMTM1-PTM,U START NMI TIMEOUT 01542A FEB4 ED 42 A STD PTMTM1-PTM,U START NMI TIMEOUT 01543A FEB6 3B RETURN FOR ONE INSTRUCTION 01545 01546A FEB7 8D 01547A FEB9 DD A7  $F<sub>2</sub>$ FE60 CNULLS BSR CDNUM OBTAIN NEW LINE PAD A STD<br>RTS \*\*\*\*\*\*\*\*\*\*\*\*\*NULLS - SET NEW LINE AND CHAR PADDING VECTAB+.PAD RESET VALUES 01548A FEBB 39 01550 STLEVEL - SET STACK TRACE LEVEL 01551A FEBC 27 05 FEC3 CSTLEV BEQ STLDFT TAKE DEFAULT 01552A FEBE 8D A0 FE60 BSR CDNUM OBTAIN NEW STACK LEVEL 01553A FECO DD F8 A STD SLEVEL STORE NEW ENTRY<br>01554A FEC2 39 RTS TO COMMAND HANDI 01554A FEC2 39 RTS TO COMMAND HANDLER<br>01555A FEC3 30 6E A STLDFT LEAX 14,S COMPUTE NMI COMPARE<br>01556A FEC5 9F F8 A STX SLEVEL AND STORE IT 01555A FEC3 30 6E A STLDFT LEAX 14,S COMPUTE NMI COMPARE 01556A FEC5 9F F8 A STX SLEVEL AND STORE IT 01557A FEC7 39 RTS END COMMAND 01559 OFFSET - COMPUTE SHORT AND LONG 01560 **BRANCH OFFSETS** 01561A FEC8 8D 96 FE60 COFFS BSR CDNUM OBTAIN INSTRUCTION ADDRESS 01562A FECA 1F 01 A TFR D,X USE AS FROM ADDRESS<br>01563A FECC 8D 92 FE60 BSR CDNUM OBTAIN TO ADDRESS OBTAIN TO ADDRESS 01564 \* D=TO INSTRUCTION, X=FROM INSTRUCTION OFFSET BYTE(S)<br>01565A FECE 30 01 A LEAX 1,X ADJUST FOR \*+2 SHORT BRANCH 01565A FECE 30 01 A LEAX 1,X ADJUST FOR \*+2 SHORT BRANCH<br>01566A FED0 34 30 A PSHS Y,X STORE WORK WORD AND VALUE O 30 A PSHS Y, X STORE WORK WORD AND VALUE ON S<br>
E4 A SUBD , S FIND OFFSET<br>
E4 A STD , S SAVE OVER STACK 01567A FED2 A3 E4 A SUBD<br>01568A FED4 ED E4 A STD 01568A FED4 ED E4 A STD , S SAVE OVER STACK 01569A FED6 30 61 A LEAX 1, S POINT FOR ONE B 01569A FED6 30 61 A LEAX 1,S POINT FOR ONE BYTE DISPLAY<br>01570A FED8 1D SEX SIGN EXTEND LOW BYTE<br>01571A FED9 A1 E4 A CMPA ,S ? VALID ONE BYTE OFFSET 01570A FED8 1D SEX SIGN EXTEND LOW BYTE E4 A CMPA ,S ? VALID ONE BYTE OFFSET<br>02 FEDF BNE COFNO1 BRANCH IF NOT 01572A FEDB 26 02 FEDF BNE<br>01573A FEDD 3F SWI SHOW ONE BYTE OFFSET OF A SECRET OUT A SHOW ONE BYTE OFFSET 01574A FEDE 04 A FCB OUT2HS FUNCTION<br>01575A FEDF EE E4 A COFNO1 LDU ,S RELOAD OFFSET 01575A FEDF EE E4 A COFNOI LDU ,S<br>01576A FEE1 33 5F A LEAU -1,U 01576A FEE1 33 SF A LEAU -1,U CONVERT TO LONG BRANCH OFFSET 01577A FEE3 EF 84 A STU , X STORE BACK WHERE X POINTS NOW 01578A FEE5 3F STU ,X STORE BACK WHERE X POINTS NOW SWI SHOW TWO BYTE OFFSET SWI SHOW TWO BYTE OFFSET<br>05 A FCB OUT4HS FUNCTION 01579A FEE6 05 A FCB OUT4HS FUNCTION 01580A FEE7 3F SWI FORCE NEW LINE 01581A FEE8 06 A FCB PCRLF<br>01582A FEE9 35 96 A PULS PC, X, D 01582A FEE9 35 96 A PULS PC, X, D RESTORE STACK AND END COMMAND 01583  $\sum_{A}^{B}$ 

---

 $\sim$   $-$ 

#### PAGE 030 ASSIST09.SA:0 ASSIST09 - MC6809 MONITOR \*\*\*\*\*\*\*\*\*\*\*\*BREAKPOINT - DISPLAY/ENTER/DELETE/CLEAR 01585 \*\*\*\*\*\*\*\*\*\*\*\*\* BREAKPOINTS 01586<br>01587A FEEB 27 01587A FEEB 27 23 FF10 CBKPT BEQ CBKDSP BRANCH DISPLAY OF JUST 'B'<br>01588A FEED 17 FDF1 FCE1 LBSR BLDNUM ATTEMPT VALUE ENTRY 01588A FEED 17 FDF1 FCE1 LBSR BLDNUM ATTEMPT VALUE ENTRY<br>01589A FEF0 27 2C FF1E BEQ CBKADD BRANCH TO ADD IF SO 01589A FEFO 27 2C FF1E BEQ CBKADD BRANCH TO ADD IF SO 01590A FEF2 81 2D A CMPA #'- ? CORRECT DELIMITER 01590A FEF2 81 2D A CMPA #'- ? CORRECT DELIMITER<br>01591A FEF4 26 3F FF35 BNE CBKERR NO, BRANCH FOR ERRO 01591A FEF4 26 3F FF35 BNE CBKERR NO, BRANCH FOR ERROR<br>01592A FEF6 17 FDE8 FCE1 LBSR BLDNUM ATTEMPT DELETE VALUE 01592A FEF6 17 FDE8 FCE1 LBSR BLDNUM ATTEMPT DELETE VALUE<br>01593A FEF9 27 03 FEFE BEQ CBKDLE GOT ONE, GO DELETE I 01593A FEF9 27 03 FEFE BEQ CBKDLE GOT ONE, GO DELETE IT 01594A FEFB OF FA A CLR BKPTCT WAS 'B -', 01595A FEFD 39 CBKRTS RTS END COMMAND 01594A FEFB OF FA A CLR BKPTCT WAS 'B -', SO ZERO COUNT 01596 \* DELETE THE ENTRY<br>01597A FEFE 8D 40 FF40 CBKDLE BSR CBKSET 01597A FEFE 8D 40 FF40 CBKDLE BSR CBKSET SETUP REGISTERS AND VALUE 01598A FF00 5A CBKDLP DECB 2 ANY ENTRIES IN TABLE 01598A FF00 5A CBKDLP DECB 2 ANY ENTRIES IN TABLE 01599A FF01 2B 32 FF35 BMI CBKERR BRANCH NO, ERROR 01599A FF01 2B 32 FF35 BMI CBKERR BRANCH NO, ERROR 01600A FF03 AC Al A CMPX , Y++ ? IS THIS THE ENTRY 01600A FF03 AC AI A CMPX , Y++ 7 IS THIS THE 01601A FF05 26 F9 FF00 BNE CBKDLP NO, TRY NEXT 01602 \* FOUND, NOW MOVE OTHERS UP IN ITS PLACE<br>01603A FF07 AE Al A CBKDLM LDX , Y++ LOAD NEXT ONE UP A1 A CBKDLM LDX , Y++ LOAD NEXT ONE UP<br>3C A STX -4, Y MOVE DOWN BY ONE 01604A FF09 AF 3C A STX  $-4, Y$  MOVE DONE ROLL ASSAULT A STX  $-4, Y$  MOVE DONE 01605A FFOB 5A<br>01606A FFOC 2A F9 FFO7 BPL CBKDLM 01606A FFOC 2A F9 FF07 BPL CBKDLM NO, CONTINUE MOVE 01607A FFOC 0A FA A DEC BKPTCT DECREMENT BREAKPO. 01607A FFOE OA FA A DEC BKPTCT DECREMENT BREAKPOINT COUNT 01608A FF10 8D 2E FF40 CBKDSP BSR CBKSET SETUP REGISTERS AND LOAD V. 01608A FF10 8D 2E FF40 CBKDSP BSR CBKSET SETUP REGISTERS AND LOAD VALUE 01609A FF12 27 E9 FEFD BEQ CBKRTS RETURN IF NONE TO DISPLY 01609A FF12 27 E9 FEFD BEQ CBKRTS RETURN IF NONE TO DISPLY<br>01610A FF14 30 Al A CBKDSL LEAX , Y++ POINT TO NEXT ENTRY Al A CBKDSL LEAX , Y++ POINT TO NEXT ENTRY<br>SWI DISPLAY IN HEX 01611A FF16 3F SWI DISPLAY IN HEX 01612A FF17 05 A FCB OUT4HS FUNCTION 01613A FF18 5A DECB COUNT DOWN 01614A FF19 26 F9 FF14 BNE CBKDSL LOOP IF MORE TO DO 01615A FF1B 3F SKIP TO NEW LINE<br>PCRLF FUNCTION  $01616A$  FF1C  $06$  A FCB  $01617A$  FE1D 39 01617A FF1D 39 RTS RETURN TO END COMMAND <br>01618 \* ADD NEW ENTRY \* ADD NEW ENTRY 01619A FF1E 8D 20 FF40 CBKADD BSR CBKSET SETUP REGISTERS<br>01620A FF20 C1 08 A CMPB #NUMBKP ? ALREADY FULL 01620A FF20 C1 08 A CMPB #NUMBKP ? ALREADY FULL<br>01621A FF22 27 11 FF35 BEQ CBKERR BRANCH ERROR I 01621A FF22 27 11 FF35 BEQ CBKERR BRANCH ERROR IF SO<br>01622A FF24 A6 84 A LDA ,X LOAD BYTE TO TRAP 84 A LDA ,X LOAD BYTE TO TRAP 84 A STB ,X TRY TO CHANGE 01623A FF26 E7 84 A STB , X TRY TO CHANGE<br>01624A FF28 E1 84 A CMPB , X ? CHANGABLE RAM 01624A FF28 E1 84 A CMPB ,X<br>01625A FF2A 26 09 FF35 BNE CBKERR 09 FF35 BNE CBKERR BRANCH ERROR IF NOT 84 A STA , X RESTORE BYTE 01626A FF2C A7 84 A STA ,X RESTORE BY 01627A FF2E 5A CBKADL DECB 01627A FF2E 5A CBKADL DECB<br>01628A FF2F 2B 07 FF38 BMI CBKADT CBKADT BRANCH IF DONE TO ADD IT<br>x++ 2 ENTRY ALREADY HERE 01629A FF31 AC Al A CMPX , Y++ ? ENTRY ALREADY HERE<br>01630A FF33 26 F9 FF2E BNE CBKADL LOOP IF NOT 01630A FF33 26 F9 FF2E BNE CBKADL LOOP IF NOT<br>01631A FF35 16 FA24 F95C CBKERR LBRA CMDBAD RETURN TO ERROR PRODUCE 01631A FF35 16 FA24 F95C CBKERR LBRA CMD<br>01632A FF38 AF A4 A CBKADT STX , Y A A CBKADT STX , Y ADD THIS ENTRY<br>31 A CLR -NUMBKP\*2+1, Y CLEAR OPTI 01633A FF3A 6F 31 A CLR -NUMBKP\*2+1, Y CLEAR OPTIONAL BYTE<br>01634A FF3C 0C FA A INC BKPTCT ADD ONE TO COUNT 01634A FF3C OC FA A INC BKPTCT ADD ONE TO COUNT<br>01635A FF3E 20 DO FF10 BRA CBKDSP AND NOW DISPLAY ALL OF 'EM 01635A FF3E 20 DO FF10 BRA CBKDSP AND NOW DISPLAY ALL OF 'EM 01636 \* SETUP REGISTERS FOR SCAN 01637A FF40 9E 9B A CBKSET LDX NUMBER LOAD VALUE DESIRED<br>01638A FF42 31 8D E06C CBKLDR LEAY BKPTBL, PCR LOAD START OF TA 01638A FF42 31 8D E06C CBKLDR LEAY BKPTBL, PCR LOAD START OF TABLE 01639A FF46 D6 FA A LDB BKPTCT LOAD ENTRY COUNT LDB BKPTCT LOAD ENTRY COUNT<br>RTS RETURN 01640A FF48 39

 $\qquad \qquad -$ 

PAGE 031 ASSIST09.SA:0 ASSIST09 - MC6809 MONITOR

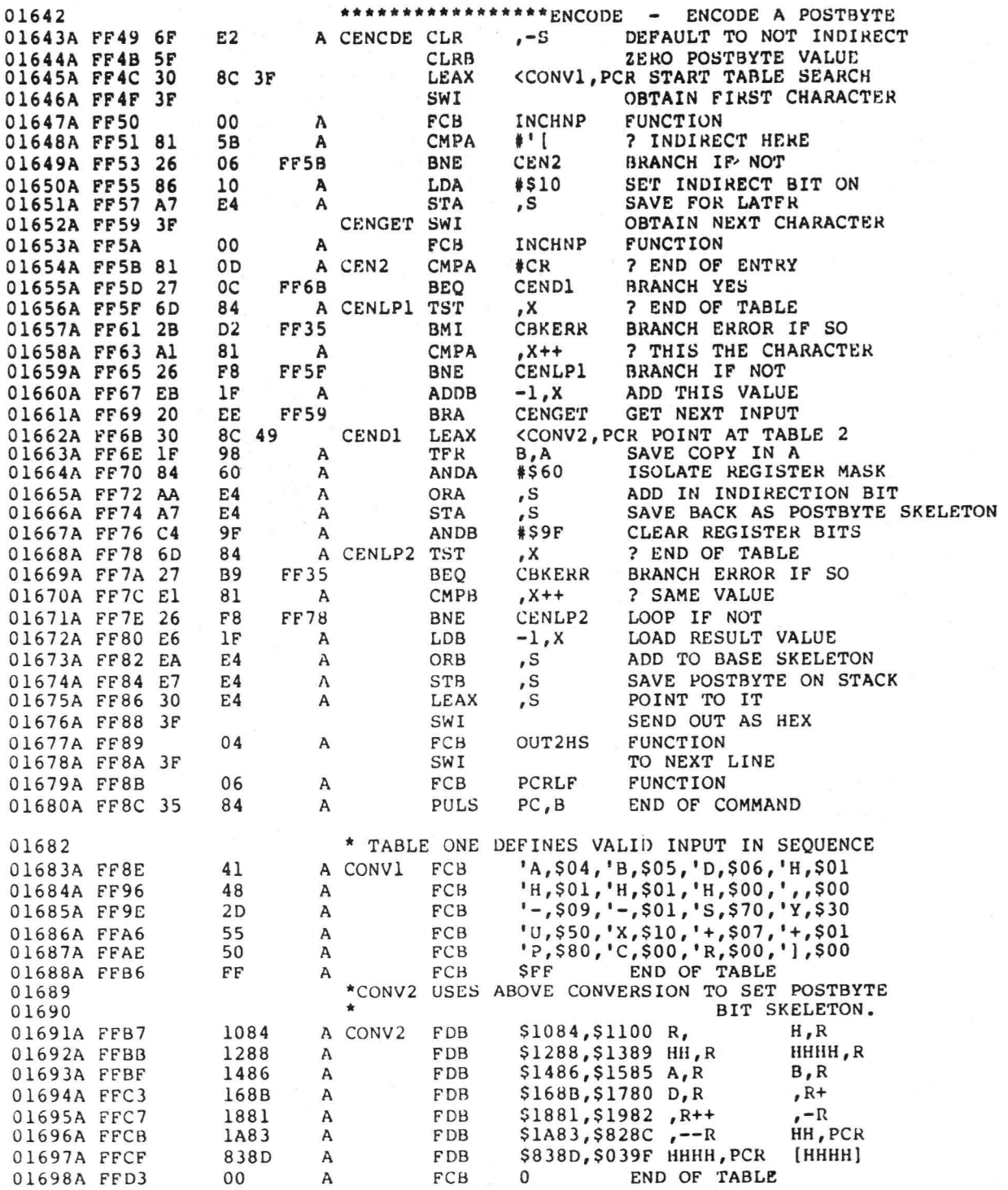

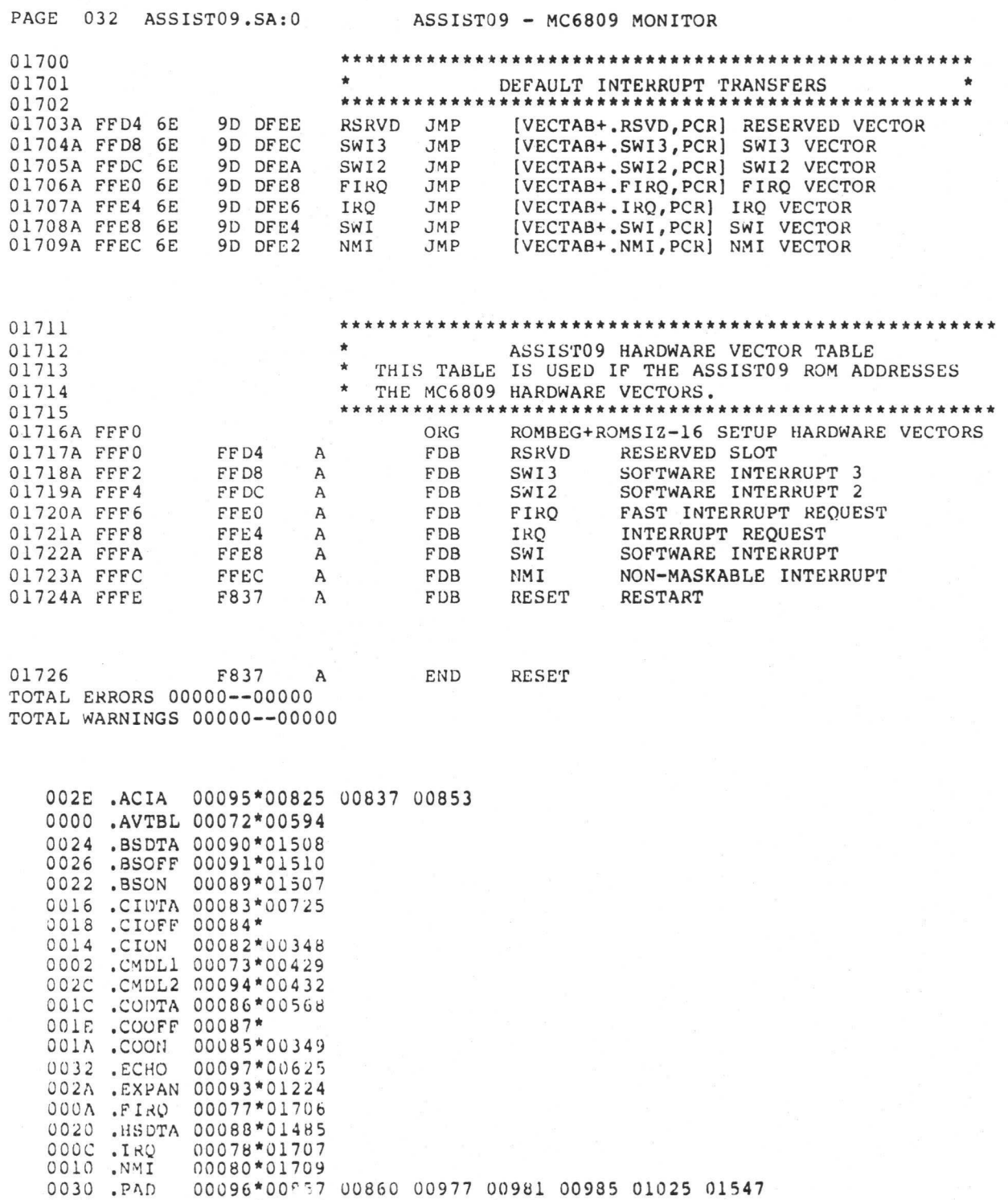

0028 PAUSE 00092\*00/24 0034 . PTM 00098\*00353 01540

 $---$ 

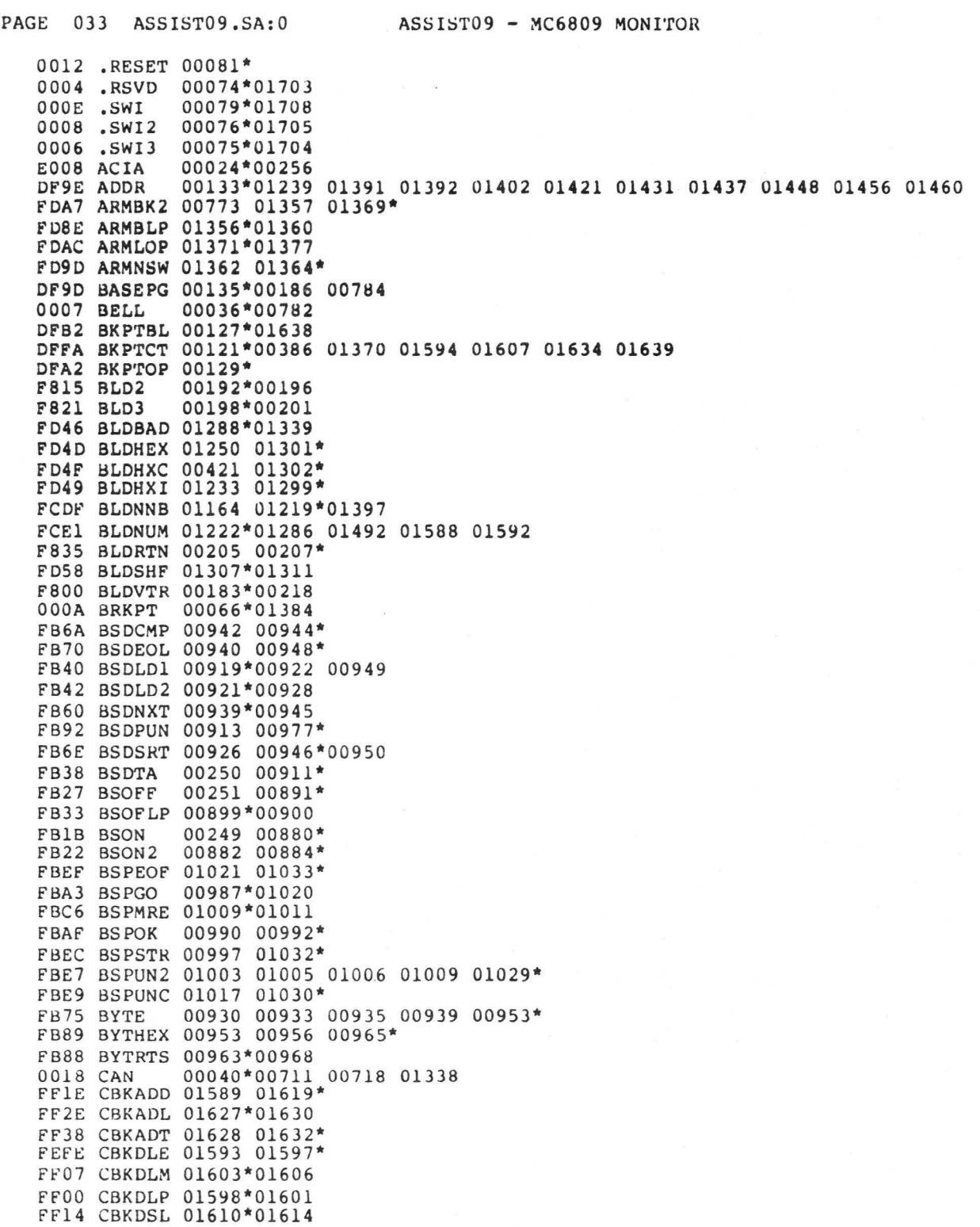

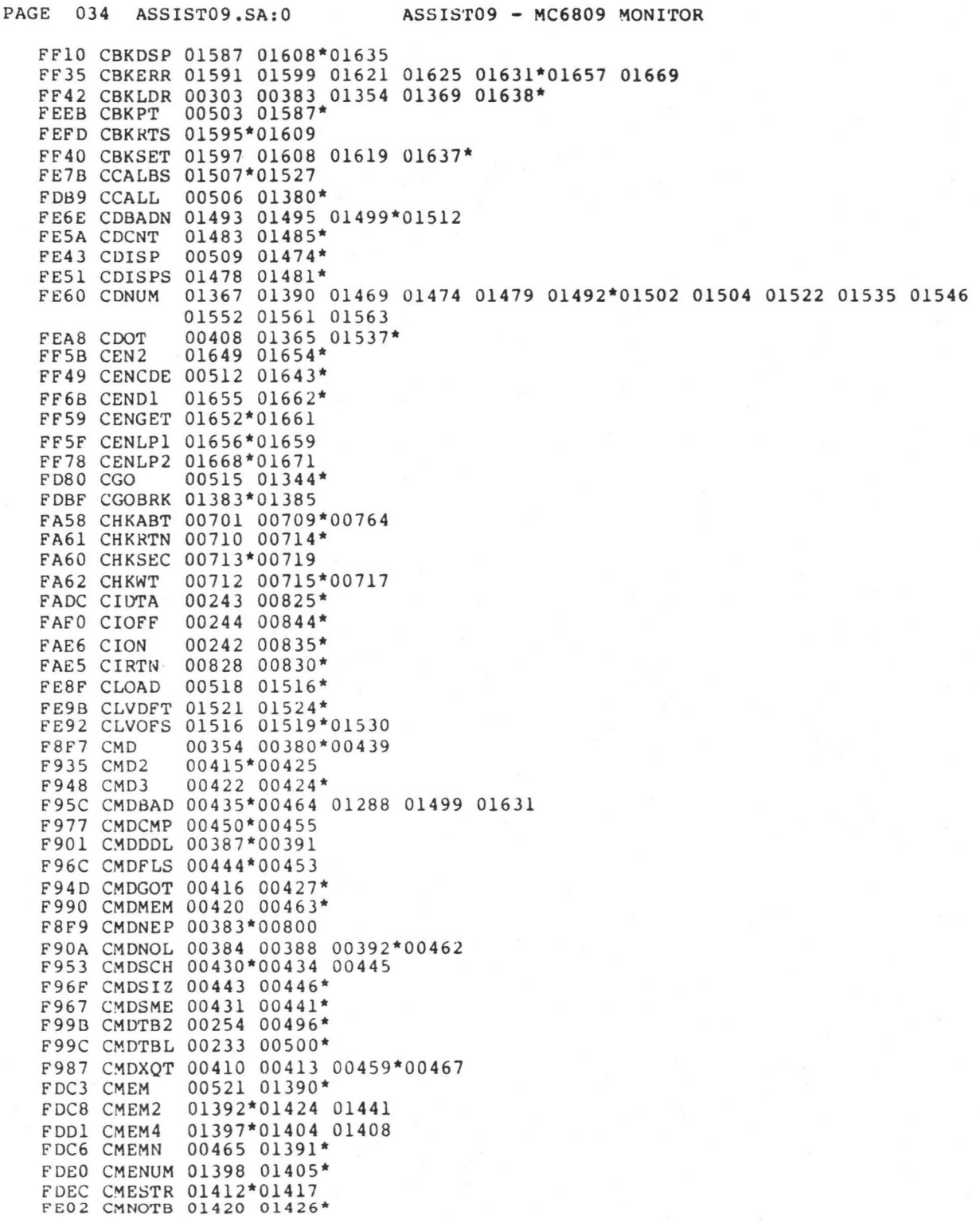

**B-70** 

FDE8 CMNOTC 01401 01410\* FEOE CMNOTL 01427 01434\* FDF8 CMNOTQ 01411 01419\* FEIC CMNOTU 01435 01443\* FE18 CMPADP 00411 00465 01432 01440\* FE16 CMPADS 01438\*01444<br>FDFE CMSPCE 01414 01422\* FEB7 CNULLS 00524 01546\* FD74 CNVGOT 01325 01331\*<br>FD74 CNVGOT 01325 01331\*<br>FD62 CNVHEX 00967 01302 01322\* FD76 CNVOK 01312 01332\* FD78 CNVRTS 01287 01303 01323 01327 01329 01333\*01372 FAF1 CODTA 00246 00852\* FB0F CODTAD 00869\*00872 FB12 CODTAO 00854 00864 00870\*<br>FB07 CODTLP 00864\*00866 FB03 CODTPD 00859 00861\* FB0D CODTRT 00856 00867\* 00527 01561\* FEC8 COFFS FEDF COFNO1 01572 01575\* FF8E CONV1 01645 01683\* FFB7 CONV2 01662 01691\* 00247 00845\* FAFO COOFF FAE6 COON 00245 00836\* FE71 CPUNCH 00530 01502\* 000D CR 00038\*00427 00621 00667 00858 01034 01166 01185 01428 01496 01654 FC4A CREG 00533 01102\* FEBC CSTLEV 00536 01551\* FEA4 CTRACE 00539 01535\* FEAA CTRCE3 00766 01538\* FEA1 CVER 00542 01530\* FE3E CWINDO 00545 01469\* DF8E DELIM 00153\*00751 00757 01223 01236 01256 0000 DFTCHP 00026\*00257 0005 DFTNLP 00027\*00257 0010 DLE<br>0004 EOT 00039\*00855 00035\*00343 00652 00684 00738 00782 01032 01034 FABD ERRMSG 00436 00782\*00789 FACE ERROR 00314 00789\* FCE9 EXP1 00253 01232\* FD07 EXP2 01234 01250\*01251 FD23 EXPADD 01266\*01282<br>FD17 EXPCDL 01252 01260\*01269 FD2B EXPCHM 01262 01270\* FCEB EXPDLM 01233\*01237 FD05 EXPRTN 01248\*01257 01275 FD36 EXPSUB 01271 01276\* FD0D EXPTDI 01254\*01273 FDOF EXPTDL 01241 01244 01247 01255\* FD42 EXPTRM 01263 01276 01286\* 01706\*01720 FFEO FIRQ FABC FIRQR 00237 00816\* FD83 GOADDR 01344 01349\*01380 FDA2 GONDFT 01351 01367\* 0034 HIVTR 00100\*00592

ASSIST09 - MC6809 MONITOR

PAGE 035 ASSIST09.SA:0

FC00 HSBLNK 01046\*01049

FBFC HSDTA

FC47 HSDRTN 01062 01086 01092\*

00248 01043\*01091

FC35 HSHCOK 01079 01081\* FC33 HSHDOT 01077 01080\* FC14 HSHLNE 01060\*01090 FC20 HSHNXT 01068\*01071 FC06 HSHTTL 01051\*01059 0000 INCHNP 00056\*00920 00924 00966 01337 01647 01653 F844 INITVT 00188 00233\*<br>F87D INTVE 00197 00264\* 00197 00256\* F870 INTVS 01707\*01721 FFE4 IRQ FAD8 IROR 00238 00808\*<br>DF99 LASTOP 00139\*00752 01539 00297 00740 00784\*00809 FAC1 LDDP 0008 MONITH 00064\*00222 FA79 MSHOWP 00738\*00748 FE36 MUPBAD 01459 01462\* FE2B MUPDAT 01406 01416 01456\* 01709\*01723 FFEC NMI FAB7 NMICON 00742 00772\* FA7D NMIR 00240 00740\*

000A LF 00037\*00623 00638 00669 01034 01426<br>DF8F MISFLG 00151\*00402 00619 00741 00772 00886 00897 01364 FABO NMITRC 00744 00747 00766\* DF9B NUMBER 00137\*00401 00466 01179 01255 01260 01265 01267 01278 01299 01300 01308 01309 01405 01497 01637 0008 NUMBKP 00029\*00126 00128 00389 01358 01374 01620 01633 000B NUMFUN 00068\*00313 001B NUMVTR 00099\*00124 00190 0004 OUT2HS 00060\*01069 01156 01574 01677 0005 OUT4HS 00061\*00754 01065 01153 01452 01579 01612 00057\*00396 00885 00893 00896 00983 01082 01142 01146 01396 01430 0001 OUTCH 01465 000B PAUSE 00067\* DFFC PAUSER 00117\*00252 DF93 PCNTER 00145\*00393 01242 00062\*00381 01044 01061 01093 01161 01439 01581 01616 01679 0006 PCRLF 0003 PDATA 00059\*00352 00791 00999 01023 0002 PDATA1 00058\*00438 00750 003E PROMPT 00028\*00394 FE21 PRTADR 01440 01448\* DF95 PSTACK 00143\*00398 00435 00025\*00042 00043 00044 00045 00046 00047 00259 00355 00356 00358 E000 PTM 00359 00361 01542 E000 PTMC13 00043\*00359 00044\*00358 00361 E001 PTMC2 E001 PTMSTA 00042\* E002 PTMTM1 00045\*00355 00356 01542 E004 PTMTM2 00046\* E006 PTMTM3 00047\* E700 RAMOFS 00021\*00111 00407 00424 01258 01301 01336\*01412 FD79 READ 01157\*01176 01186

ASSIST09 - MC6809 MONITUR

FC94 REG4

FCC3 REGAGN 01167 01189\*<br>FC70 REGCH3 01104 01135\* FC9D REGCNG 01149 01164\* FC50 REGMSK 01123\*01137 FCB1 REGNXC 01165 01177\*

PAGE 036 ASSIST09.SA:0

FC2B HSHCHR 01076\*01084

 $\sim$   $\sim$ 

PAGE 037 ASSISTO9.SA:0 ASSISTO9 - MC6809 MONITOR FC78 REGP1 01138\*01143 01159<br>FC81 REGP2 01140 01144\* FC81 REGP2 01140 01144\*<br>FC92 REGP3 01151 01155\* 01151 01155\* FAB3 REGPRS 00755 00768\*00799 FC6F REGPRT 00768 01102 01134\* FC9B REGRTN 01162\*01201 FCAA REGSKP 01172\*01175 FCC9 REGTFI 01191\*01194 FCD6 REGTF2 01197\*01200 FCBB REGTWO 01181 01183\*<br>F837 RESET 00217\*00241 F837 RESET 00217\*00241 01724 01726 F83D RESET2 00219\*00223 F000 ROM2OF 00023\*00202 DF66 ROM2WK 00155\* F800 ROMBEG 00020\*00023 00111 00167 01716 0800 ROMSIZ 00022\*00023 01716 FFD4 RSRVD 01703\*01717 FAD8 RSRVDR 00234 00809\* DF97 RSTACK 00141\*00345 00788 FABC RTI 00774\*00816<br>FAF0 RTS 00787 00841<br>F9EC SEND 00568\*00624 FAFO RTS 00787 00841\*00844 00845 F9EC SEND 00568\*00624 00640 00668 00682 F8C9 SIGNON 00342\*00350 008C SKIP2 00049\*00863 01154 01220 01523 DFF8 SLEVEL 00123\*00746 01553 01556 0007 SPACE 00063\*01047 01054 01056 01073 01173 01423 DF51 STACK 00158\*00217 FEC3 STLDFT 01551 01555\* FFE8 SWI 01708\*01722 FFDC SWI2 01705\*01719 FAD8 SWI2R 00236 00806\* FFD8 SWI3 01704\*01718 FAD8 SWI3R 00235 00807\* DFFB SWIBFL 00119\*00301 00311 01363 DF90 SWICNT 00149\*00296 00641 00743 F8B5 SWIDNE 00302 00306 00311\* F8A8 SWILP 00305\*00308 F895 SWIR 00239 00296\* F87D SWIVTB 00283\*00283 00284 00285 00286 00287 00288 00289 00290 00291 00292 00293 00294 00317 DF91 TRACEC 00147\*00403 00759 00762 01536 DF51 TSTACK 00157\*01189 0009 VCTRSW 00065\* DFC2 VECTAB 00125\*00183 00348 00349 00353 00429 00432 00568 00594 00625 00724 00725 00825 00837 00853 00857 00860 00977 00981 00985 01025 01224 01485 01507 01508 01510 01540 01547 01703 01704 01705 01706 01707 01708 01709 DFAO WINDOW 00131\*01245 01470 DF00 WORKPG 00111\*00112 00113 FA72 XQCIDT 00612 00709 00716 00725\* FA6E XQPAUS 00611 00700 00715 00724\*00869 FADS ZBKCMD 00756 00758 00760 00763 00765 00800\* FAD3 ZBKPNT 00293 00310 00799\*00810 FA2A ZIN2 00622 00625\*<br>FA11 ZINCH 00283 00612\* 00283 00612\*00615 00617 FAOF ZINCHP 00611\*00613 F8E6 ZMONT2 00347 00353\* F8D2 ZMONTR 00291 00345\*

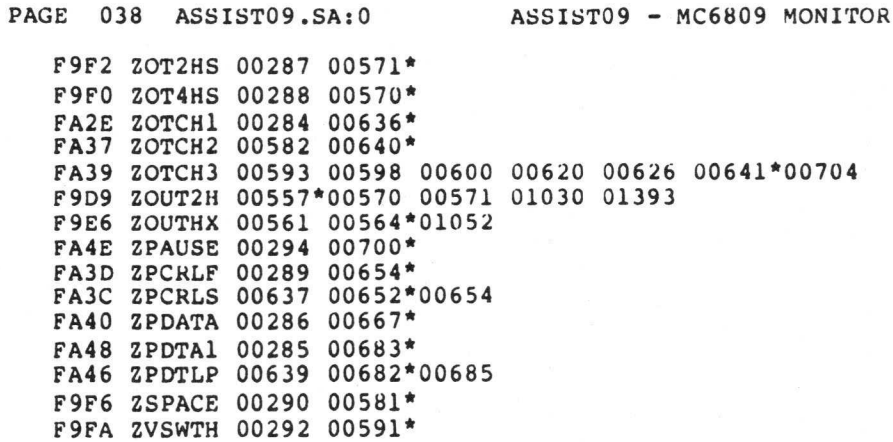

# APPENDIX C MACHINE CODE TO INSTRUCTION CROSS REFERENCE

## C.1 INTRODUCTION

This appendix contains a cross reference between the machine code, represented in hexadecimal and the instruction and addressing mode that it represents. The number of MPU cycles and the number of program bytes is also given. Refer to Table C-1.

# Table C•1. Machine Code to Instruction Cross Reference

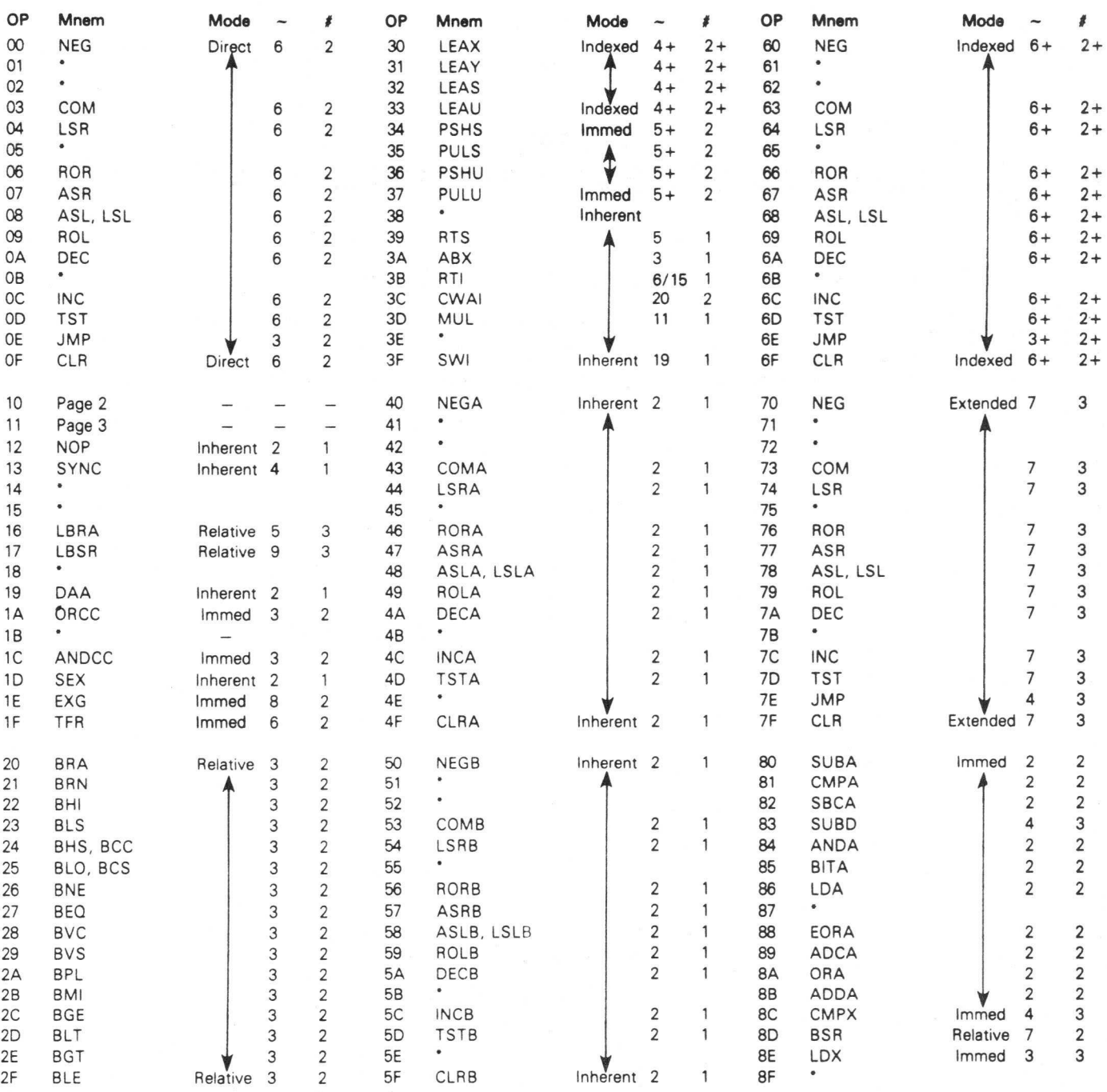

LEGEND:

~Number of MPU cycles (less possible push pull or indexed-mode cycles)

Number of program bytes

• Denotes unused opcode

# Table C•1. Machine Code to Instruction Cross Reference (Continued)

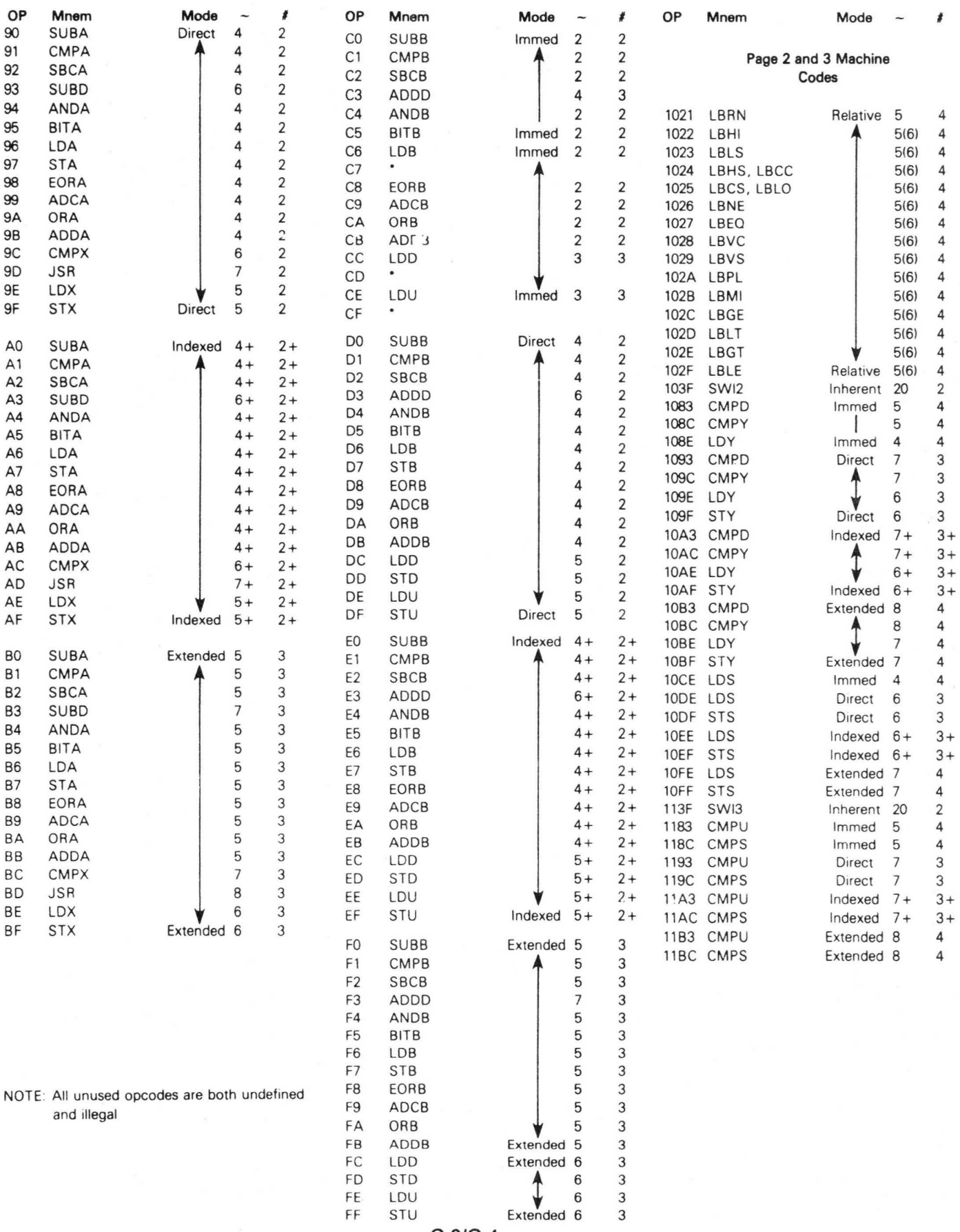

C-3/C-4

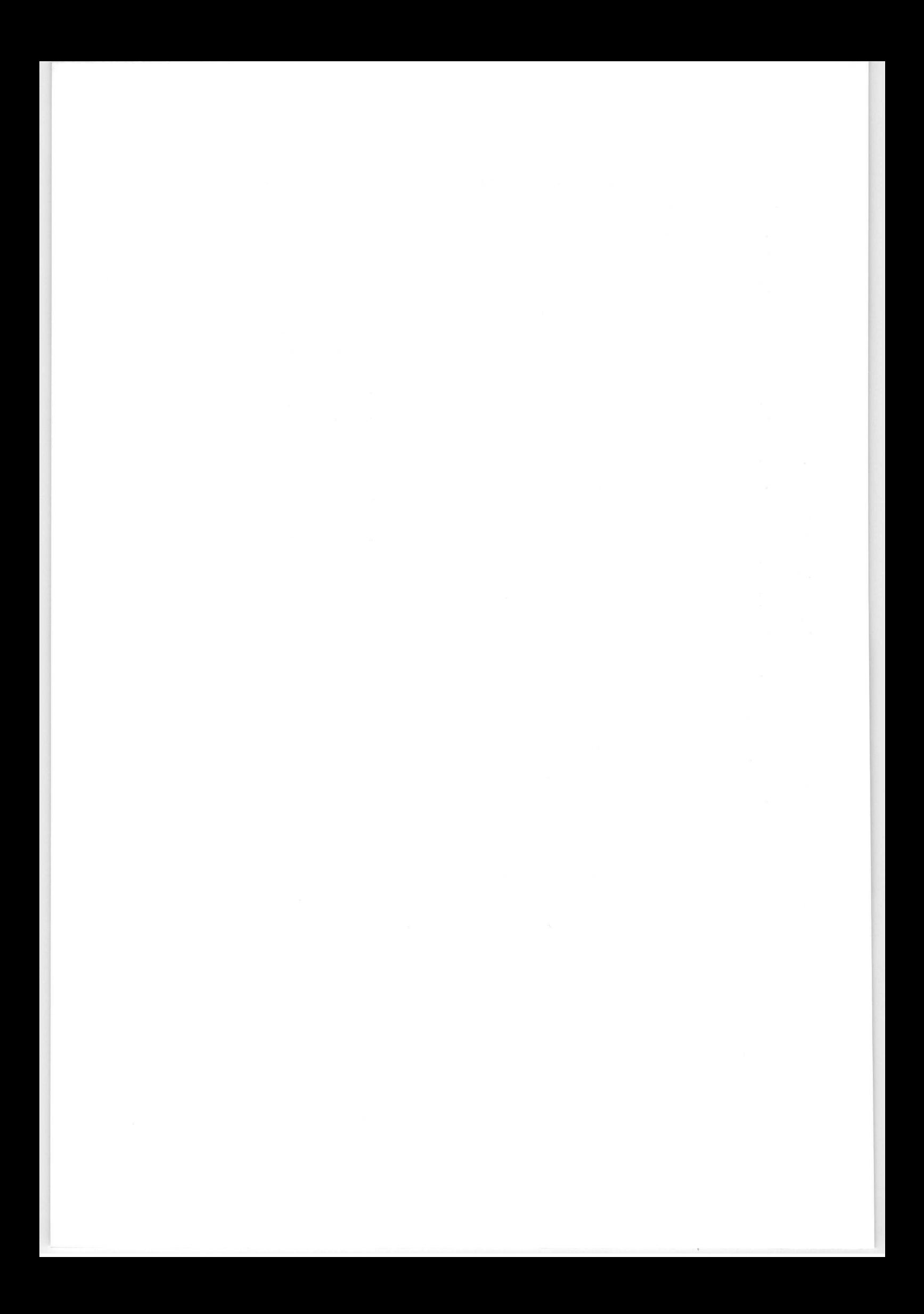

# APPENDIX D PROGRAMMING AID

# D.1 INTRODUCTION

This appendix contains a compilation of data that will assist you in programming the M6809 processor. Refer to Table D-1.

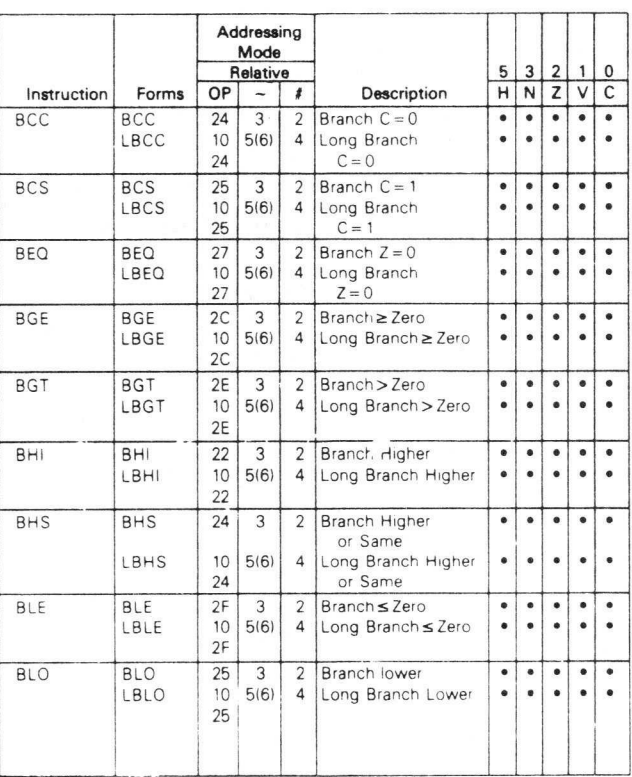

## Branch Instructions

Table D•1. Programming Aid

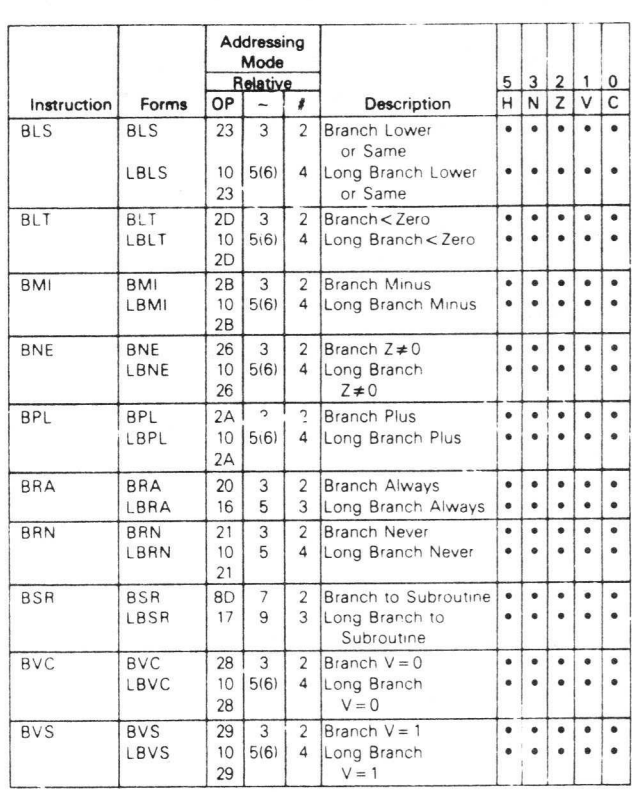

# Table D•l. Programming Aid (Continued)

#### SIMPLE BRANCHES

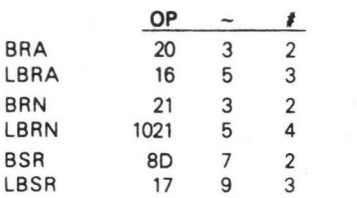

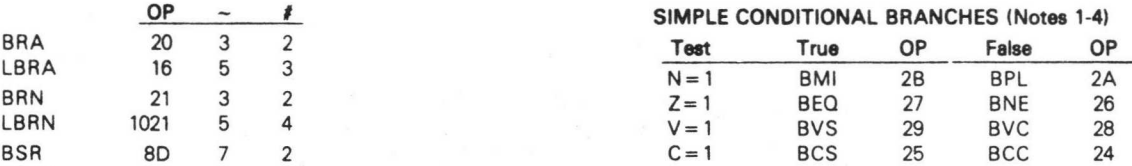

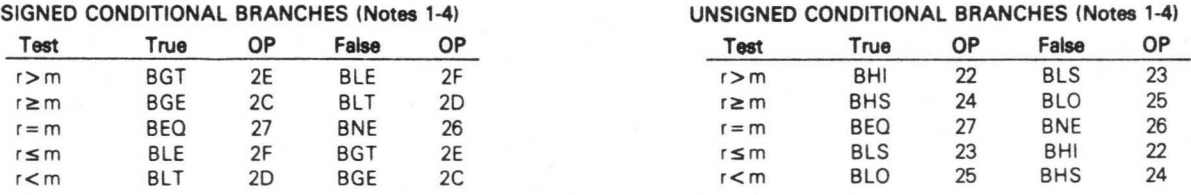

#### Notes:

1. All conditional branches have both short and long variations.

2. All short branches are 2 bytes and require 3 cycles.

3. All conditional long branches are formed by prefixing the short branch opcode with 810 and using a 16-bit destination offset.

4. All conditional long branches require 4 bytes and 6 cycles if the branch is taken or 5 cycles if the branch is not taken.

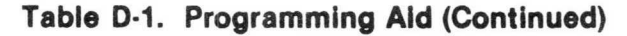

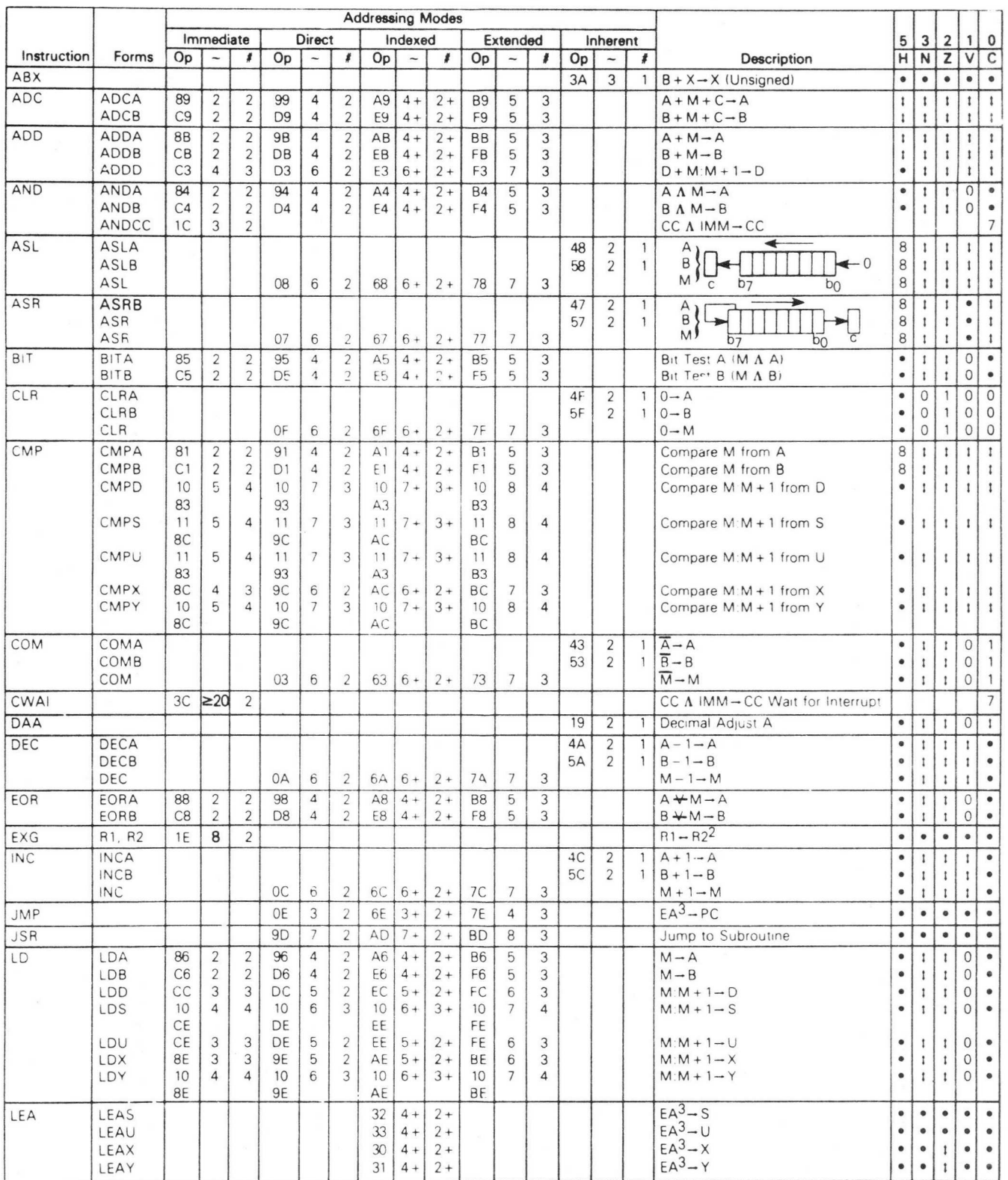

OP Operation Code (Hexadecimal) - Transfer Into  $\bullet$  Not Affected

Number of MPU Cycles H Half-carry (from bit 3) CC Condition Code Register

# Number of Program Bytes N Negative (sign bit) N Negative (sign bit) Concatenation

+ Arithmetic Plus Z Zero (Reset) V Logical or

- Arithmetic Minus V Overflow, 2's complement A Logical and

Legend:  $\overline{M}$  Complement of M  $I$  Test and set if true, cleared otherwise

• Multiply C Carry from ALU  $D-3$   $\rightarrow$  Logical Exclusive or

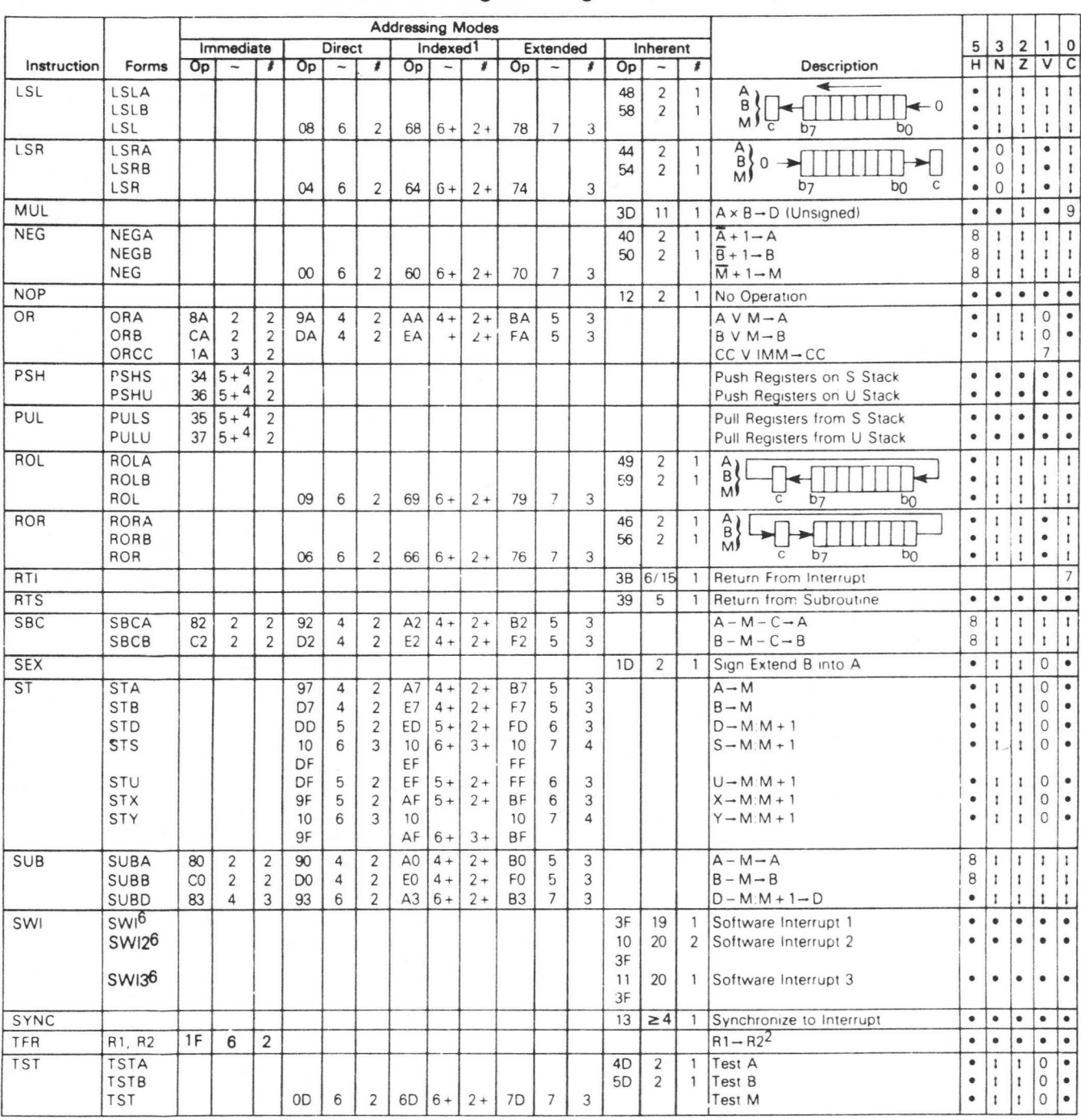

## Table D-1. Programming Aid (Continued)

Notes:

1. This column gives a base cycle and byte count. To obtain total count, add the values obtained from the INDEXED ADDRESSING MODE table, in Appendix F.

2. R1 and R2 may be any pair of 8 bit or any pair of 16 bit registers. The 8 bit registers are: A, B, CC, DP

The 16 bit registers are: X, Y, U, S, D, PC

3. EA is the effective address.

4. The PSH and PUL instructions require 5 cycles plus 1 cycle for each byte pushed or pulled.

5. 5(6) means: 5 cycles if branch not taken, 6 cycles if taken (Branch instructions).

6. SW) sets I and F bits. SWI2 and SWf3 do not affect I and F.

7. Conditions Codes set as a direct result of the instruction.

8. Value of half-carry flag is undefined.

9. Special Case - Carry set if b7 is SET.

# APPENDIX E ASCII CHARACTER SET

# E.1 INTRODUCTION

This appendix contains the standard 112 character ASCII character set (7-bit code).

# E.2 CHARACTER REPRESENTATION AND CODE IDENTIFICATION

The ASCII character set is given in Figure E-1.

| b7<br>b6<br>Bits | b5             |              |          |                |          |                | $\Omega$<br>$\mathbf 0$<br>0 | $\Omega$<br>$\mathbf 0$<br>1 | $\Omega$<br>$\mathbf 0$  | $\Omega$<br>1<br>1        | 0<br>$\mathbf 0$        | $\mathbf 0$<br>1 | 1<br>0        | 1                     |
|------------------|----------------|--------------|----------|----------------|----------|----------------|------------------------------|------------------------------|--------------------------|---------------------------|-------------------------|------------------|---------------|-----------------------|
|                  | b <sub>4</sub> | b3           | b2       | b <sub>1</sub> |          | Column         | $\mathbf 0$                  | 1                            | $\overline{2}$           | 3                         | 4                       | 5                | 6             | 7                     |
|                  |                |              |          |                | Row      | Hex            | $\Omega$                     | 1                            | $\overline{2}$           | 3                         | 4                       | 5                | 6             | $\overline{7}$        |
|                  | $\Omega$       | $\Omega$     | 0        | $\mathbf 0$    | $\Omega$ | 0              | <b>NUL</b>                   | DLE                          | SP                       | $\mathbf{0}$              | @                       | P                | $\pmb{\iota}$ | p                     |
|                  | 0              | $\Omega$     | $\Omega$ | 1              | 1        | 1              | SOH                          | DC <sub>1</sub>              |                          | 1                         | A                       | Q                | a             | q                     |
|                  | $\Omega$       | $\Omega$     | 1        | $\circ$        | 2        | $\overline{2}$ | <b>STX</b>                   | DC <sub>2</sub>              | $^{\prime}$              | $\overline{2}$            | B                       | R                | b             | $\mathsf{r}$          |
|                  | $\mathbf{0}$   | 0            |          |                | 3        | 3              | ETX                          | DC3                          | \$                       | 3                         | C                       | S                | C             | S                     |
|                  | $\Omega$       |              | 0        | $\mathbf{0}$   | 4        | 4              | EOT                          | DC4                          | \$                       | 4                         | D                       | Τ                | d             | t                     |
|                  | $\mathbf 0$    |              | 0        | 1              | 5        | 5              | <b>ENQ</b>                   | <b>NAK</b>                   | %                        | 5                         | E                       | U                | e             | u                     |
|                  | 0              | 1            | 1        | $\circ$        | 6        | 6              | ACK                          | SYN                          | $\theta$                 | 6                         | F                       | $\vee$           | f             | V                     |
|                  | 0              |              | 1        | 1              | 7        | 7              | <b>BEL</b>                   | <b>ETB</b>                   | $\pmb{\iota}$            | 7                         | G                       | W                | g             | W                     |
|                  | 1              | $\mathbf{O}$ | 0        | $\mathbf{0}$   | 8        | 8              | <b>BS</b>                    | CAN                          | ۹                        | 8                         | H                       | X                | h             | $\times$              |
|                  |                | $\circ$      | $\circ$  | 1              | 9        | 9              | HT                           | EM                           |                          | 9                         |                         | Y                |               | V                     |
|                  |                | $\Omega$     |          | $\circ$        | 10       | A              | LF                           | <b>SUB</b>                   | $\bullet$                | $\cdot$                   | J                       | Z                |               | $\mathbf{z}$          |
|                  |                | 0            |          |                | 11       | B              | $V$ T                        | ESC                          | $^{+}$                   | $\cdot$<br>$\overline{ }$ | $\overline{\mathsf{K}}$ |                  | k             |                       |
|                  |                |              | 0        | $\circ$        | 12       | C              | FF                           | FS                           | $\epsilon$               | $\,<\,$                   |                         |                  |               |                       |
|                  |                |              | 0        | 1              | 13       | D              | CR                           | GS                           | $\overline{\phantom{a}}$ | $=$                       | M                       |                  | m             |                       |
|                  |                | 1            | 1        | $\mathbf{0}$   | 14       | E              | S <sub>O</sub>               | <b>RS</b>                    | ×.                       | $\geq$                    | N                       | Λ                | n             | $\tilde{\phantom{a}}$ |
|                  |                |              |          |                | 15       | F              | SI                           | US                           |                          | 7                         | $\circ$                 |                  | $\circ$       | DEL                   |

Figure E•1. ASCII Character Set

Each 7-bit character is represented with bit seven as the high-order bit and bit one as the low-order bit as shown in the following example:

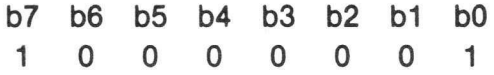

The bit representation for the character "A" is developed from the bit pattern for bits seven through five found above the column designated 4 and the bit pattern for bits four through one found to the left of the row designated 1.

A hexadecimal notation is commonly used to indicate the code for each character. This is easily developed by assuming a logic zero in the non-existant bit eight position for the column numbers and using the hexadecimal number for the row numbers.

## E.3 CONTROL CHARACTERS

The characters located in columns zero and one of Figure E-1 are considered control characters. By definition, these are characters whose occurrance in a particular context initiates, modifies, or stops an action that affects the recording, processing, transmission, or interpretation of data. Table E-1 provides the meanings of the control characters.

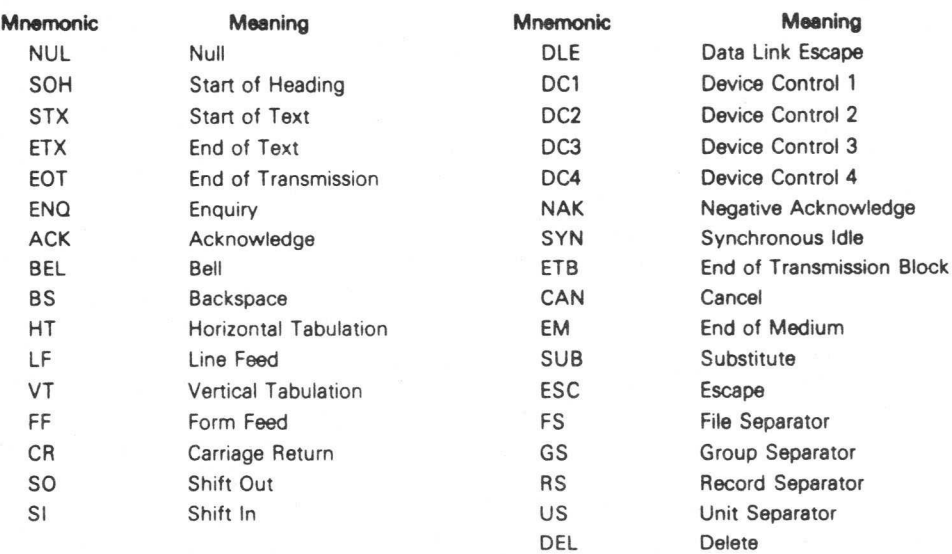

#### Table E-1. Control Characters

## E.4 GRAPHIC CHARACTERS

The characters in columns two through seven are considered graphic characters. These characters have a visual representation which is normally displayed or printed. These characters and their names are given in Table E-2.

## Table E•2. Graphic Characters

#### Symbol Name

- SP Space (Normally Nonprinting)
- I Exclamation Point
- Quotation Marks (Diaeresis)
- I Number Sign
- \$ Dollar Sign
- % Percent Sign
- Er Ampersand
- Apostrophe IClosing Single Quotation Mark; Acute Accent)
- ( Opening Parenthesis
- 1 Closing Parenthesis
- Asterisk
- + Plus
- Comma (Cedilla)
- Hyphen (Minus)
- Period (Decimal Point)
- / Slant
- 0...9 Digits 0 Through 9
- Colon  $\ddot{\phantom{a}}$
- Semicolon  $\cdot$
- < Less Than
- = Equals
- > Greater Than
- 7 Question Mark
- @ Commercial At
- A...Z Uppercase Latin Letters A Through Z
	- [ Opening Bracket
	- \ Reverse Slant
- 1 Closing Bracket
- A Circumflex
	- Underline
- $\overline{\phantom{a}}$ Opening Single Quotation Mark (Grave Accent)
- a...z Lowercase Latin Letters a Through z
	- Opening Brace  $\mathbf{f}$
	- Vertical Line | Vertical Line<br>| Closing Brace
- 
- Tilde

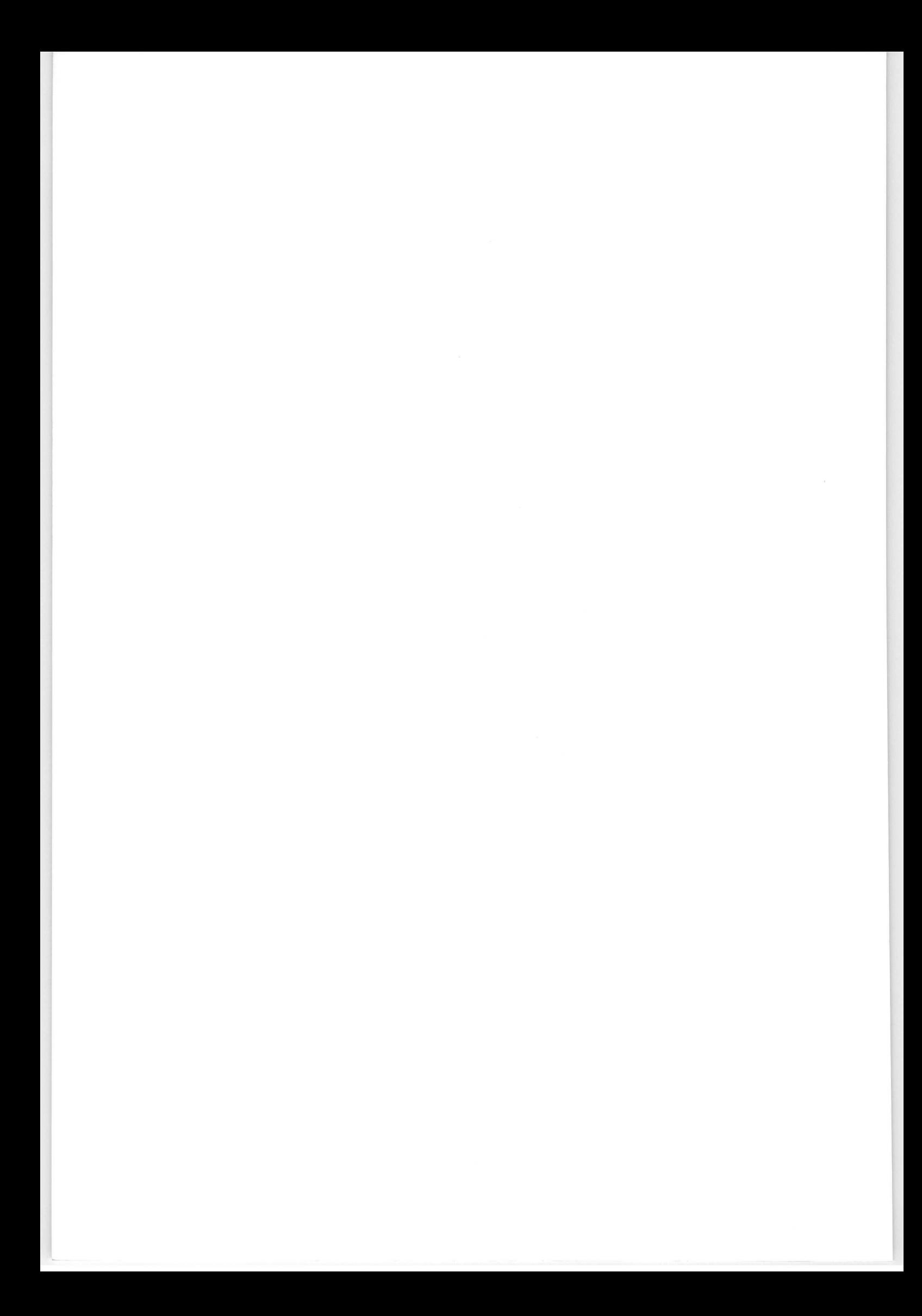

# APPENDIX F OPCODE MAP

### F.1 INTRODUCTION

This appendix contains the opcode map and additional information for calculating required mchine cycles.

## F.2 OPCODE MAP

Table F-1 is the opcode map for M6809 processors. The number(s) by each instruction indicates the number of machine cycles required to execute that instruction. When the number contains an "I" (e.g., 4+ I), it indicates that the indexed addressing mode is being used and that an additional number of machine cycles may be required. Refer to Table F-2 to determine the additional machine cycles to be added.

Some instructions in the opcode map have two numbers, the second one in parenthesis. This indicates that the instruction involves a branch. The parenthetical number applies if the branch is taken.

The "page 2, page 3" notation in column one means that all page 2 instructions are preceded by a hexadecimal 10 opcode and all page 3 instructions are preceded by a hexadecimal 11 opcode.

Table F-1. Opcode Map

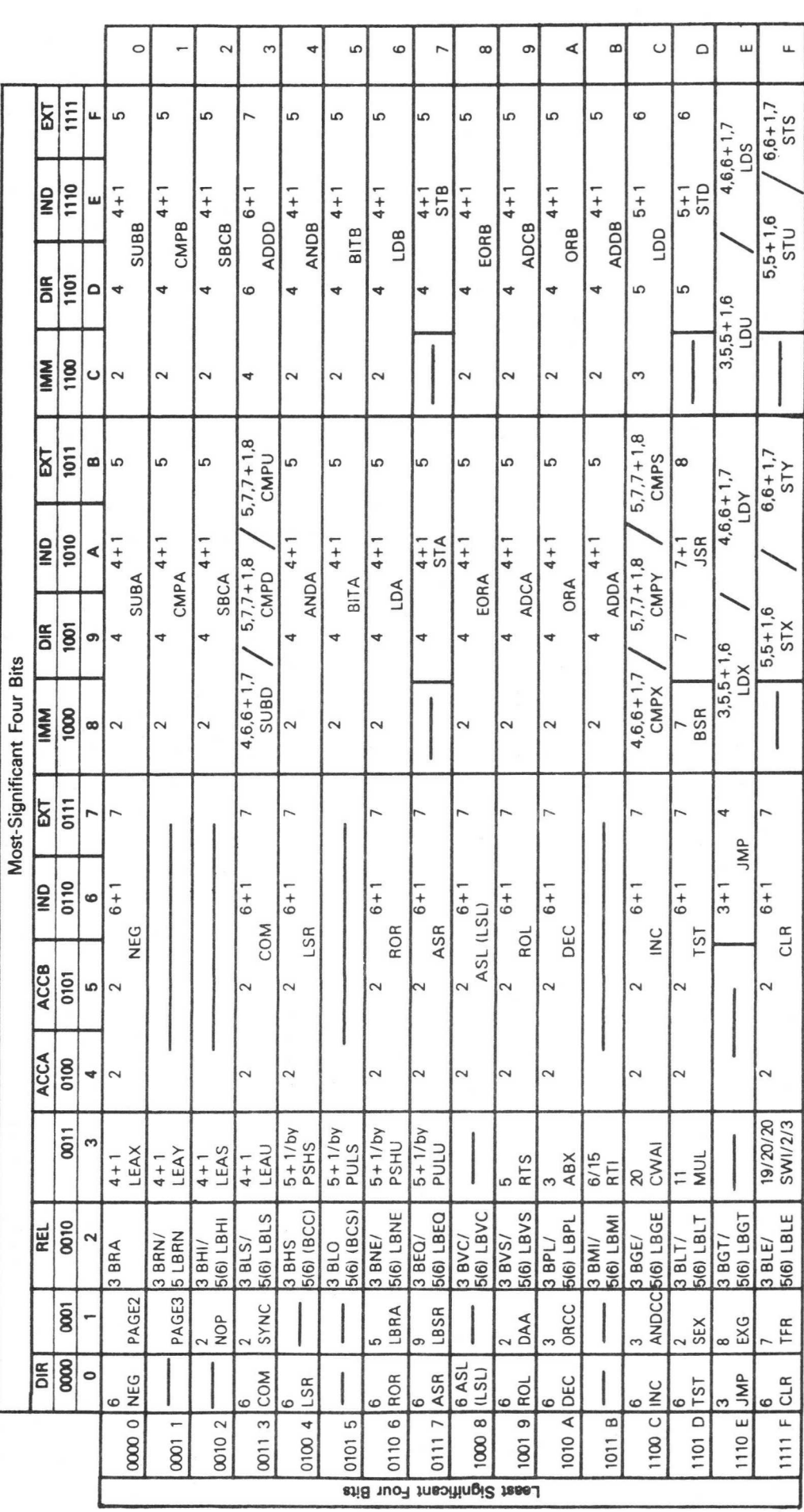

 $F-2$ 

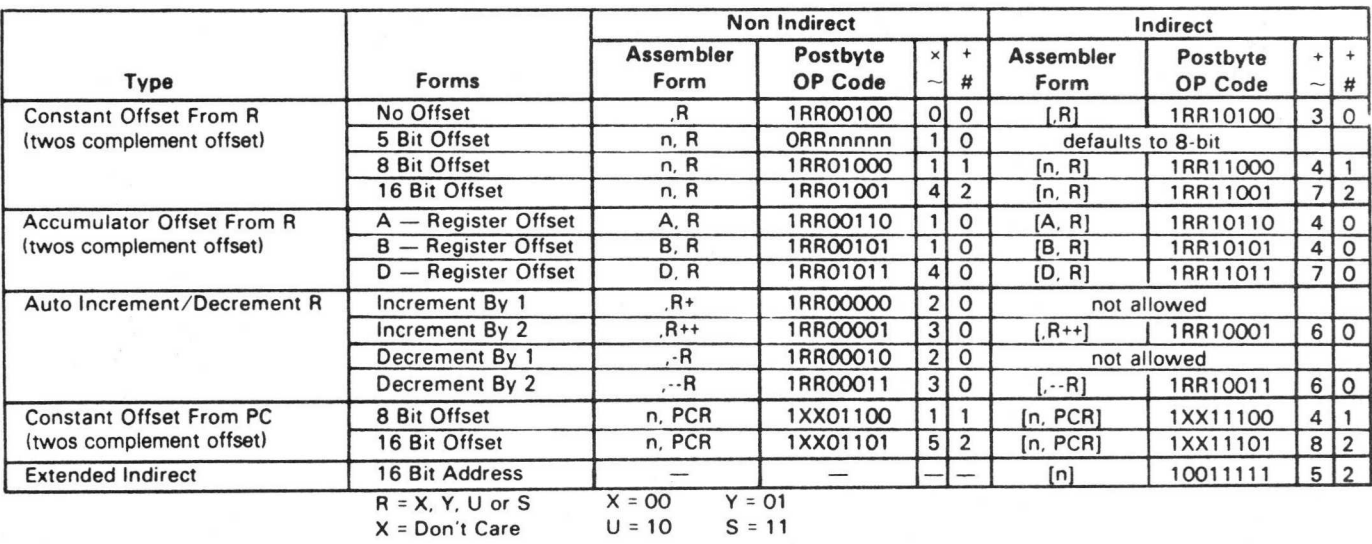

# Table F-2. Indexed Addressing Mode Data

+ and # Indicate the number of additional cycles and bytes for the particular variation

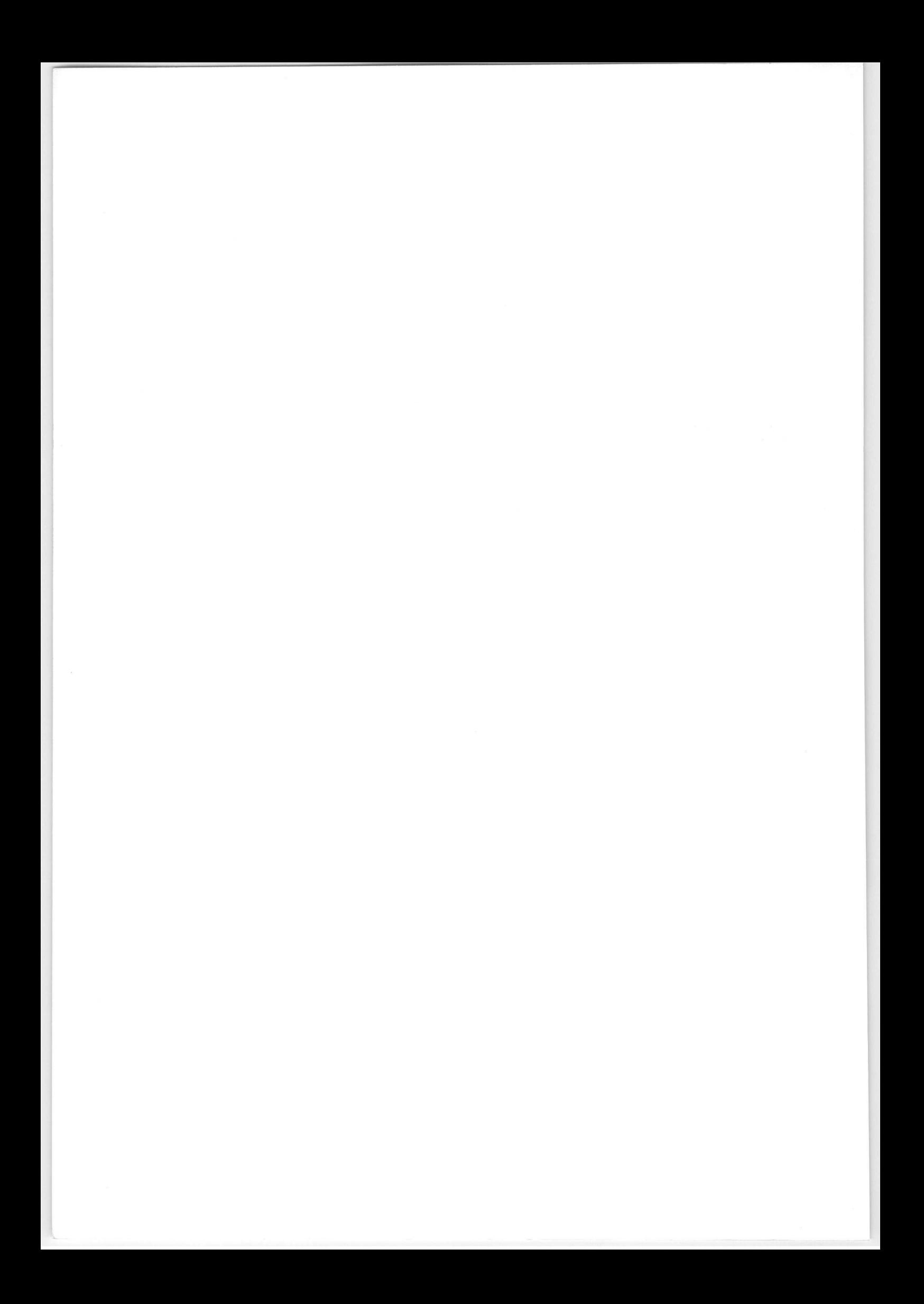

# APPENDIX G PIN ASSIGNMENTS

## G.1 INTRODUCTION

This appendix is provided for a quick reference of the pin assignments for the MC6809 and MC6809E processors. Refer to Figure G-1. Descriptions of these pin assignments are given in Section 1.

|                                               | MC6809                     | MC6809E                    |                            |
|-----------------------------------------------|----------------------------|----------------------------|----------------------------|
| <b>Vss</b>                                    | 40 D HALT                  | $V_{SS}$                   | 40 D HALT                  |
| $\overline{\text{NM}}$<br>$\overline{2}$<br>O | 39 <sup>D</sup> XTAL       | <b>NMI</b><br>2            | <b>D</b> TSC<br>39         |
| <b>IRQ</b><br>3<br>o                          | 38 DEXTAL                  | $\overline{IRQ}$<br>Л<br>3 | 38 <b>D</b> LIC            |
| FIRQ<br>O<br>4                                | 37 BRESET                  | <b>FIRQ</b><br>O<br>4      | 37 D RESET                 |
| BS<br>5<br>O                                  | 36 D MRDY                  | <b>BS</b><br>5             | 36 D AVMA                  |
| BA<br>O<br>6                                  | 35DQ                       | BA <sub>d</sub><br>6       | 35 D Q                     |
| Vcc<br>$\overline{7}$<br>о                    | 34 D E                     | VCC<br>$\overline{7}$      | 34 D E                     |
| AO D<br>8                                     | DMA/BREQ<br>33             | AO<br>8                    | 33 BUSY                    |
| A1<br>9                                       | $32$ <b>D</b> $R/W$        | A1<br>9                    | $32$ $\sqrt{P}$ R/W        |
| A2<br>10                                      | 31D00                      | A2<br>10                   | 31D00                      |
| A3<br>11                                      | 30 <b>p</b> D <sub>1</sub> | A3<br>11                   | 30 <b>p</b> D <sub>1</sub> |
| A4<br>12                                      | 29 D D 2                   | A4 0 12                    | 29 D D 2                   |
| A5 <sub>0</sub><br>13                         | 28 D D 3                   | $A5Q$ 13                   | 28 D D 3                   |
| A6 <sub>0</sub><br>14                         | 27 <b>D</b> D <sub>4</sub> | A6 0 14                    | 27 <b>p</b> D <sub>4</sub> |
| A70 15                                        | 26 D D 5                   | $A7$ d <sub>15</sub>       | 26 DD5                     |
| A8<br>16<br>o                                 | 25 <b>p</b> D6             | A8 0 16                    | 25 <b>p</b> D6             |
| A9 0 17                                       | 24 D D 7                   | A9017                      | 24 DD7                     |
| A10D<br>18                                    | 23 D A15                   | $A10$ $18$                 | 23 D A15                   |
| A11d<br>19                                    | 22 D A 14                  | $A11$ <sup>19</sup>        | 22 DA14                    |
| A12<br>20<br>o                                | $21$ <sub>D</sub> $A13$    | $A12$ <b>d</b><br>20       | DA13<br>21                 |
|                                               |                            |                            |                            |

Figure G-1. Pin Assignments

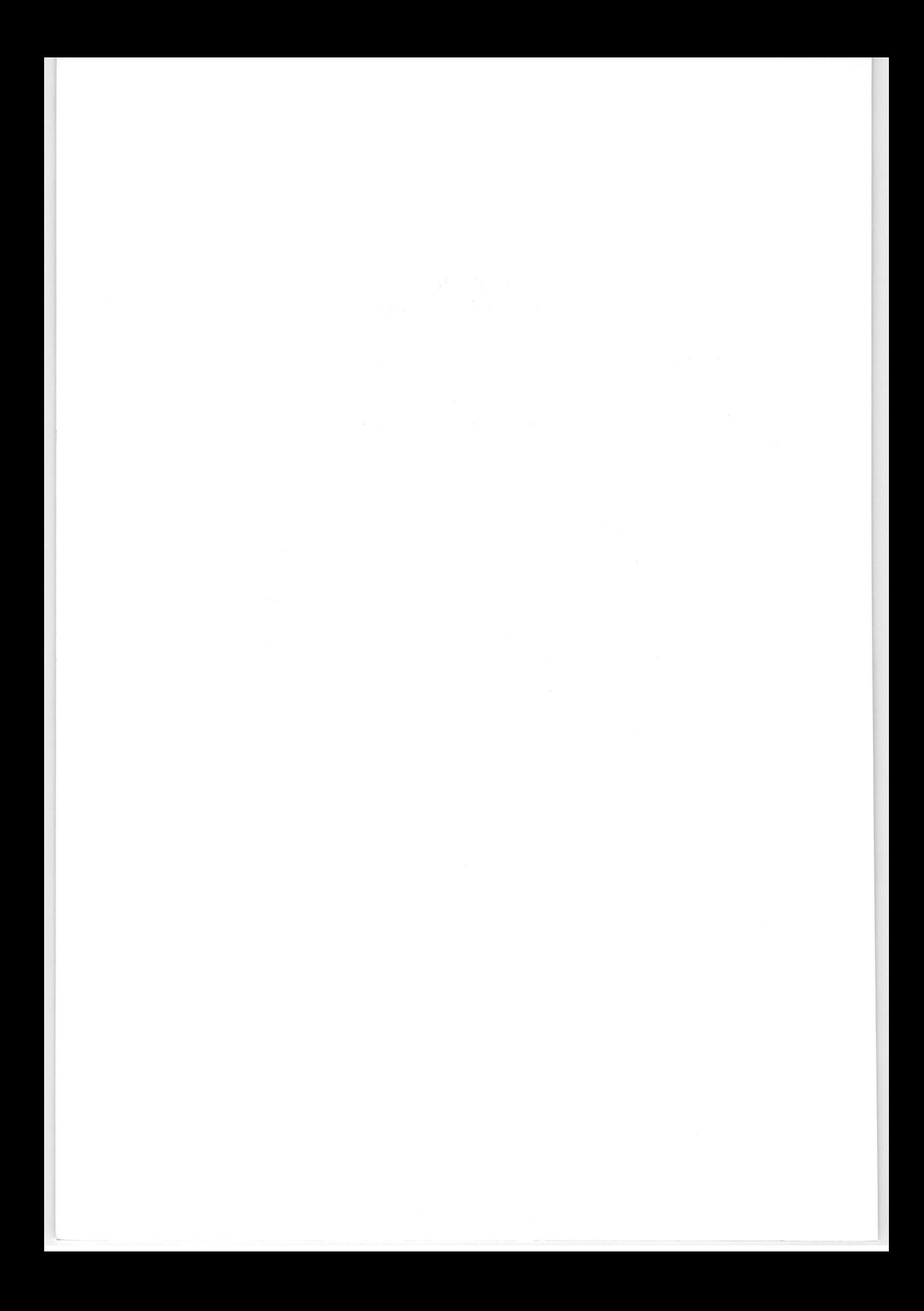

# APPENDIX H CONVERSION TABLES

# H.1 INTRODUCTION

This appendix provides some conversion tables for your convenience.

# H.2 POWERS OF 2, POWERS OF 16

Refer to Table H-1.

| 16 <sub>m</sub> | 2n             |        | 16 <sub>m</sub> | 2n    |               |
|-----------------|----------------|--------|-----------------|-------|---------------|
| $m =$           | $n =$          | Value  | $m =$           | $n =$ | Value         |
| 0               | 0              |        | 4               | 16    | 65.536        |
|                 |                | 2      |                 | 17    | 131,072       |
|                 | $\overline{c}$ | 4      |                 | 18    | 262,144       |
|                 | 3              | 8      |                 | 19    | 524,288       |
| $\overline{1}$  | 4              | 16     | 5               | 20    | 1.048.576     |
|                 | 5              | 32     |                 | 21    | 2,097,152     |
|                 | 6              | 64     |                 | 22    | 4.194.304     |
|                 |                | 128    |                 | 23    | 8,388,608     |
| $\overline{2}$  | 8              | 256    | 6               | 24    | 16,777,216    |
|                 | 9              | 512    |                 | 25    | 33.554,432    |
|                 | 10             | 1,024  |                 | 26    | 67,108,864    |
|                 | 11             | 2,048  |                 | 27    | 134, 217, 728 |
| 3               | 12             | 4,096  | $\overline{7}$  | 28    | 268,435,456   |
|                 | 13             | 8,192  |                 | 29    | 536,870,912   |
|                 | 14             | 16,384 |                 | 30    | 1.073.741.824 |
|                 | 15             | 32,768 |                 | 31    | 2,147,483,648 |

Table H-1. Powers of 2; Powers of 16
## H.3 HEXADECIMAL AND DECIMAL CONVERSION

Table H-2 is a chart that can be used for converting numbers from either hexadecimal to decimal or decimal to hexadecimal.

H.3.1 CONVERTING HEXADECIMAL TO DECIMAL. Find the decimal weights for corresponding hexadecimal characters beginning with the least-significant character. The sum of the decimal weights is the decimal value of the hexadecimal number.

H.3.2 CONVERTING DECIMAL TO HEXADECIMAL. Find the highest decimal value in the table which is lower than or equal to the decimal number to be converted. The corresponding hexadecimal character is the most-significant digit of the final number. Subtract the decimal value found from the decimal number to be converted. Repeat the above step to determine the hexadecimal character. Repeat this process to find the subsequent hexadecimal numbers.

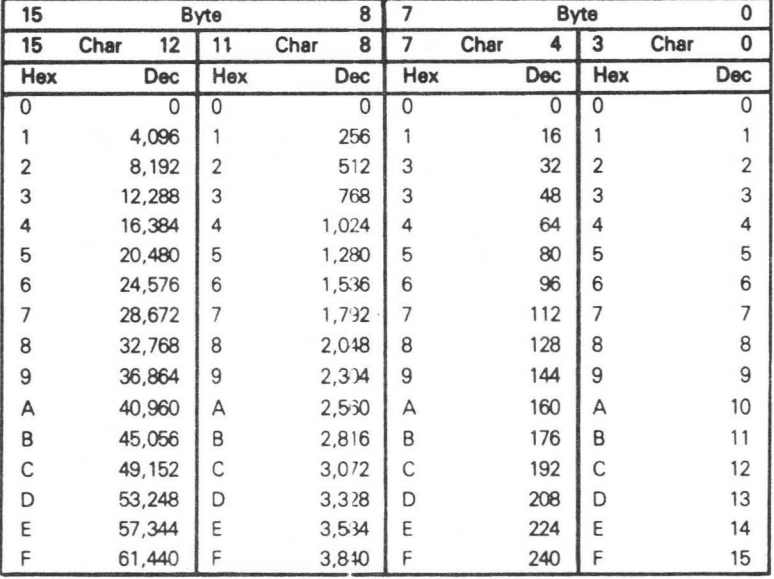

## Table H-2, Hexadecimal and Decimal Conversion Chart

I

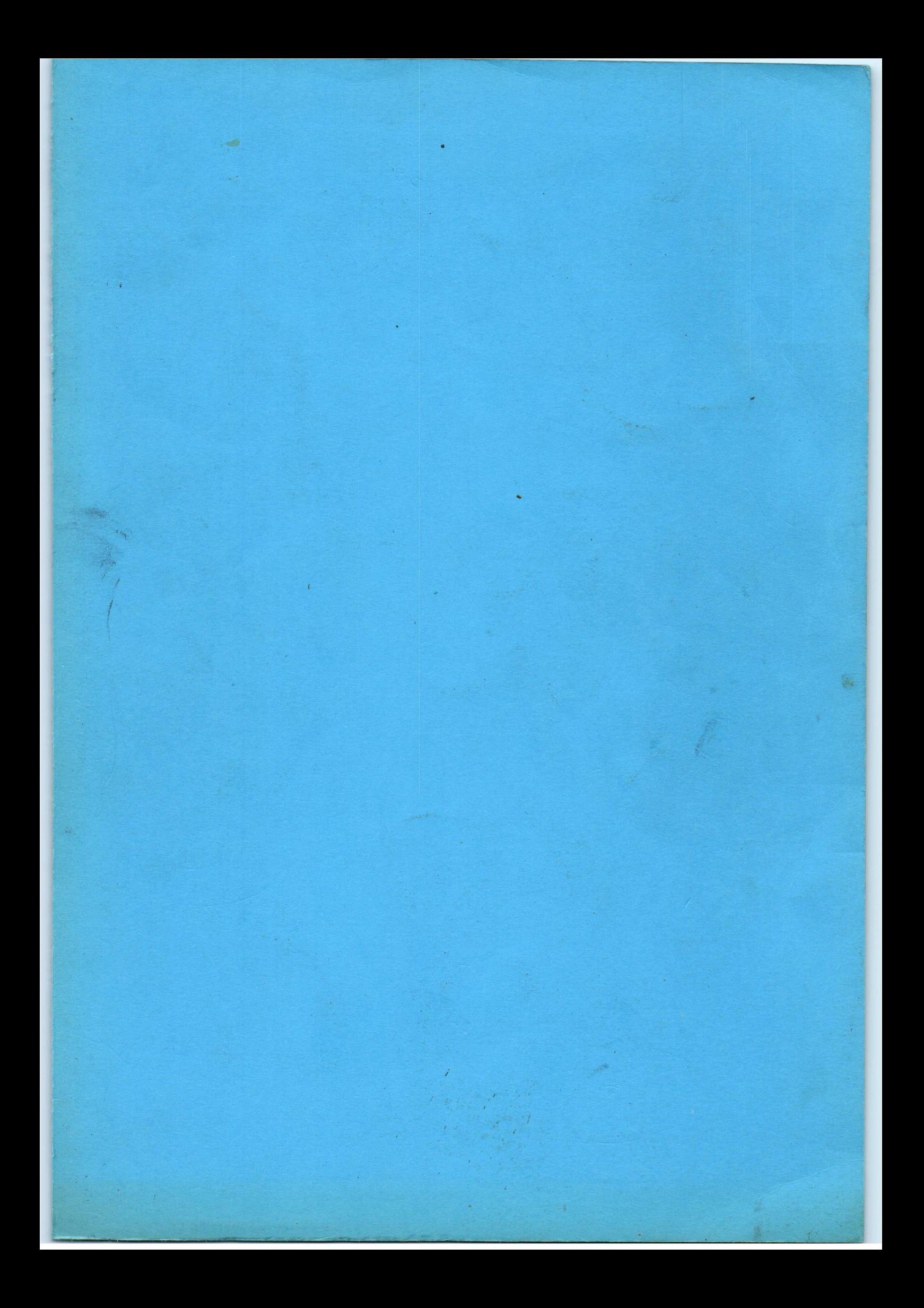